## '17년 자산형성지원사업(희망Ⅰ․Ⅱ,내일키움통장) 및 업무 관리 시스템 교육 계획(안)

## 추진 목적

- 자산형성지원사업(희망Ⅰ․Ⅱ,내일키움통장) **'17**년 지침 변경 사항 안내**,**  행복**e**음·하나은행 업무관리시스템 활용방법 등에 대한 실무 교육을 통한 업무 효율성 도모
	- 특히, 시군구 담당자 대상 자산형성지원사업 실무대응방법 등 설명을 통해 현장 민원 최소화 유도
- 자산형성지원사업 관련 질의응답**,** 의견 수렴 병행을 통해 사업 이해도 제고

#### 추진 내용

○ **(**일시**)** '**17.3.21(**화**), 3.22(**수**), 4.7(**금**)**

\* 3회차 교육 개설(동일내용), 가능한 날짜 택1하여 수강

- **(**장소**)** 서민금융진흥원 11층 교육장 / 이화․삼성교육문화관
	- '17.3.21(화)~3.22(수) 서민금융진흥원 11층 교육장 (100명규모)
	- \* (주소) 서울특별시 중구 세종대로 124 프레스센터
	- '17.4.7(금) 이화여자대학교 이화․삼성교육문화관 (300명규모)
	- \* (주소) 서울특별시 서대문구 대현동 11-1 이화여자대학교 이화․삼성교육문화관
- **(**교육대상**)** 지자체 및 지역자활센터 담당자 등
	- 시군구 자산형성사업 담당 공무원
	- 지역자활센터 통장 사례관리자
	- 광역수행기관 담당자(드림셋 담당자 포함)

#### ○ 주요내용

- '17년 자산형성지원사업(희망Ⅰ․Ⅱ,내일키움통장) 지침 설명
- 업무관리시스템(행복e음, 하나은행) 교육

## ○ 기대효과

- 지침 및 행복e음, 하나은행 업무관리시스템 교육을 통한 현업 적응력 강화

## 세부 일정(안)

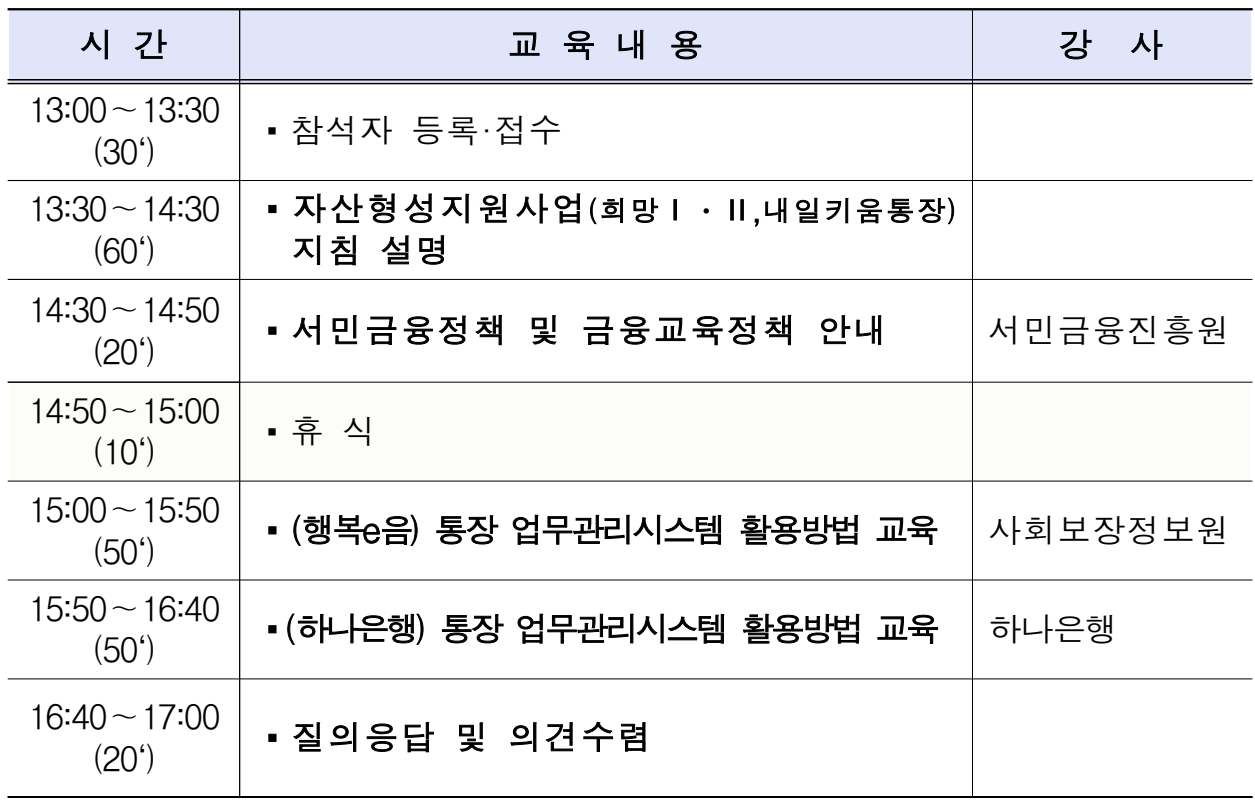

\* 교육 세부일정은 교육시간, 내용, 강사 등에 따라 추후 변경 가능

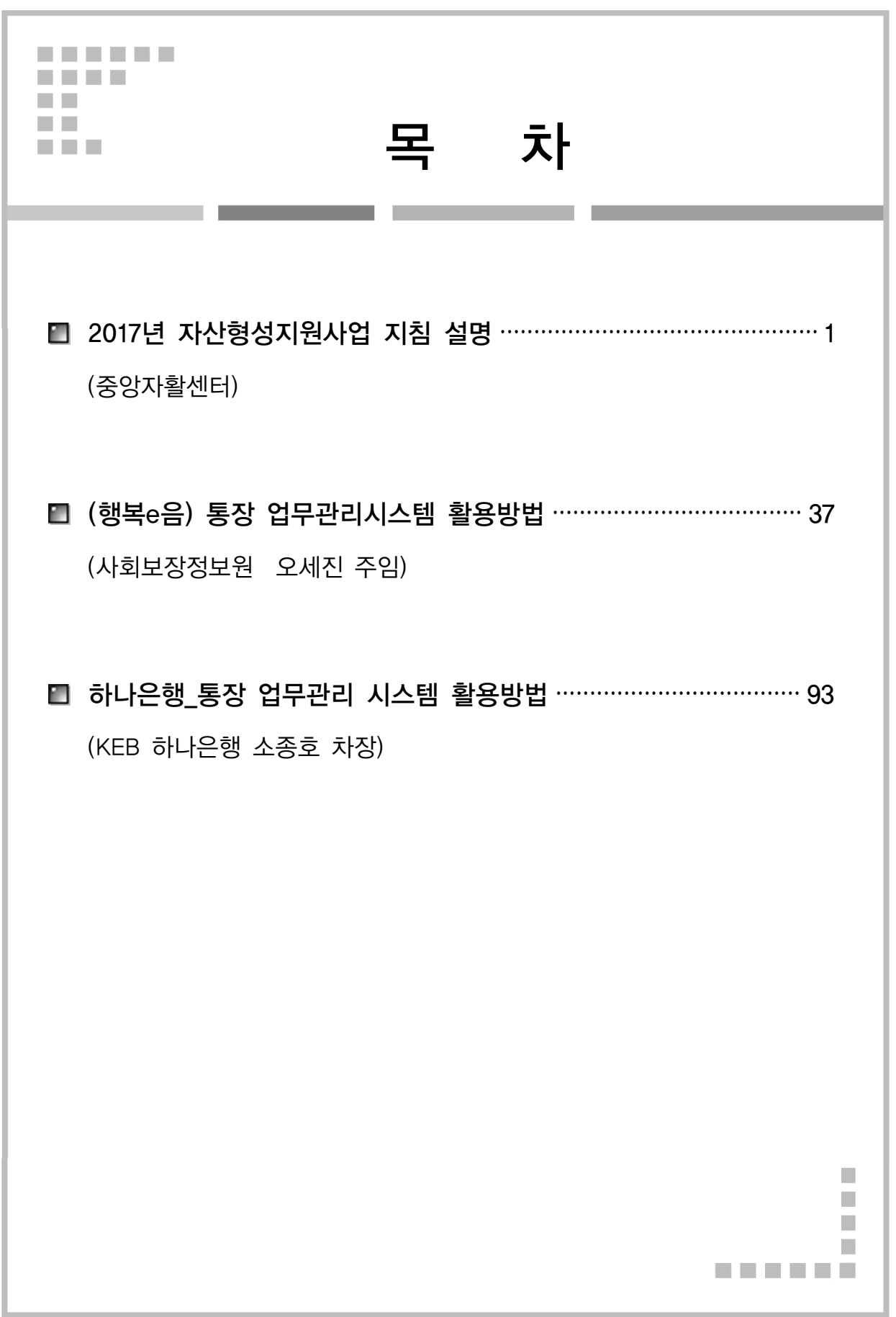

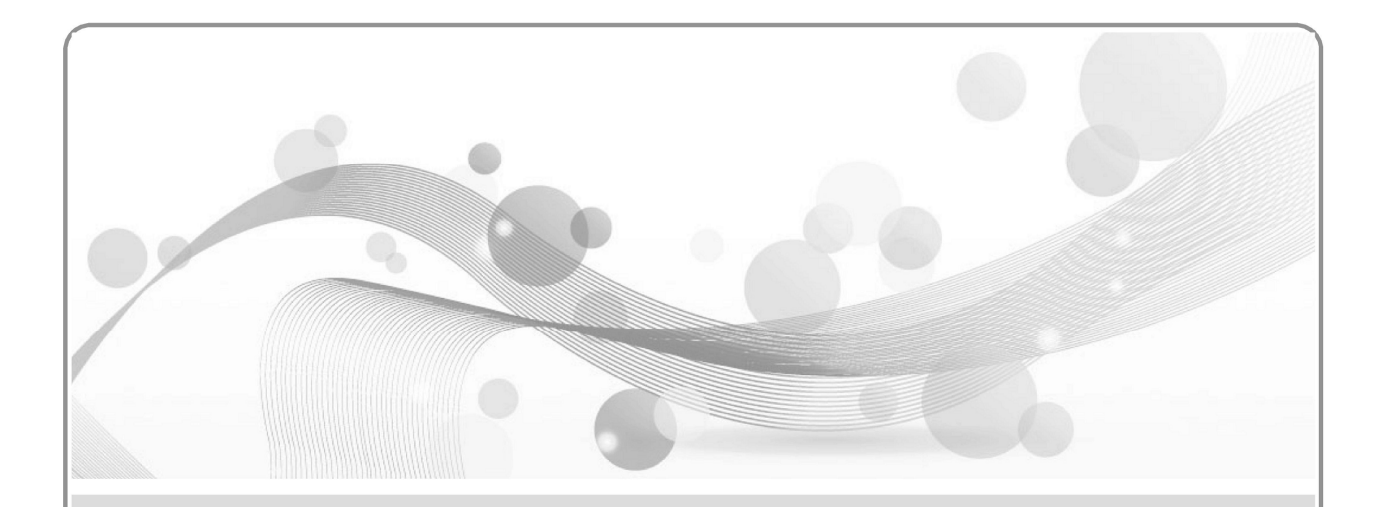

# 2017년 자산형성지원사업 지침 설명

■ 중앙자활센터

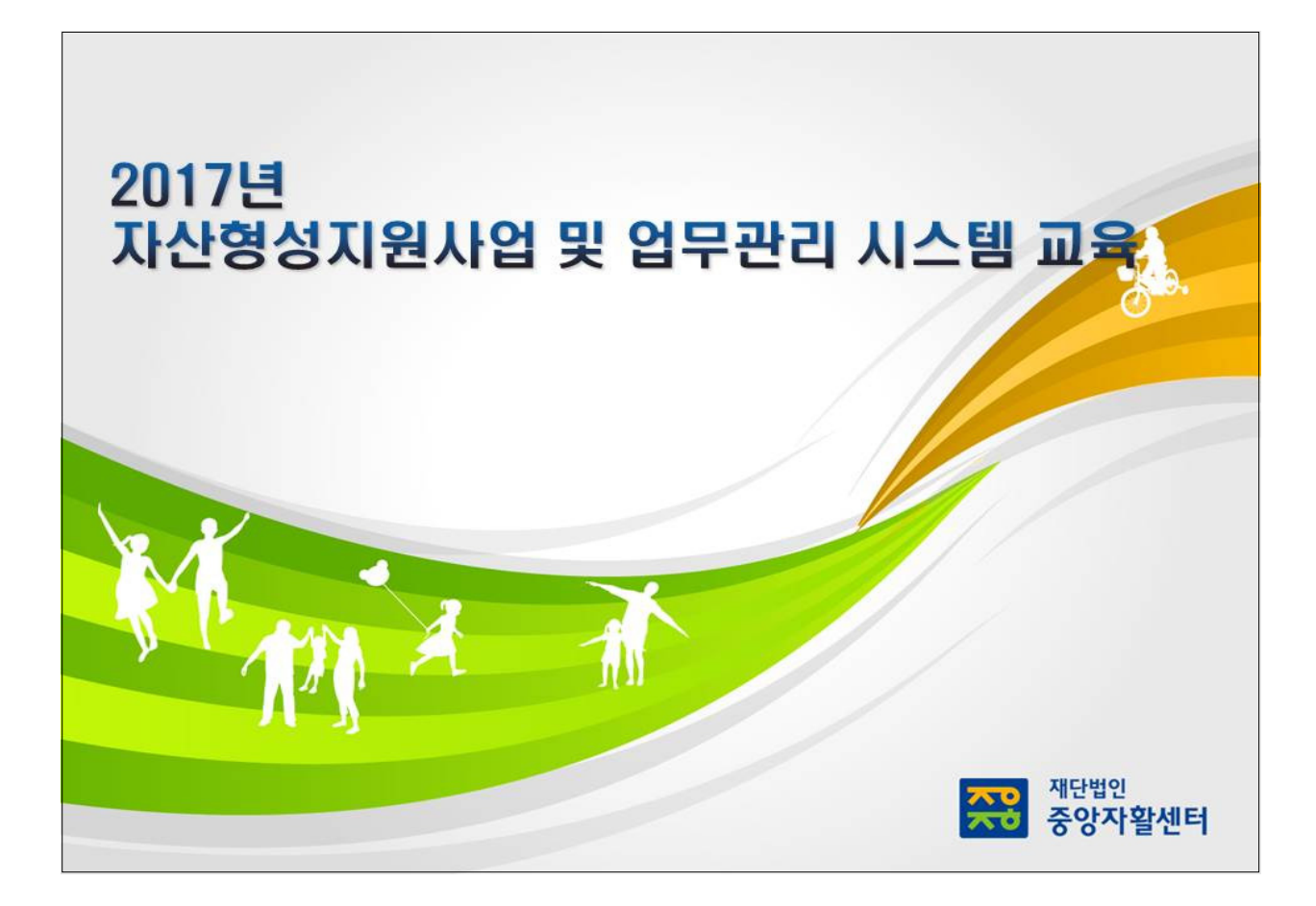

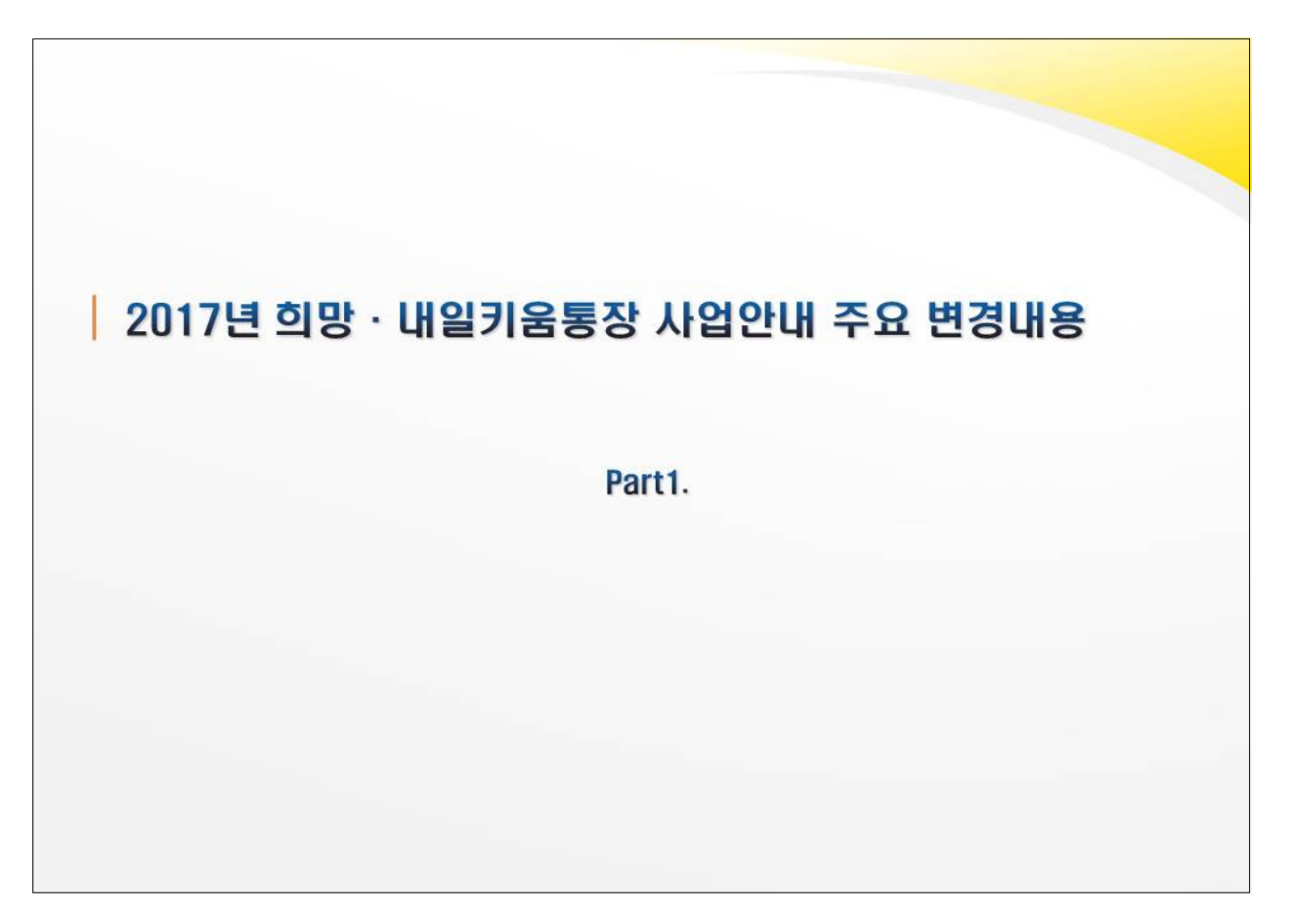

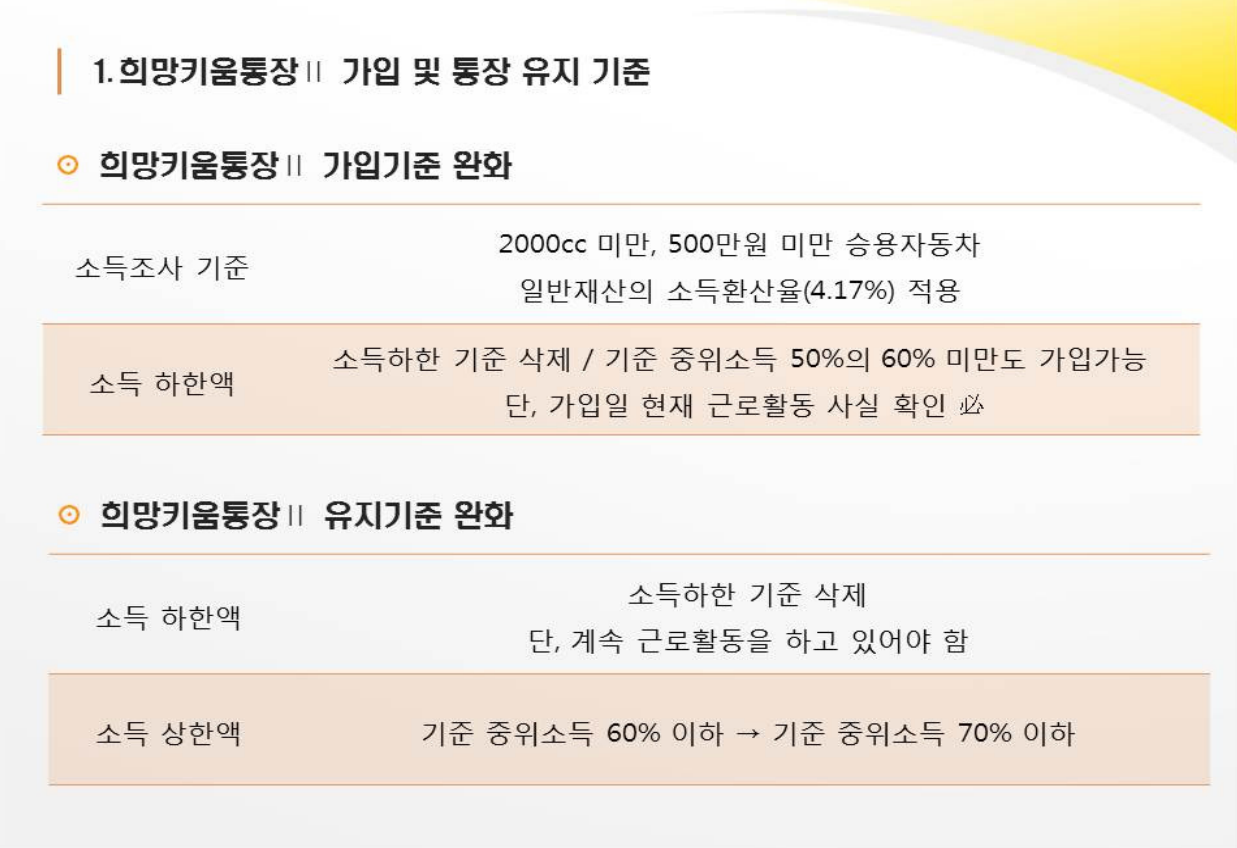

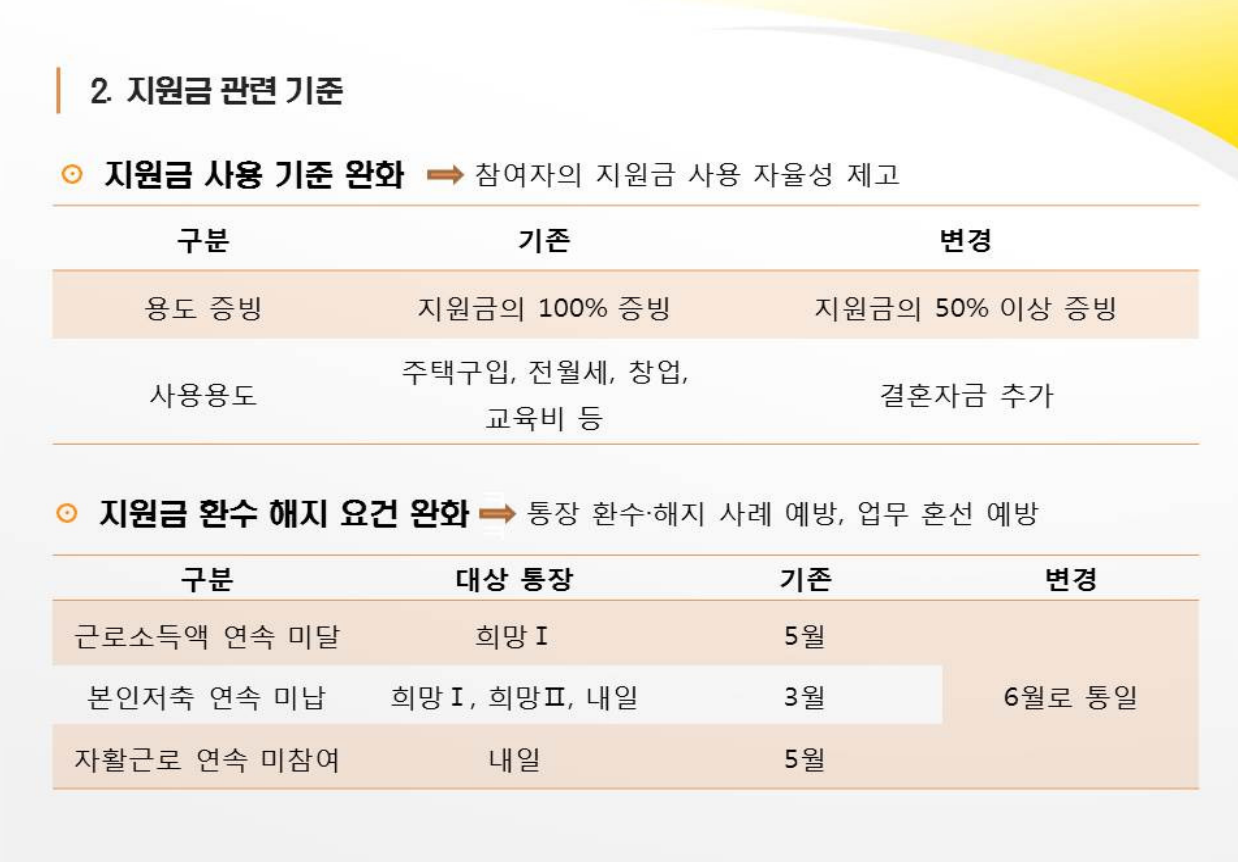

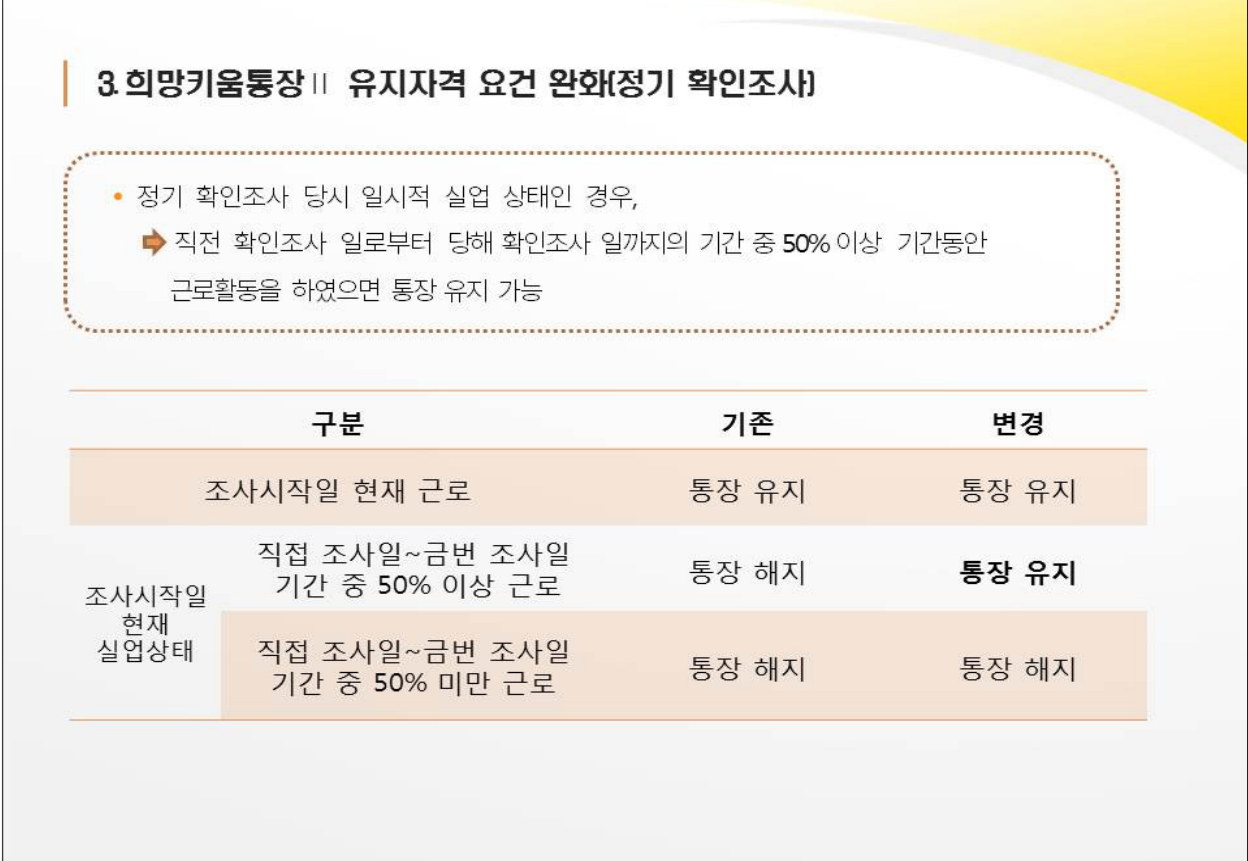

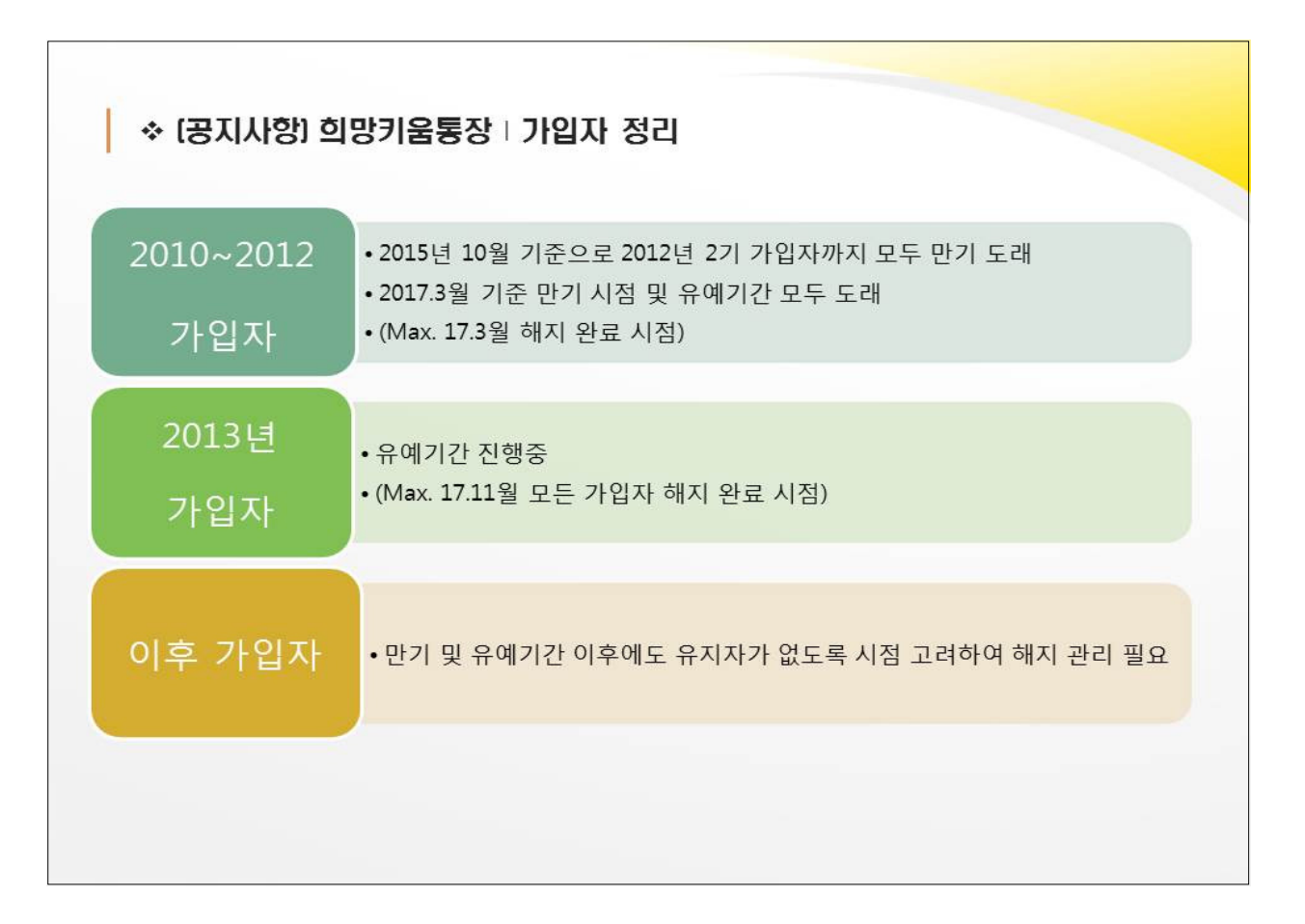

## ■ 희망키움통장 Ⅱ 주요 내용

Part<sub>2</sub>.

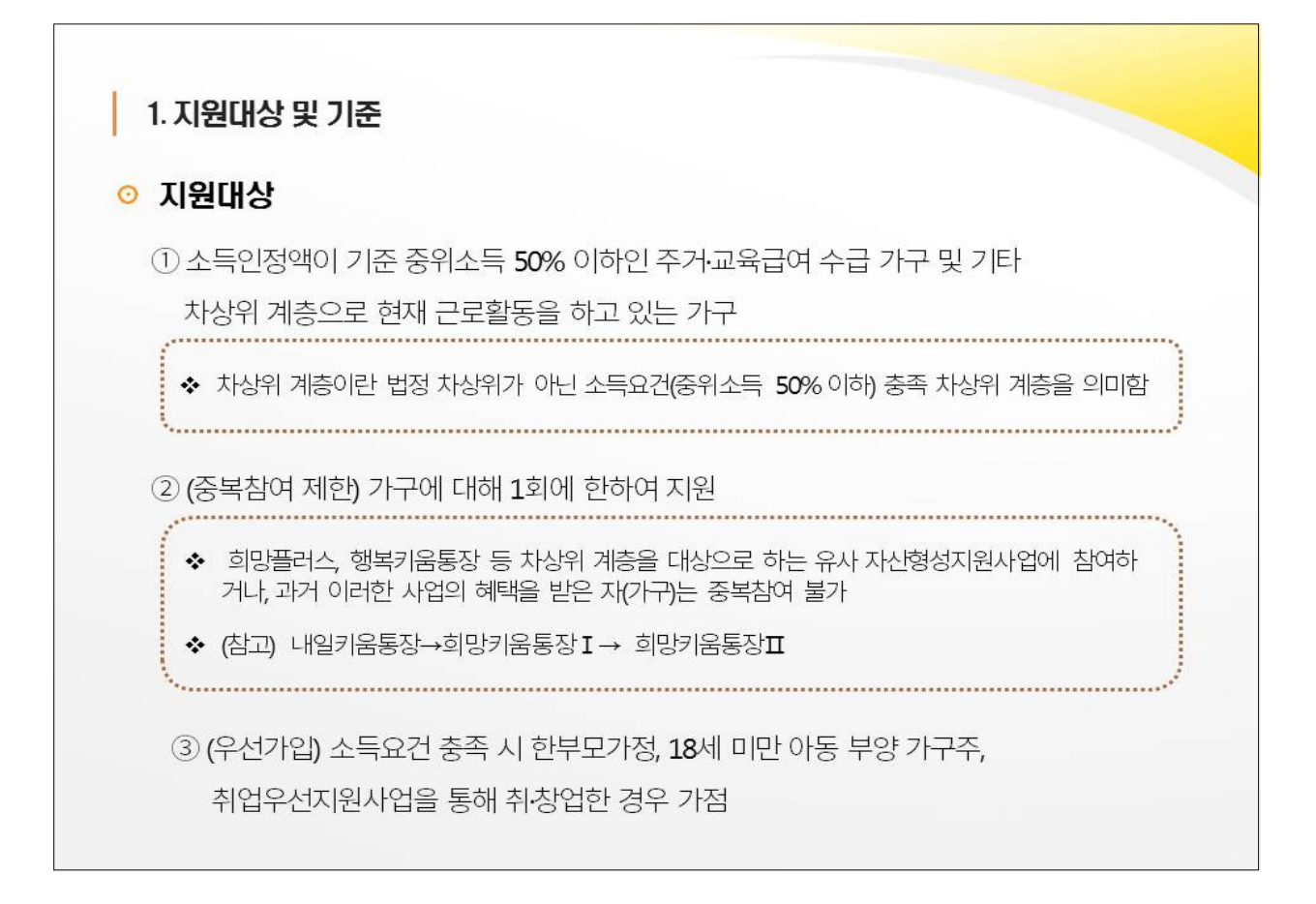

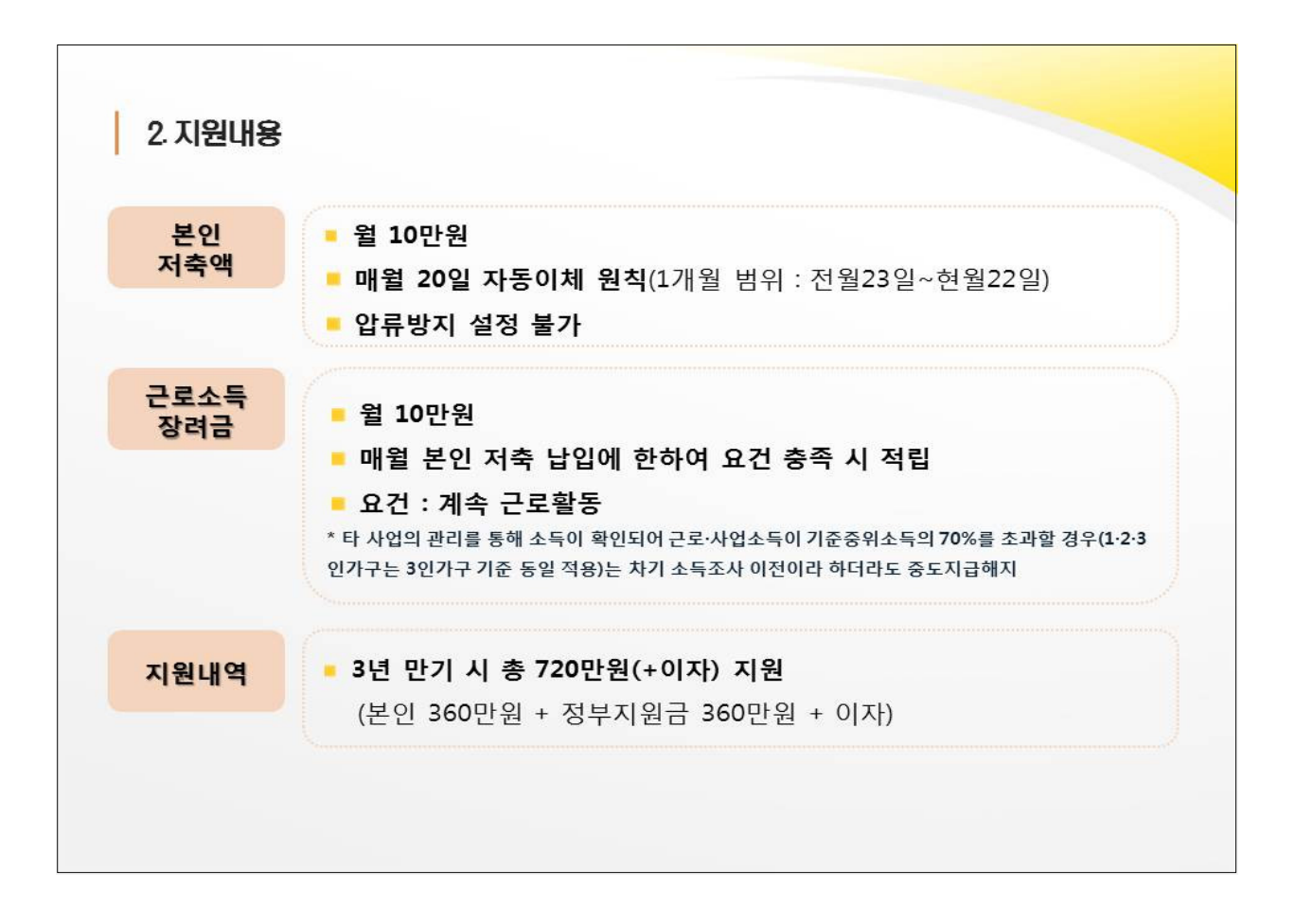

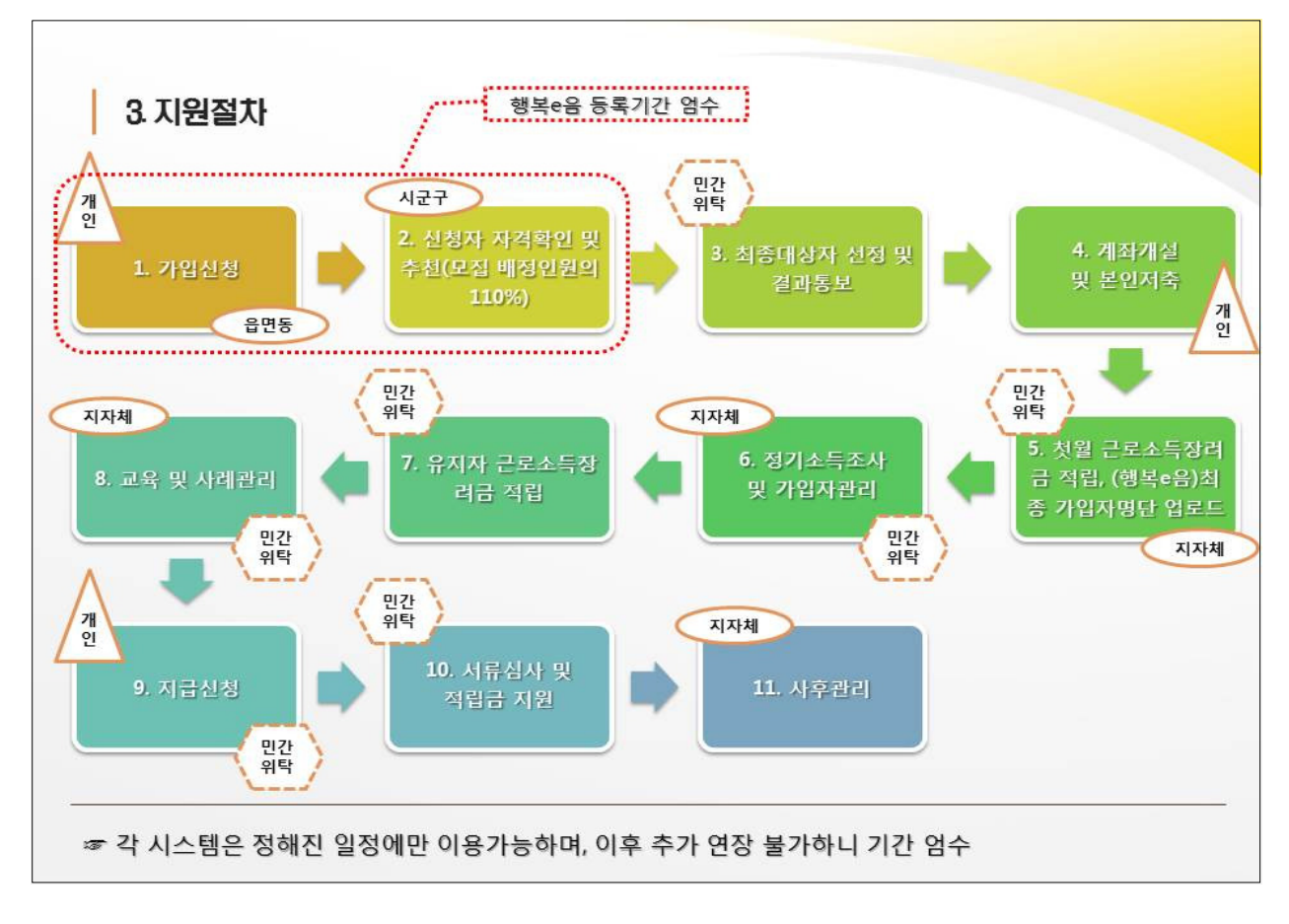

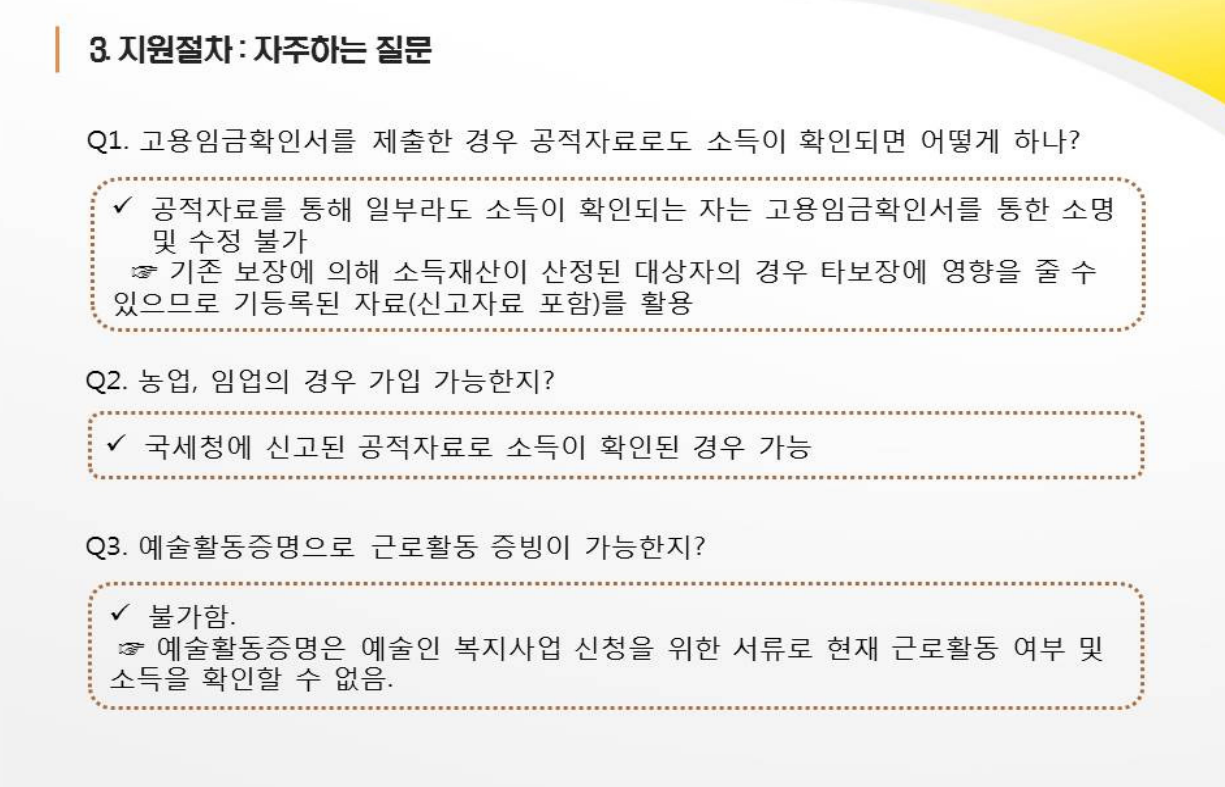

- 등 대조) √ 예외2) 창업자: 국세청에 신고한 접수증을 제출한 경우 예외적으로 소득반영 가능
- 원칙적으로 가입 불가 √ 예외1) 근로활동이 확인되지 않는 취업자 고용임금확인서를 제출한 경우 직권으로 소득 반영 가능 (급여이체내역
- √ 공적자료를 통해 가구 전체의 소득인정액이 소득상한(기준 중위소득 50%) 이내 임이 확인되지 않는 가구는

#### ◎ 자격확인

- **7** 고용임금확인서 or 근로활동 및 소득신고서, 관련 증빙서류(재직증명서, 사업자등록증 및 사업활동 증빙서류)
- 6 금융정보 등 제공동의서
- 5 개인정보제공 및 활용 동의서
- 4 저축동의서
- 3 희망키움통장Ⅱ자가진단표(본인, 지자체) 및 심사표(지자체)
- 2 사회복지서비스 및 급여 제공(변경) 신청서
- 1 희망내일키움통장 참여(변경)신청서

### ◎ 가입서류

## 3 지원절차 : 자주하는 질문

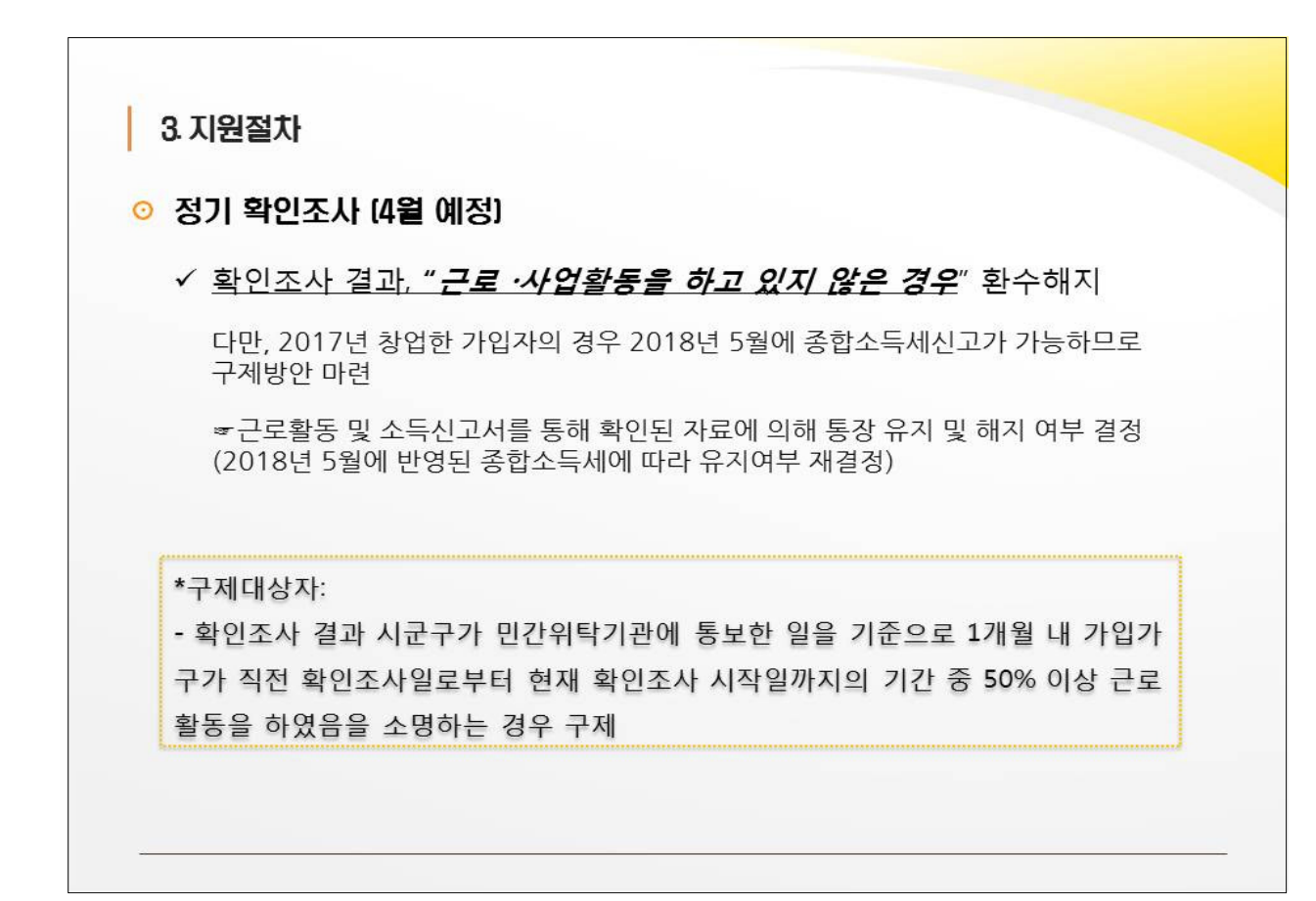

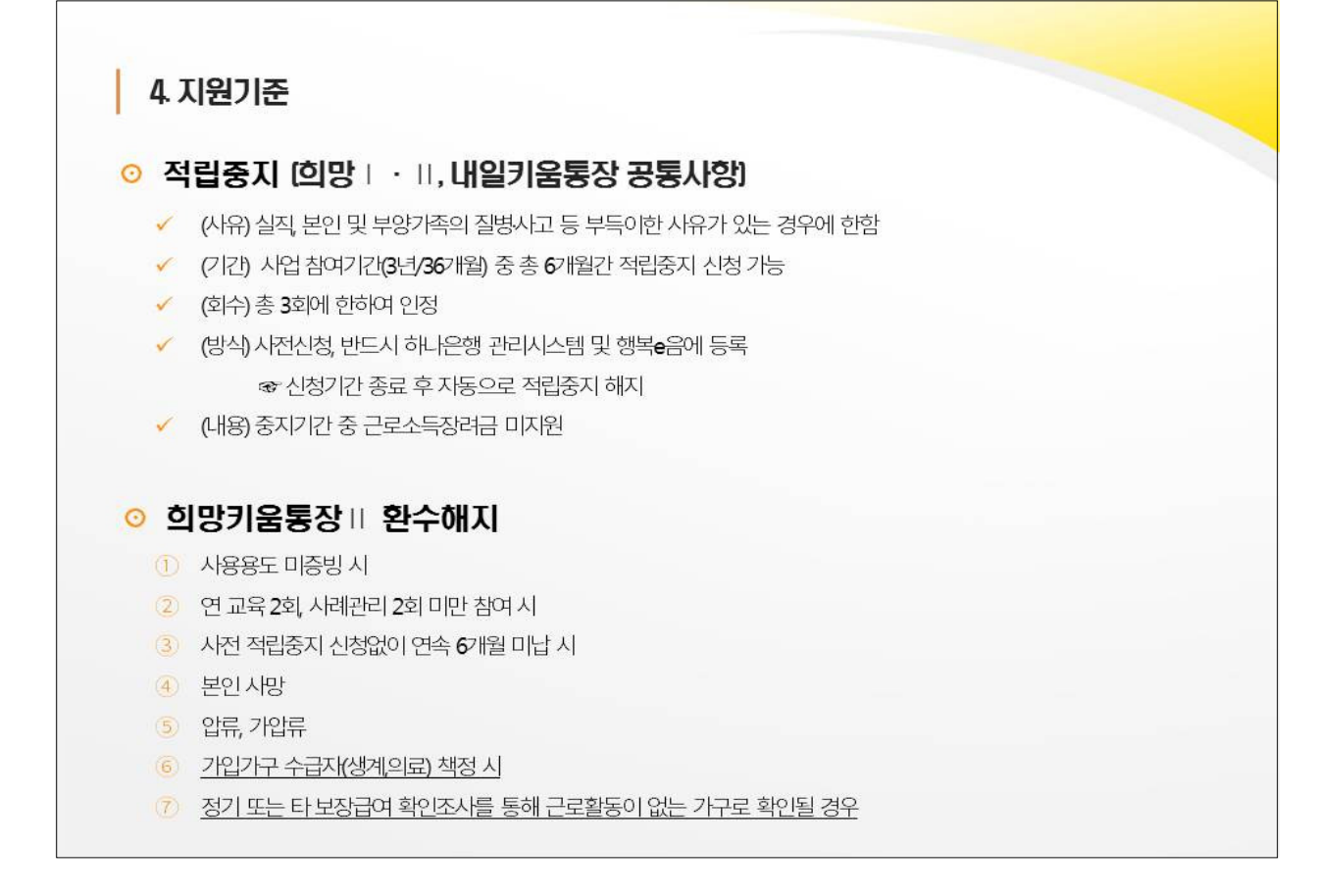

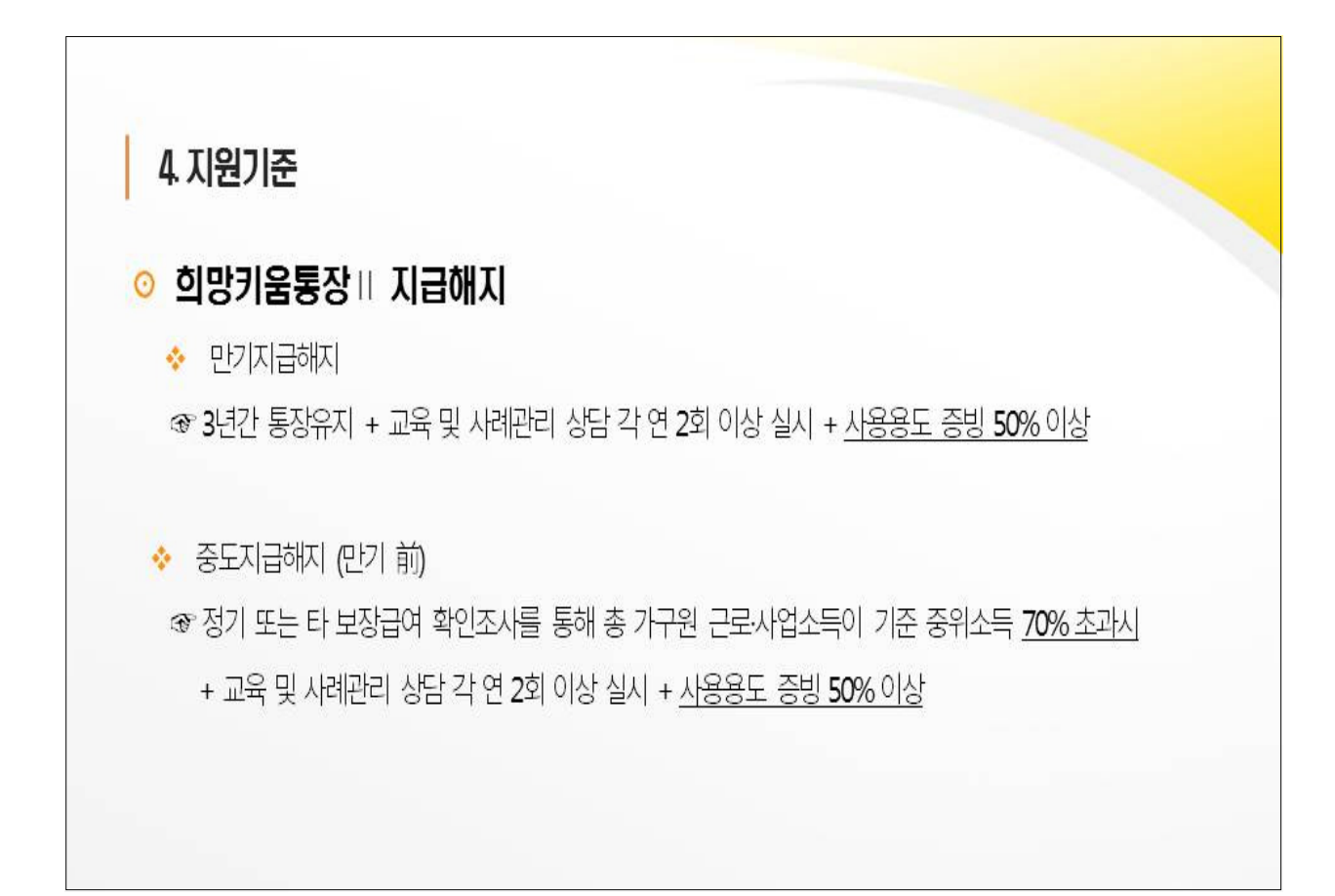

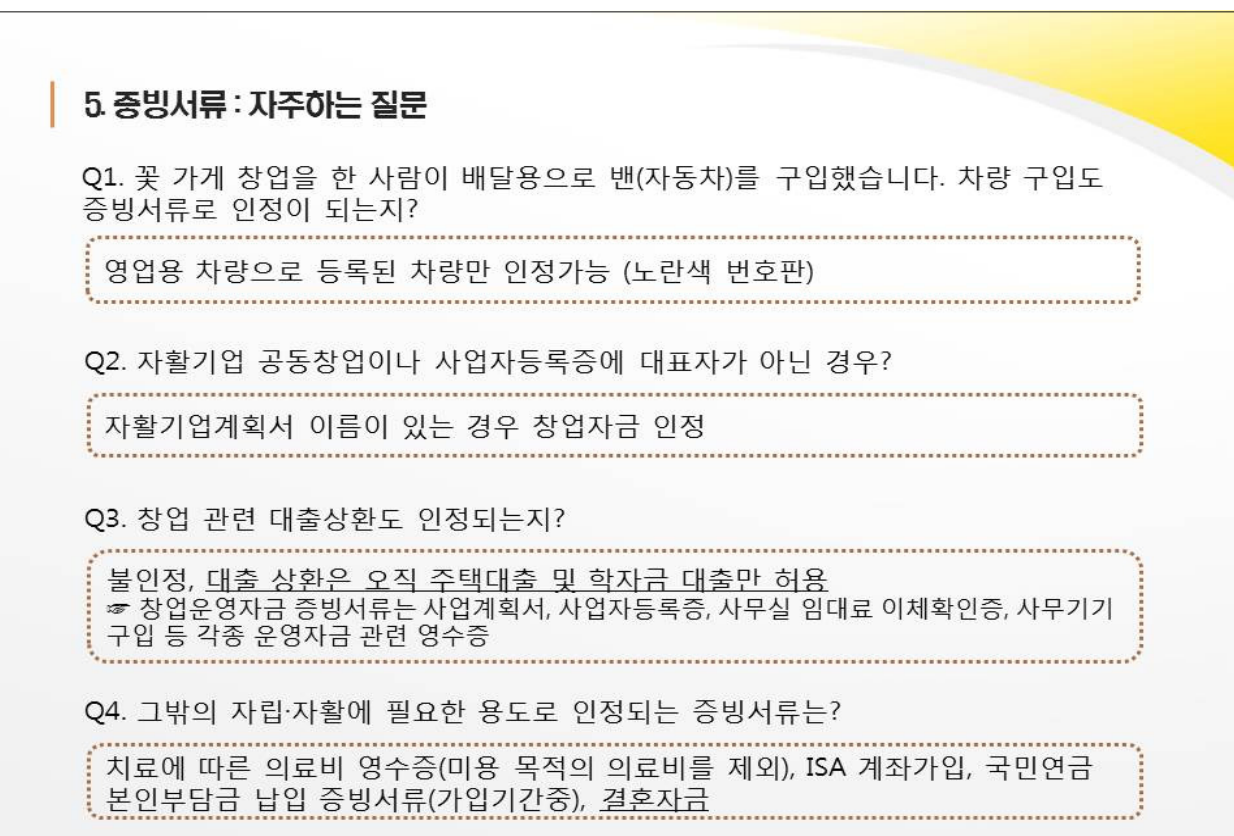

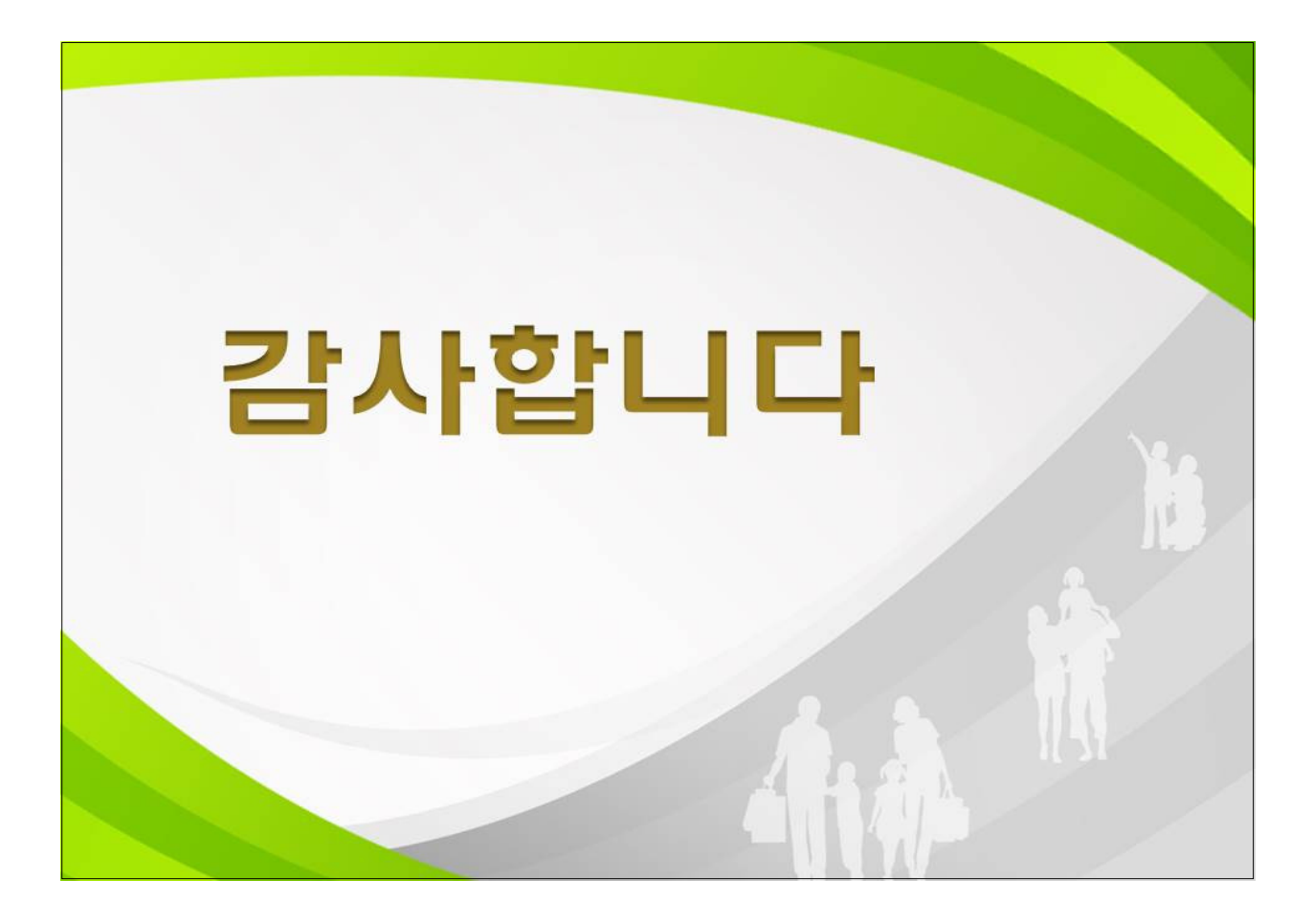

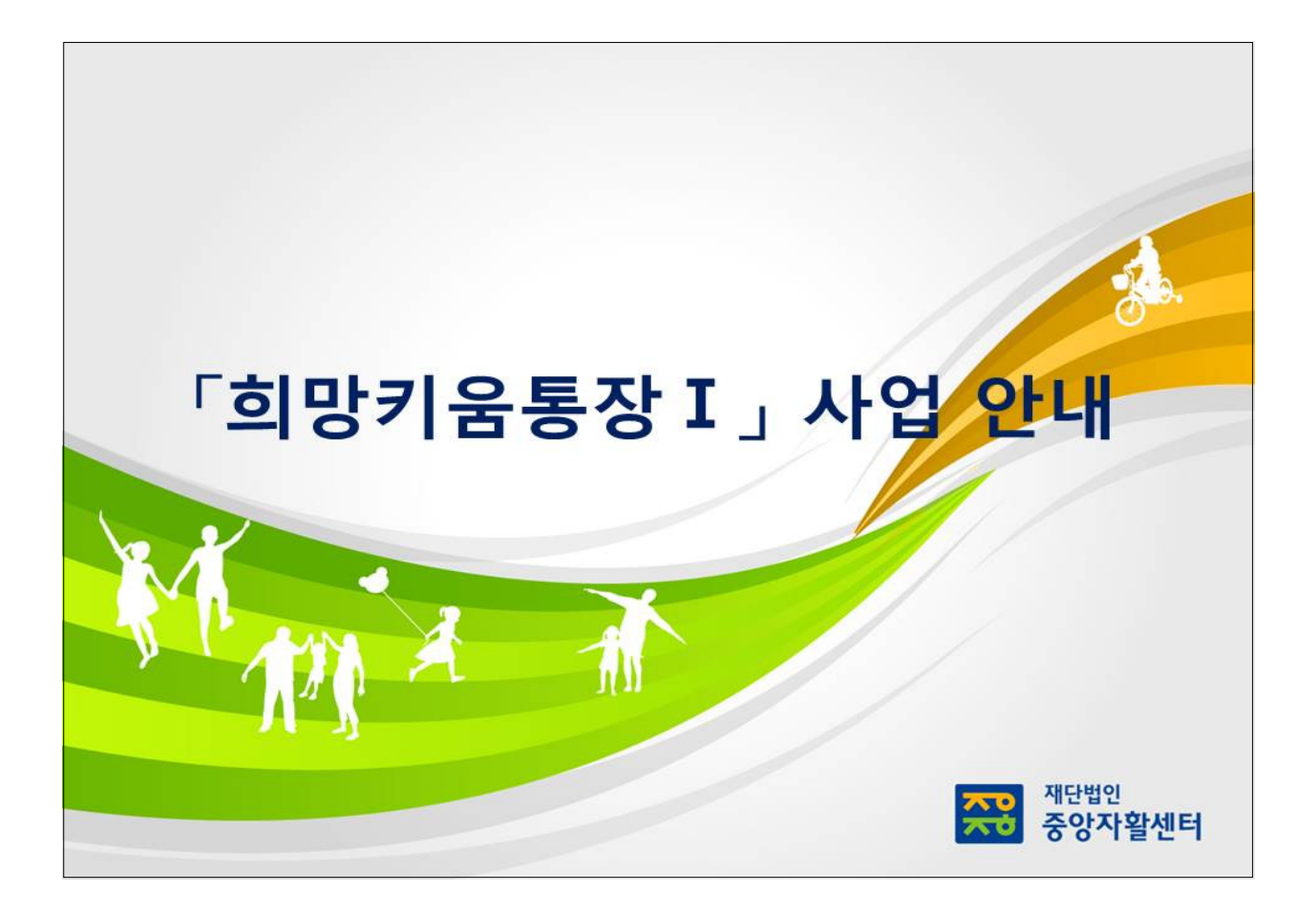

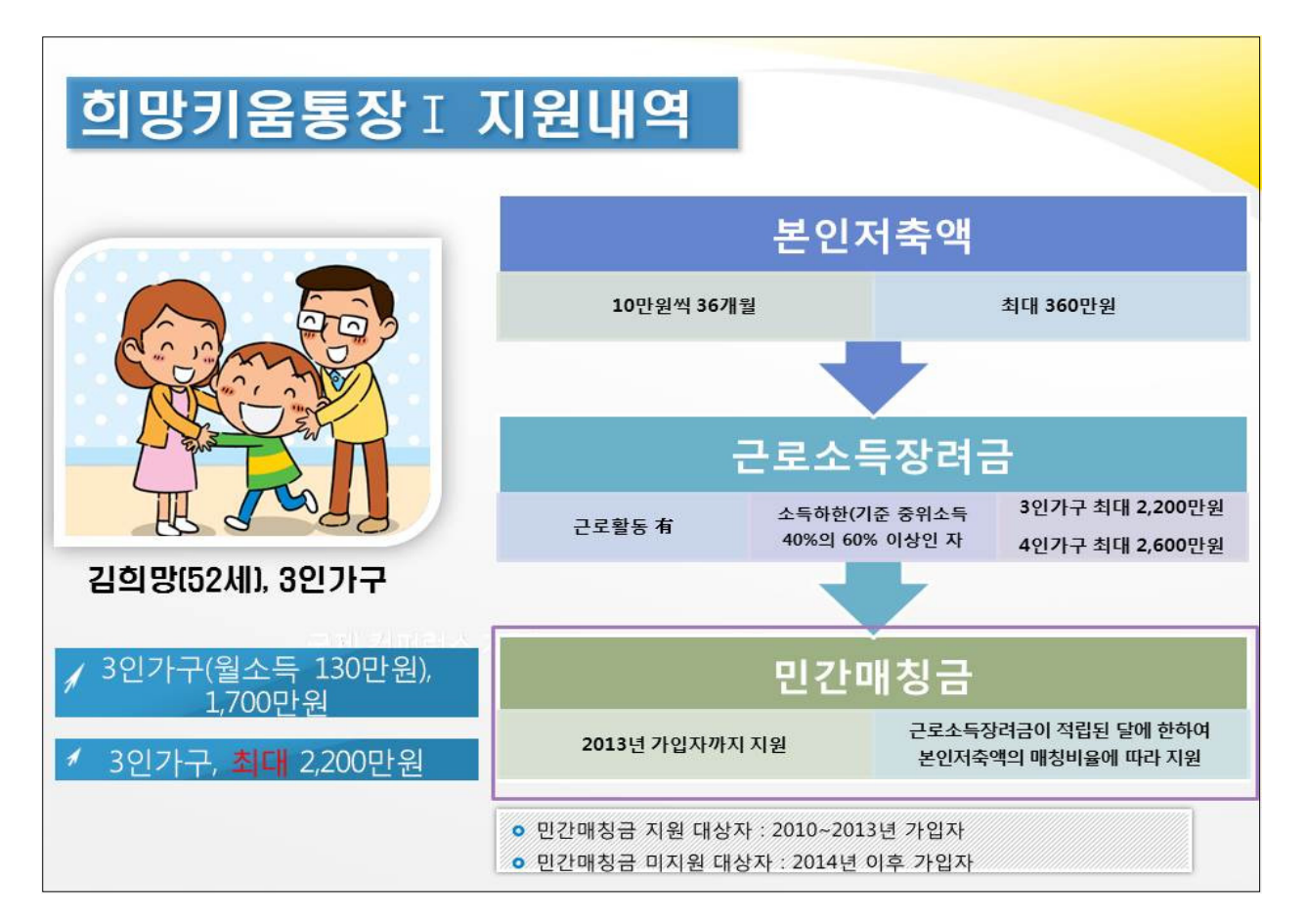

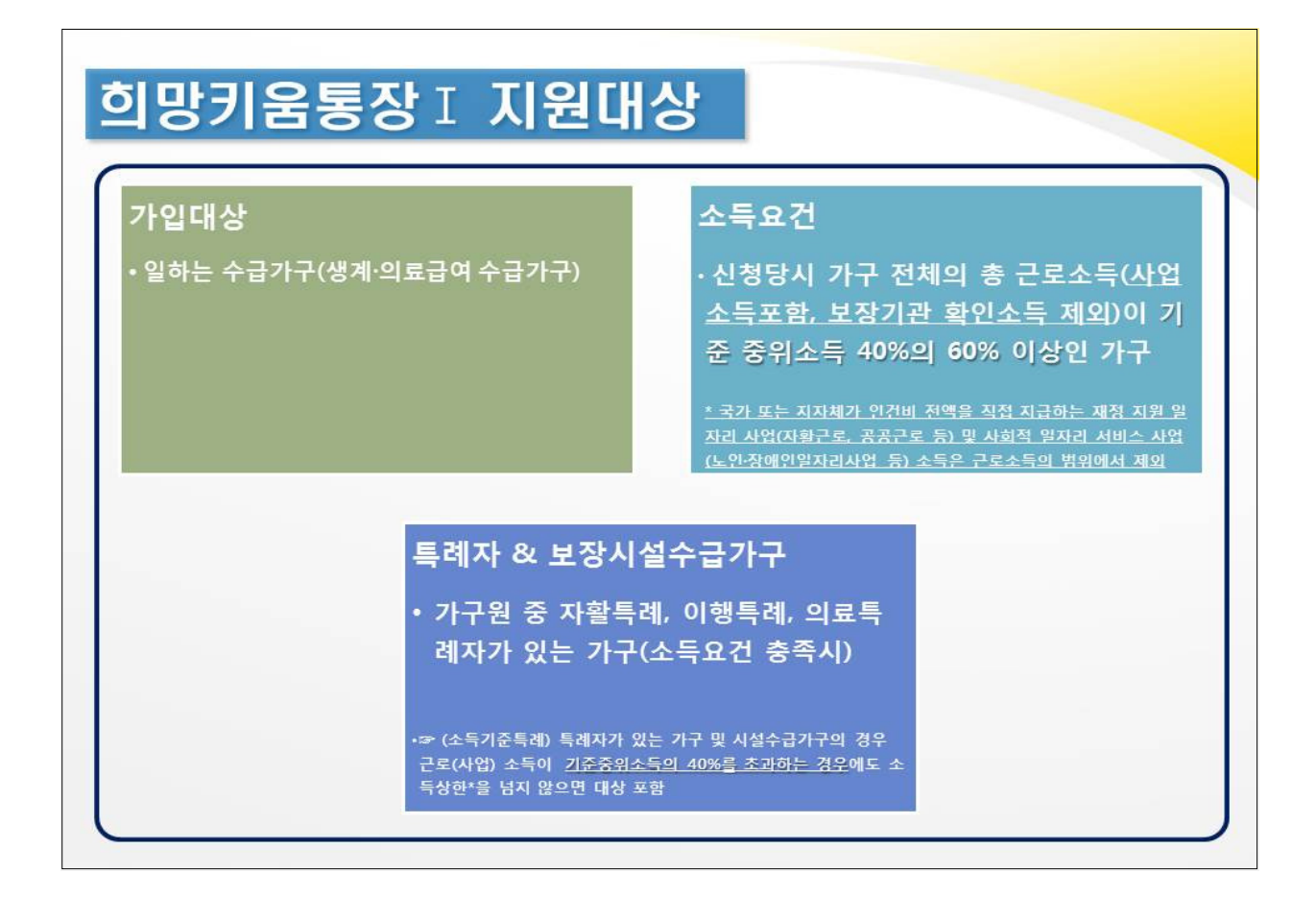

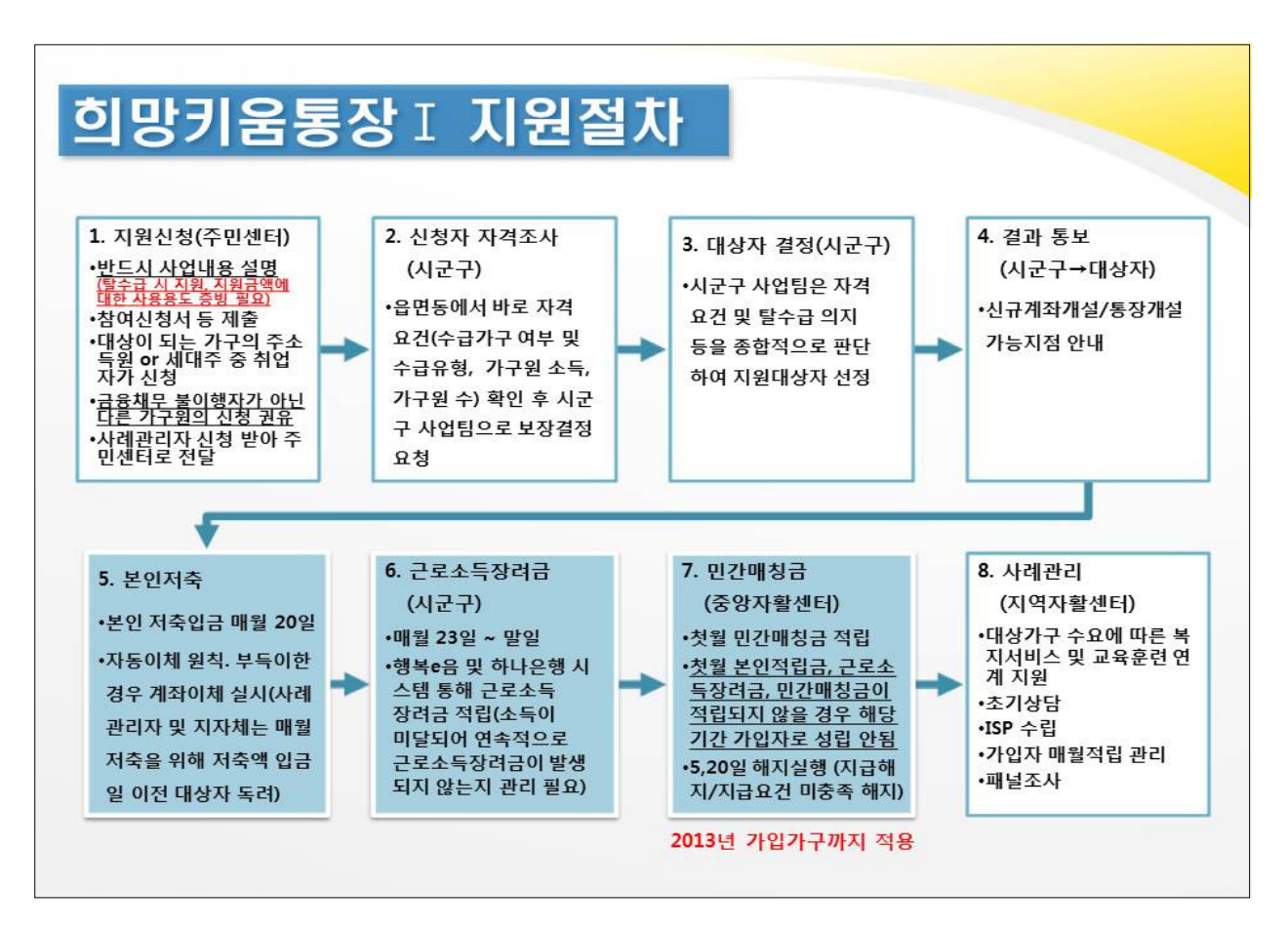

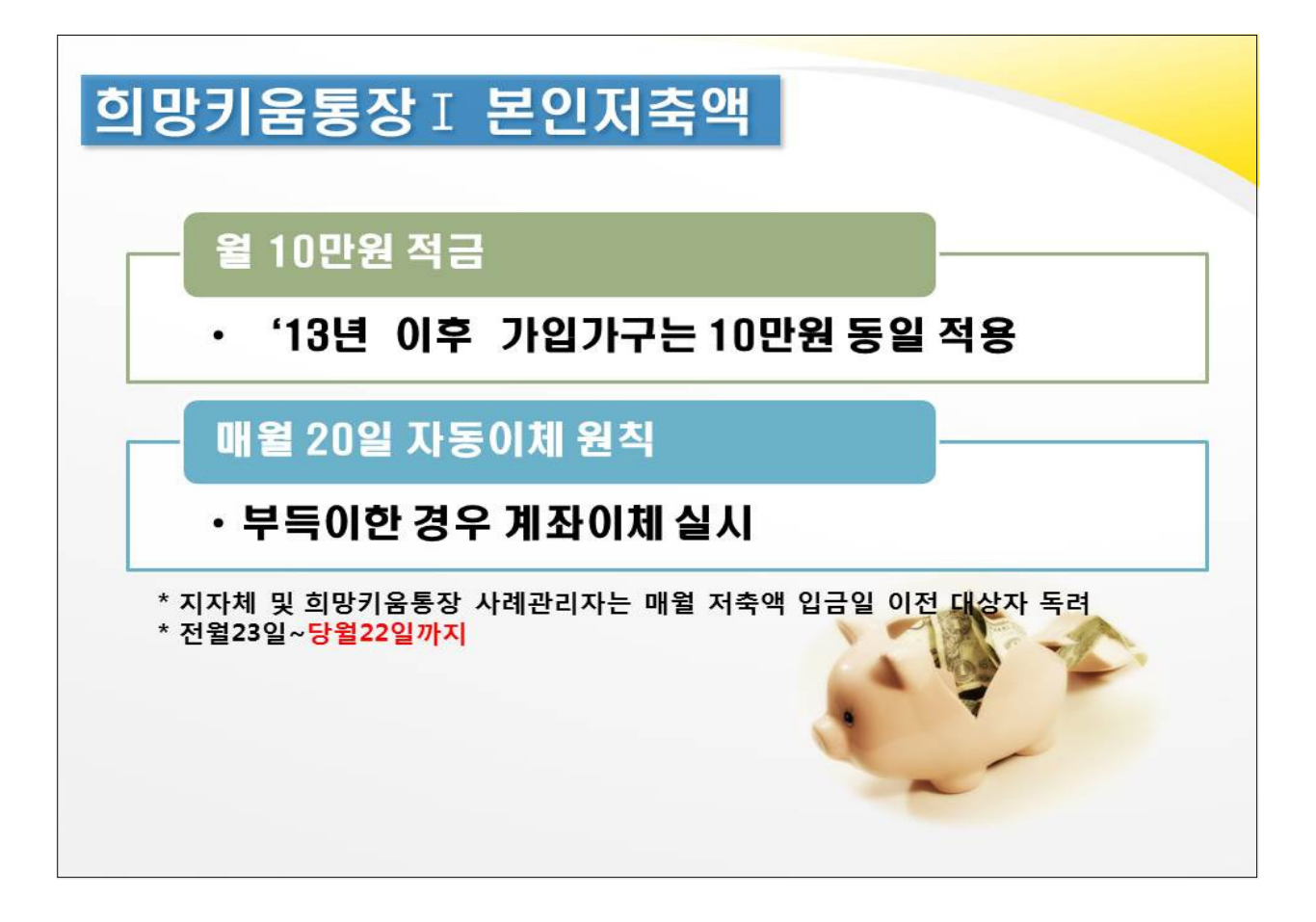

## **희망키움통장 I 근로소득장려금[지자체장려금]**

근로소득장려금 = (가구 총 소득 - (기준 중위소득 40%x0.6)] x 0.85(장려율)

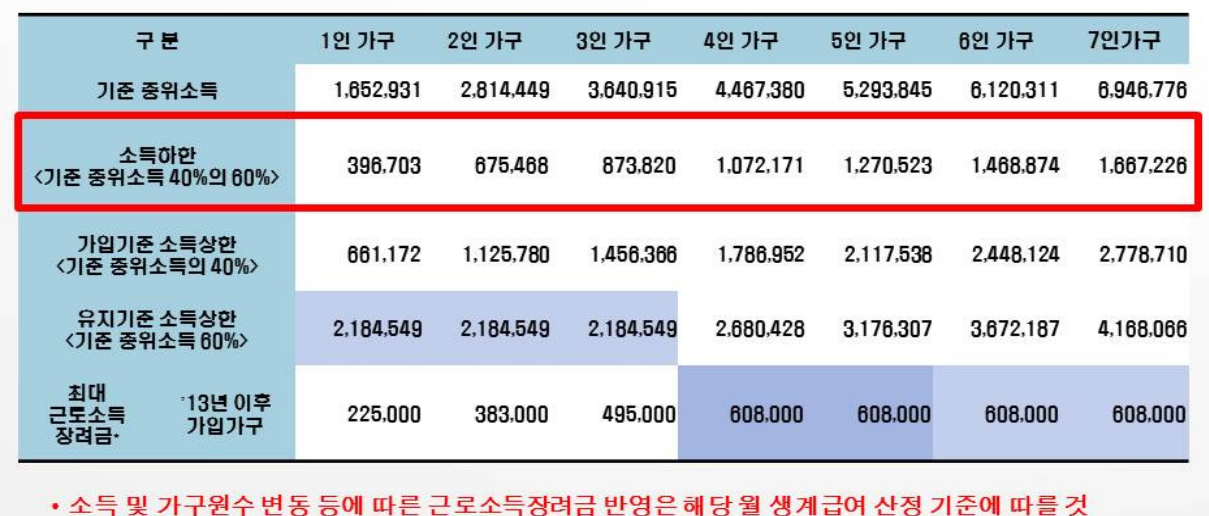

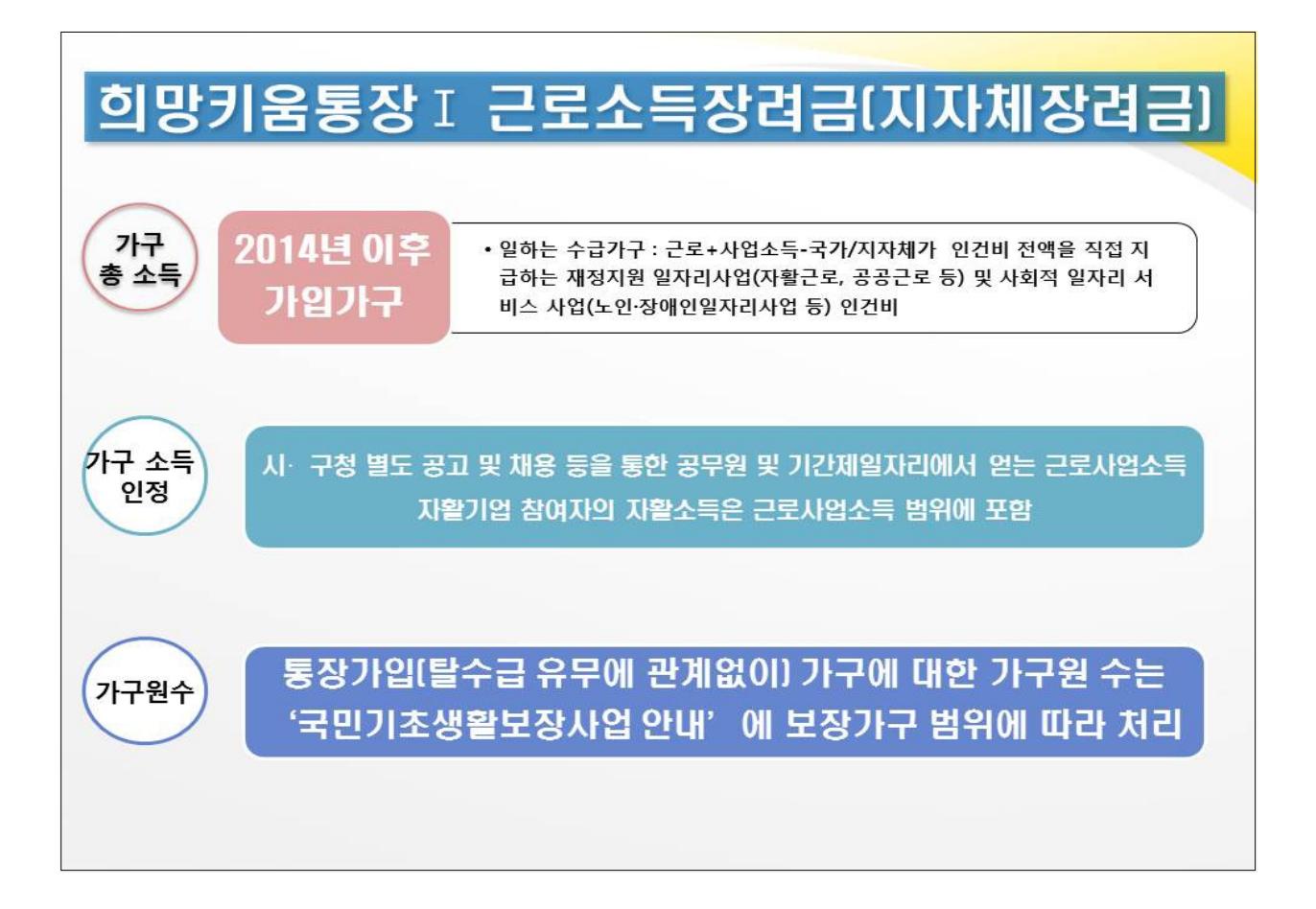

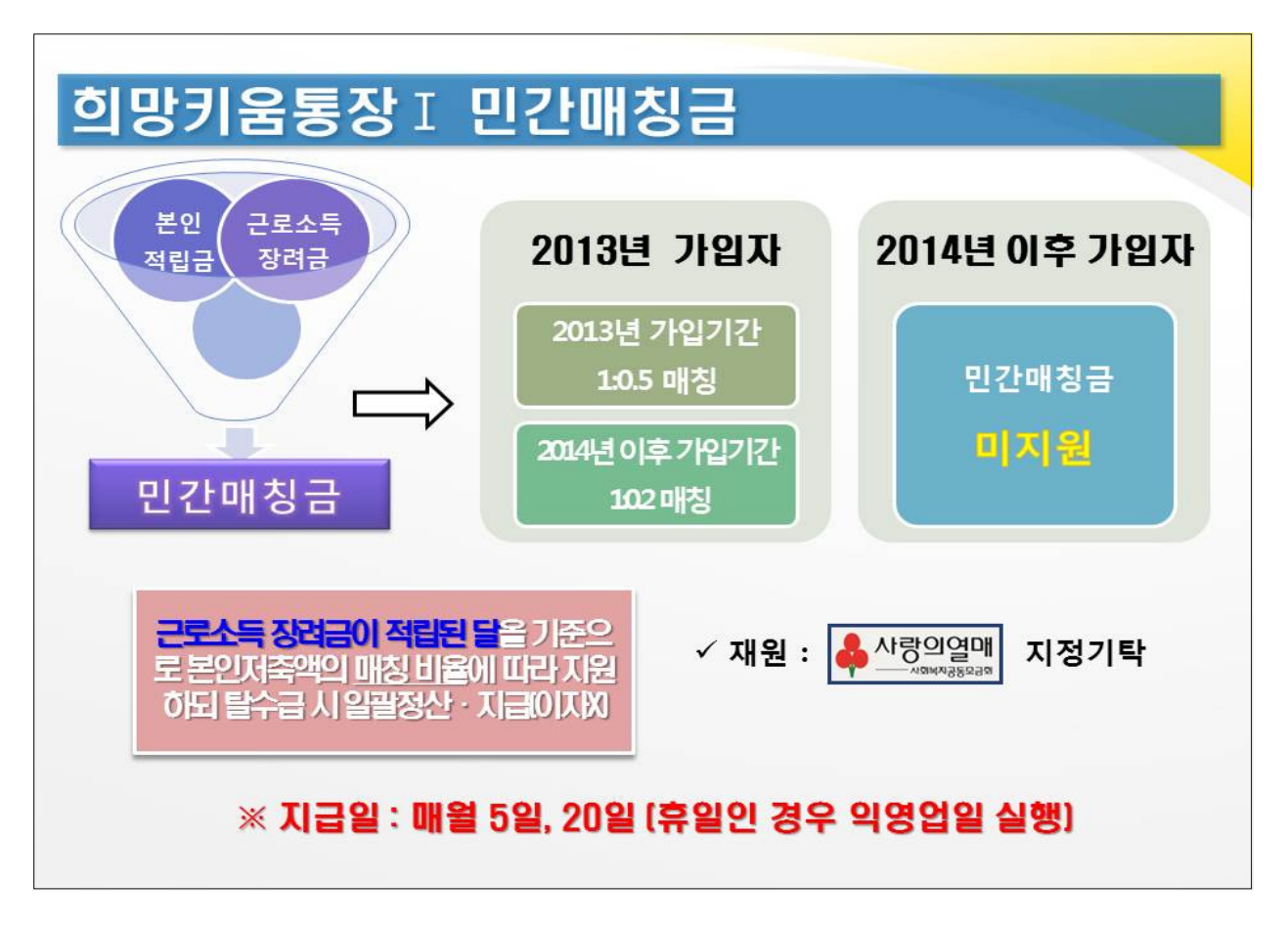

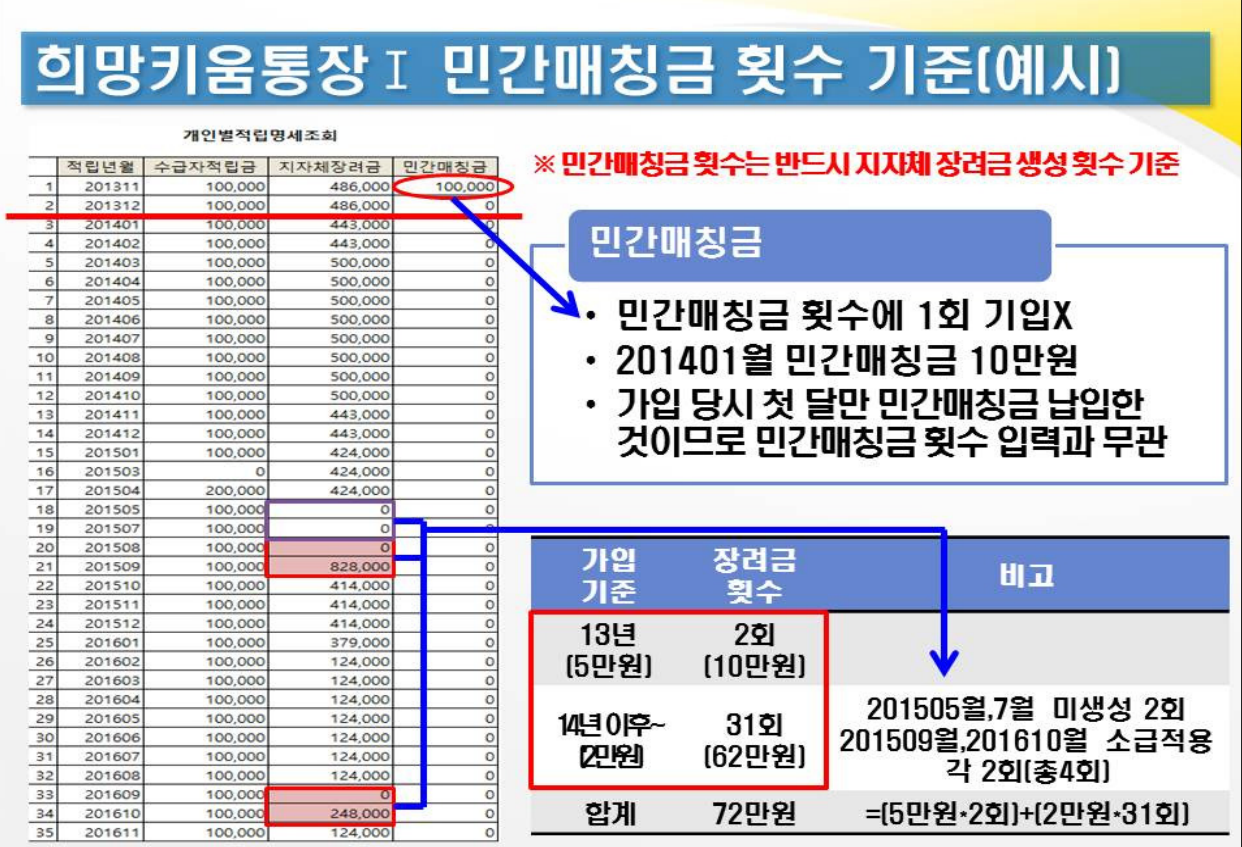

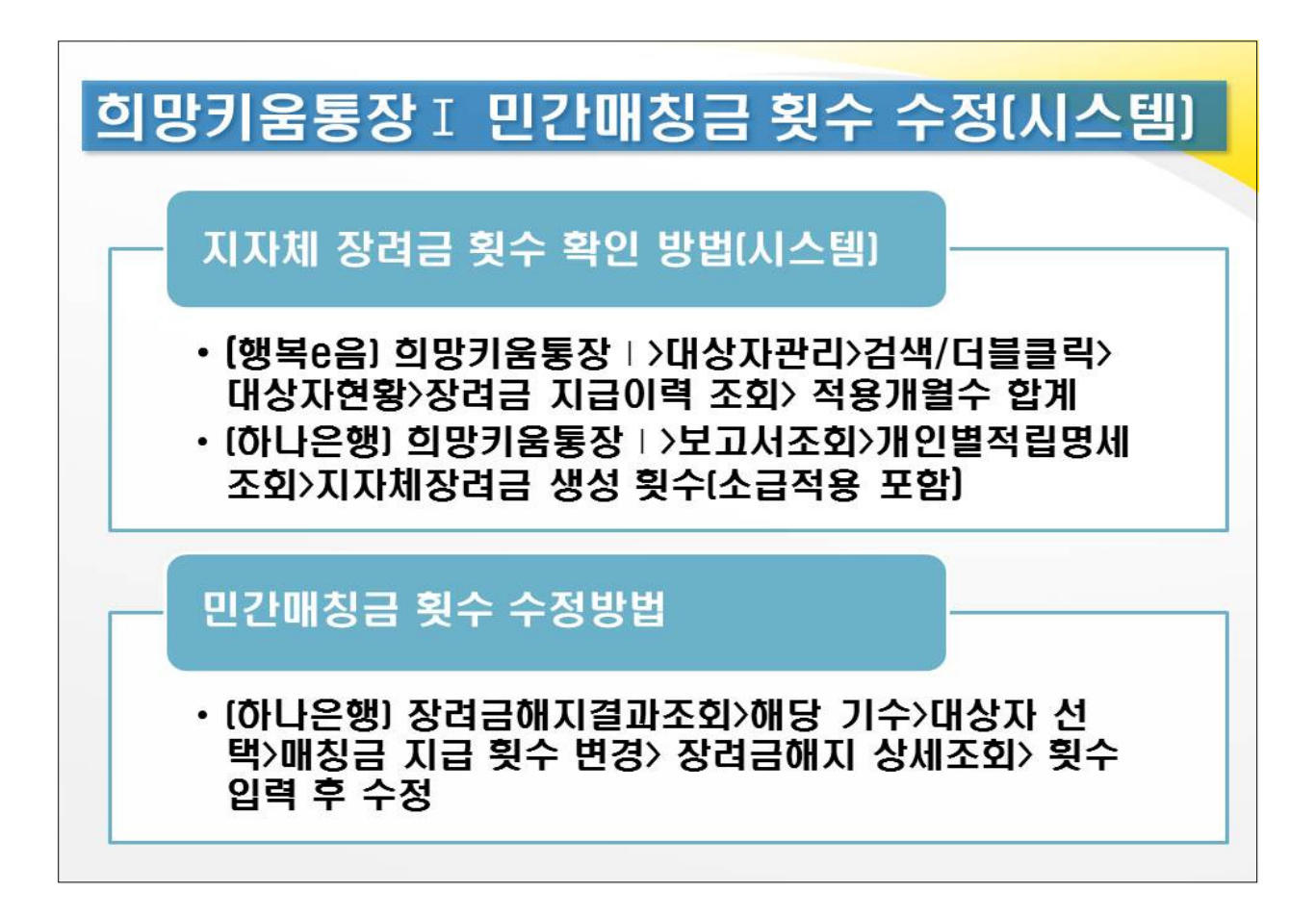

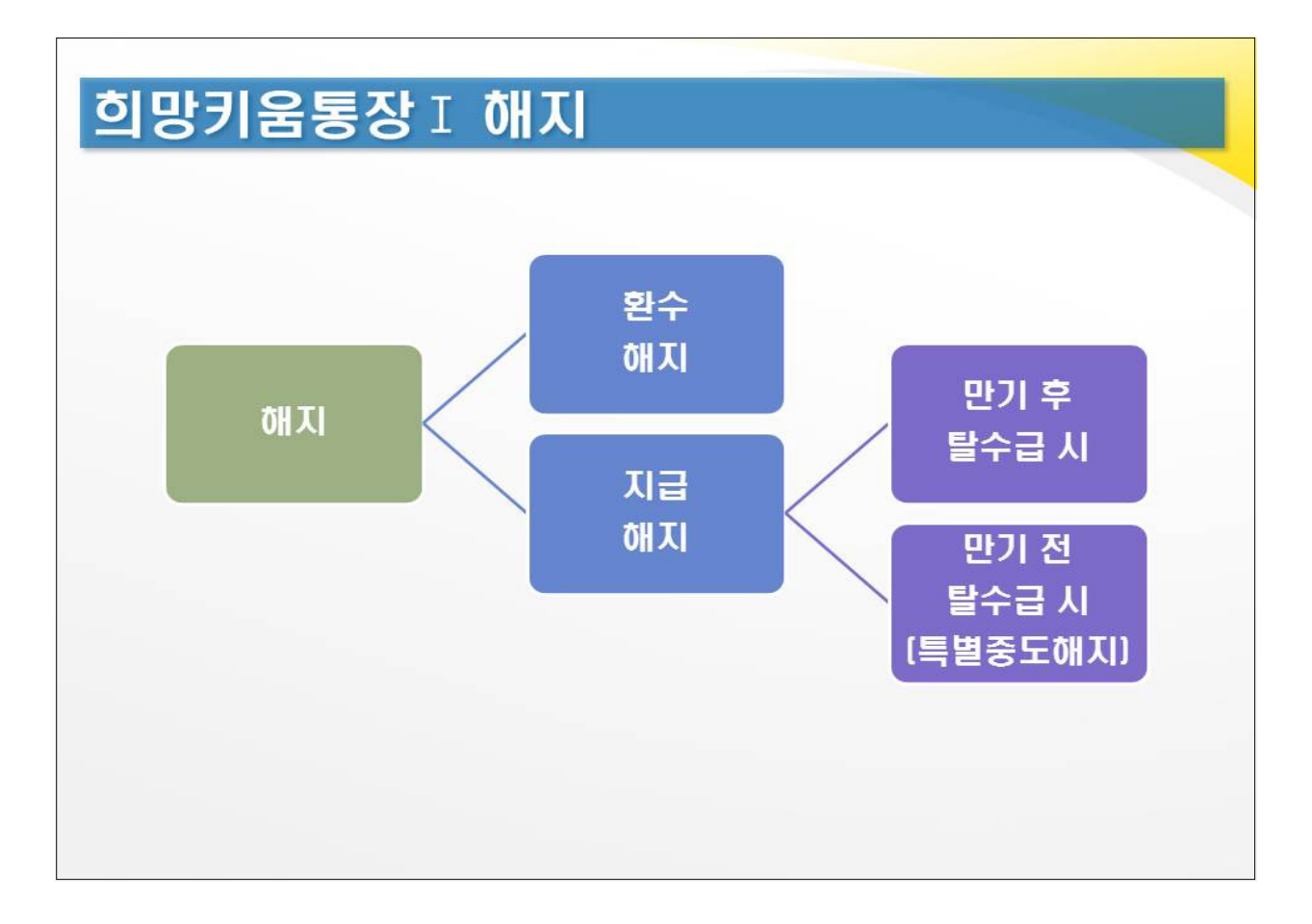

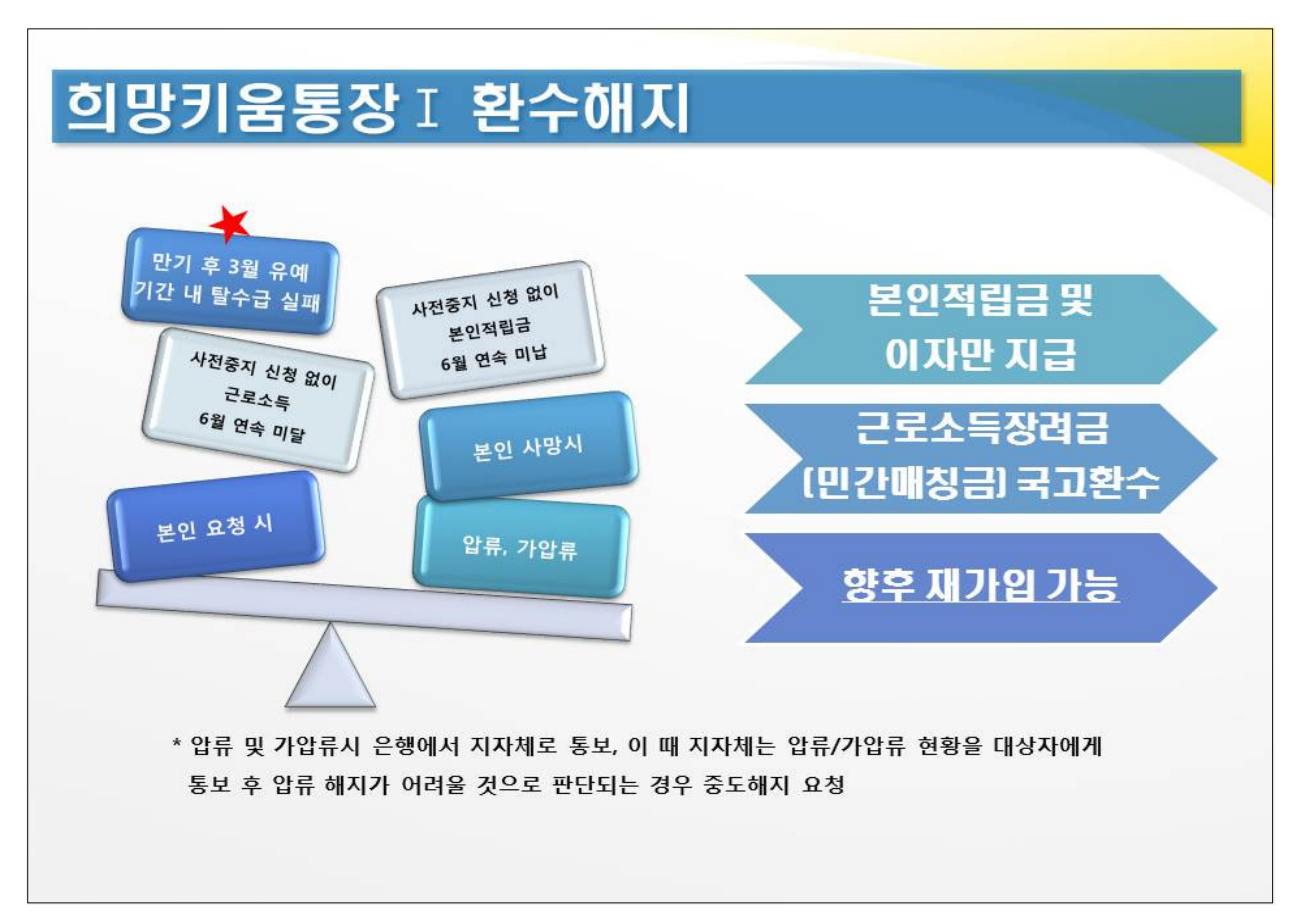

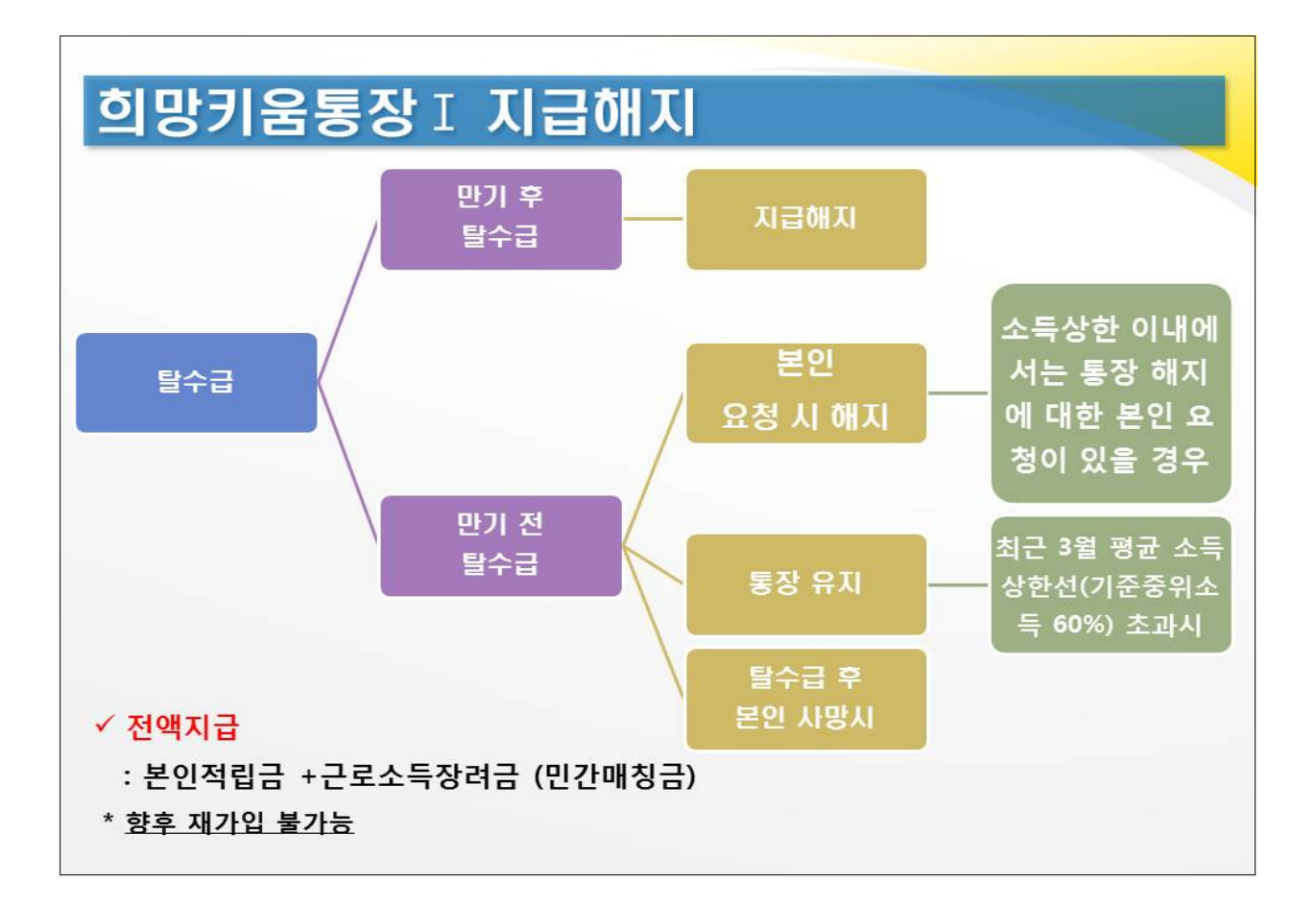

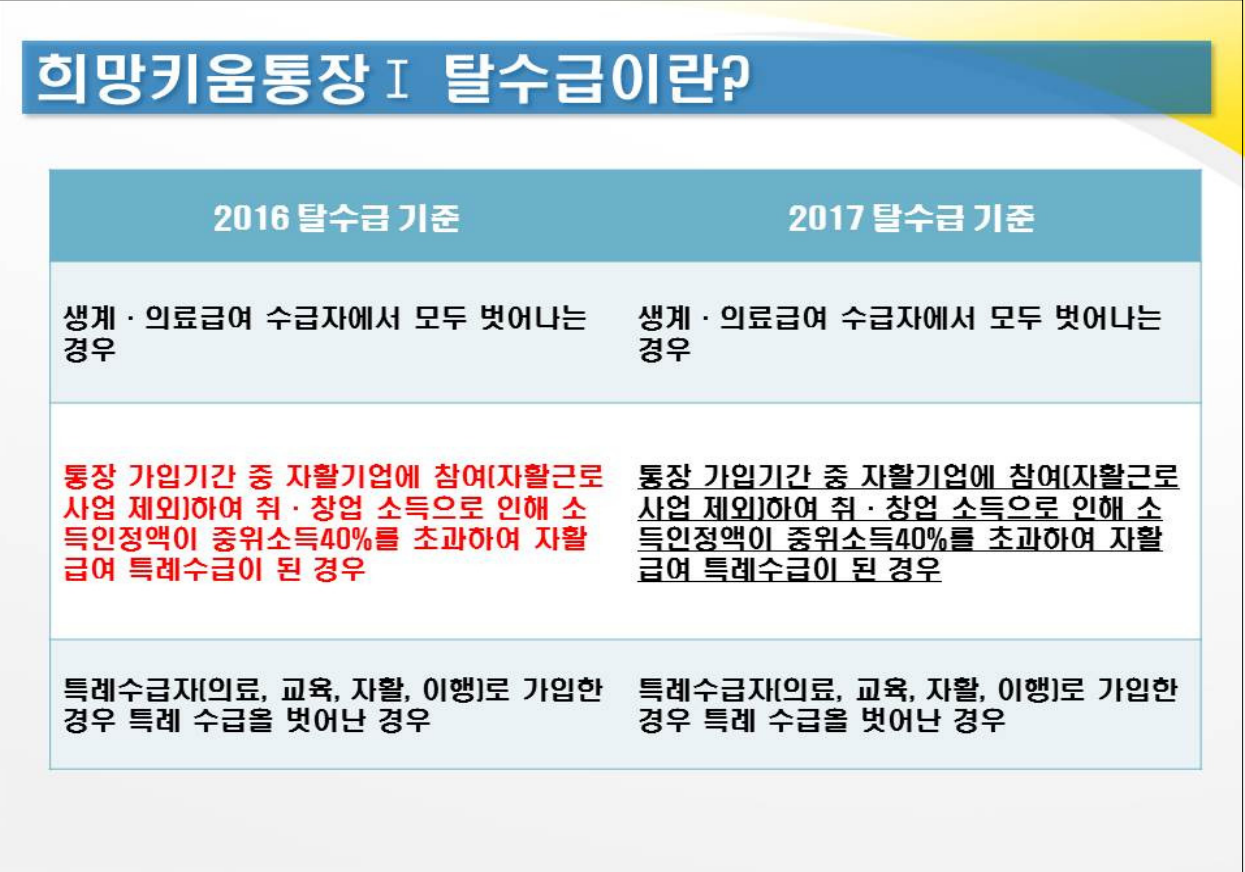

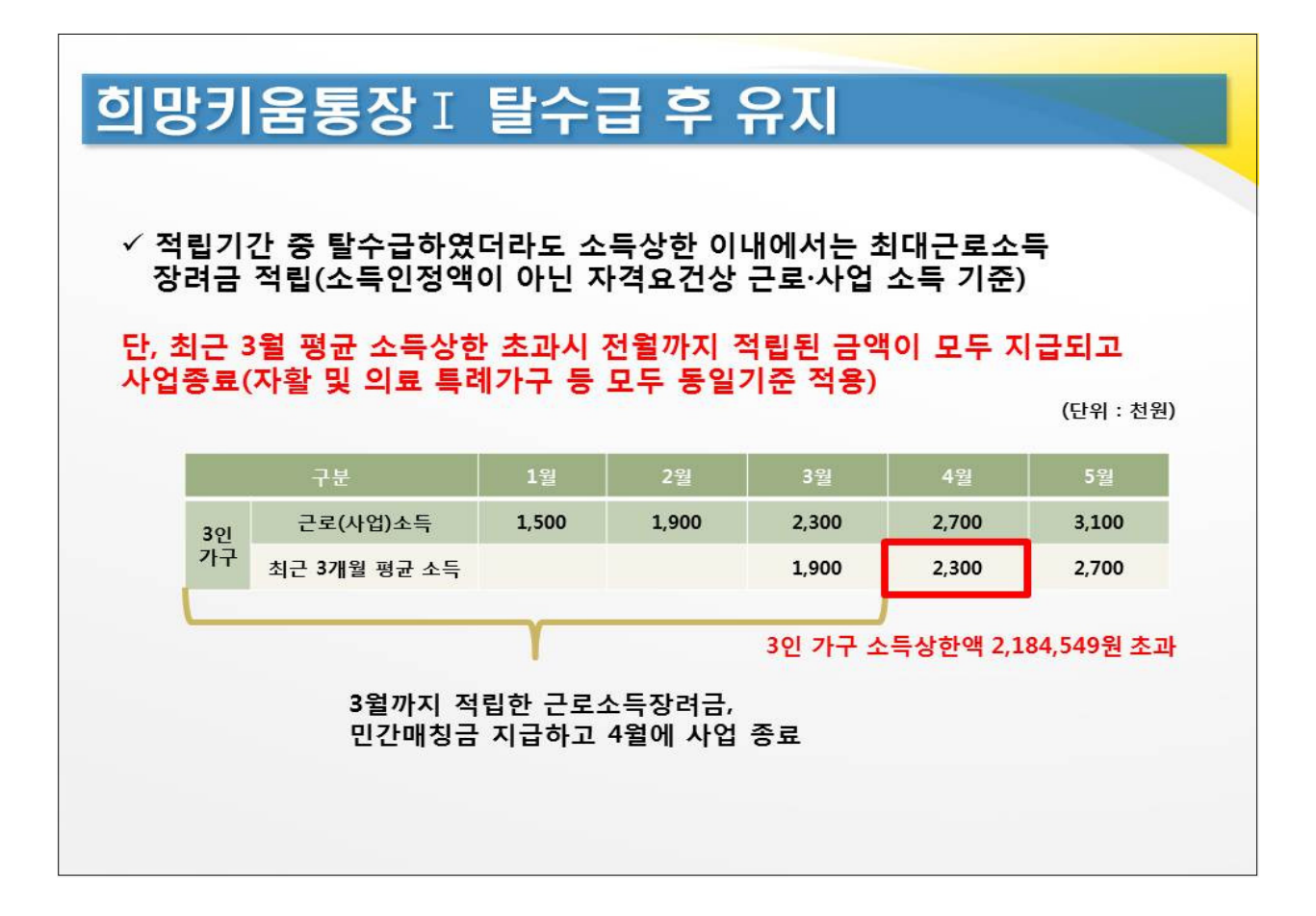

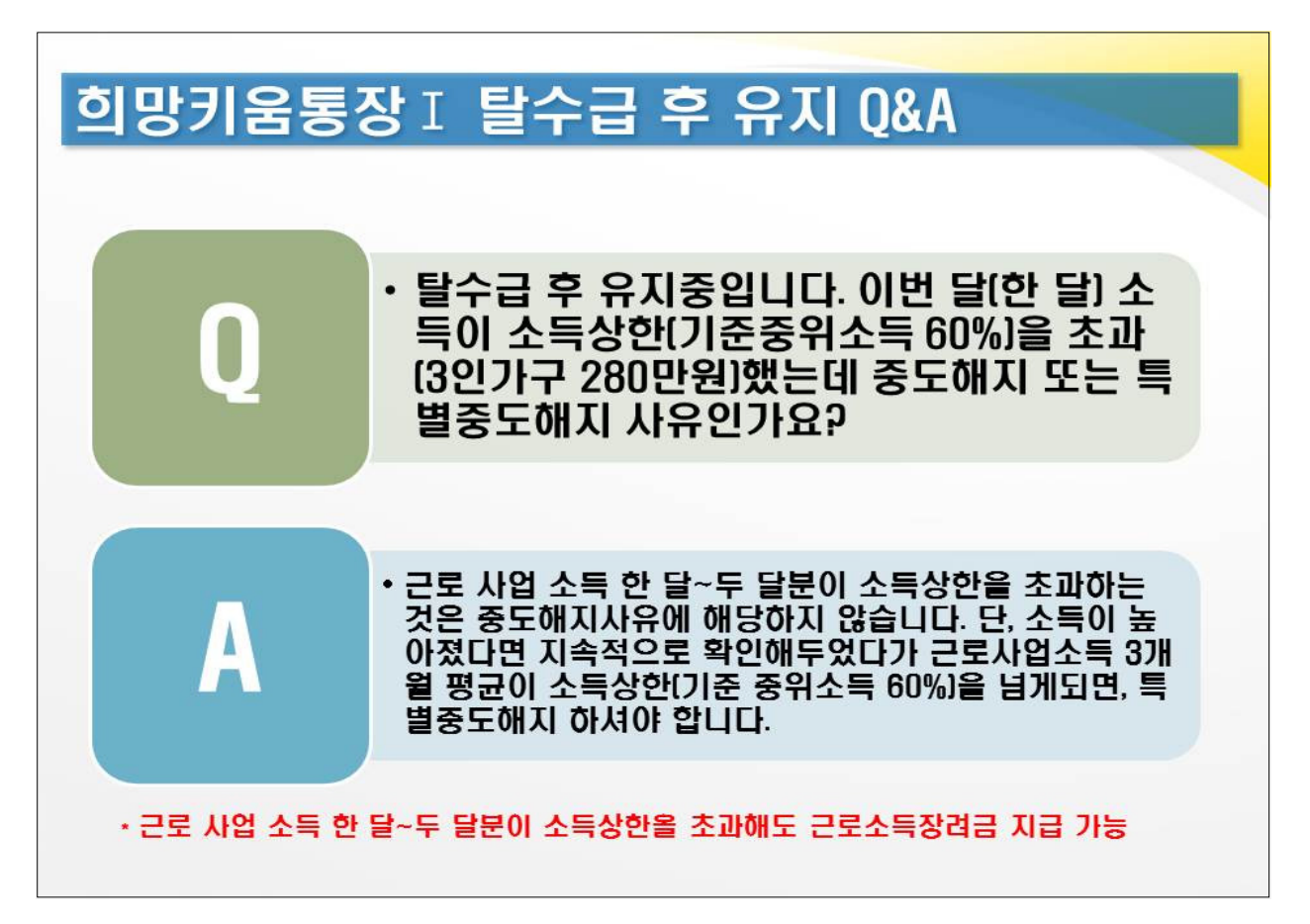

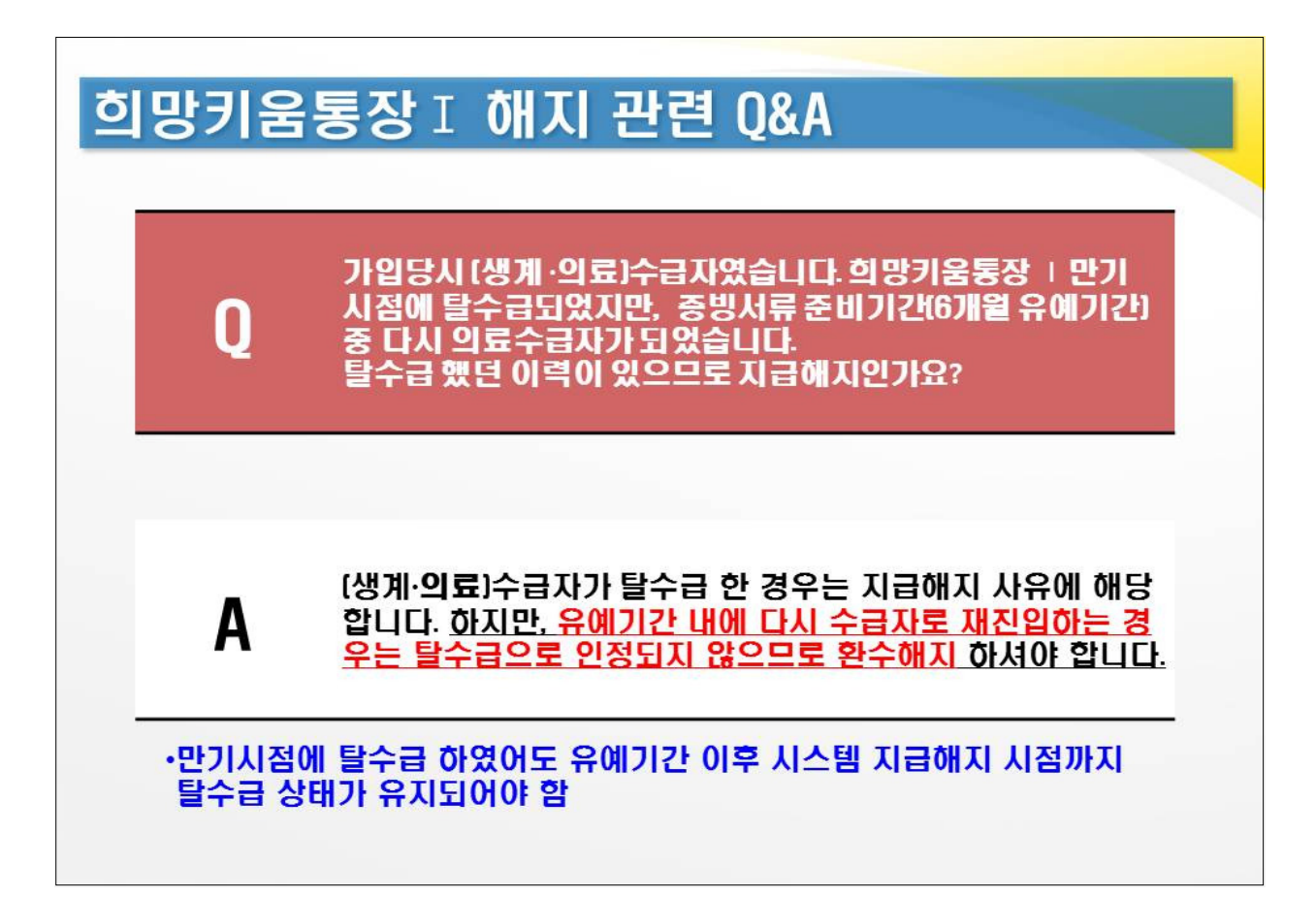

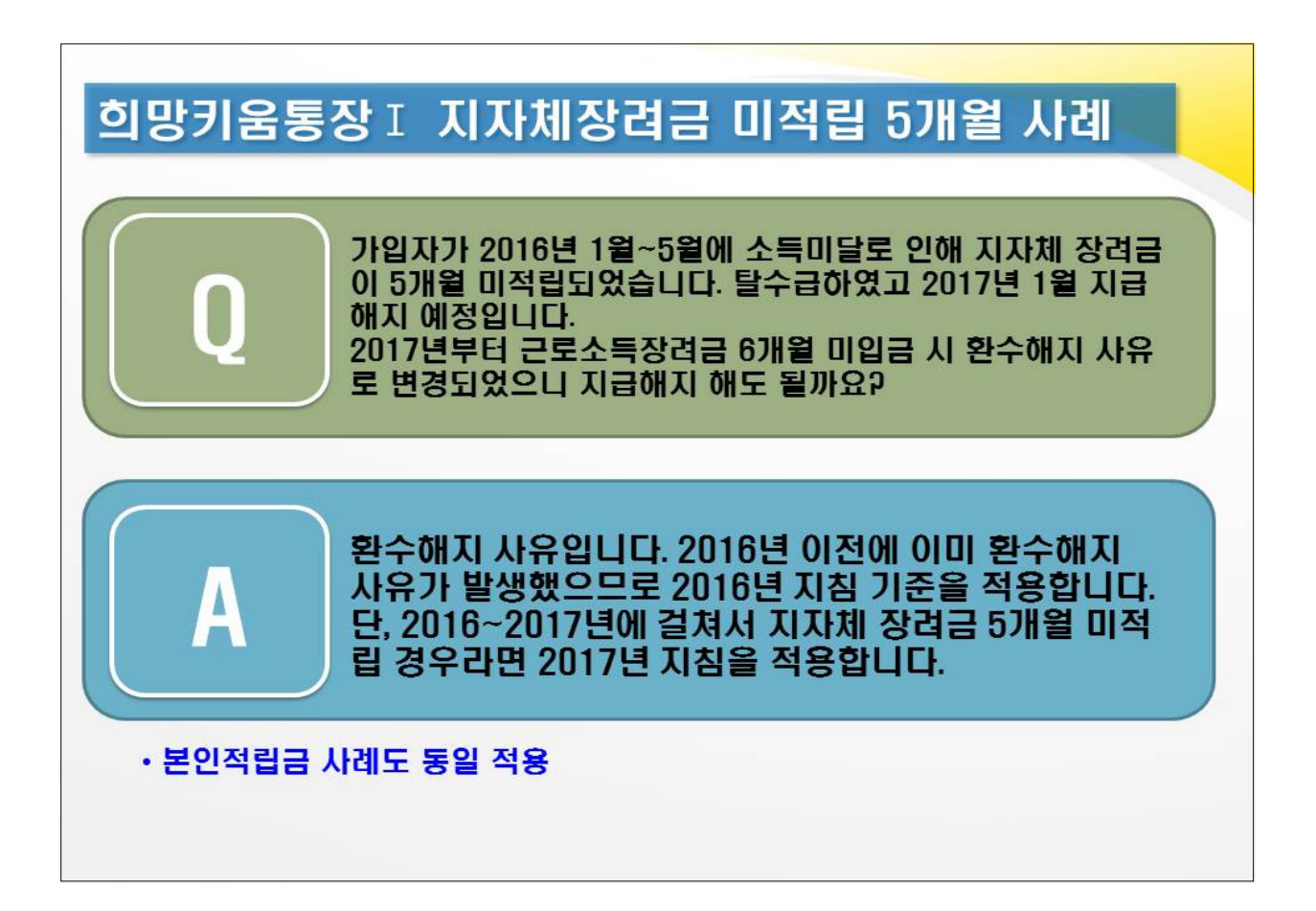

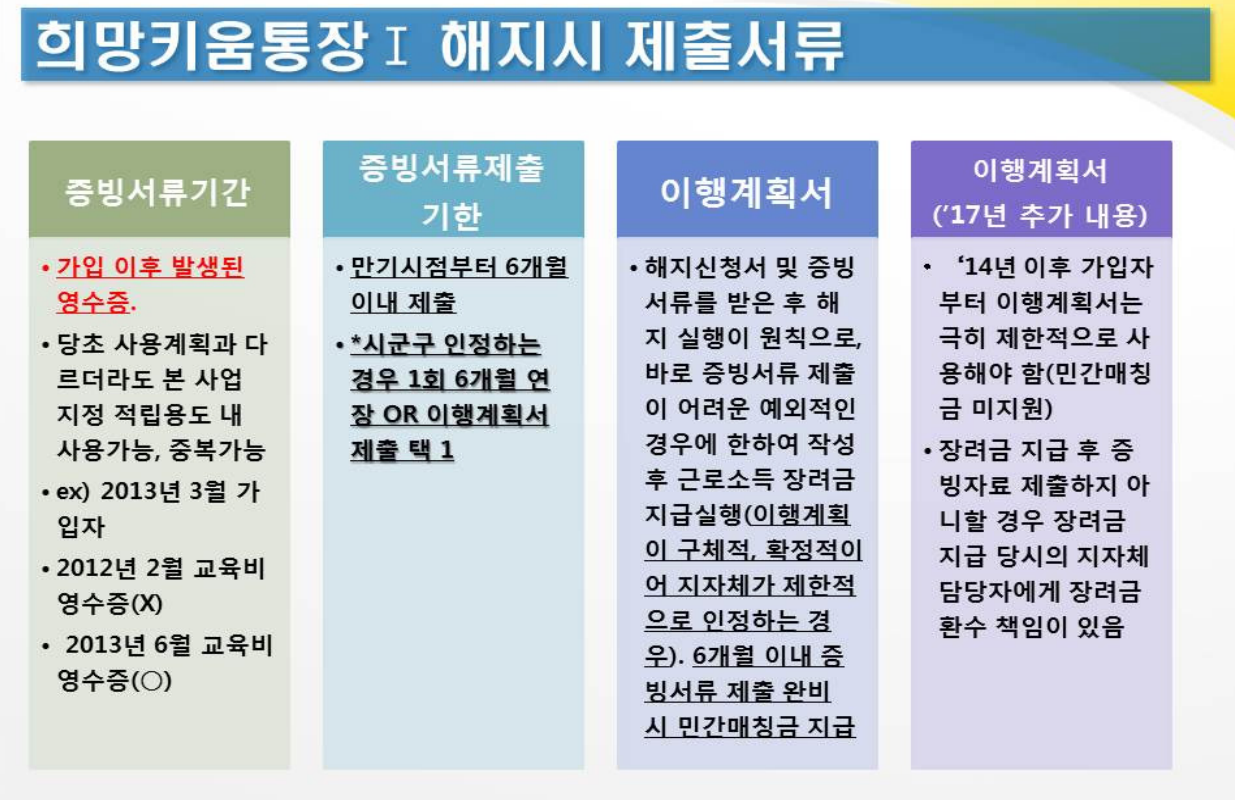

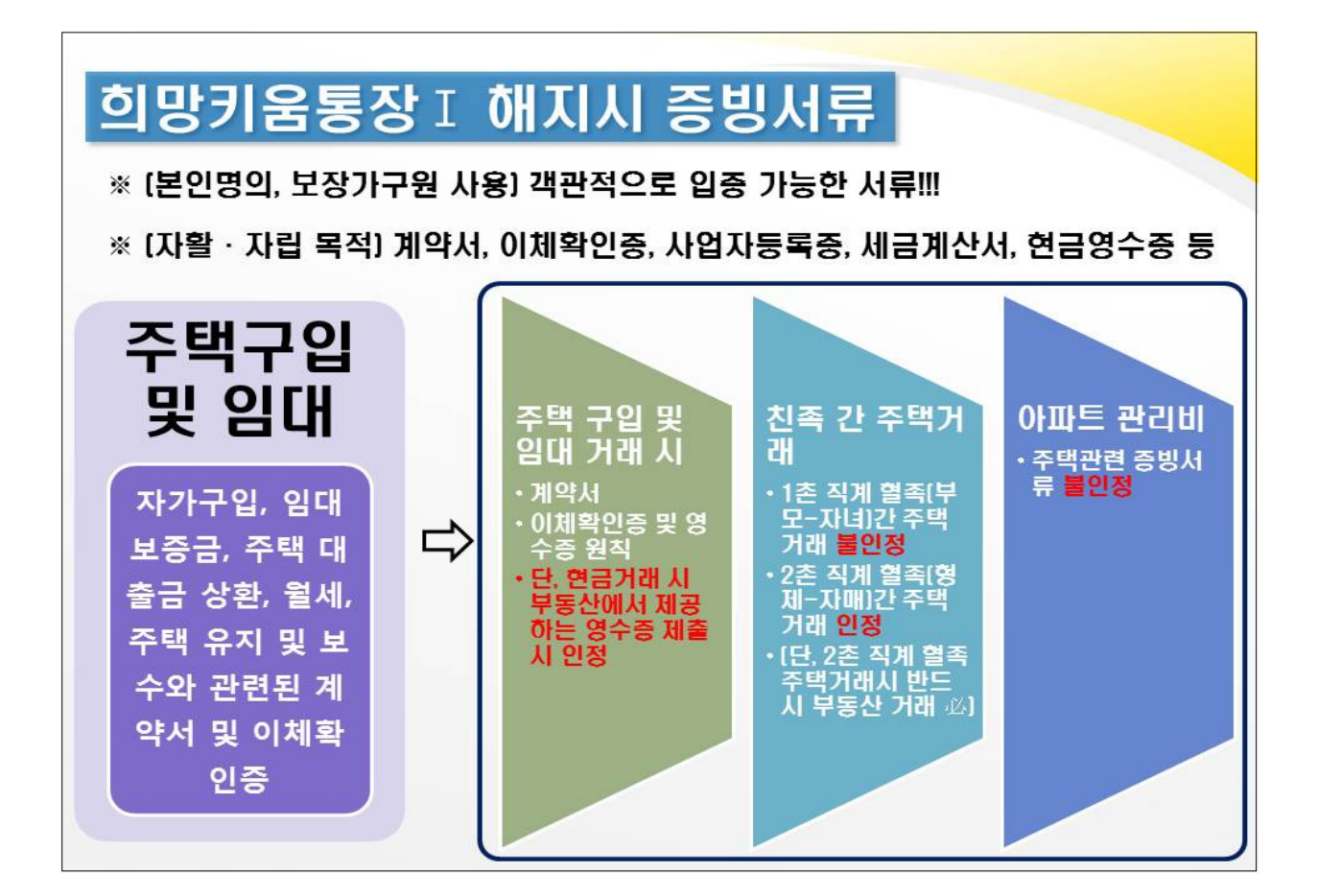

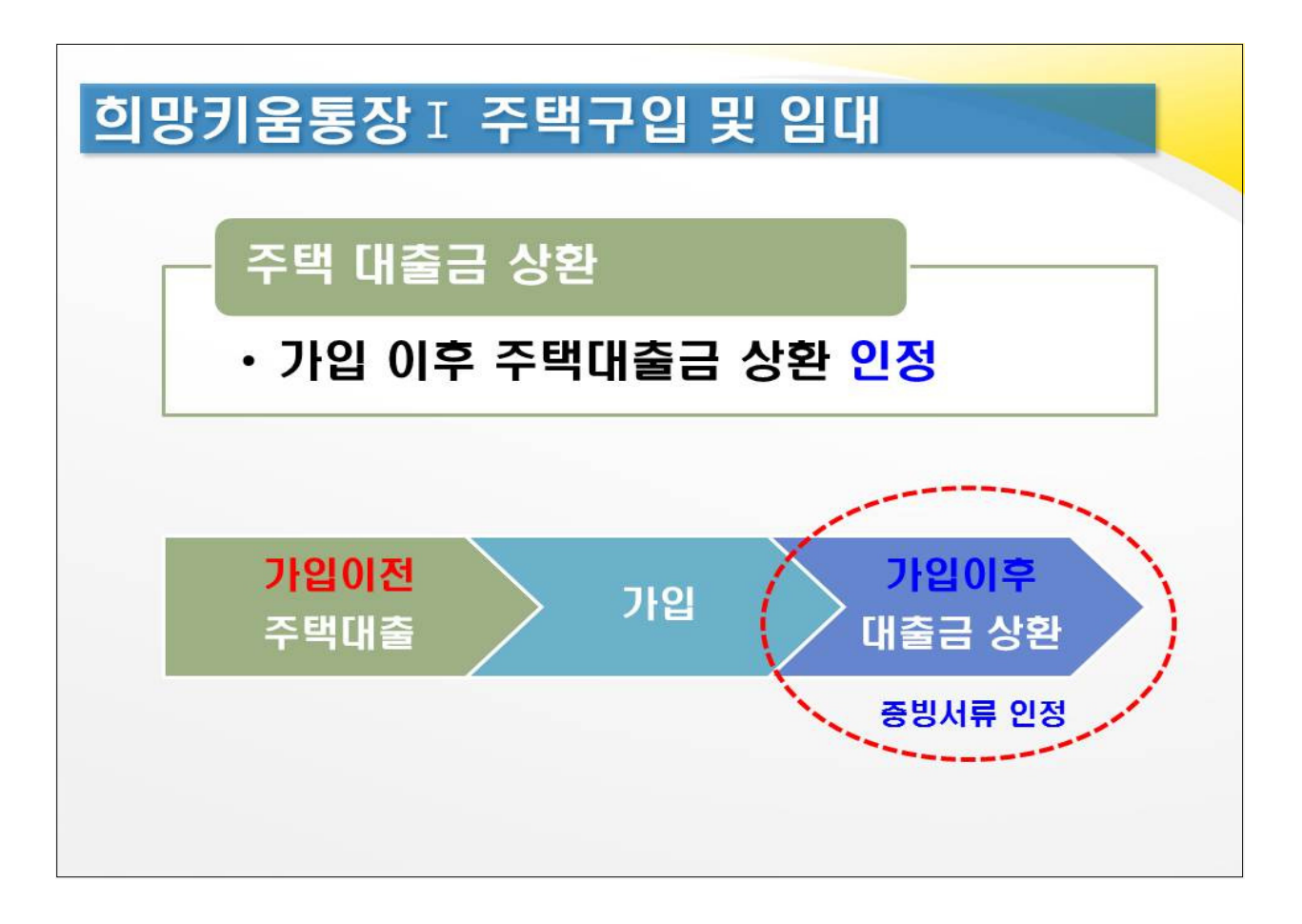

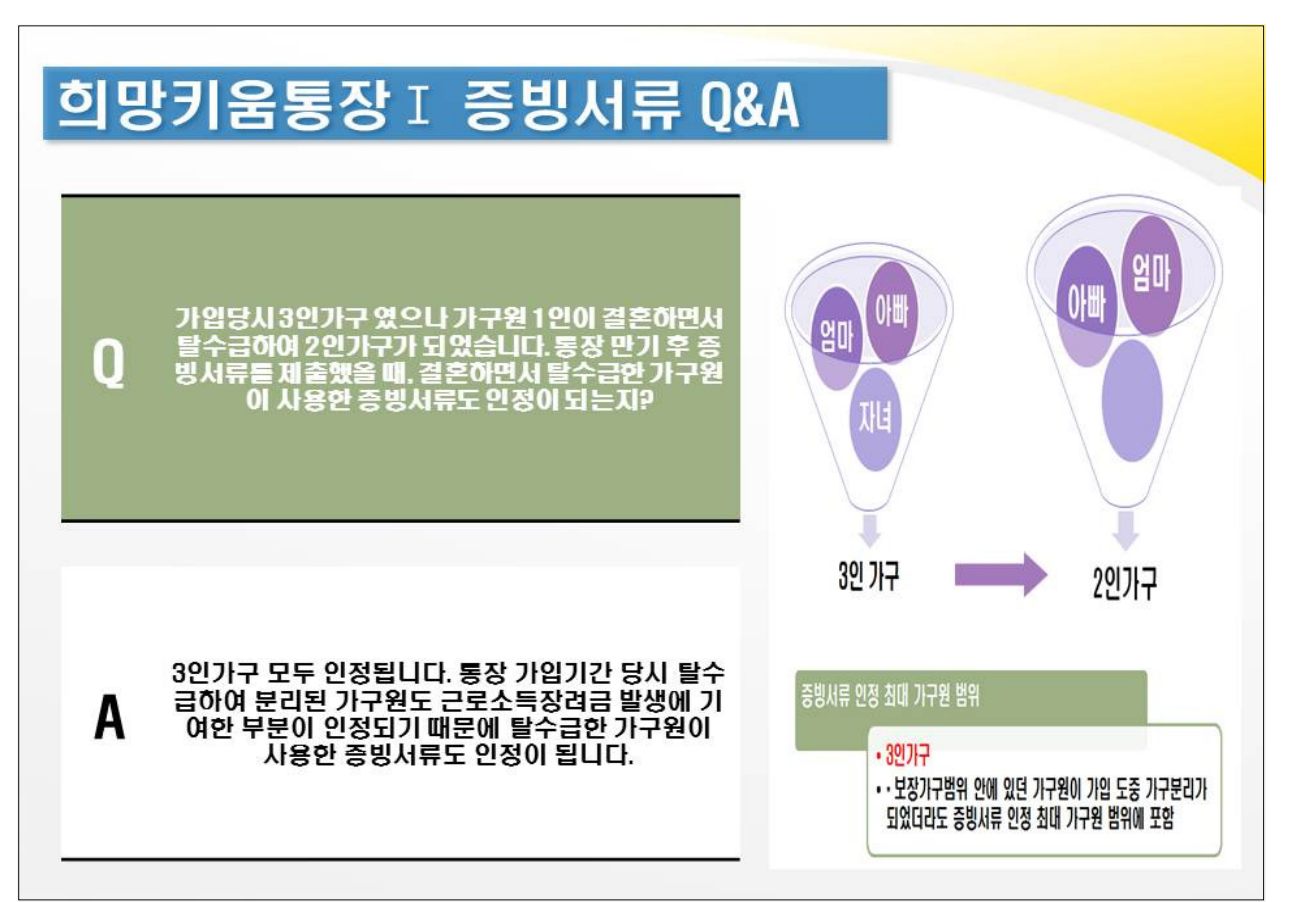

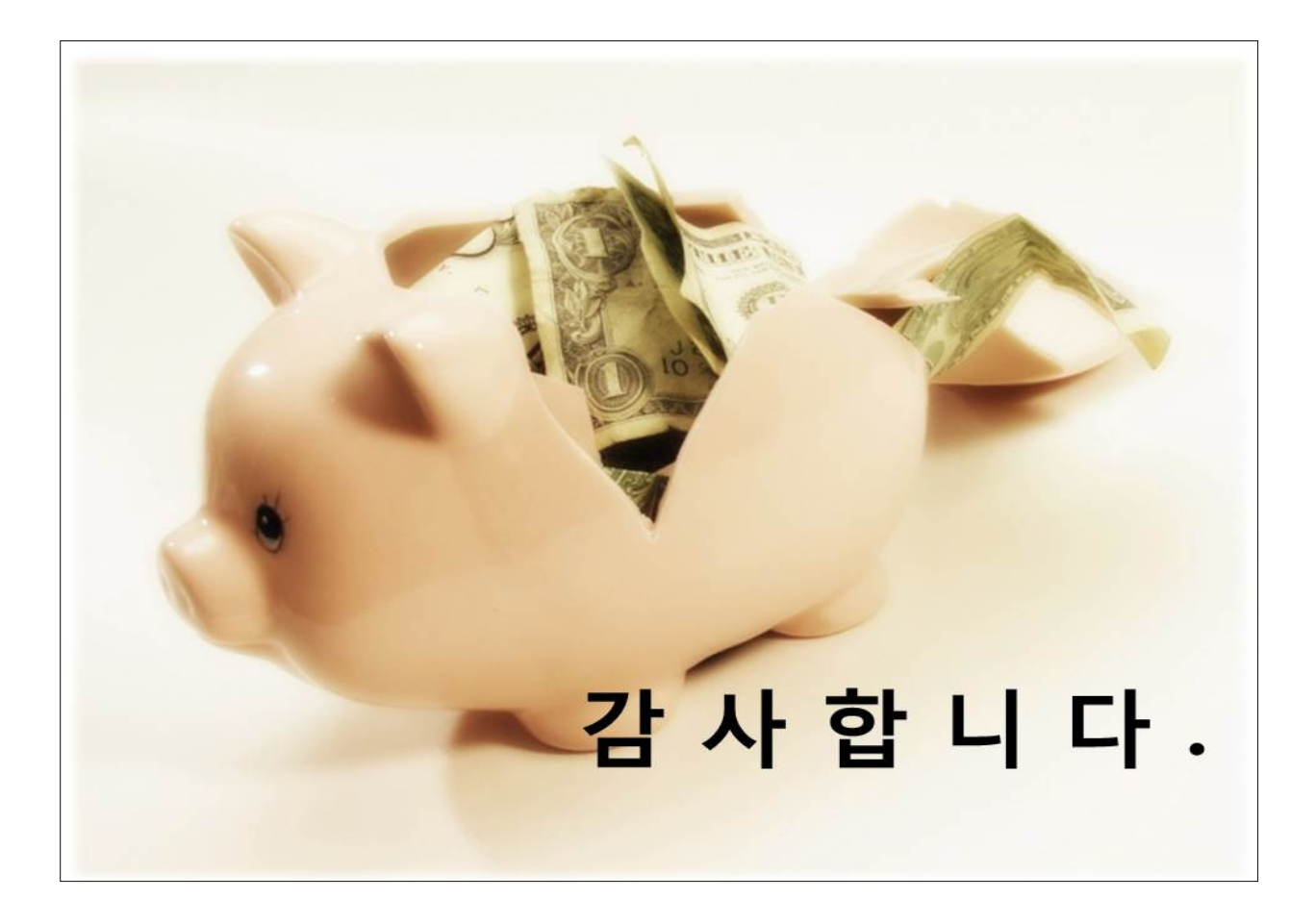

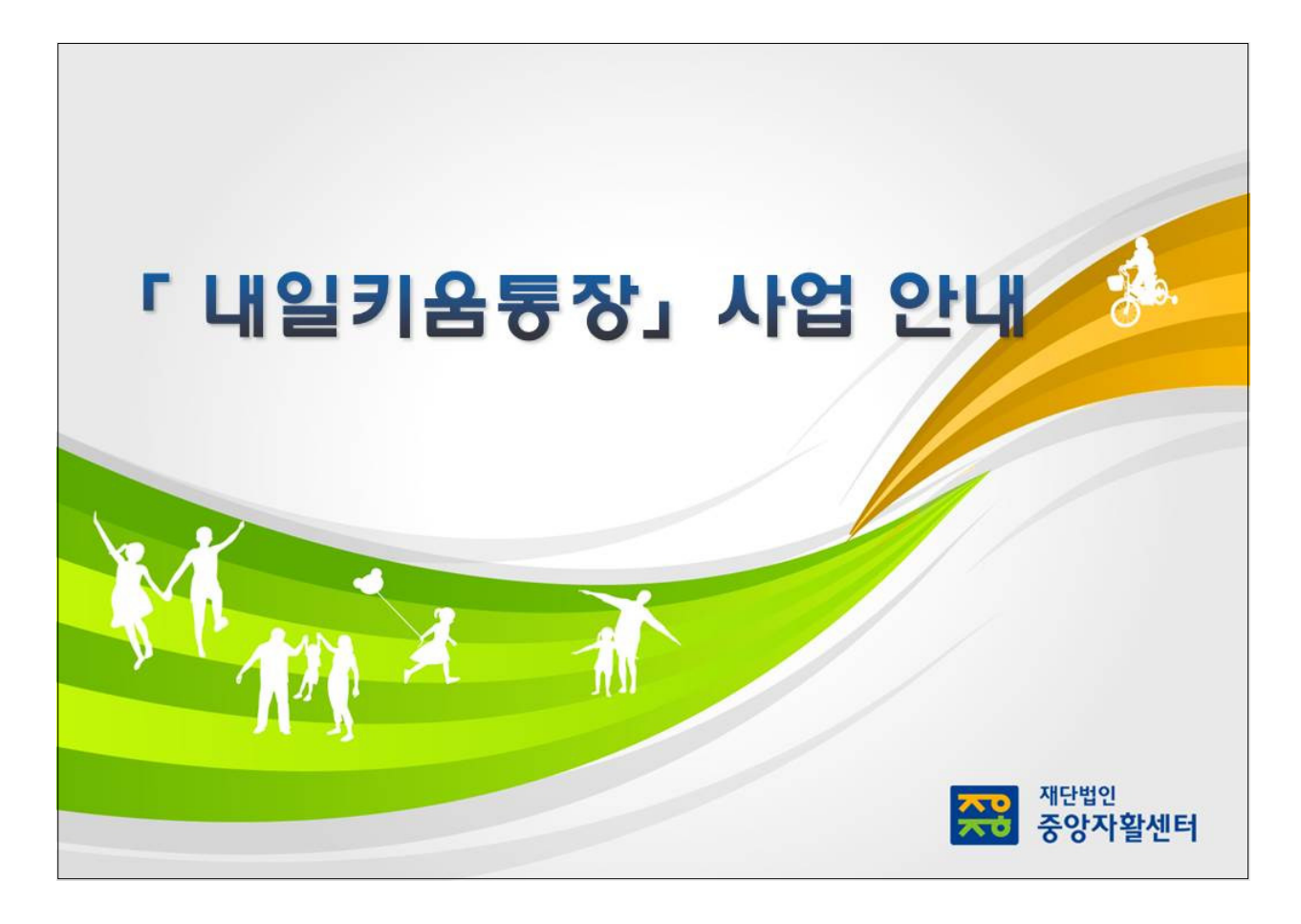

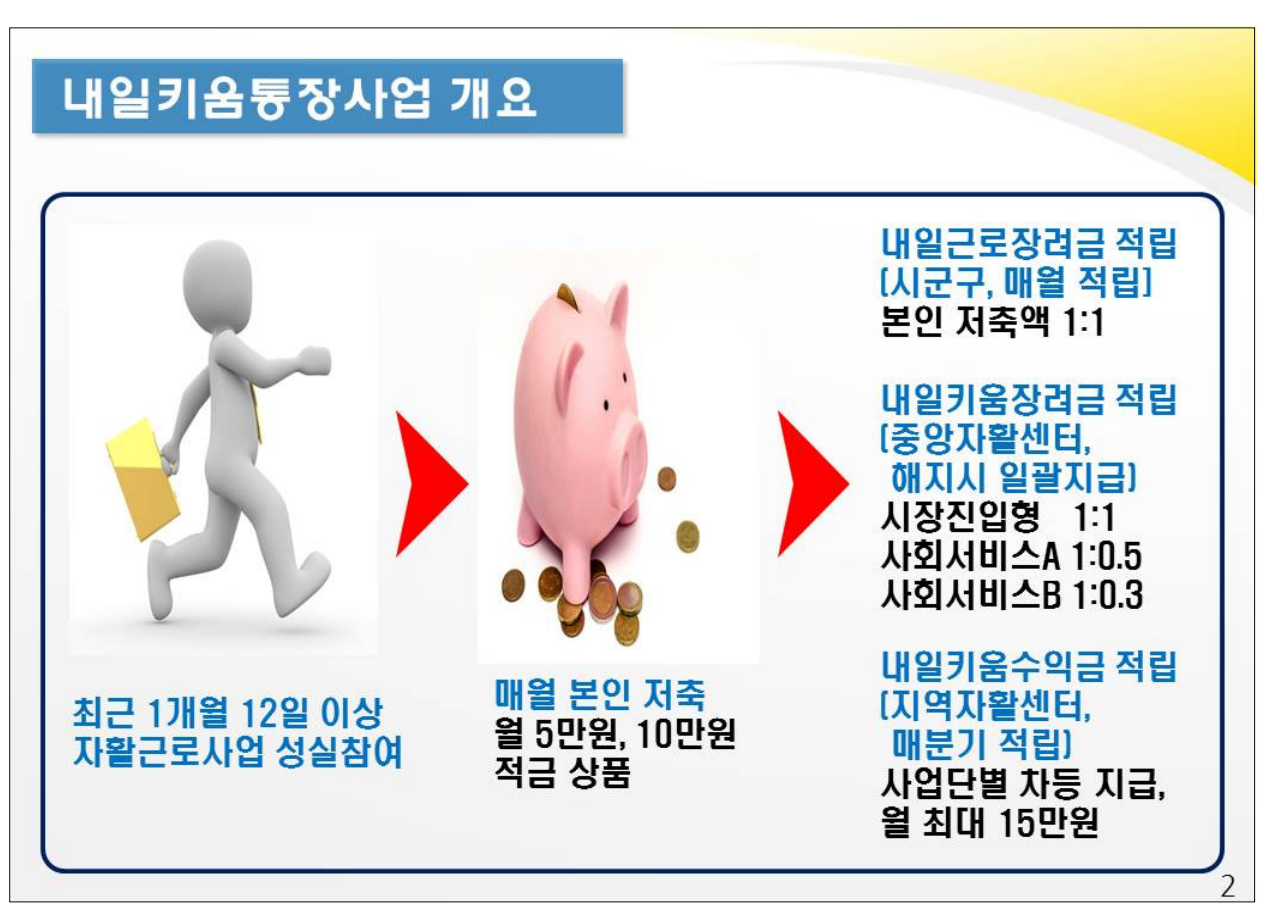

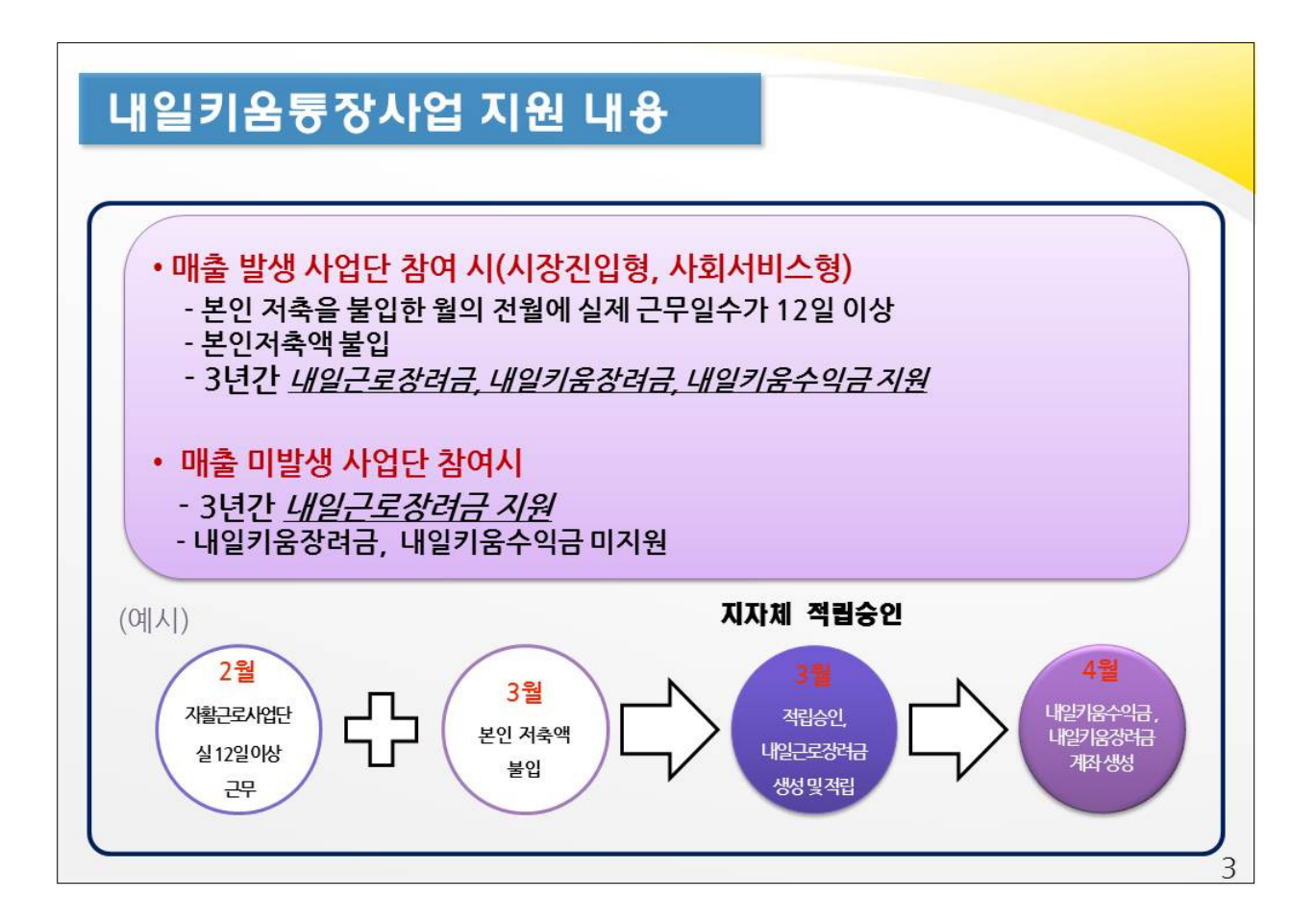

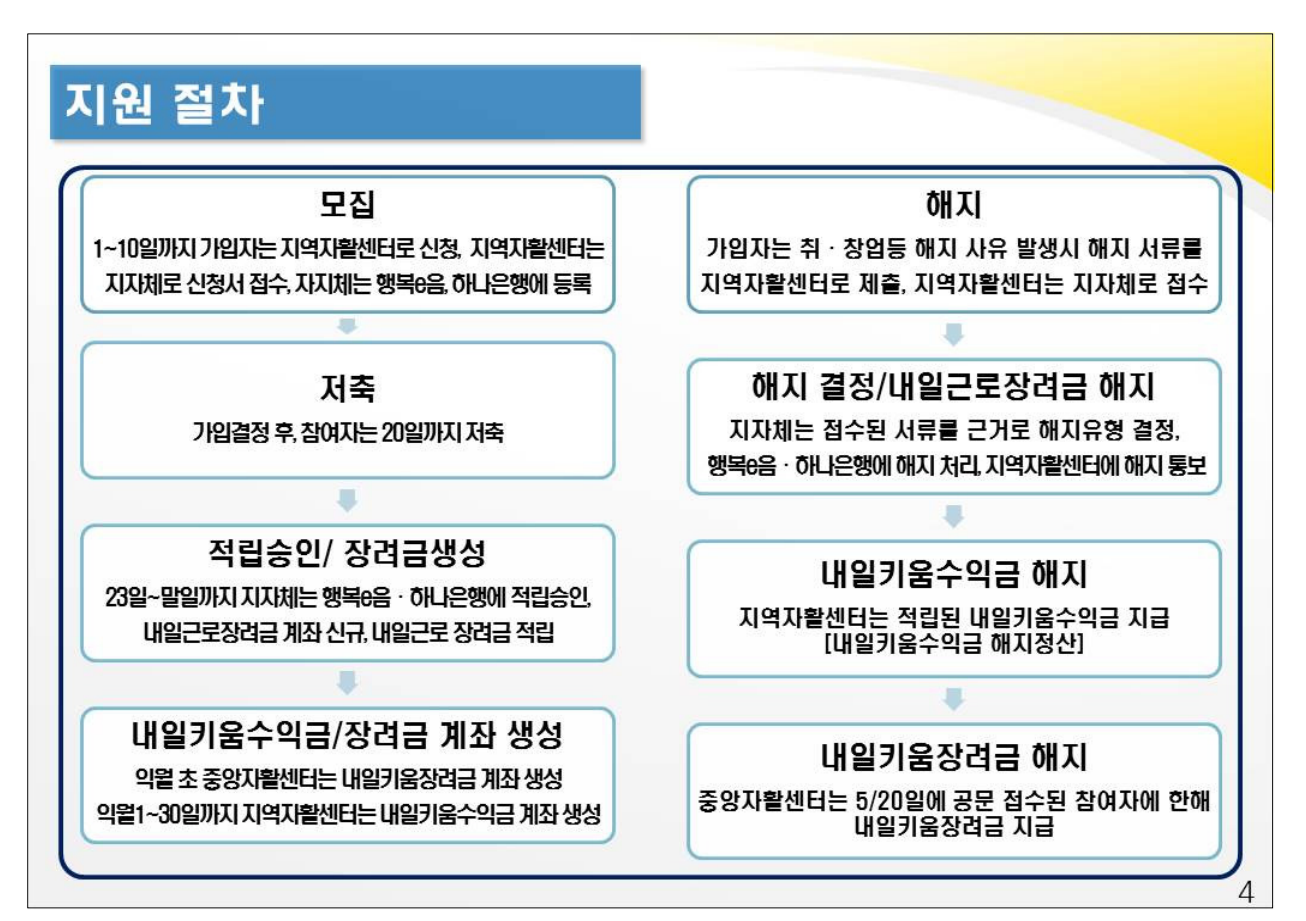

## 지원대상(1)

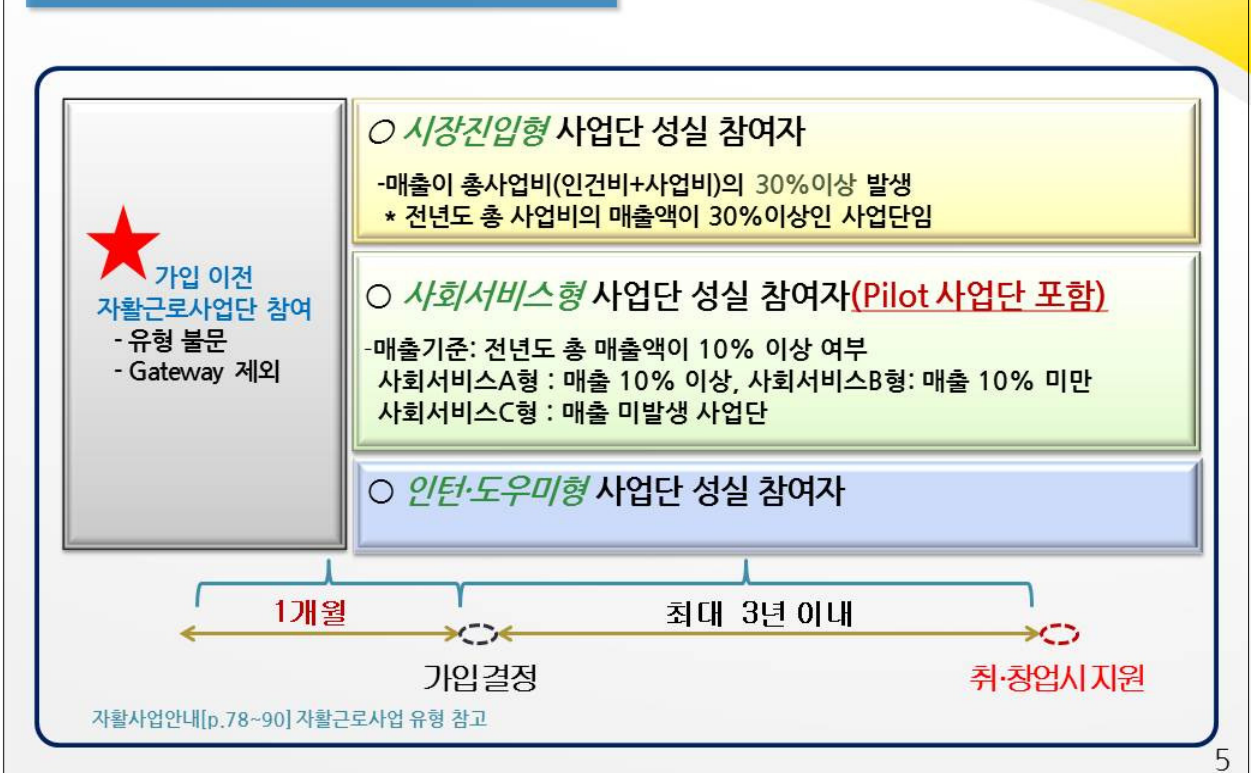

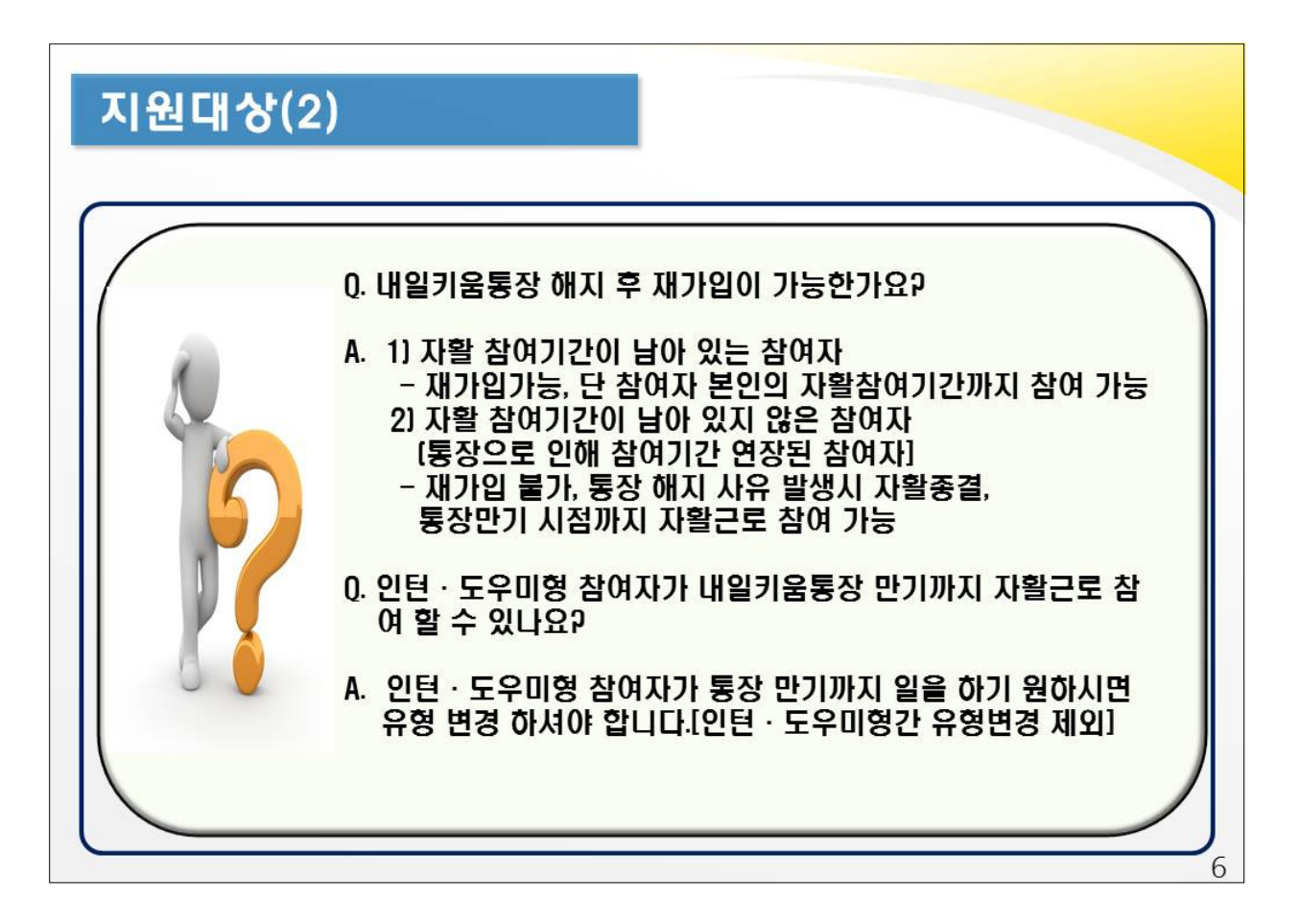

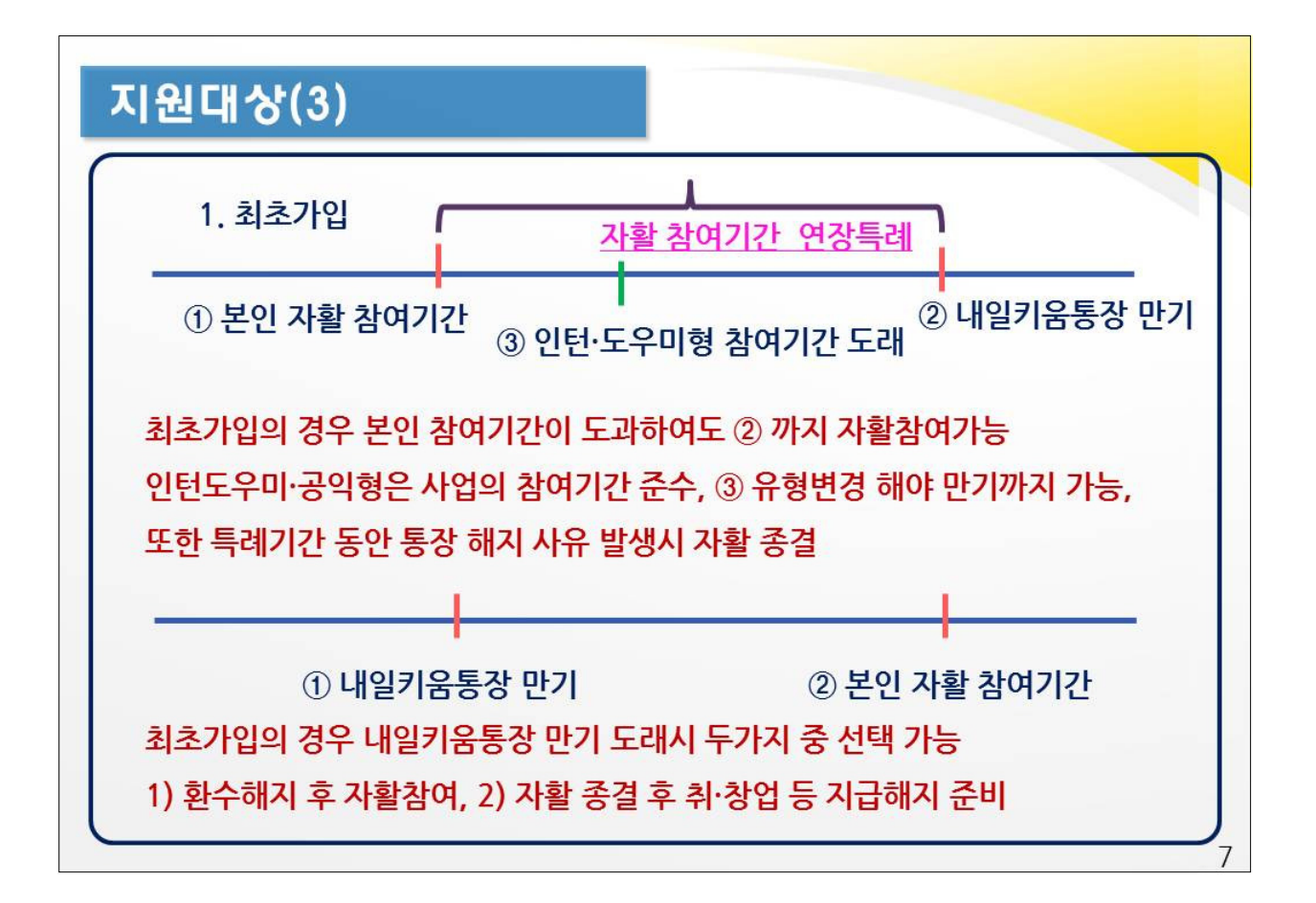

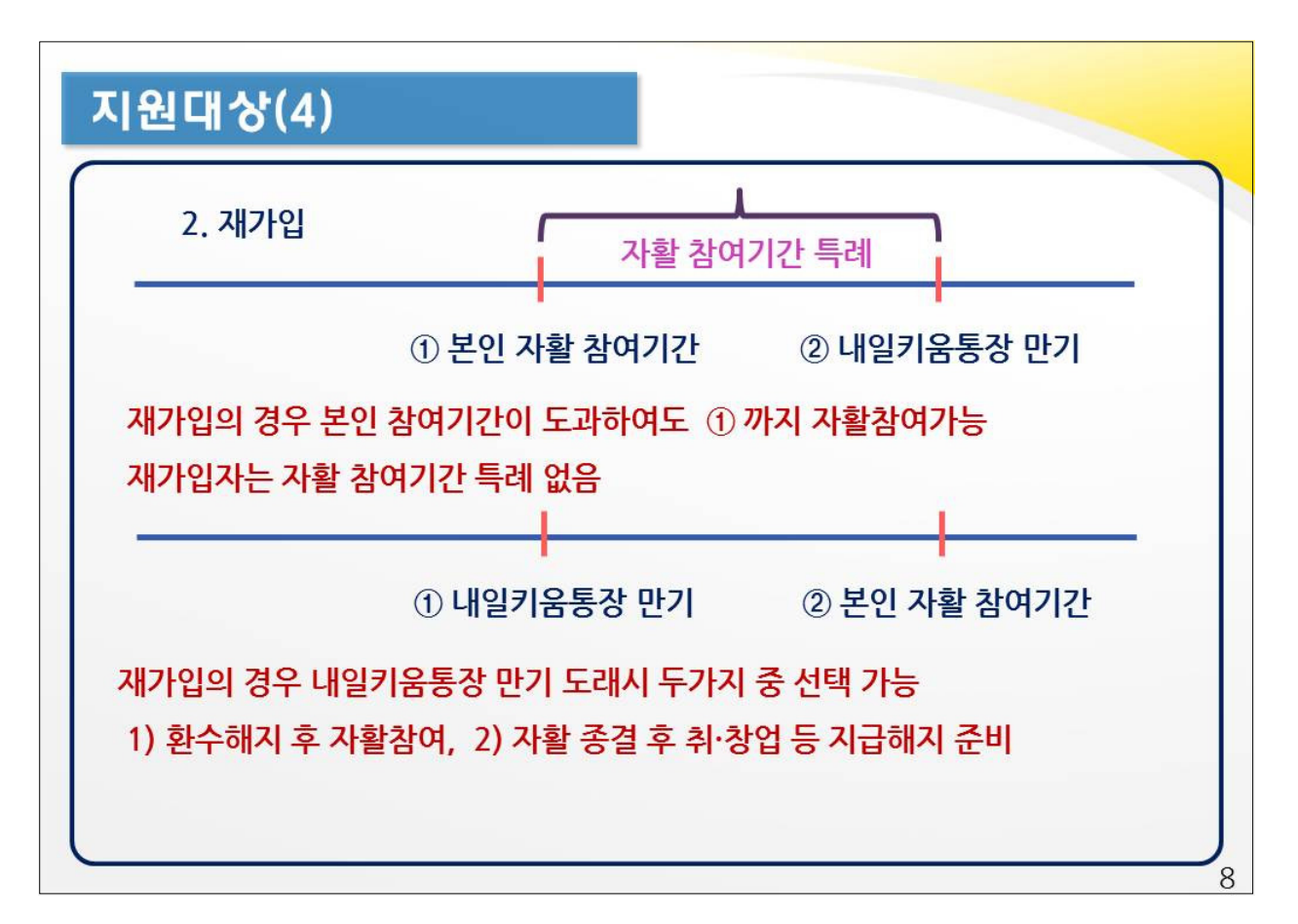

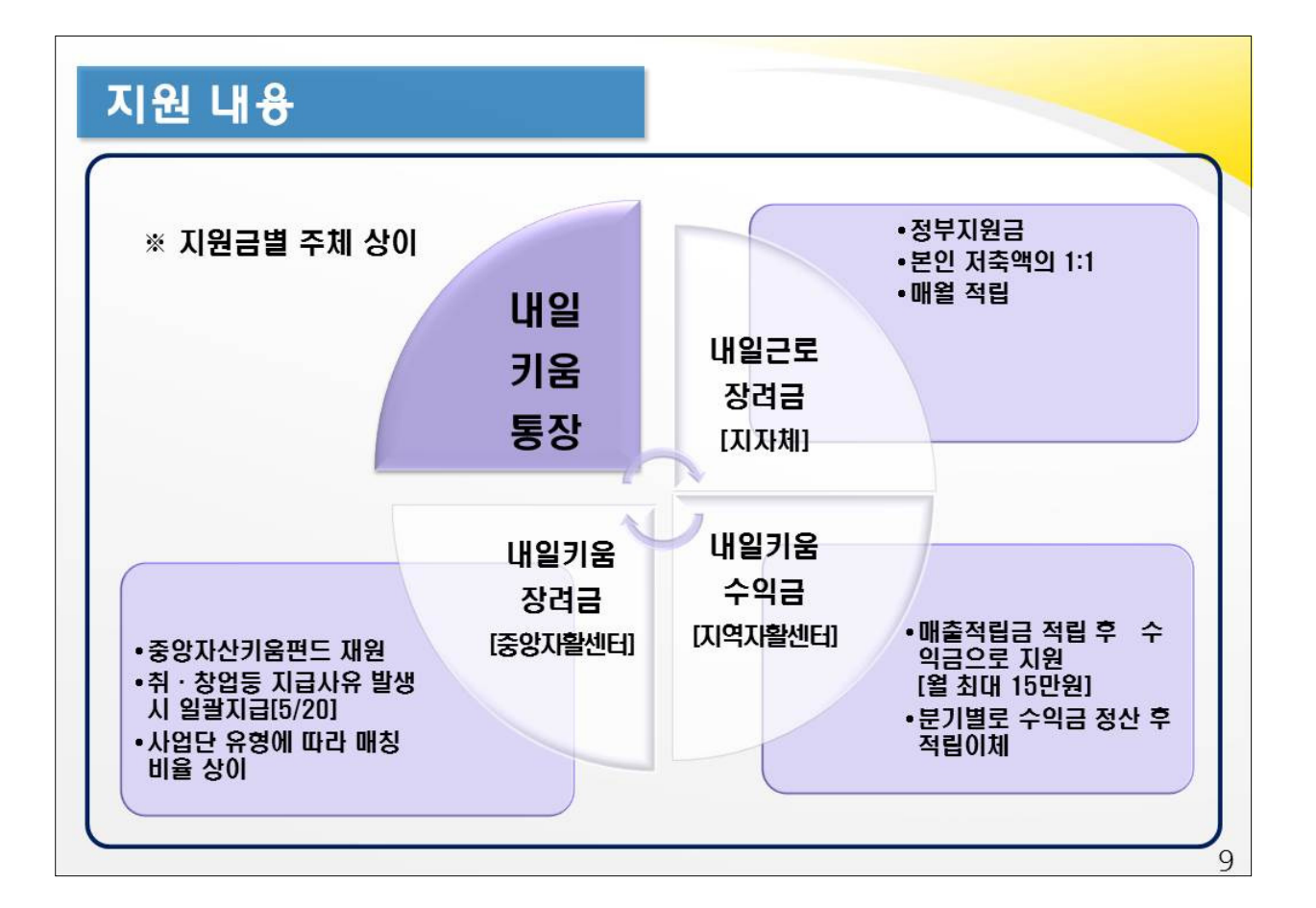

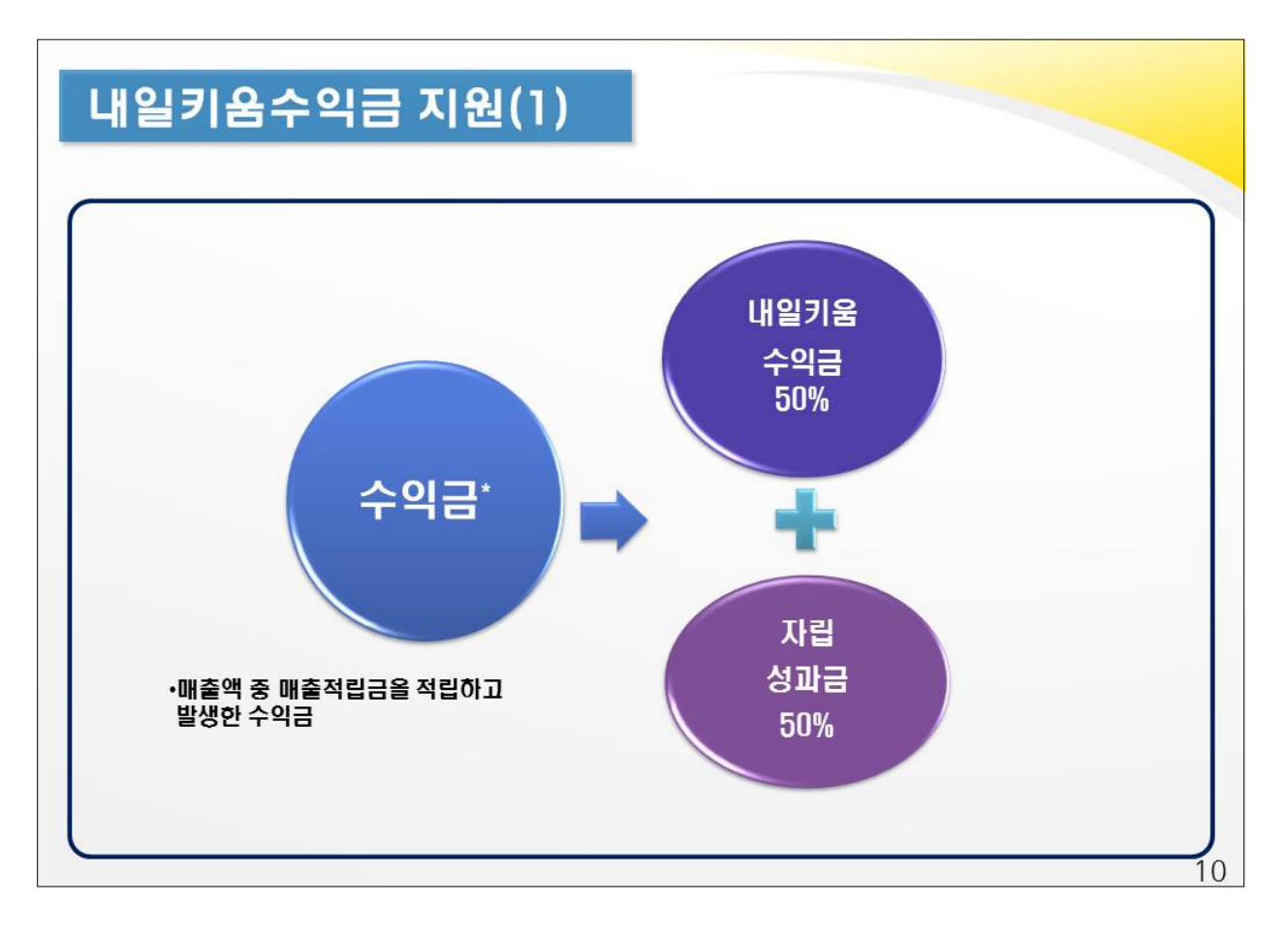

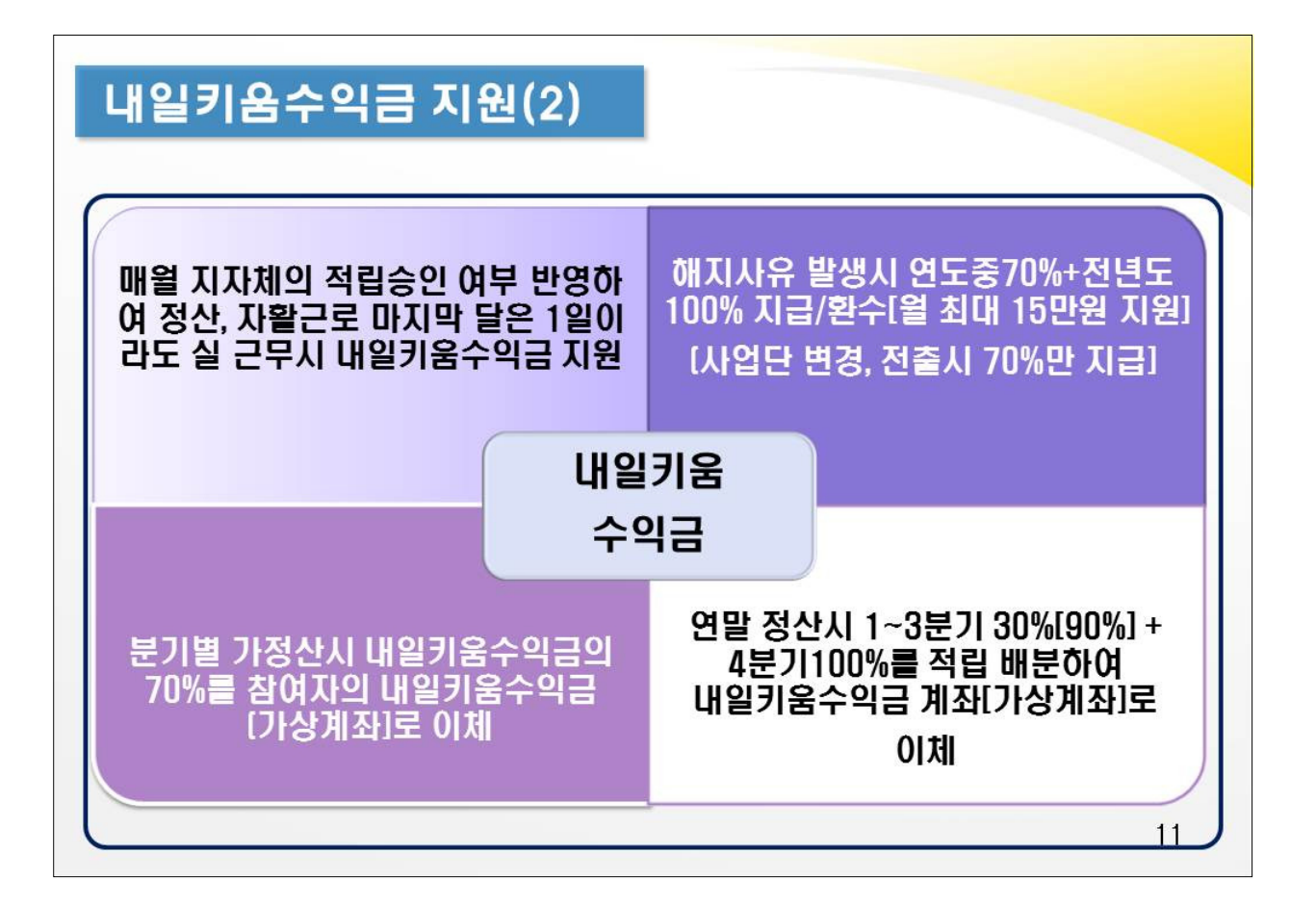

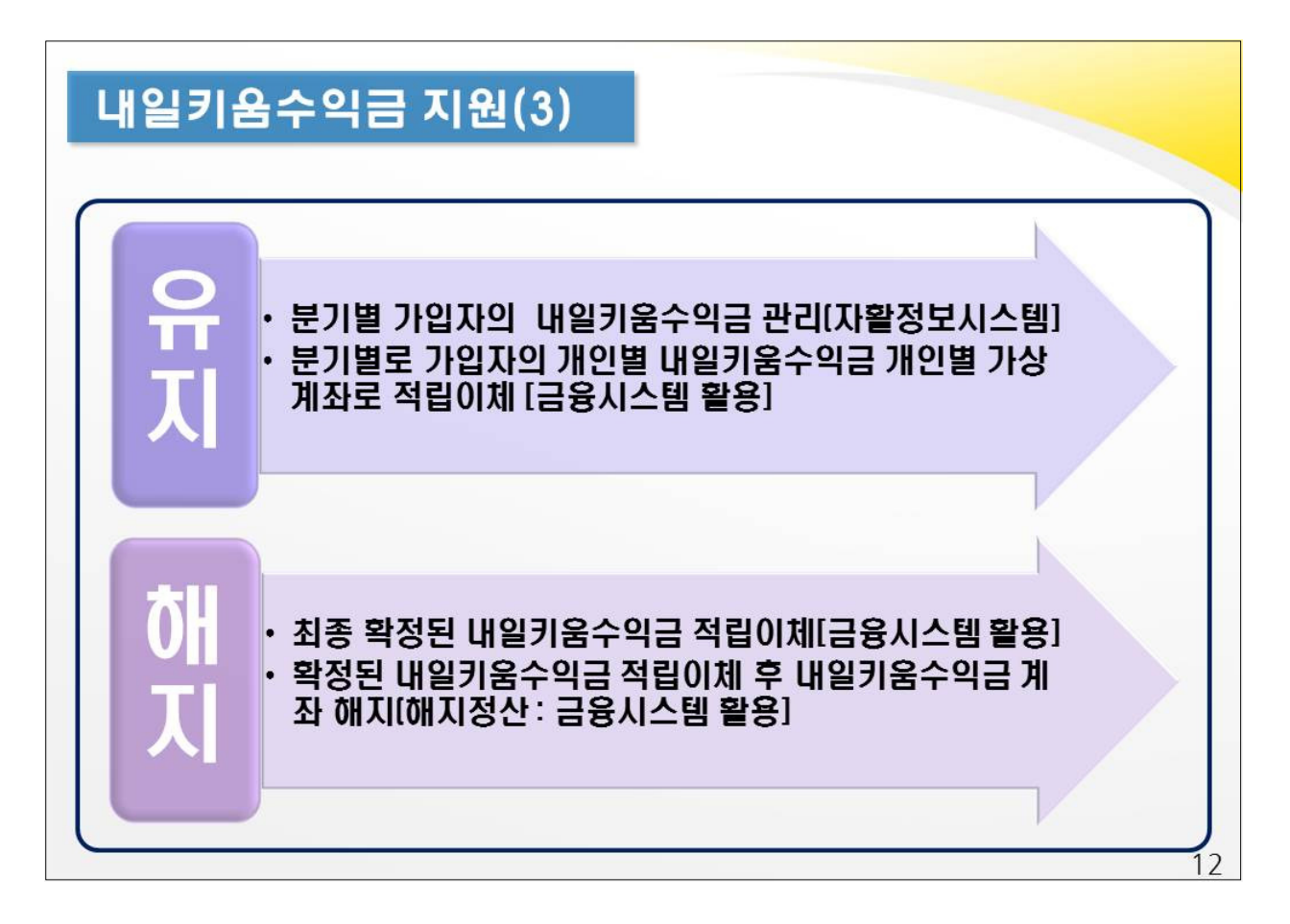

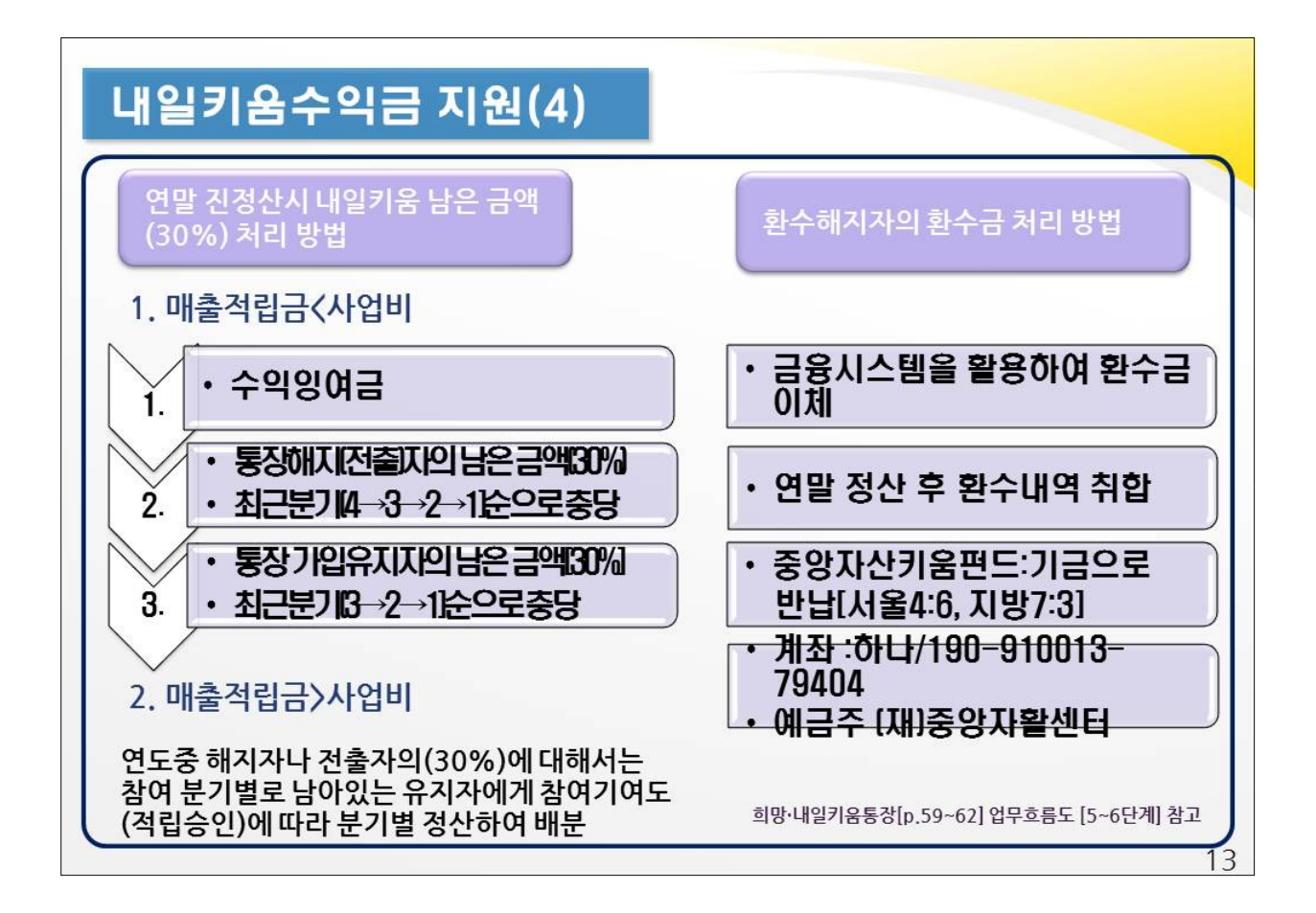

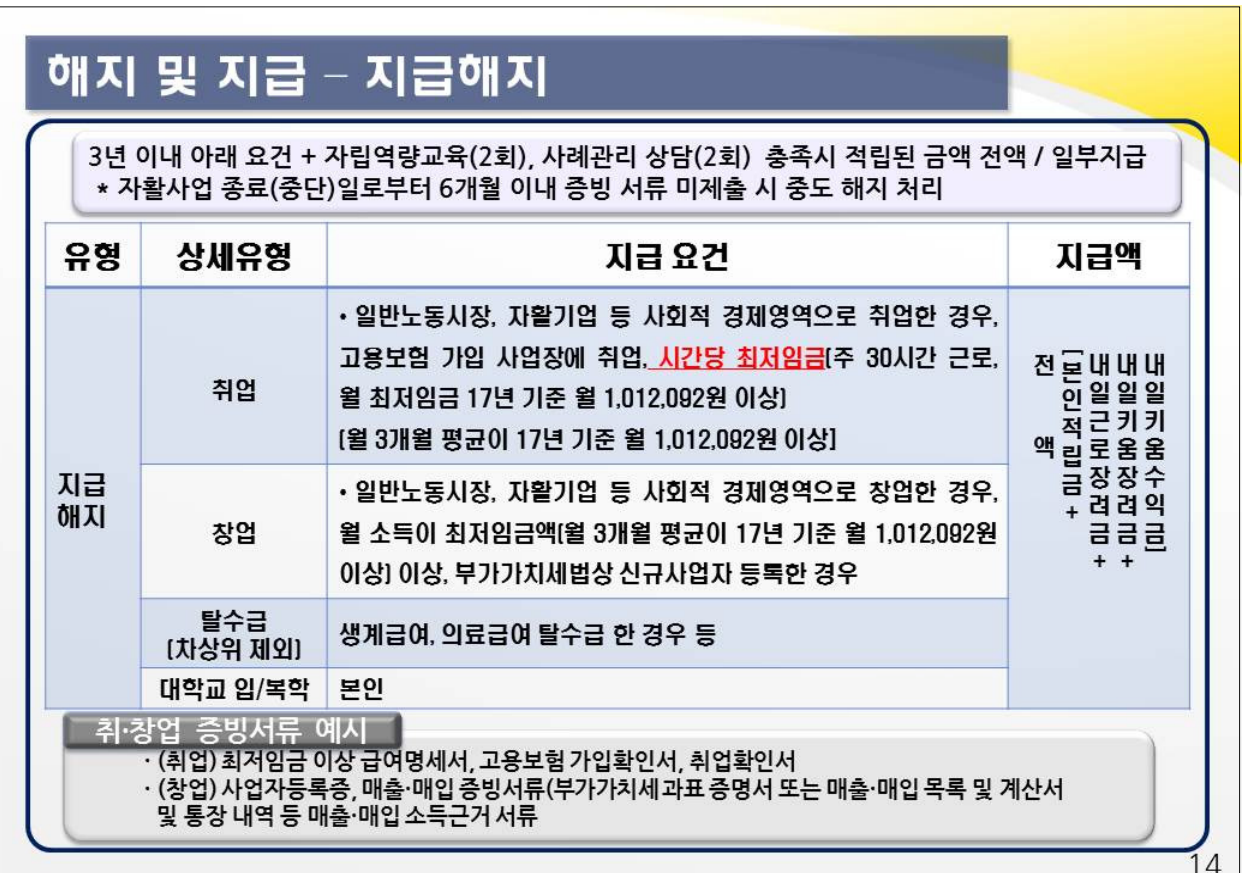

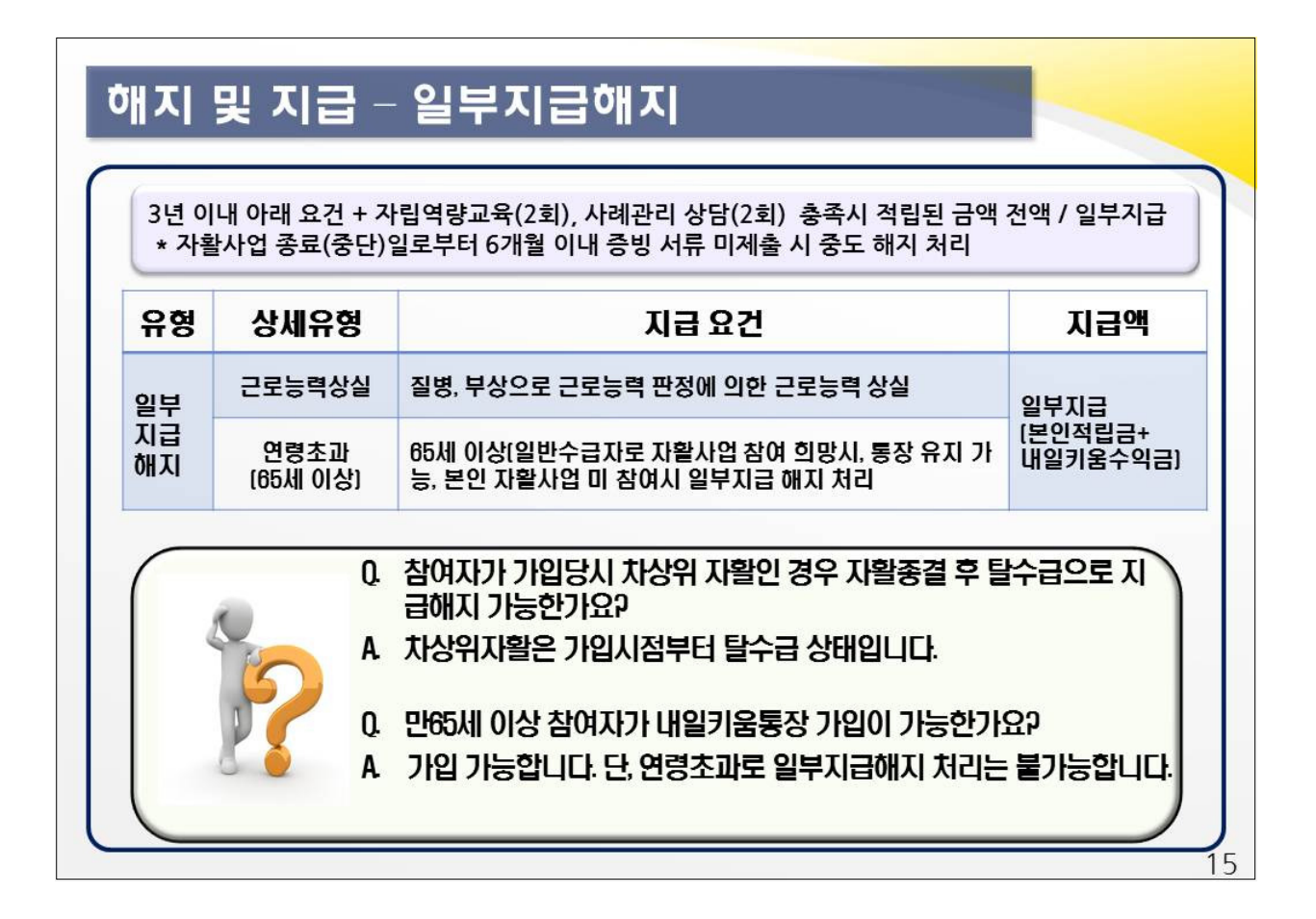

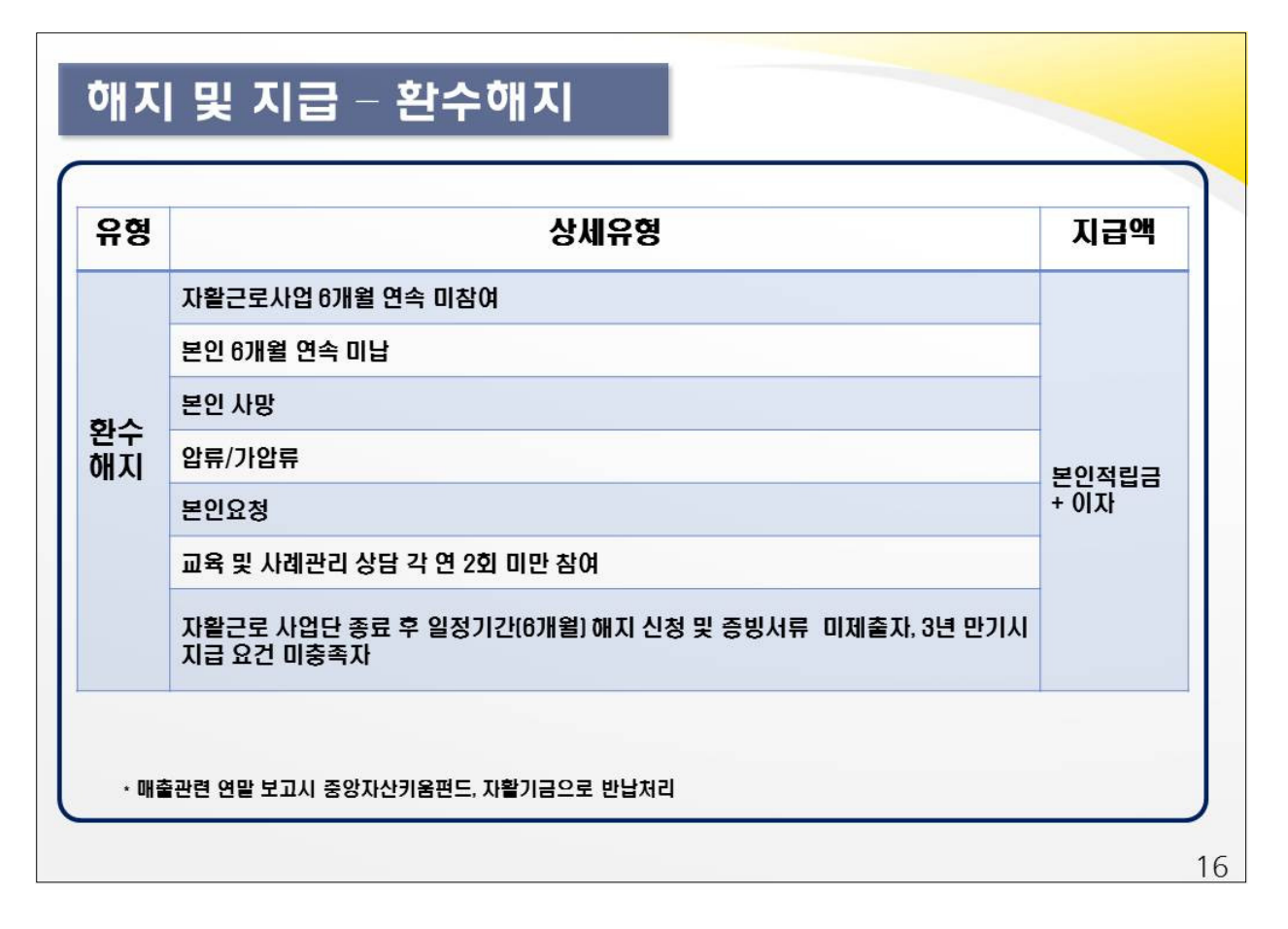
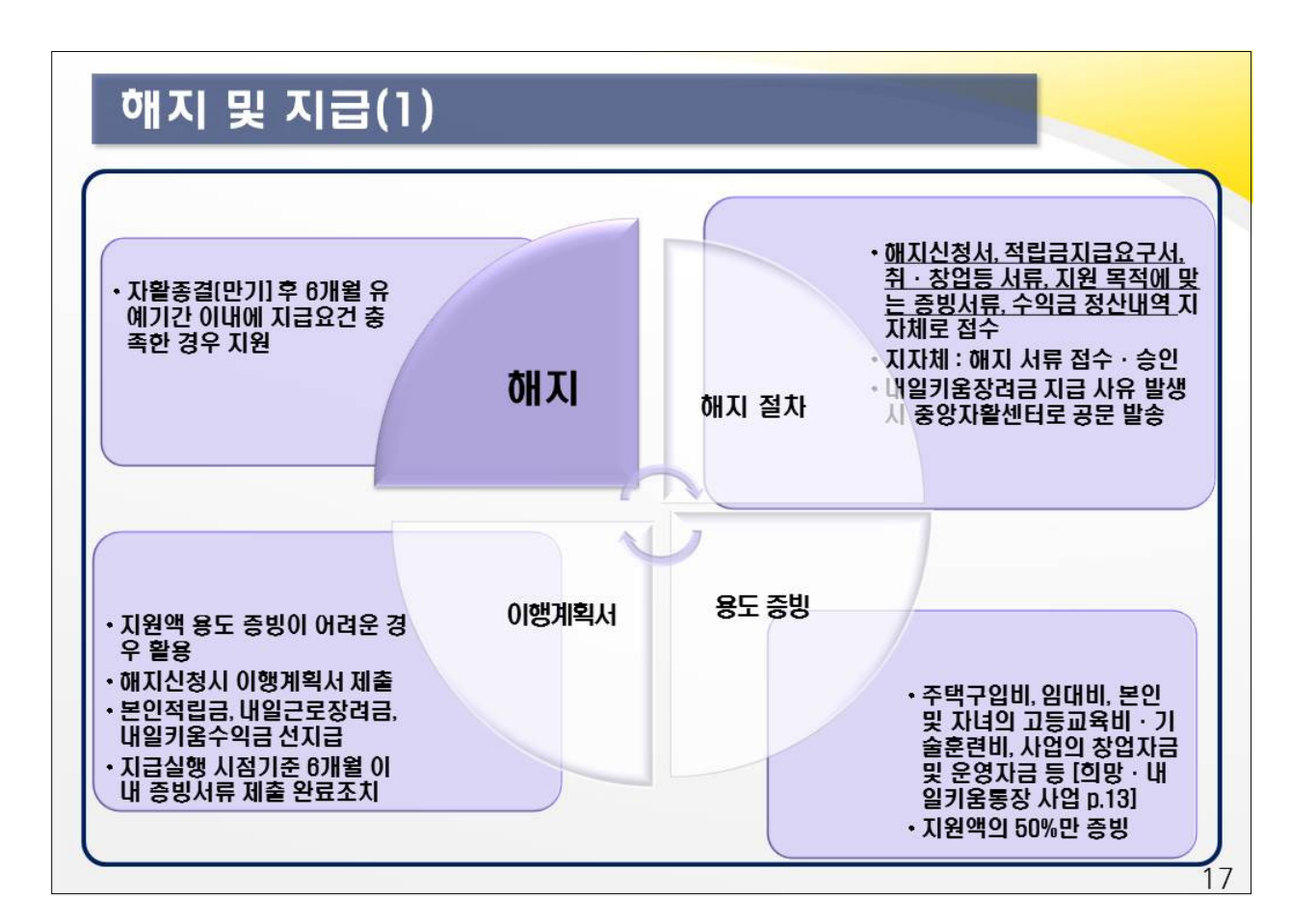

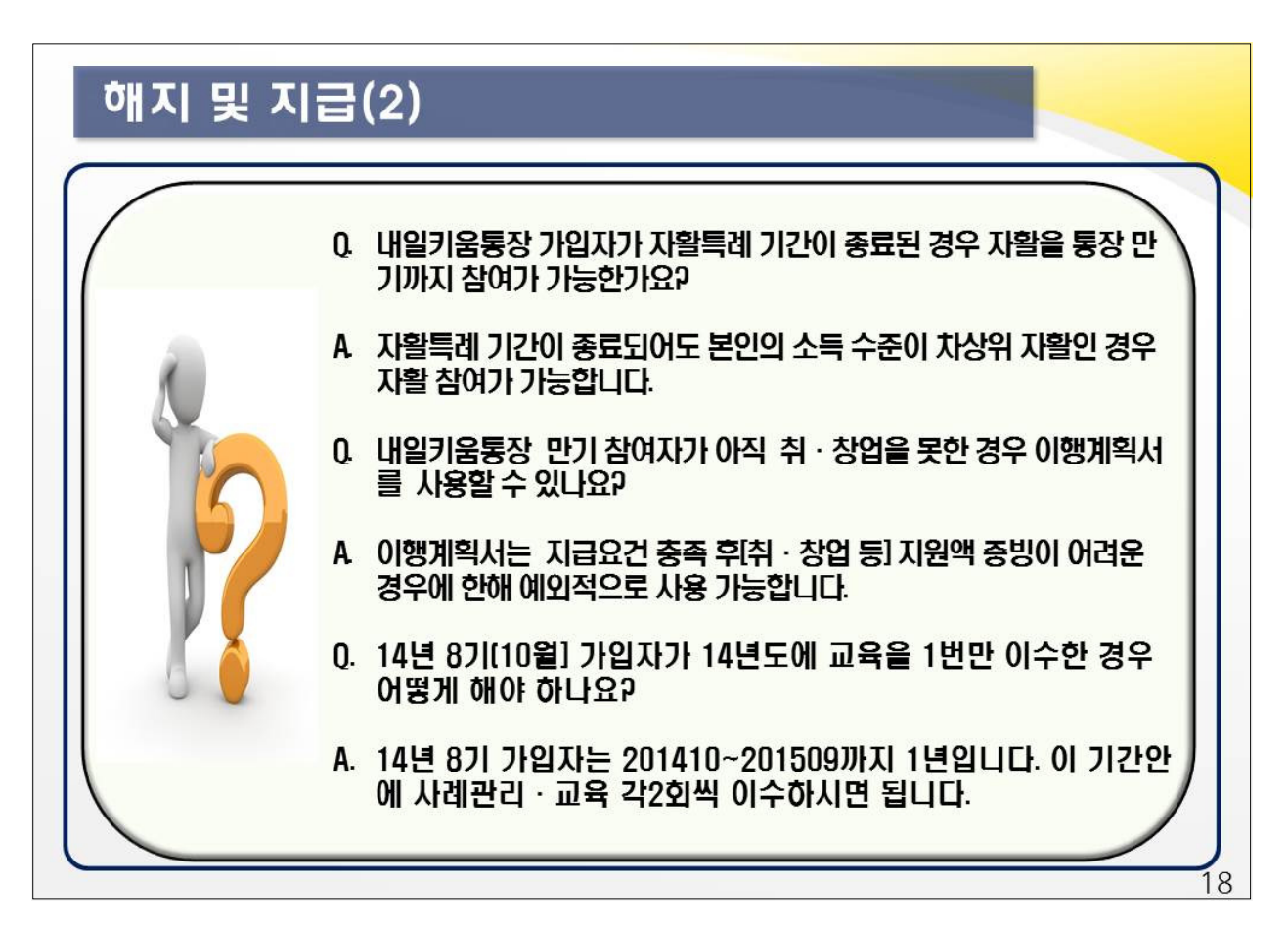

## **해지 및 지급(3)**

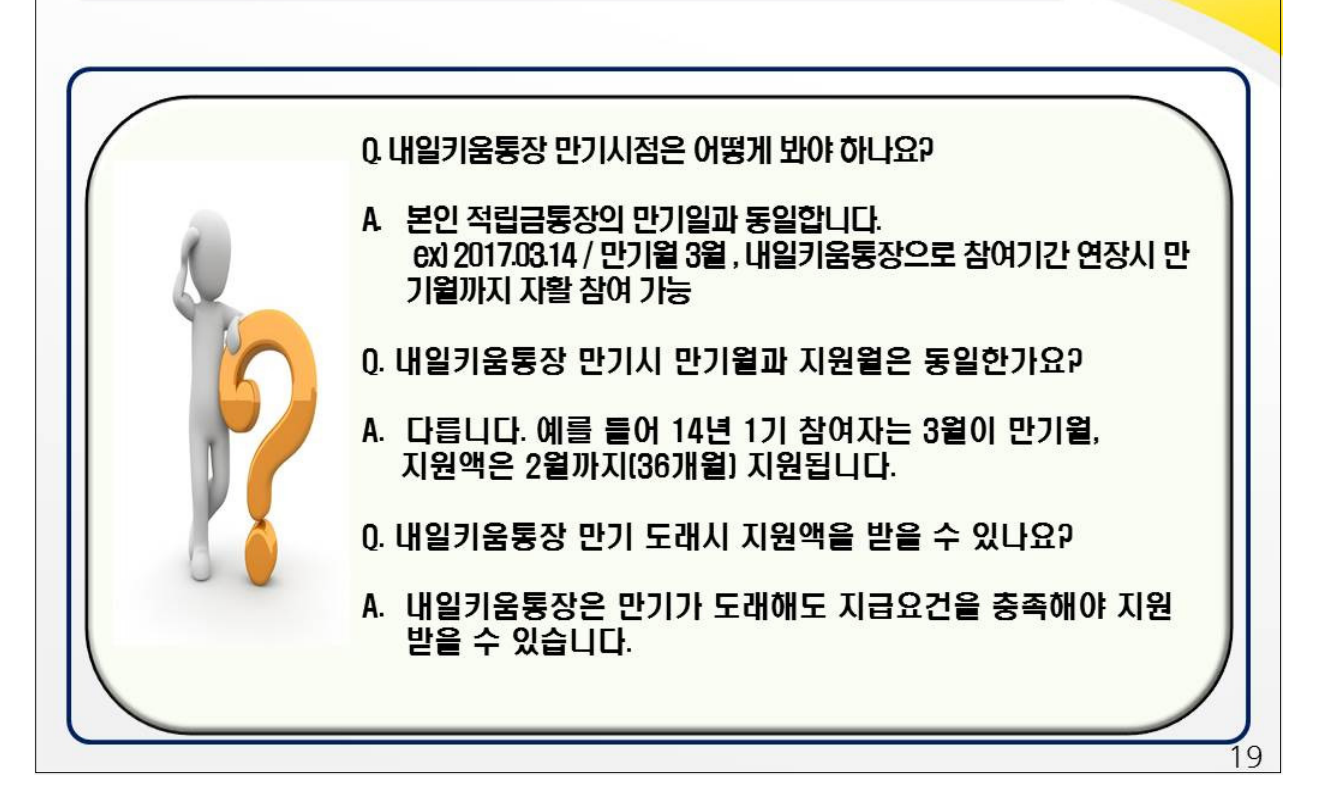

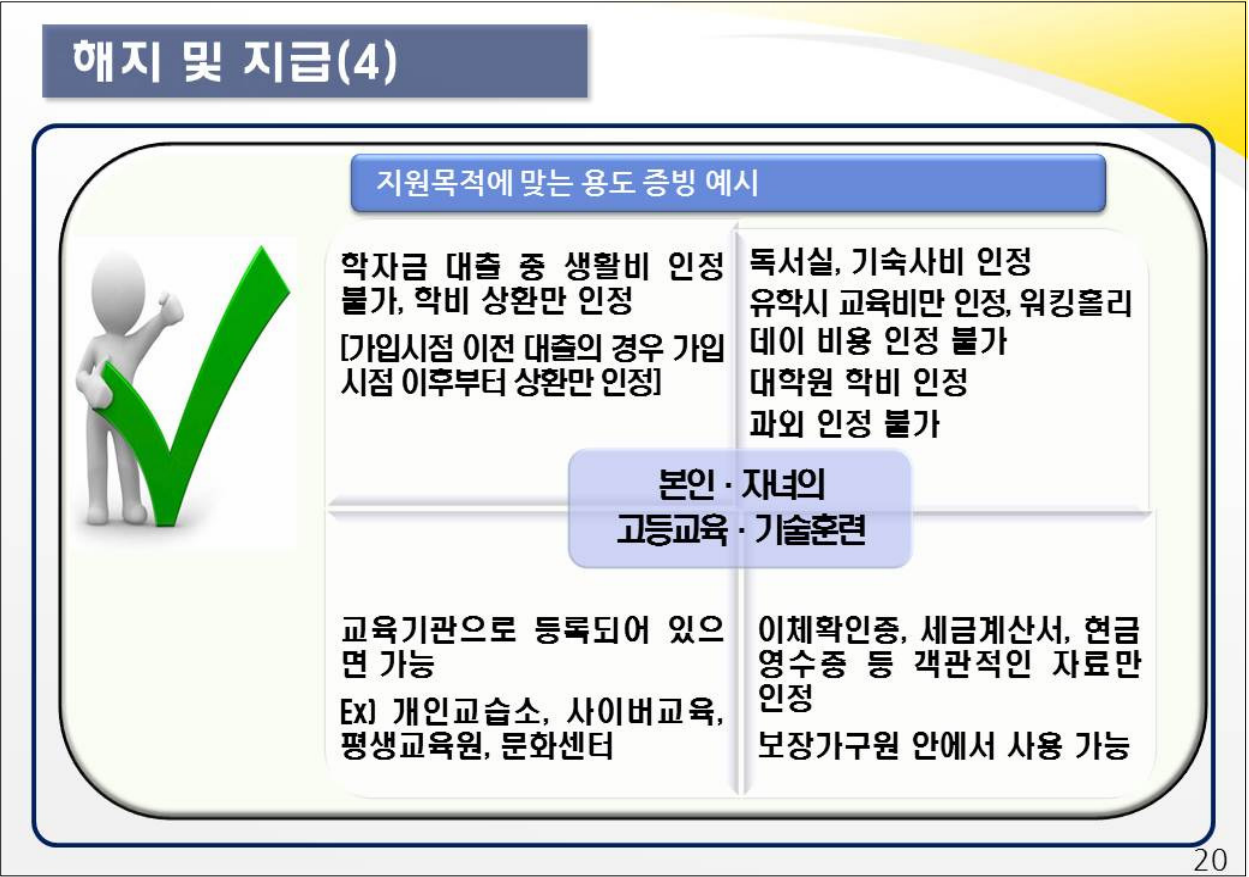

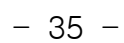

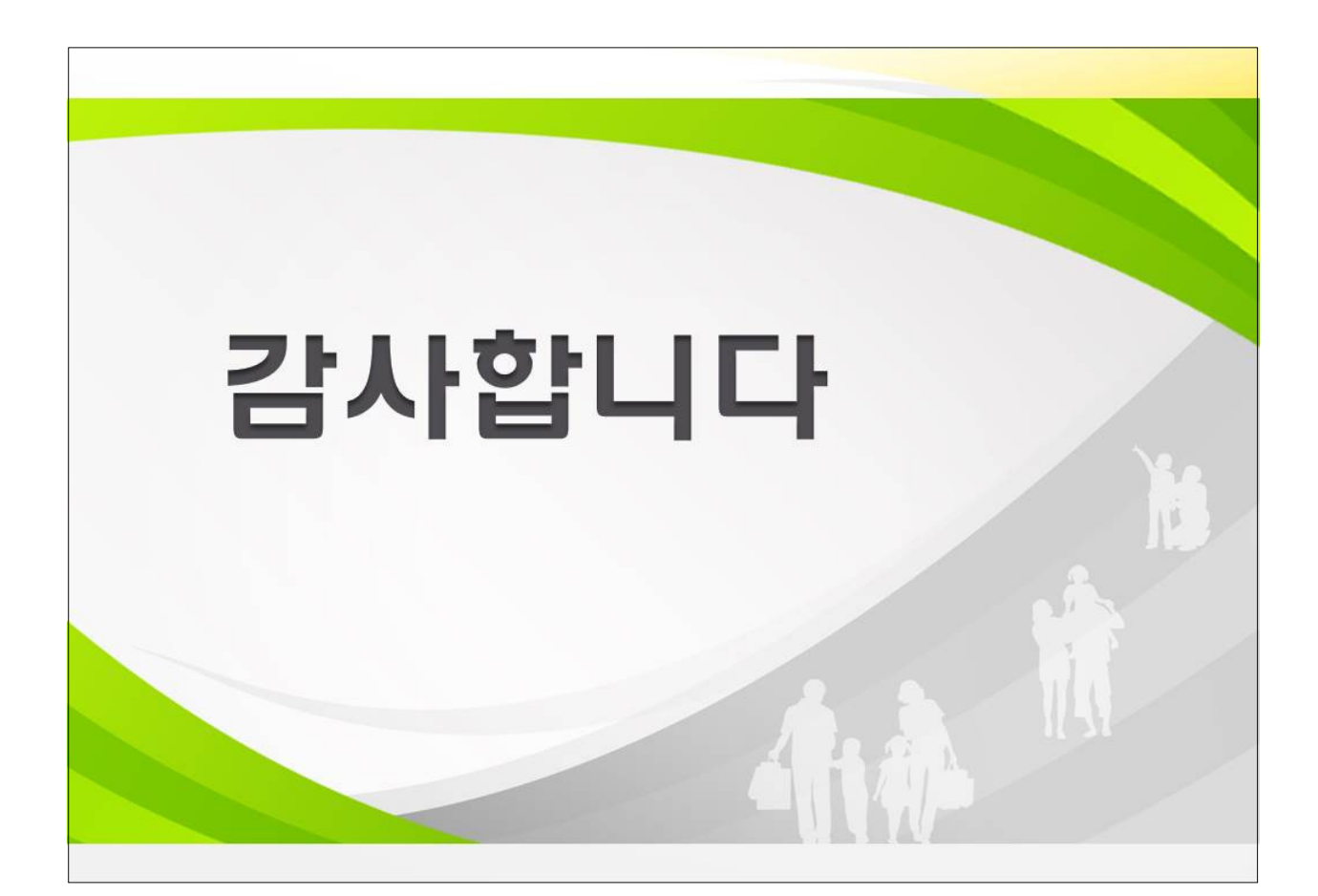

[내일키움장려금 환수계좌 : 하나/190-910013-91804]

- 3개월~6개월 이내 지워금의 50% 반납

• 내일키움통장 지원을 받은 자가 (일부)지급해지 승인일로부터 3월~6월 이내 자활근로사업에 재참여하는 경우 지원금 (내일근로장려금, 내일키움장려금, 내일키움수익금) 전액 반납

## 해지지원금 반납

- 3개월 이내 전액 반납

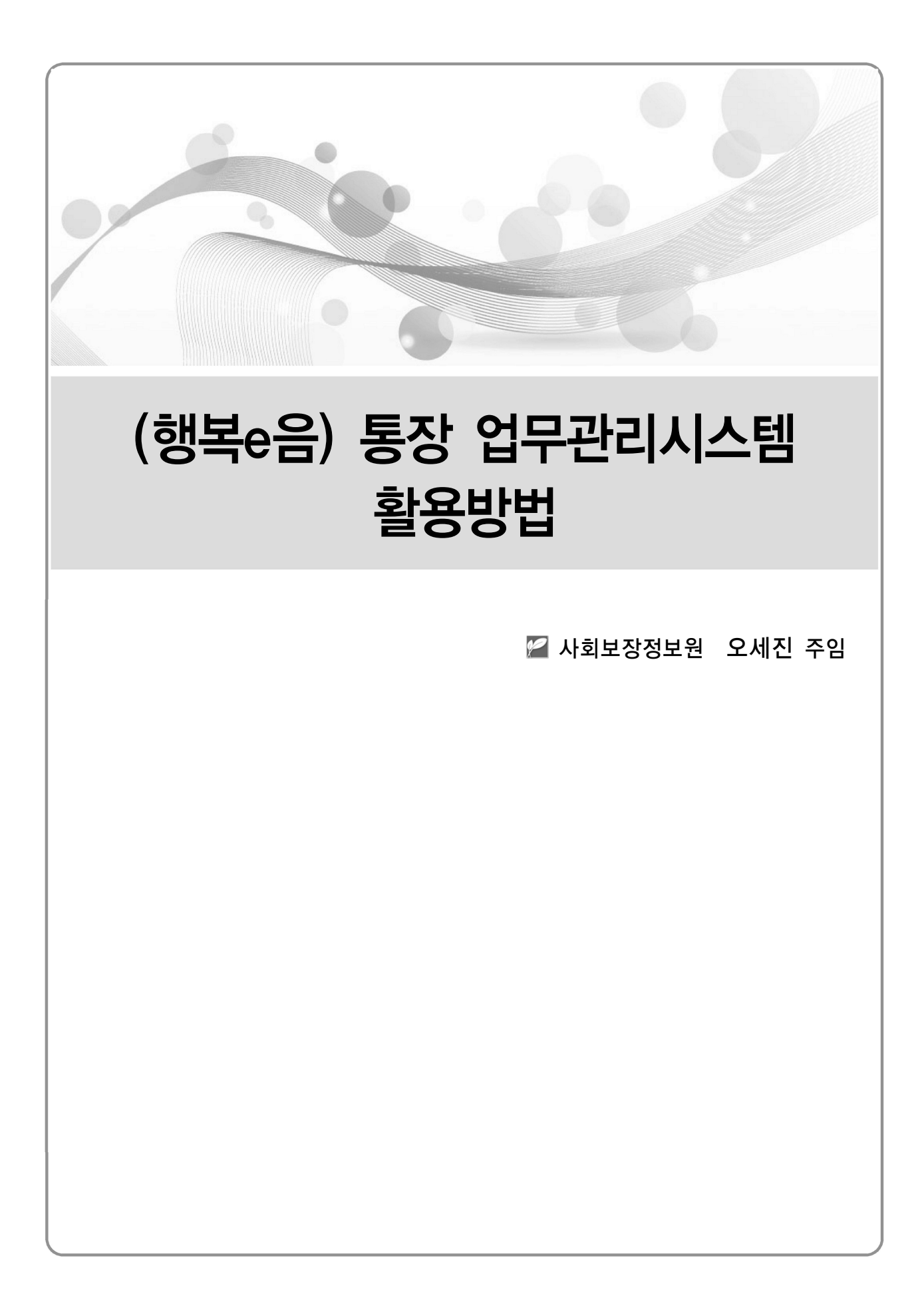

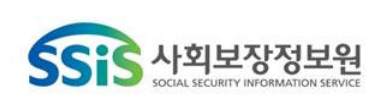

ROA

## 

사회보장정보원 오세진 주임 (run2u@ssis.or.kr)

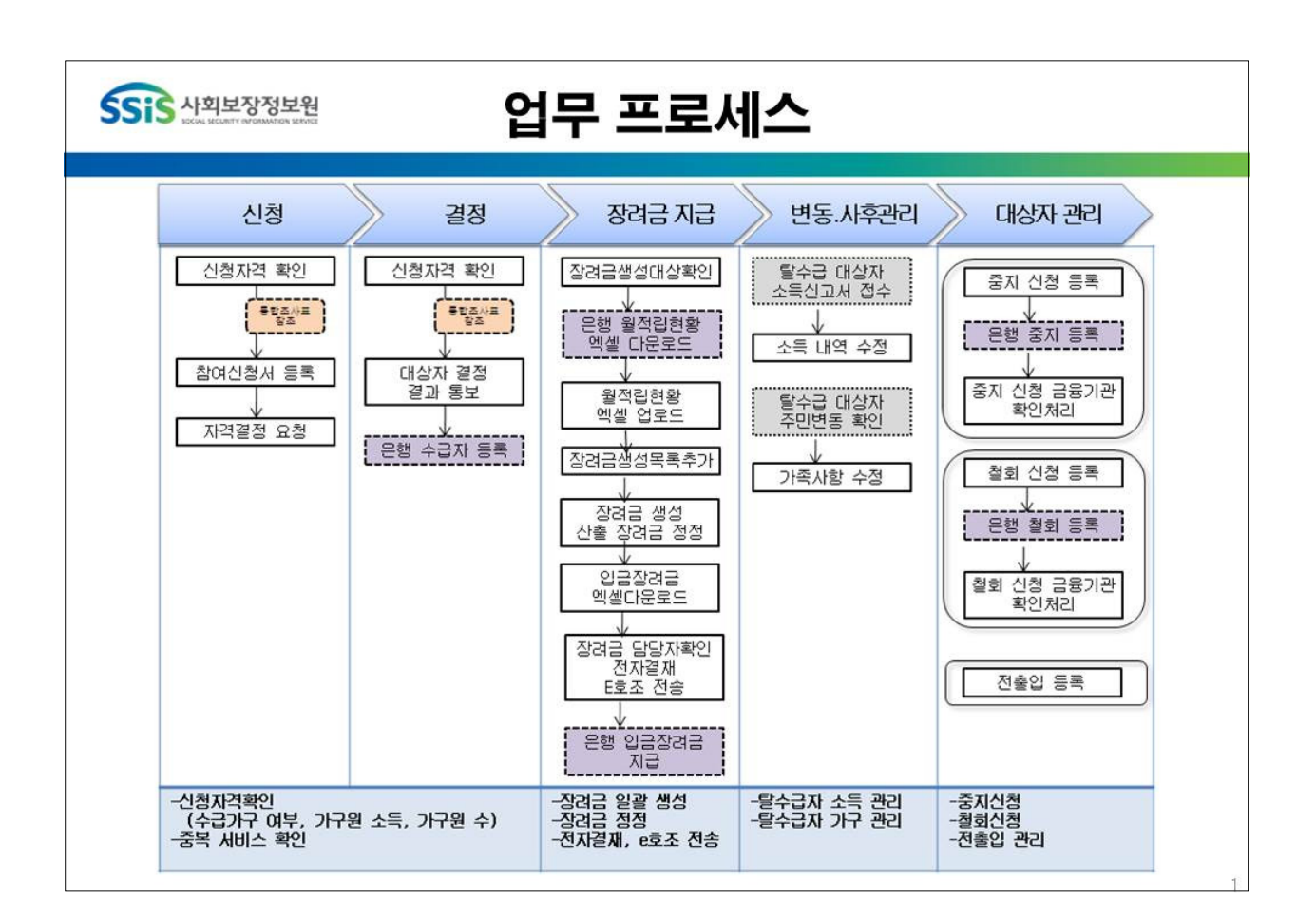

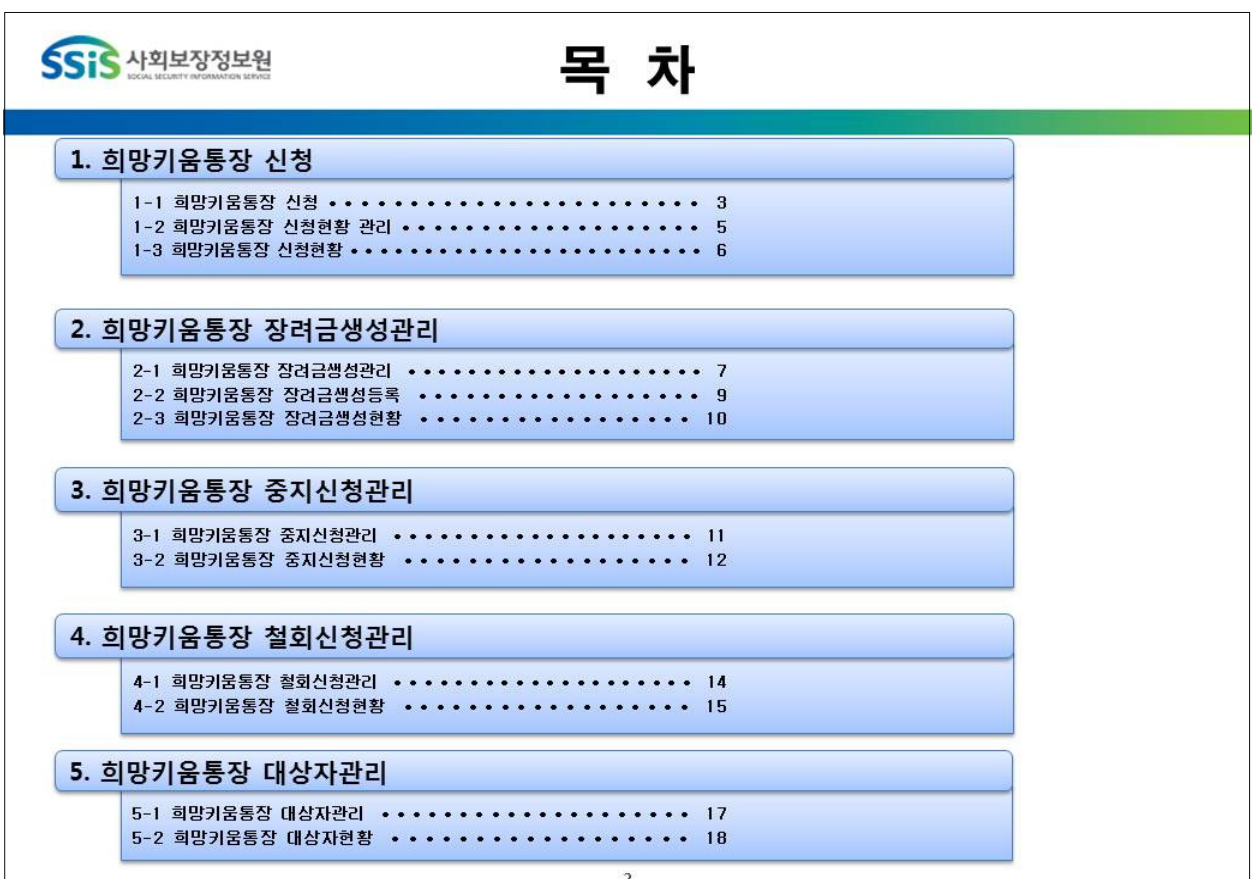

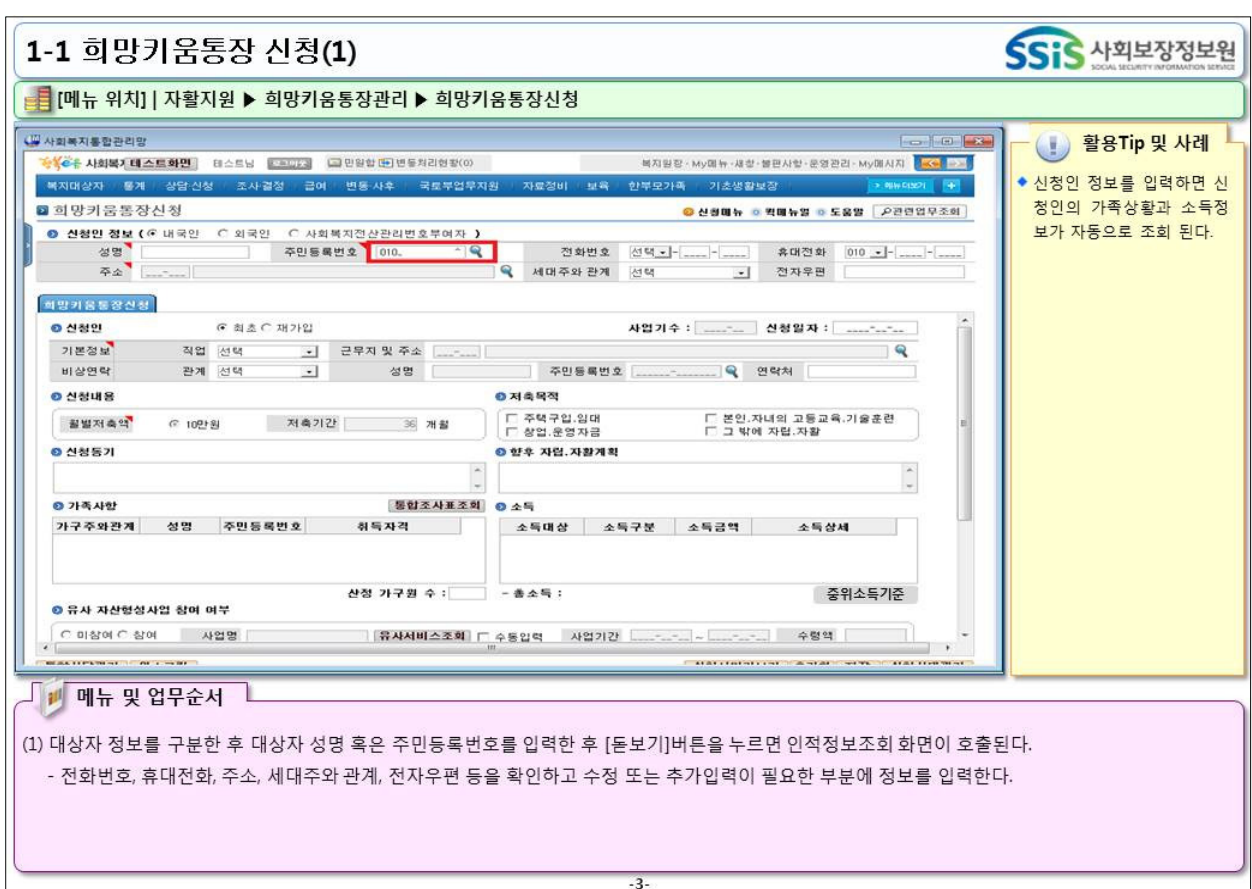

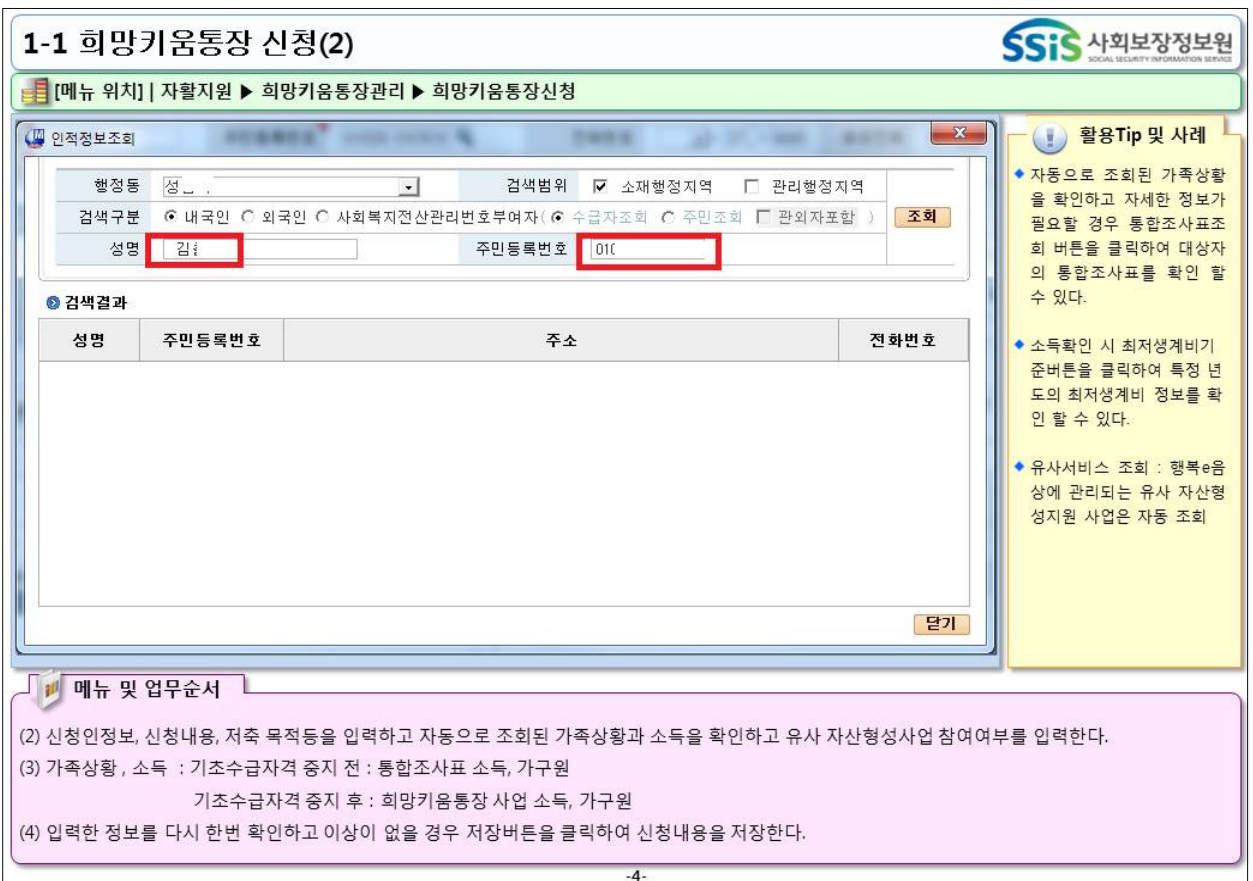

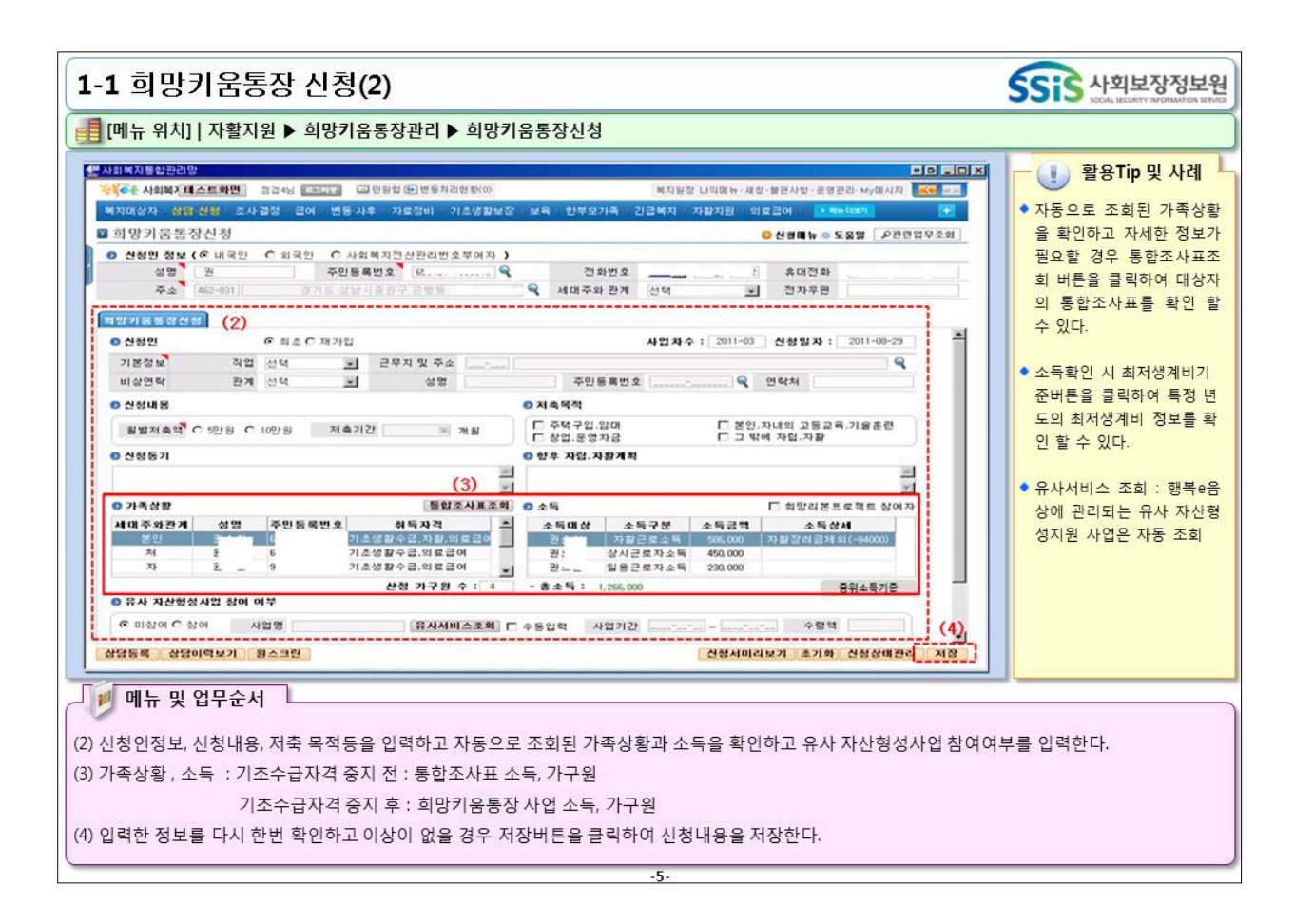

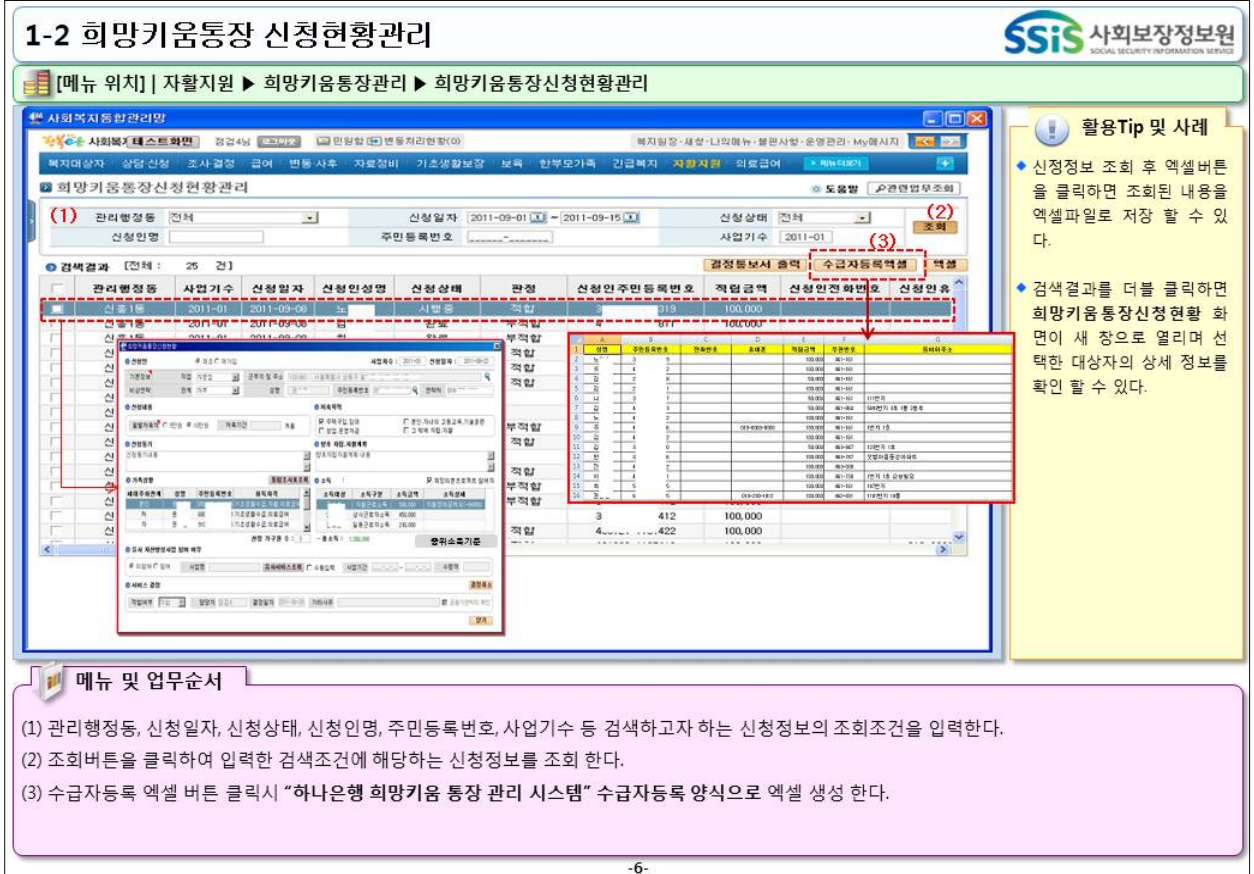

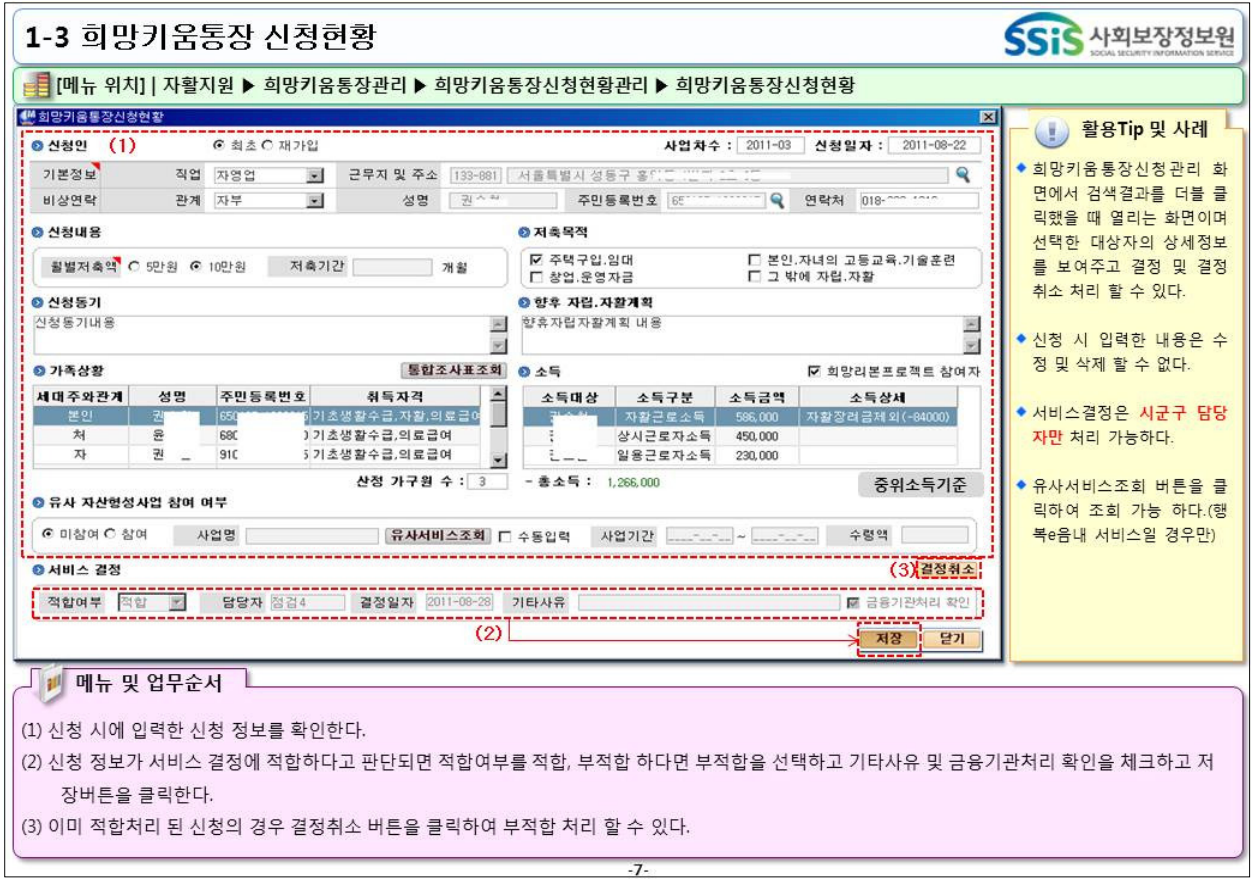

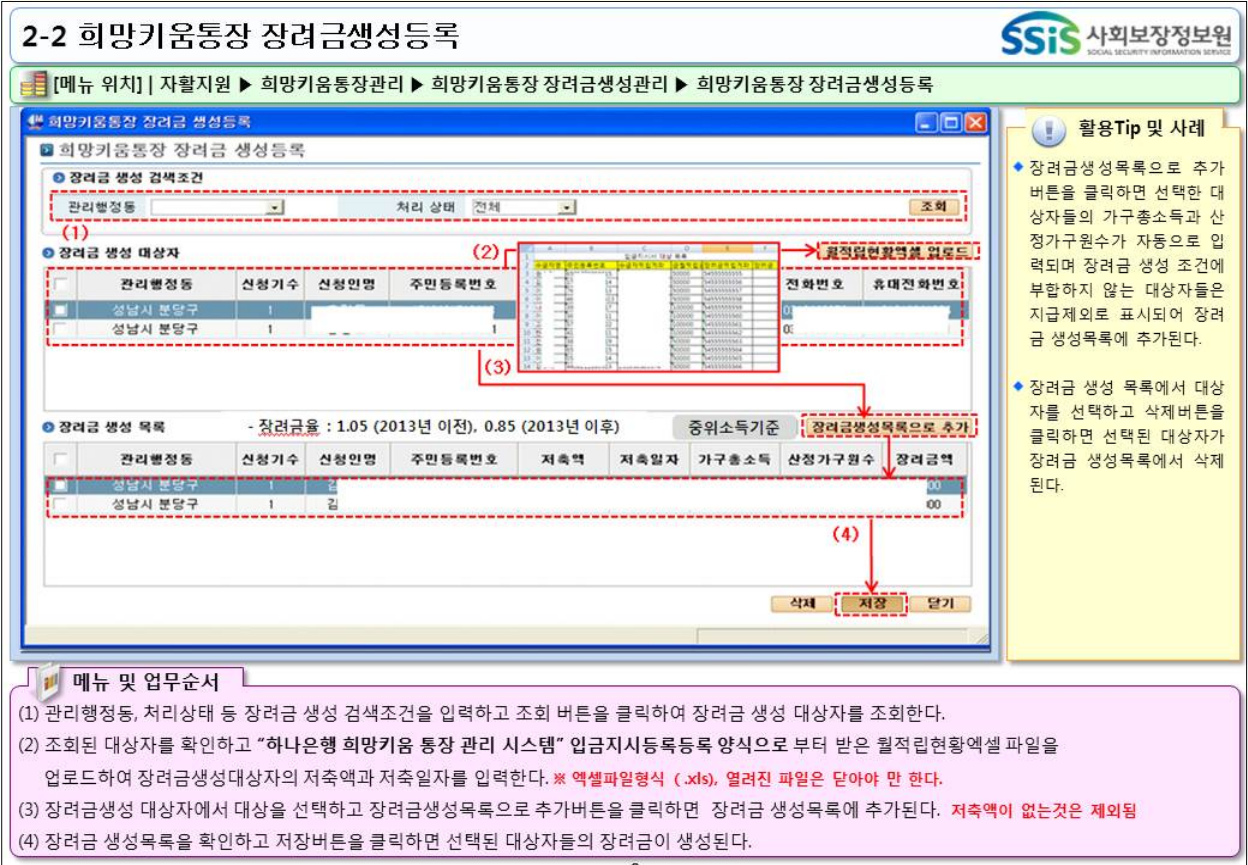

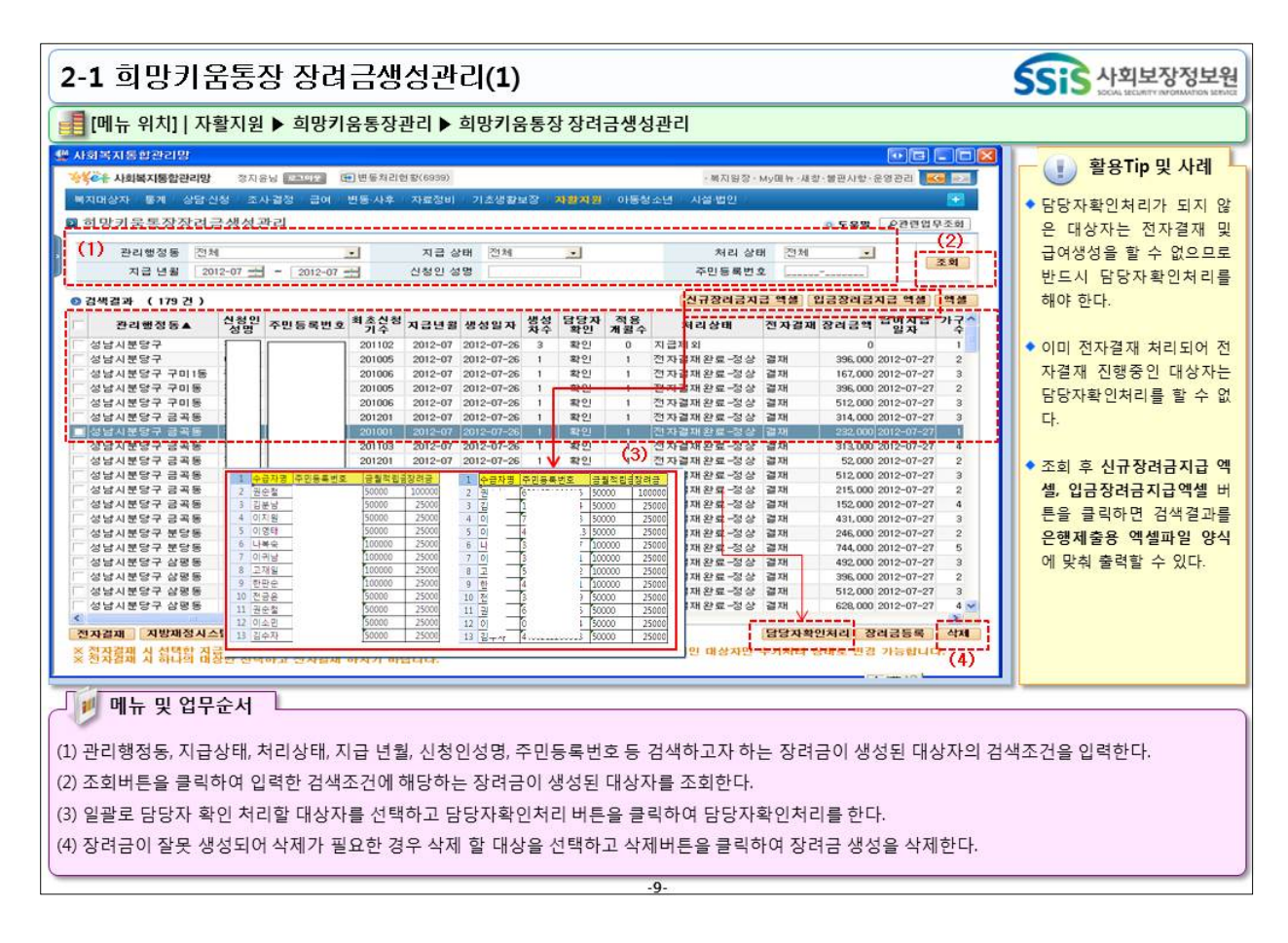

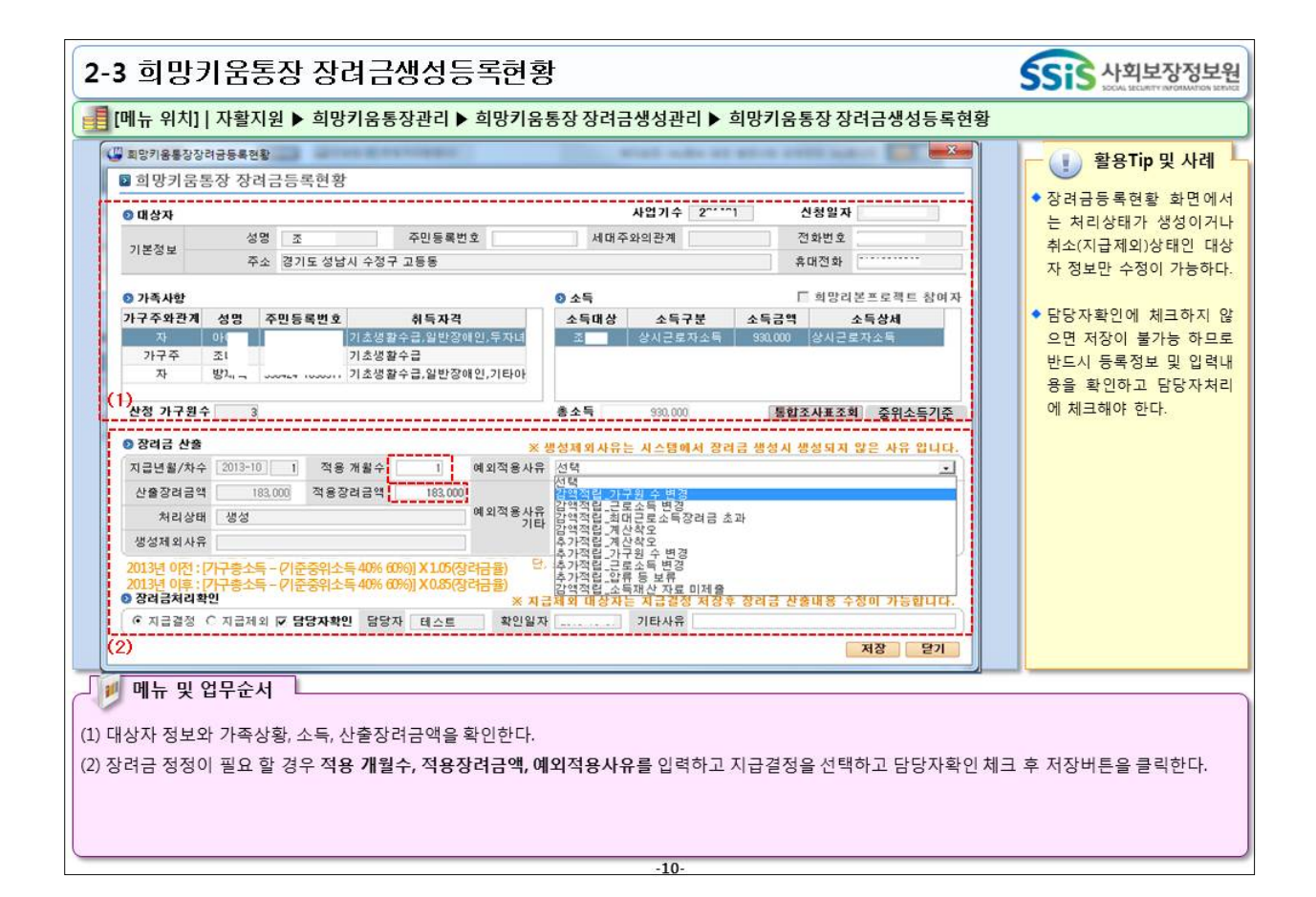

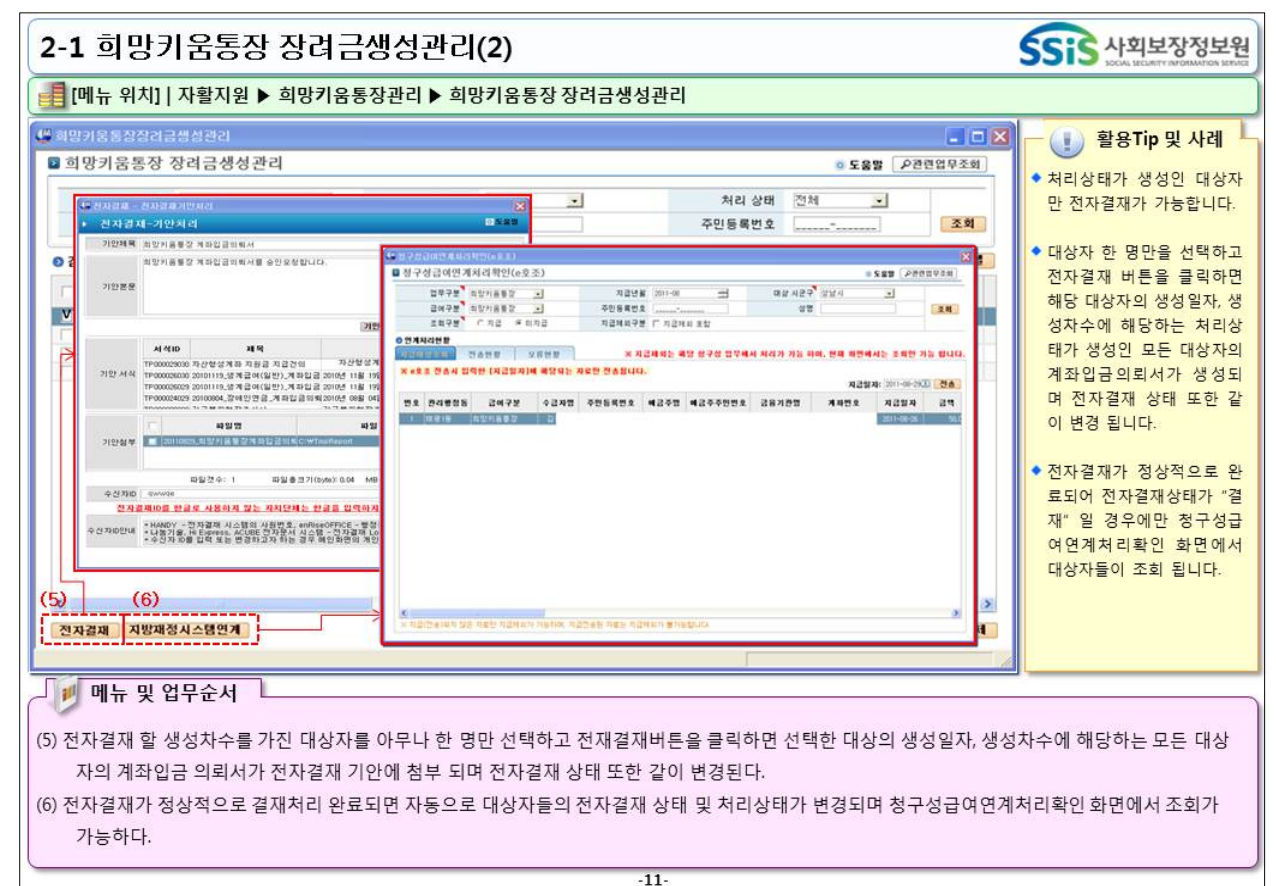

 $-44-$ 

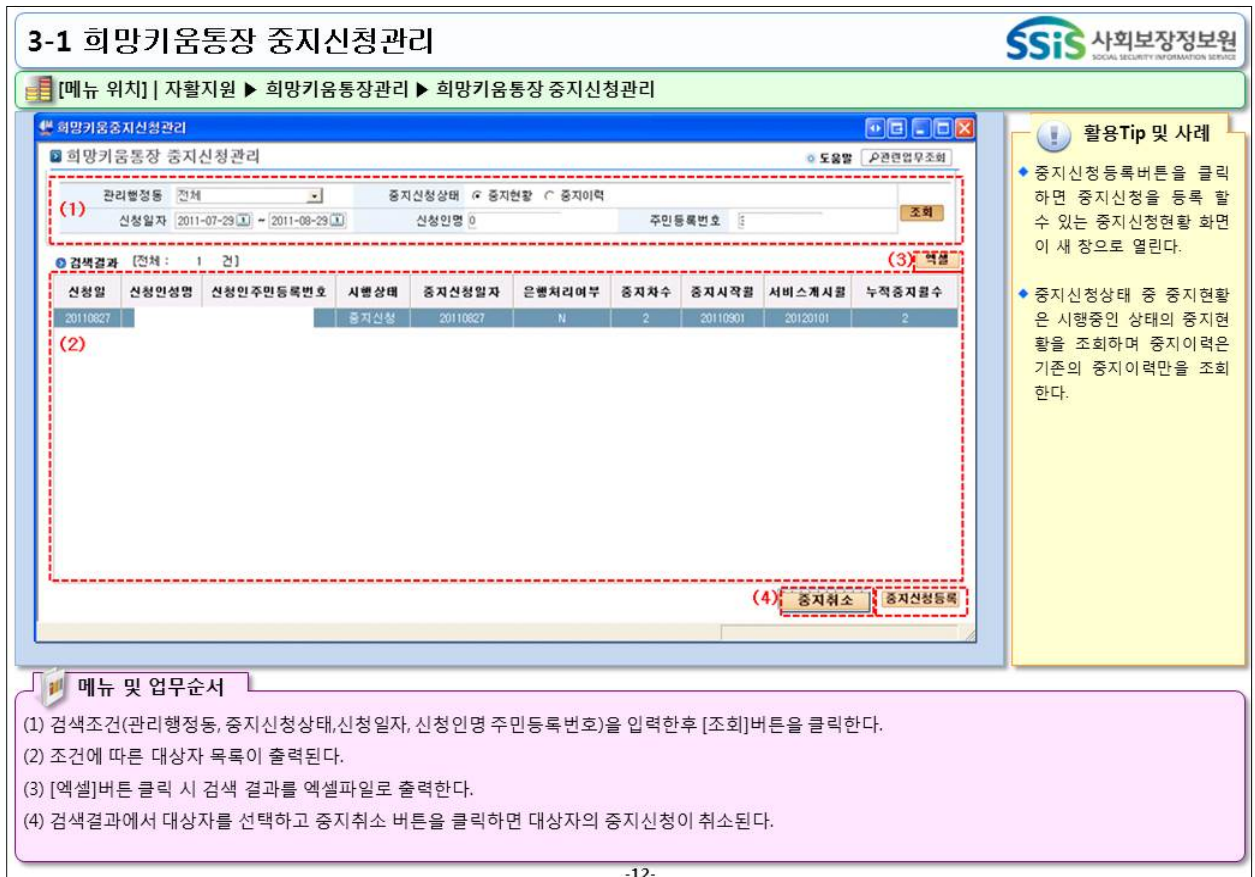

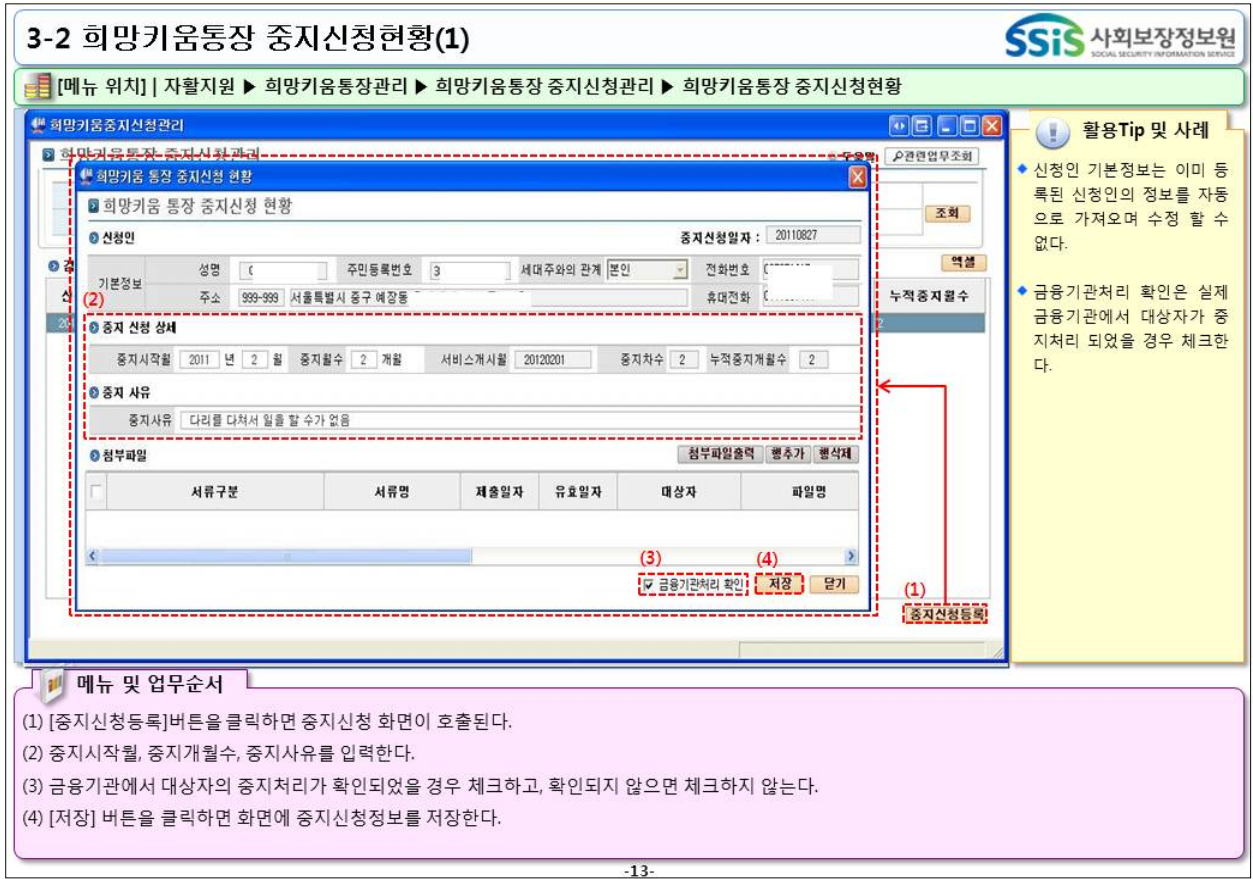

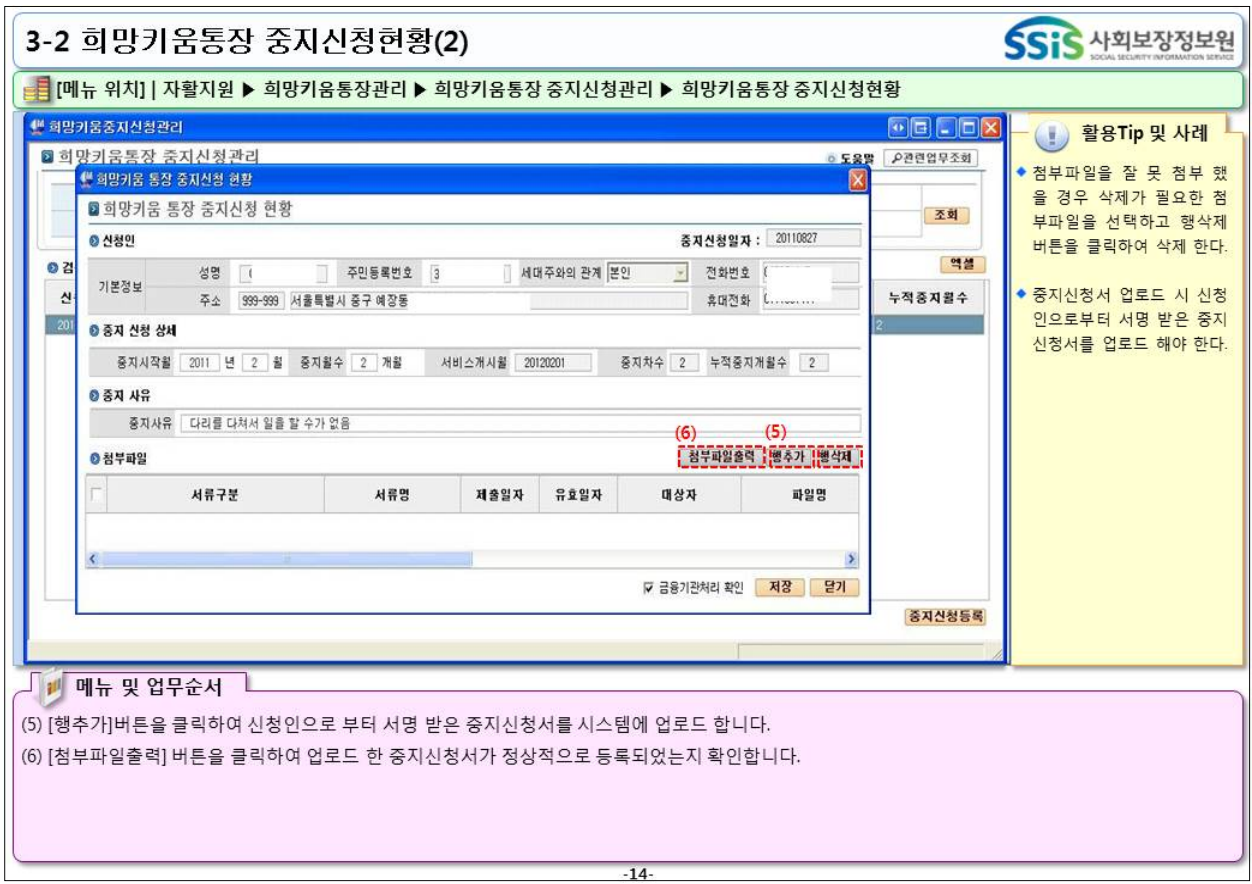

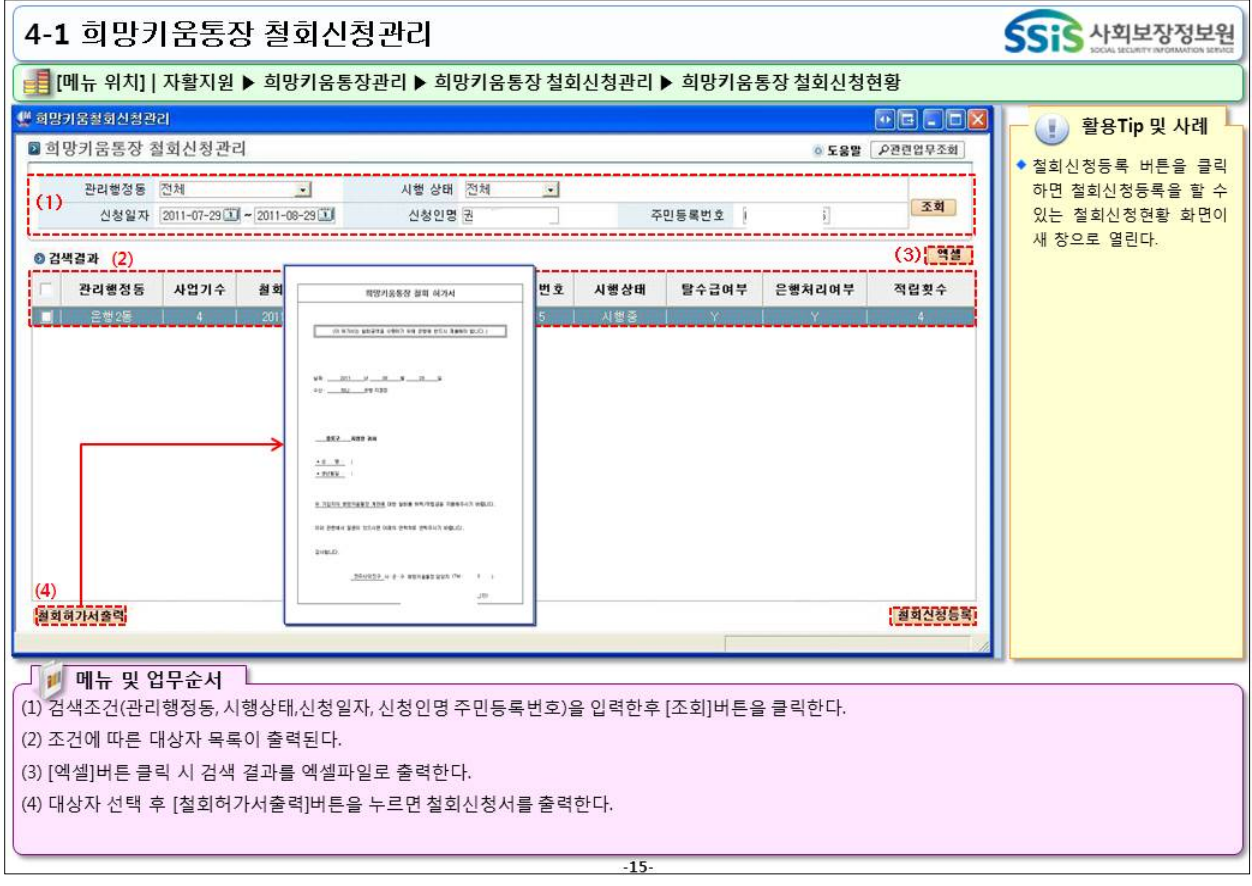

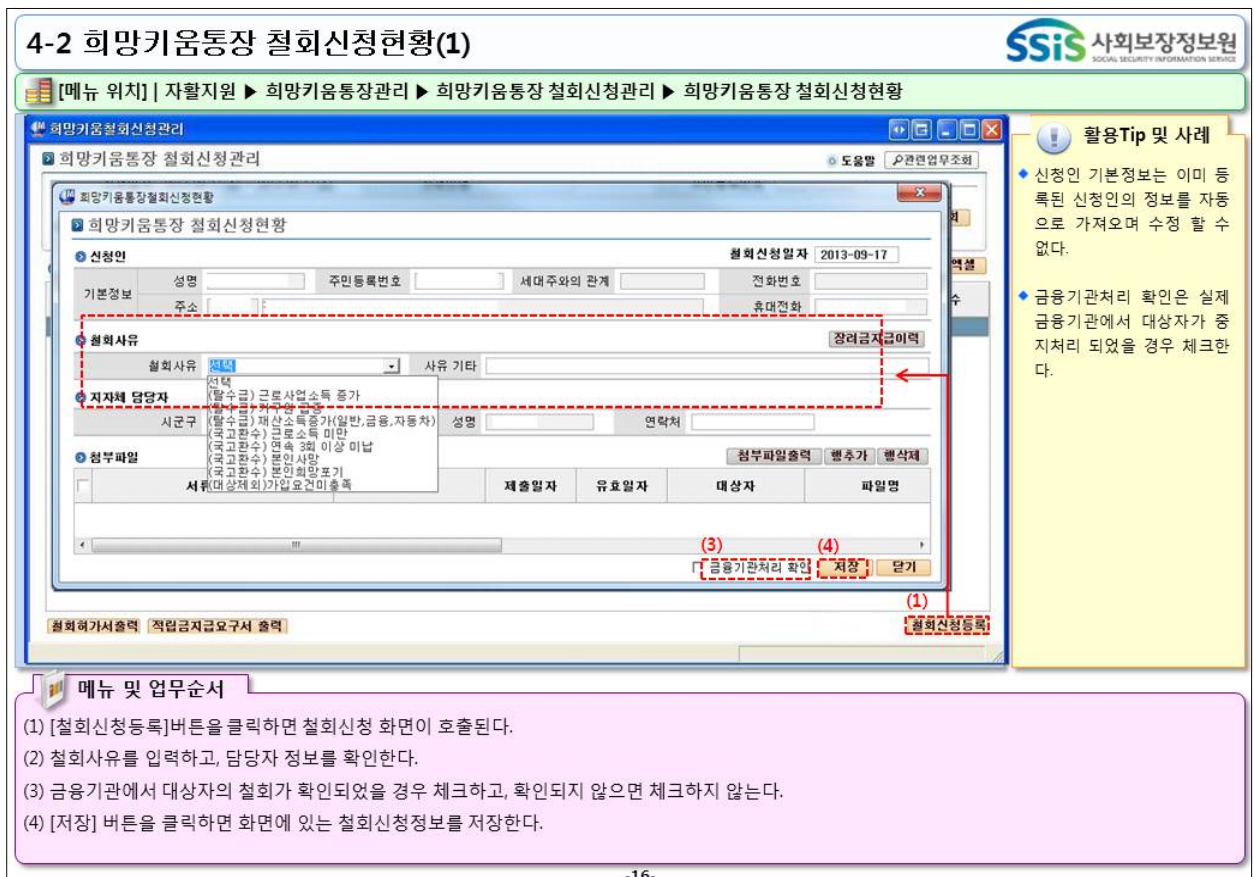

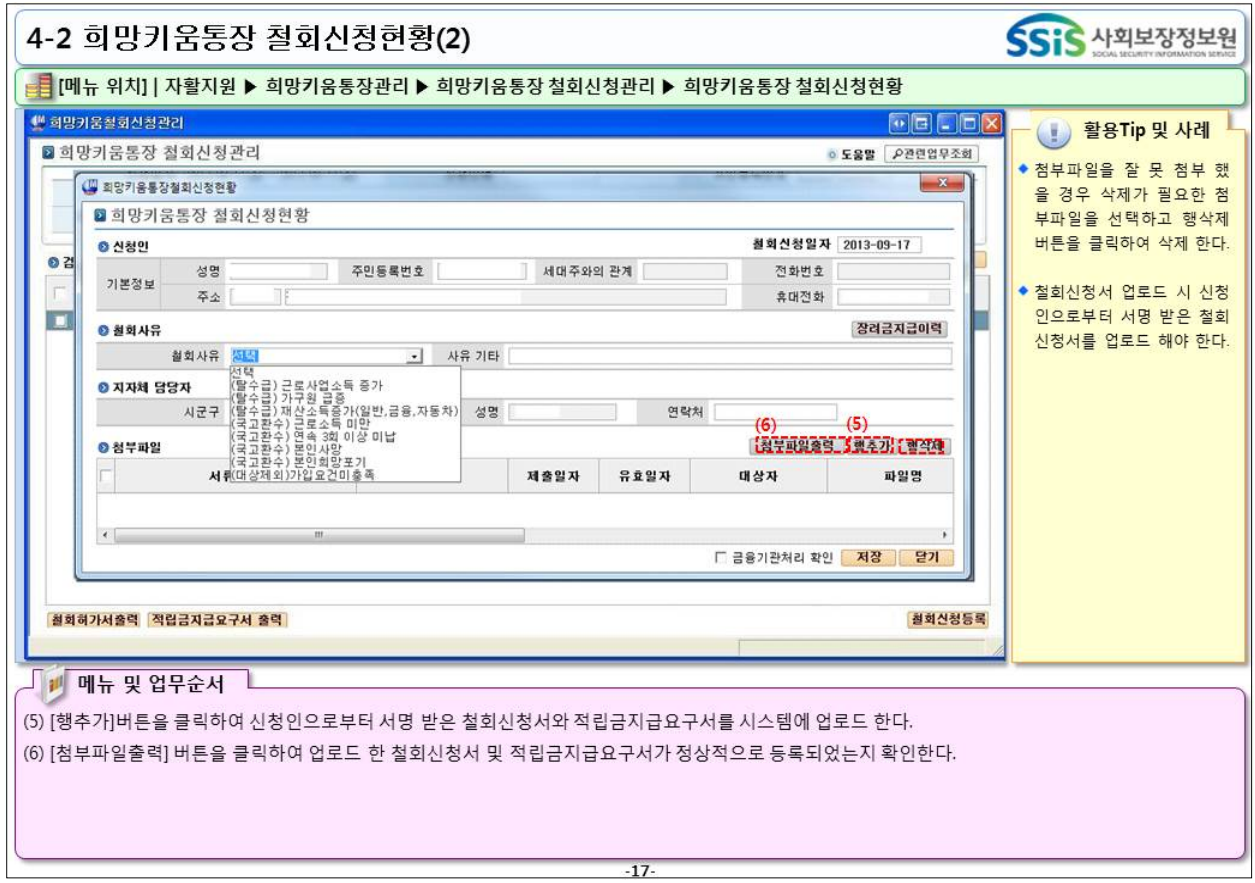

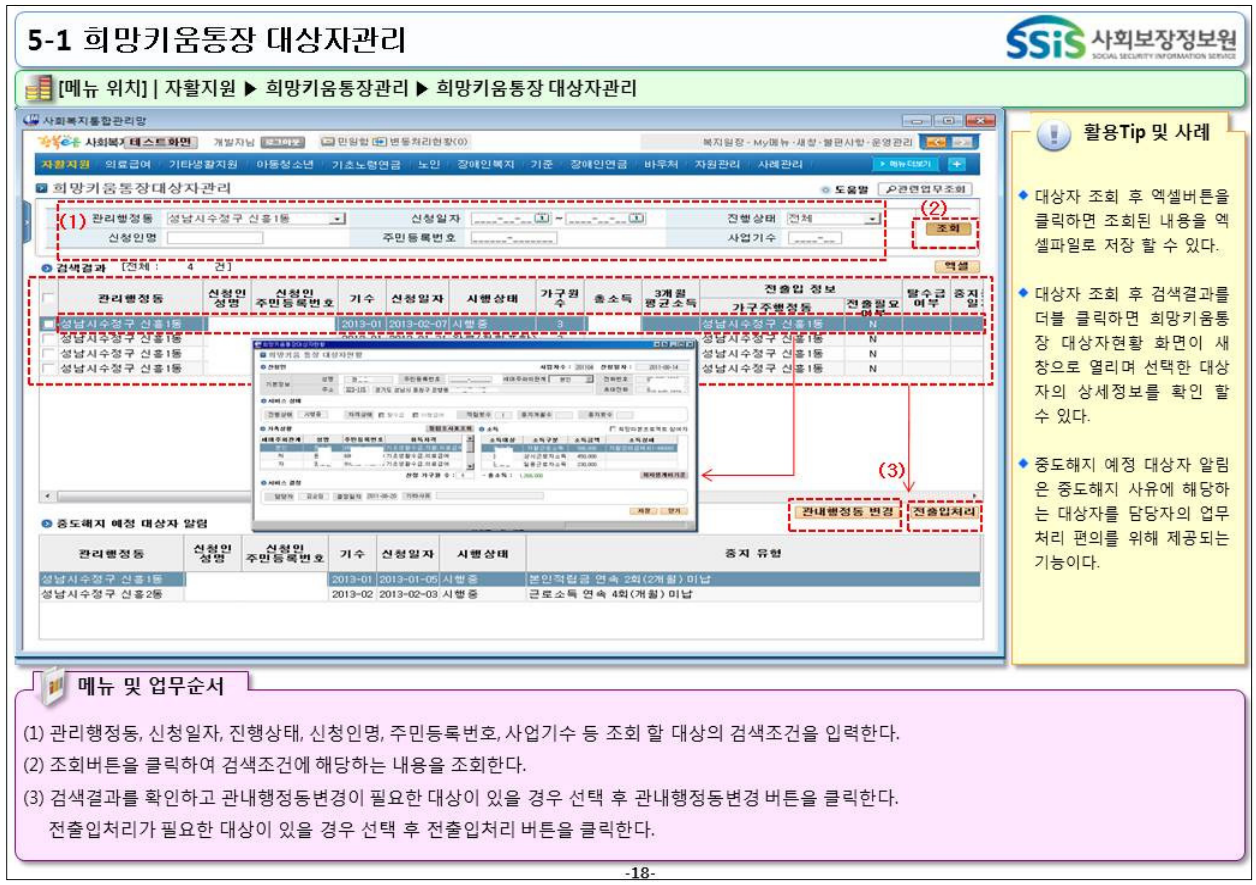

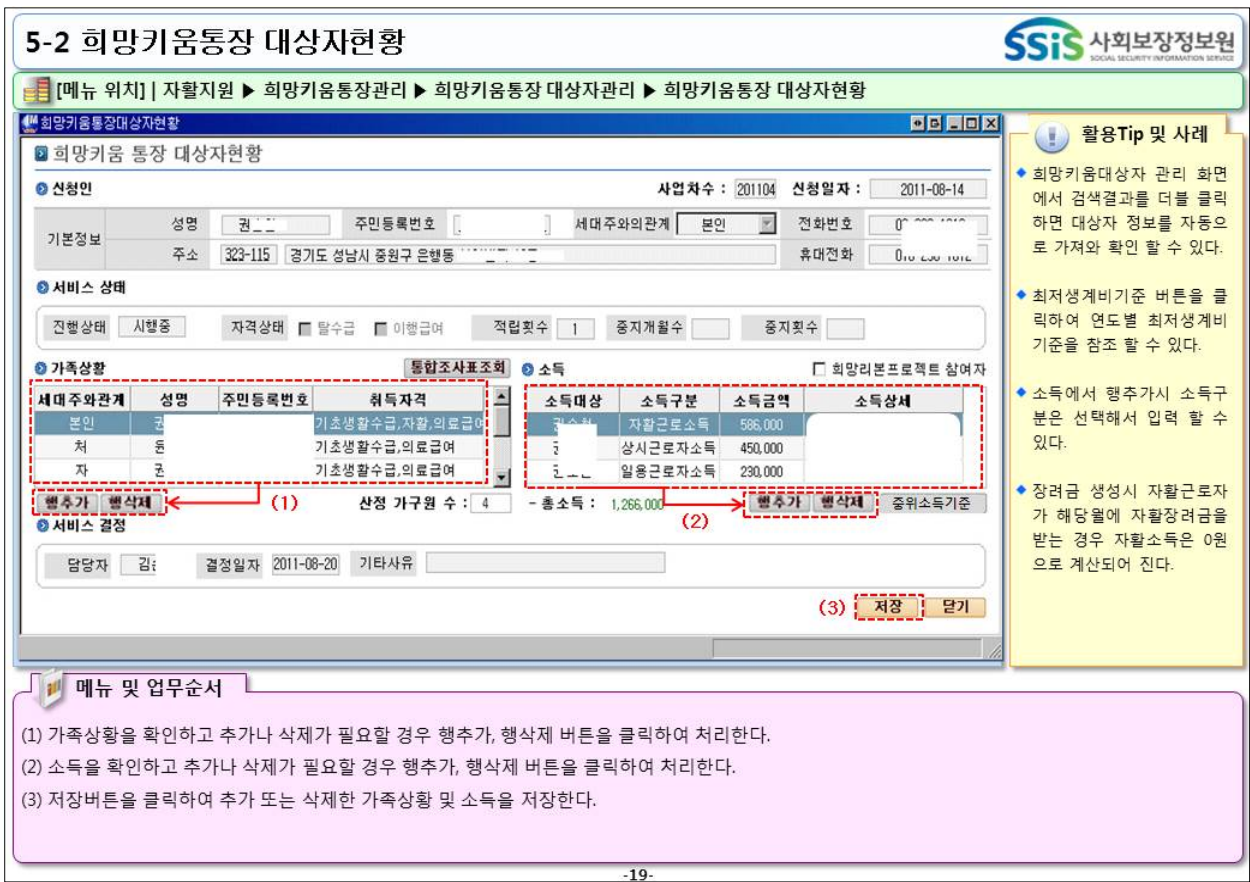

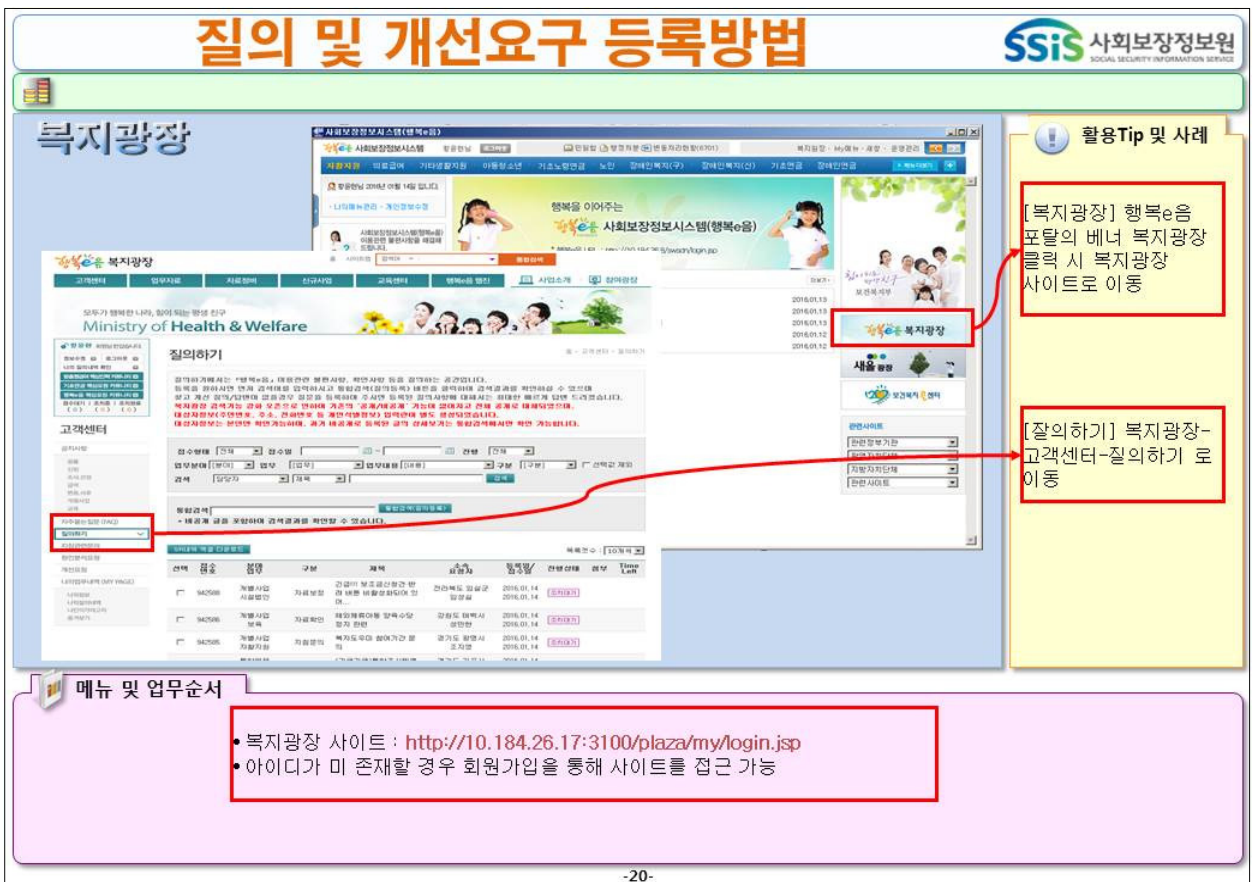

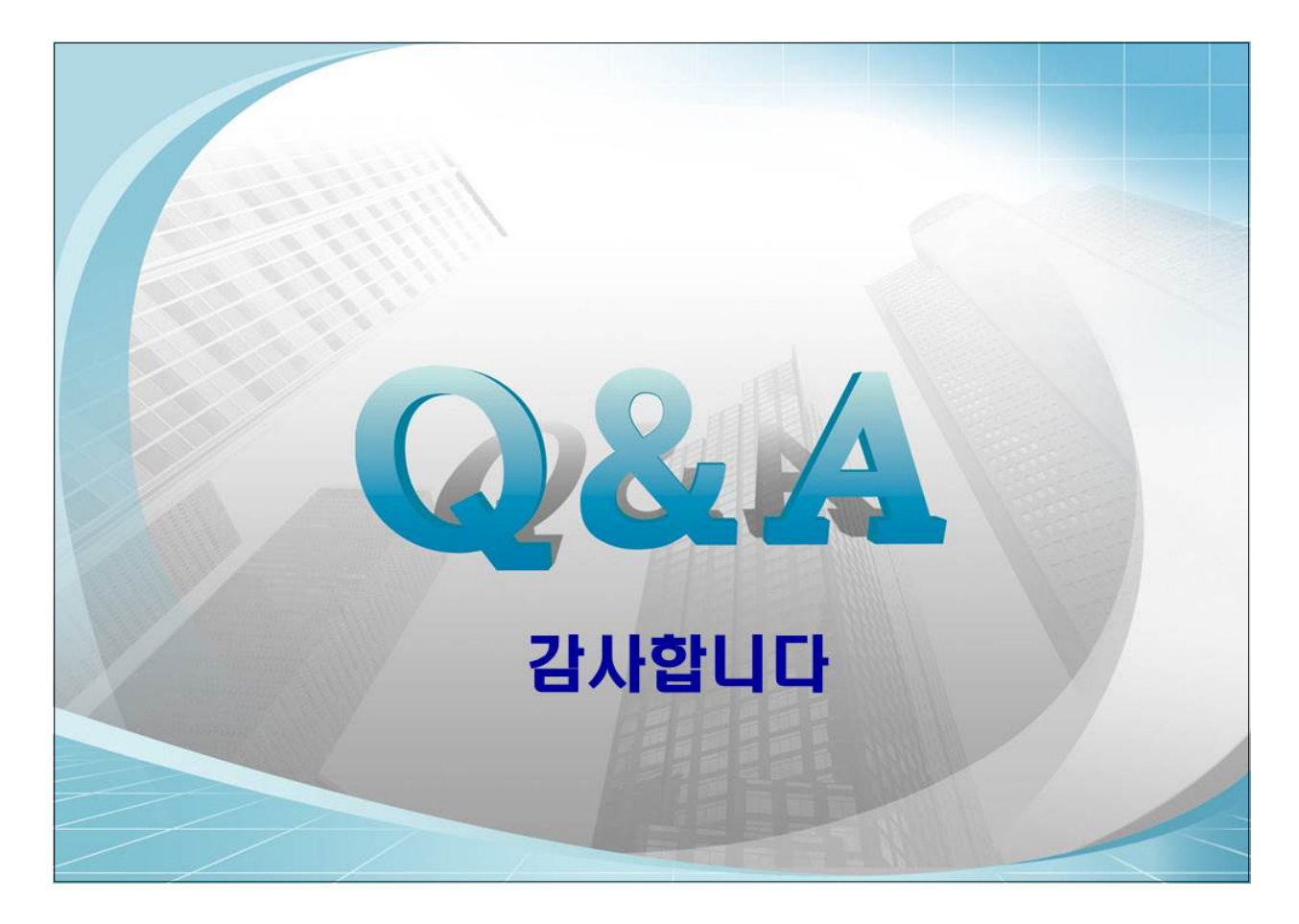

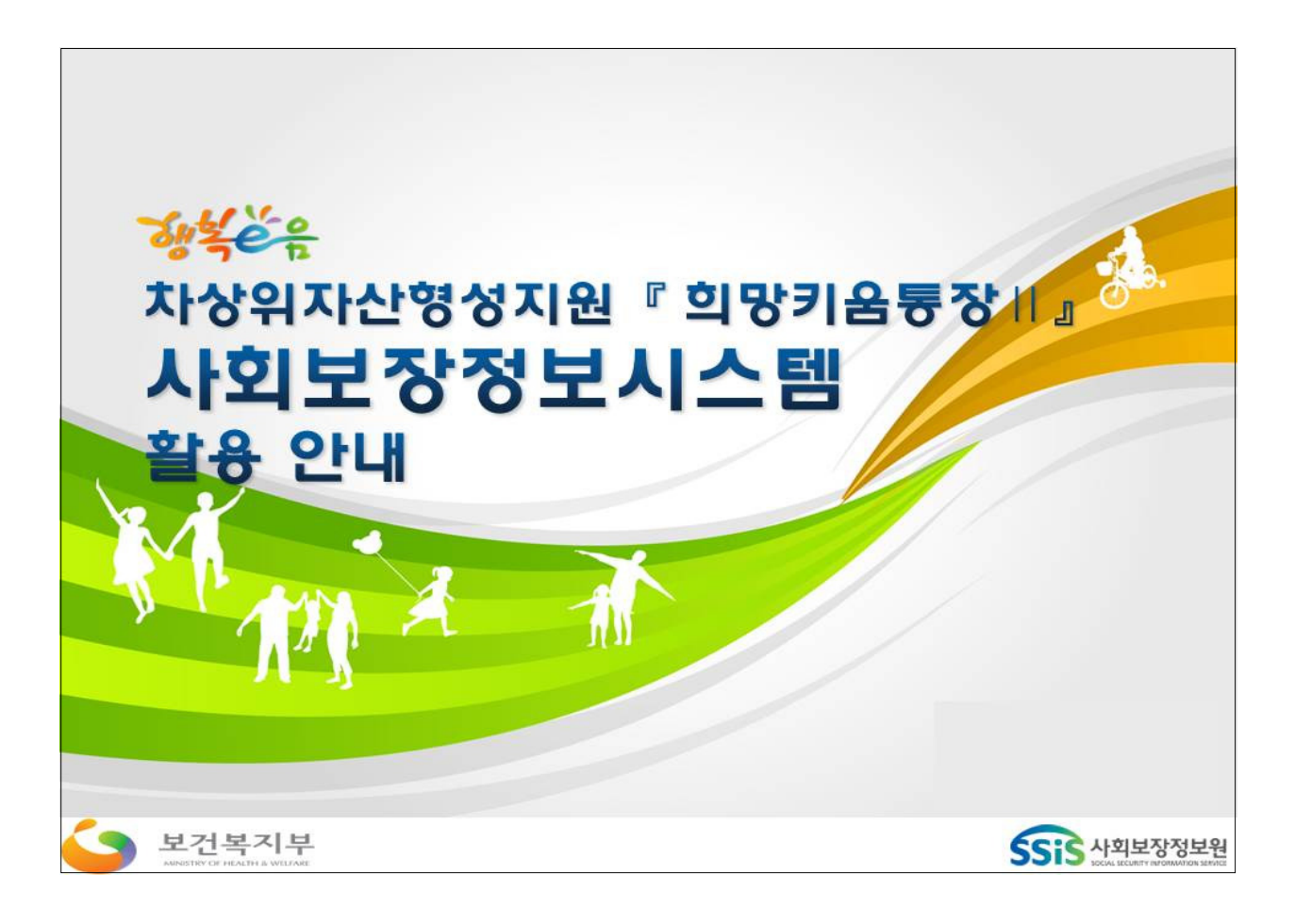

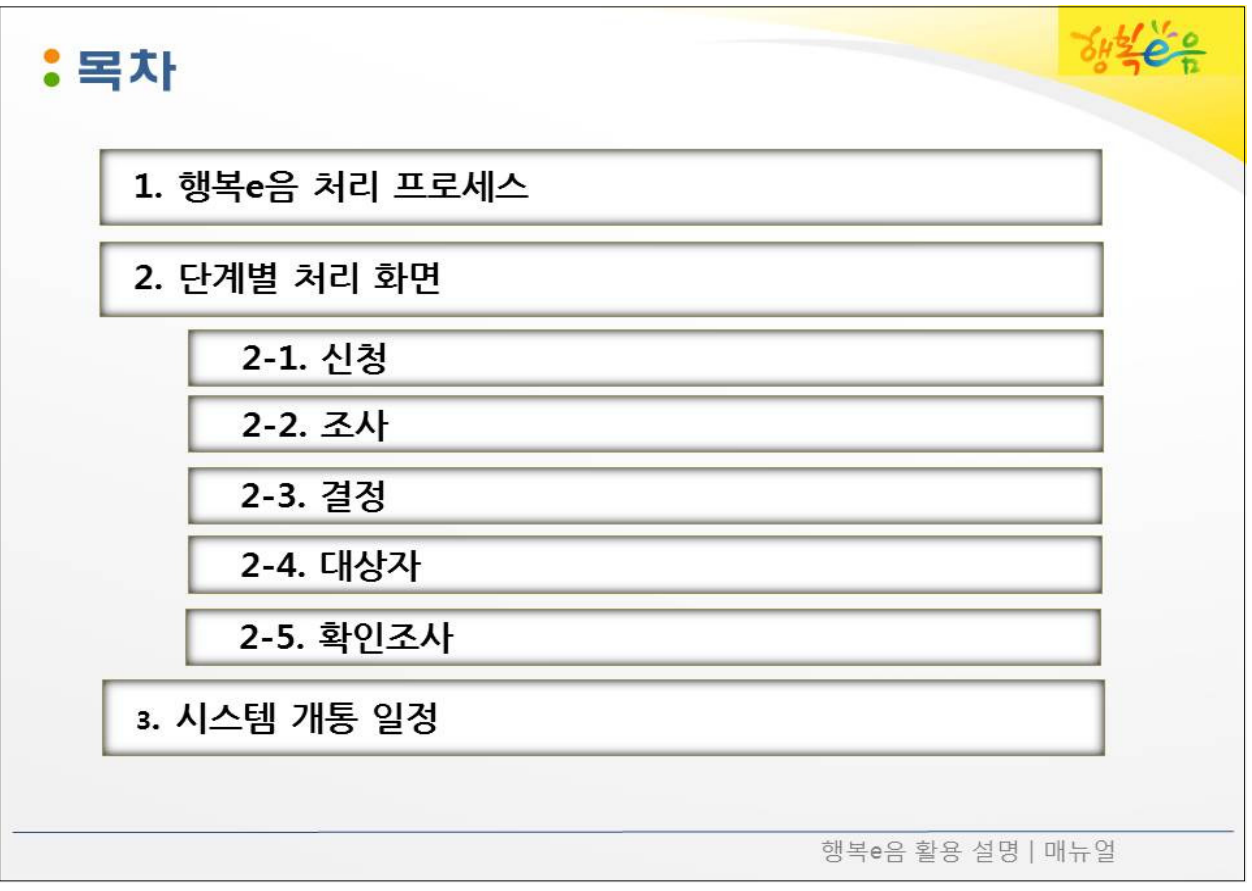

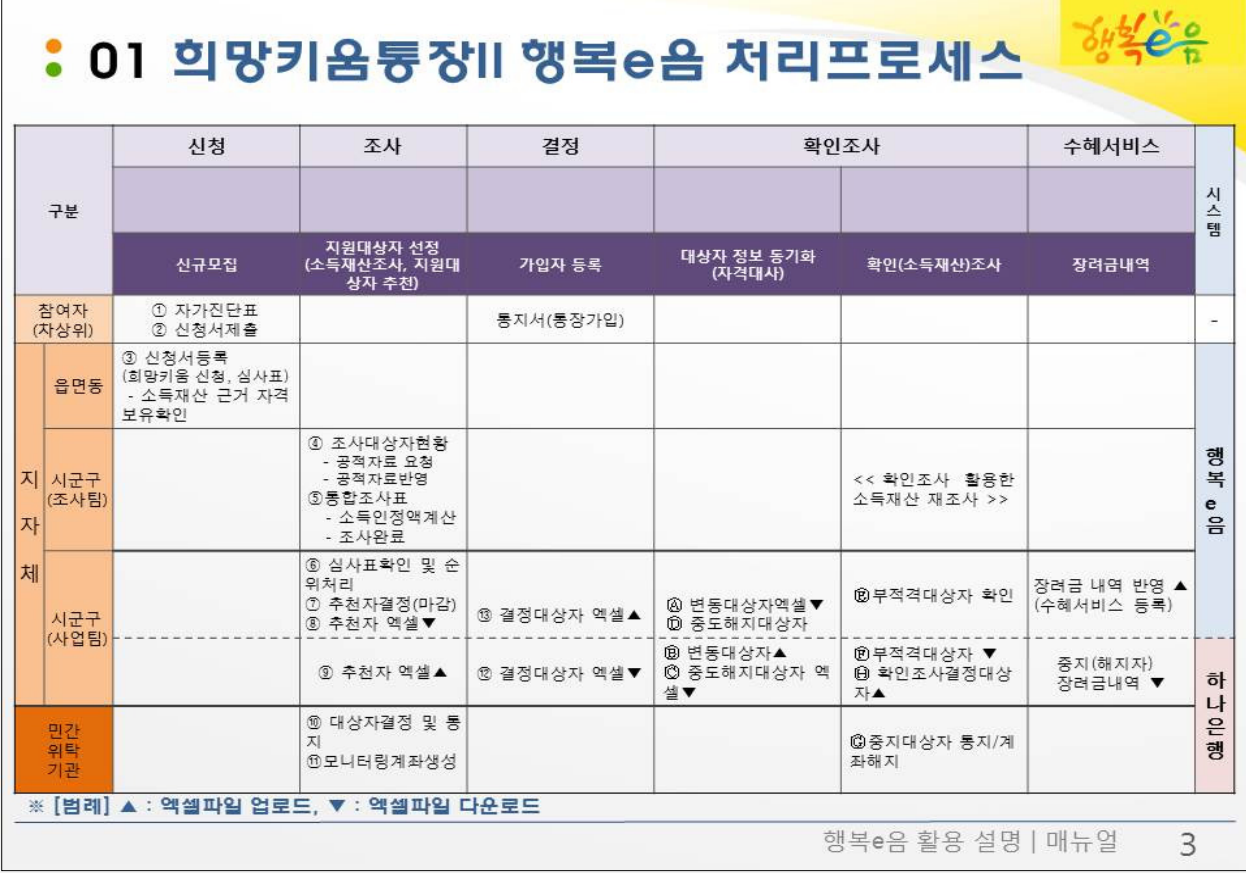

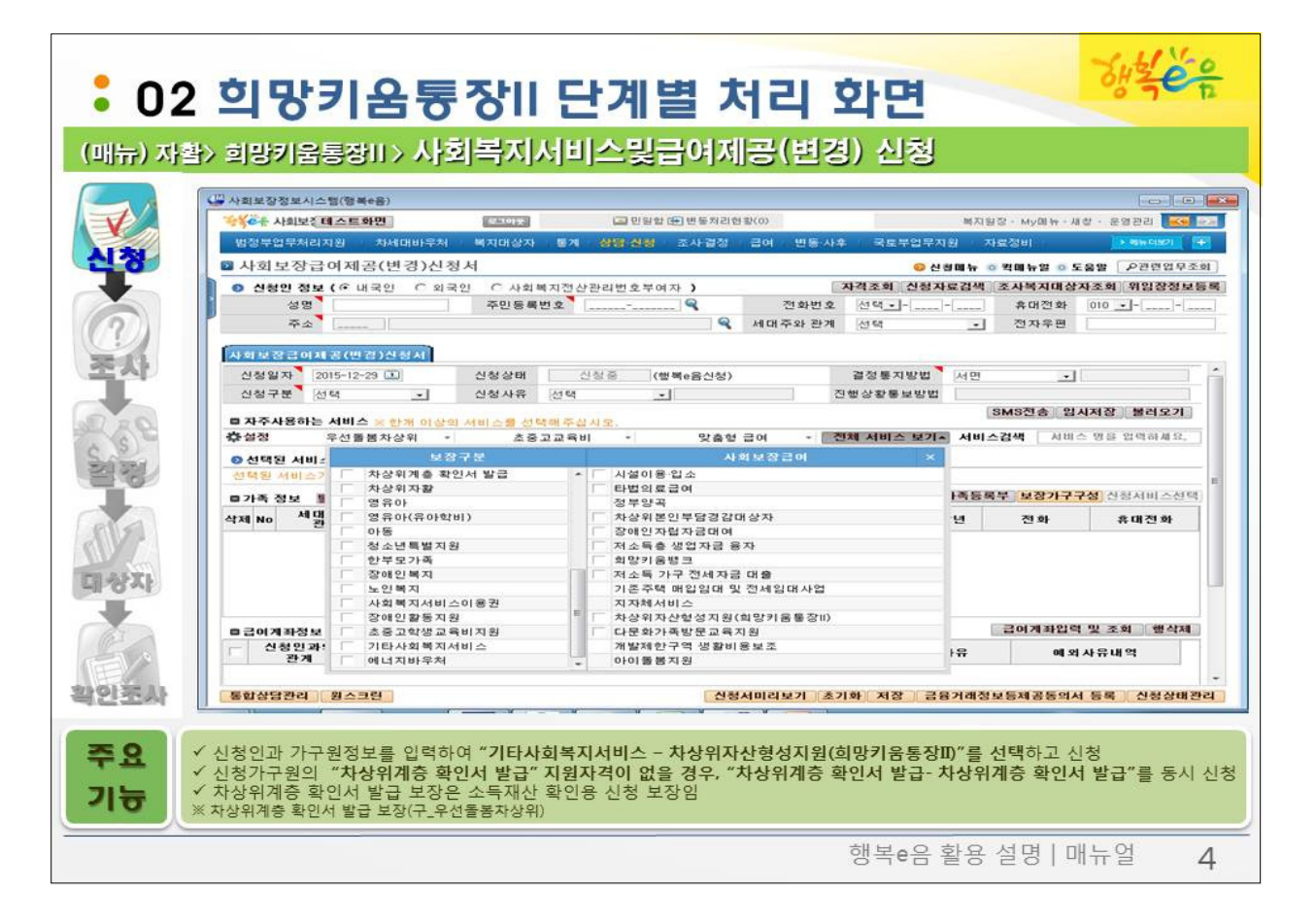

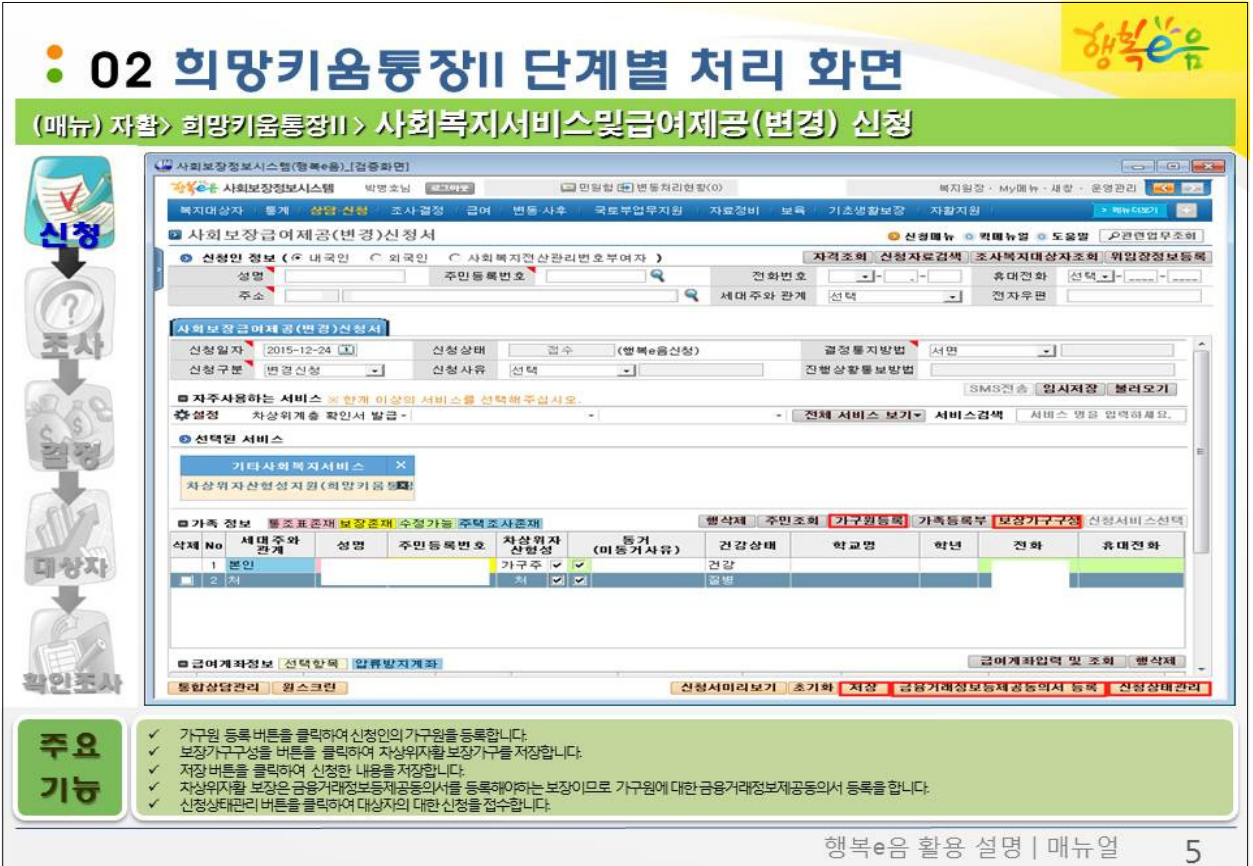

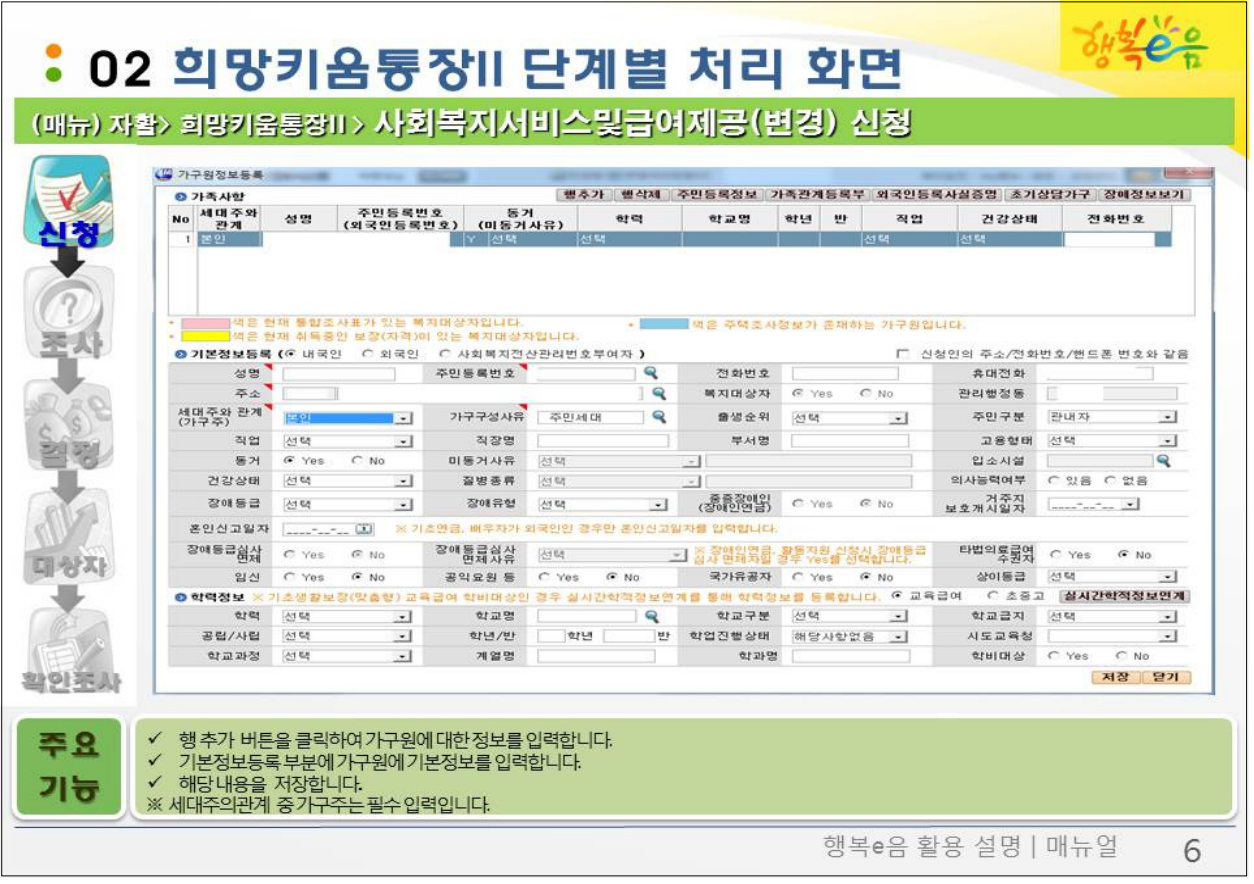

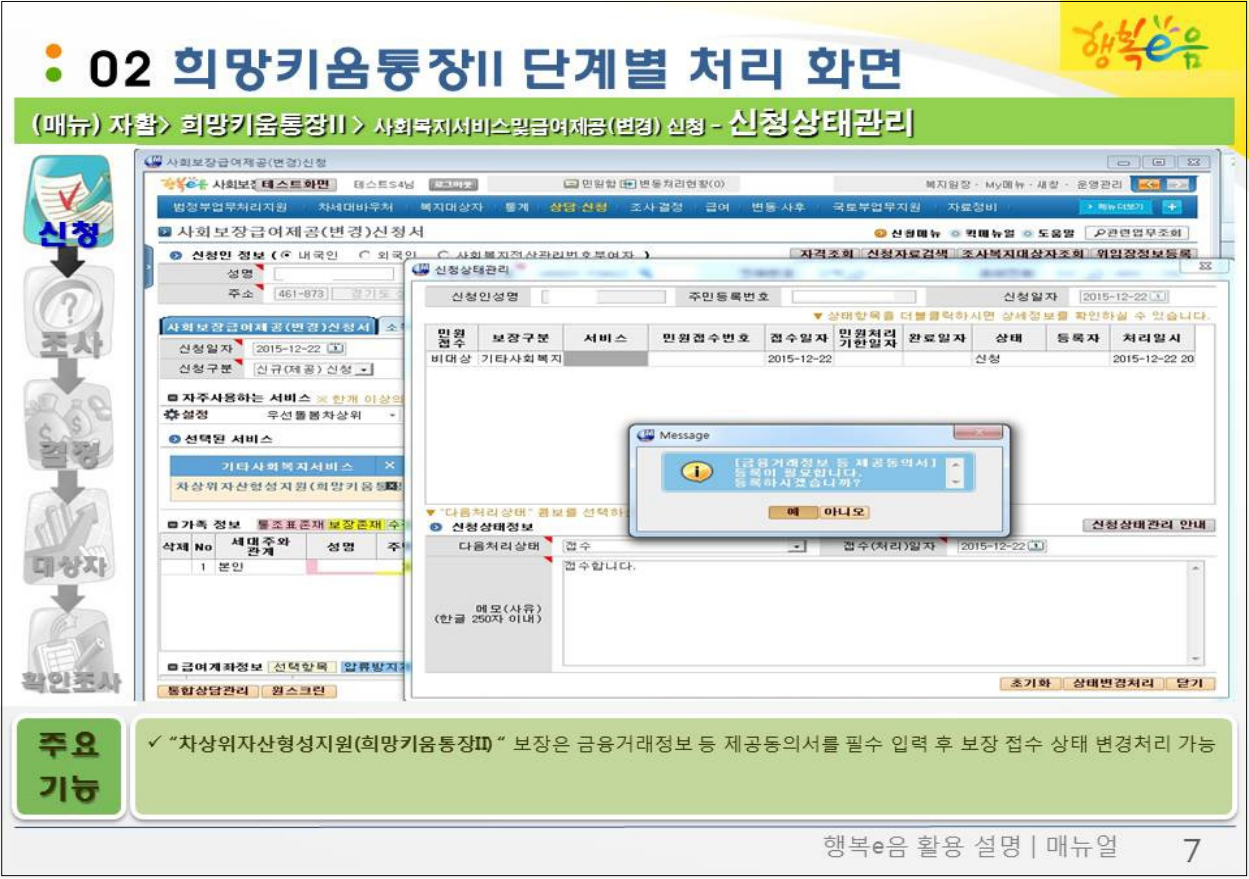

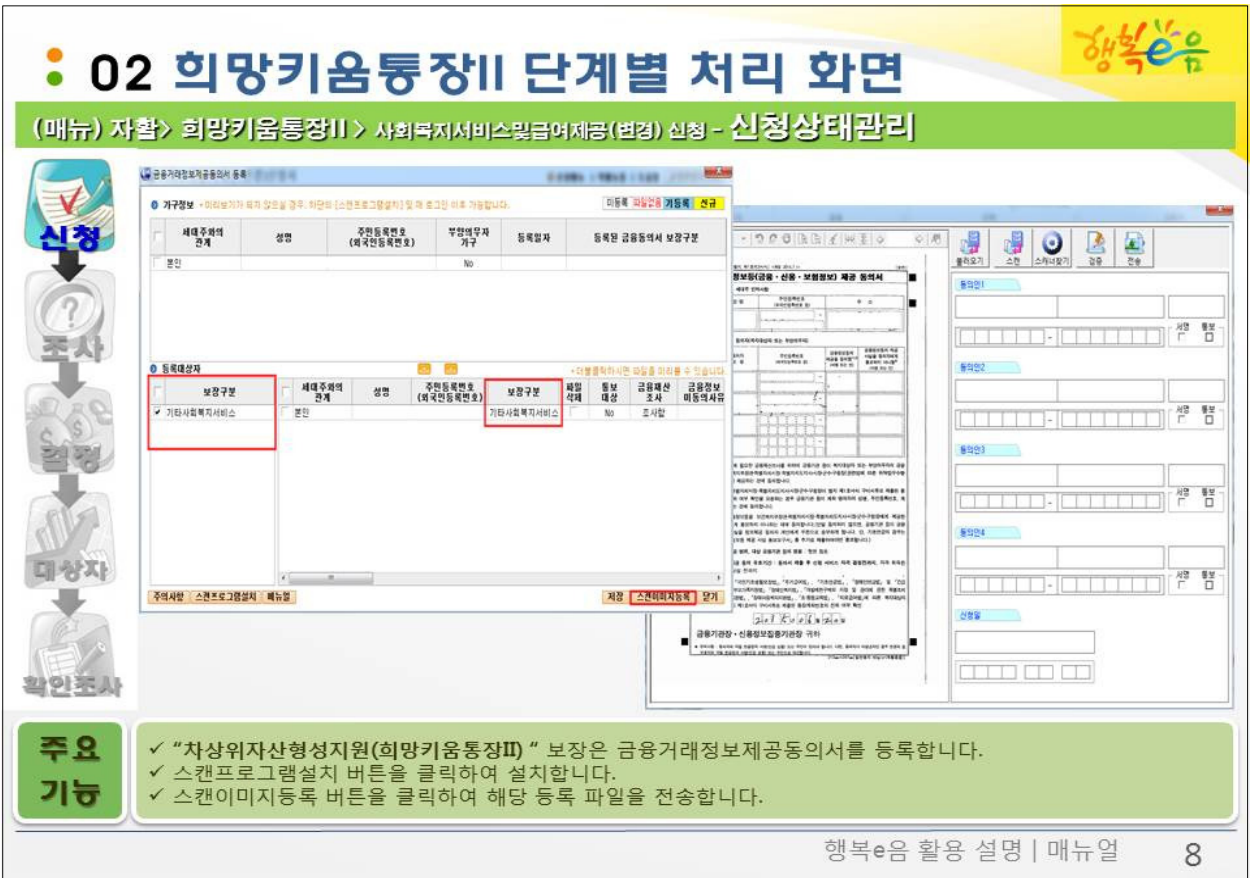

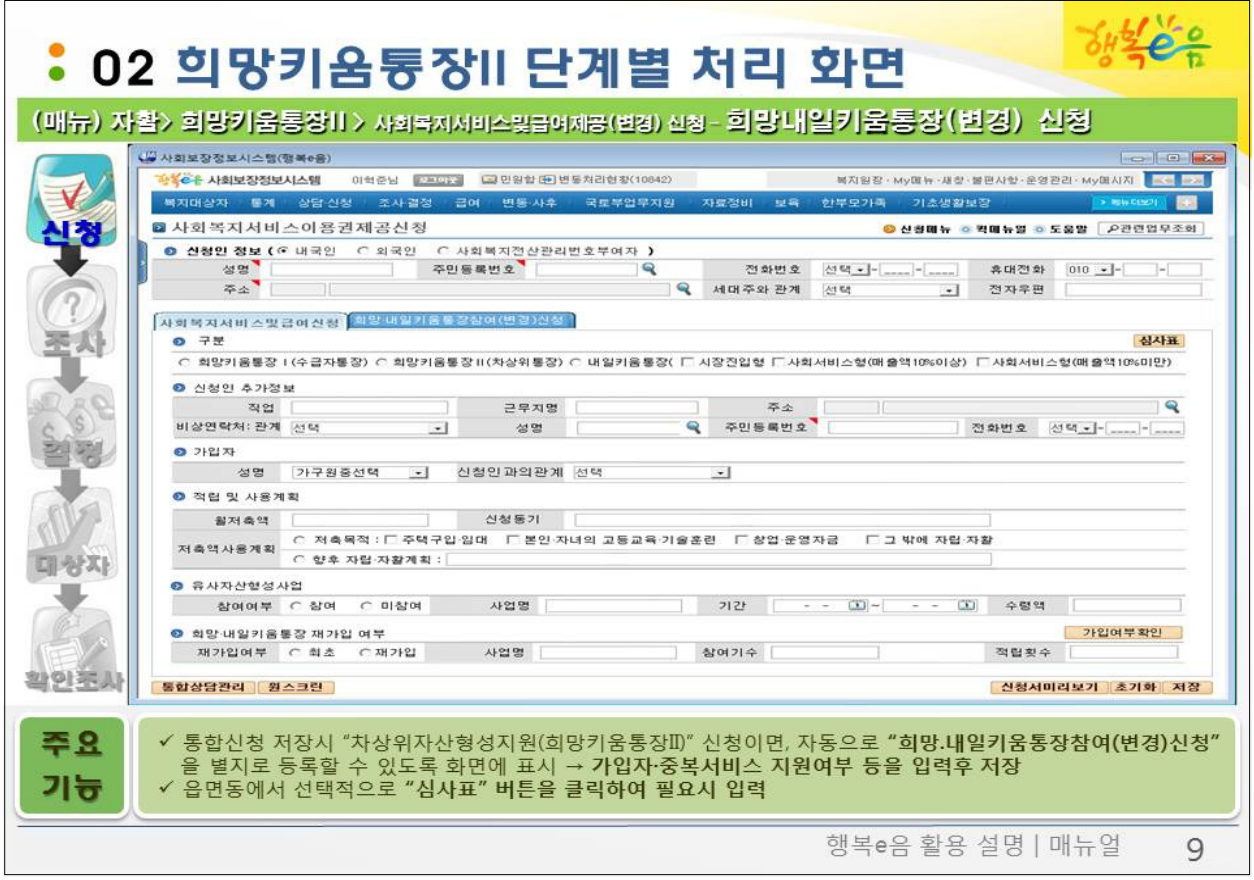

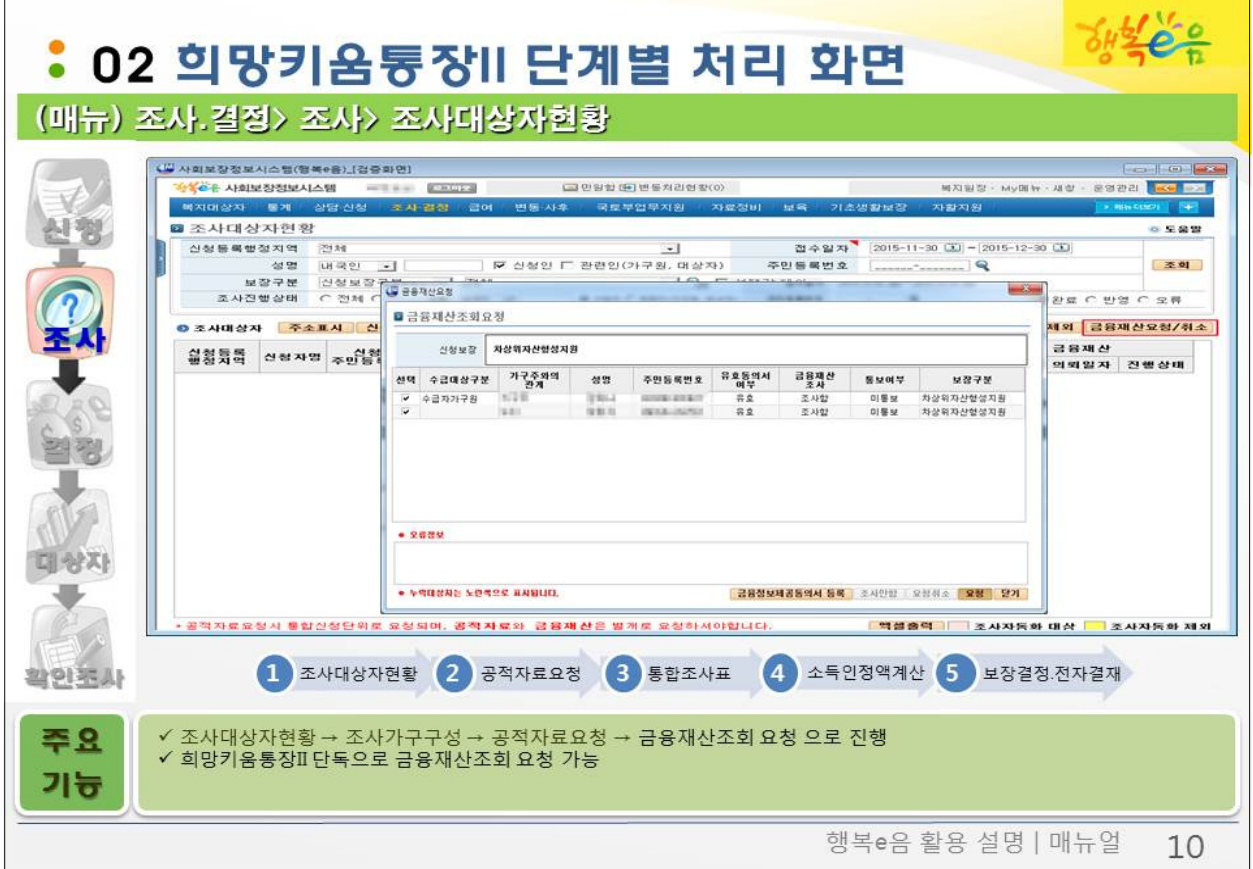

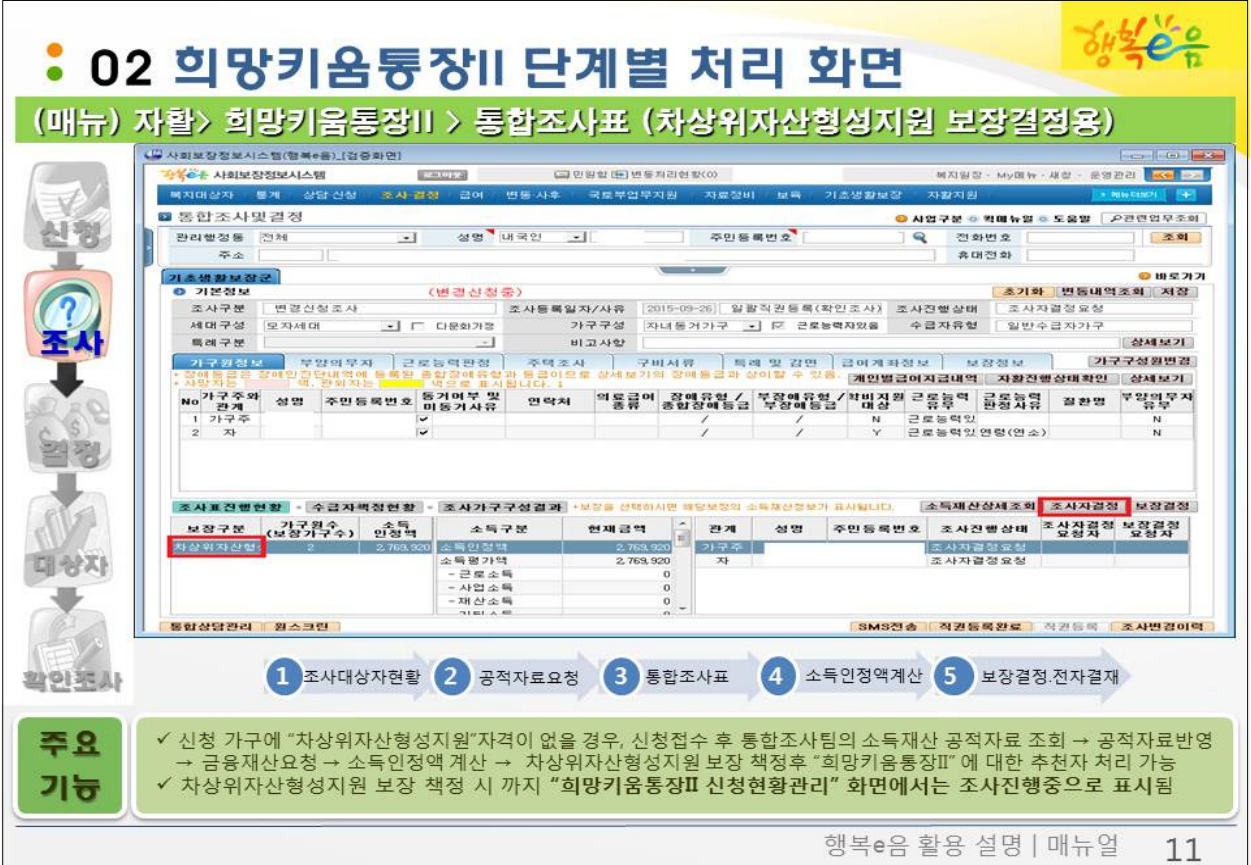

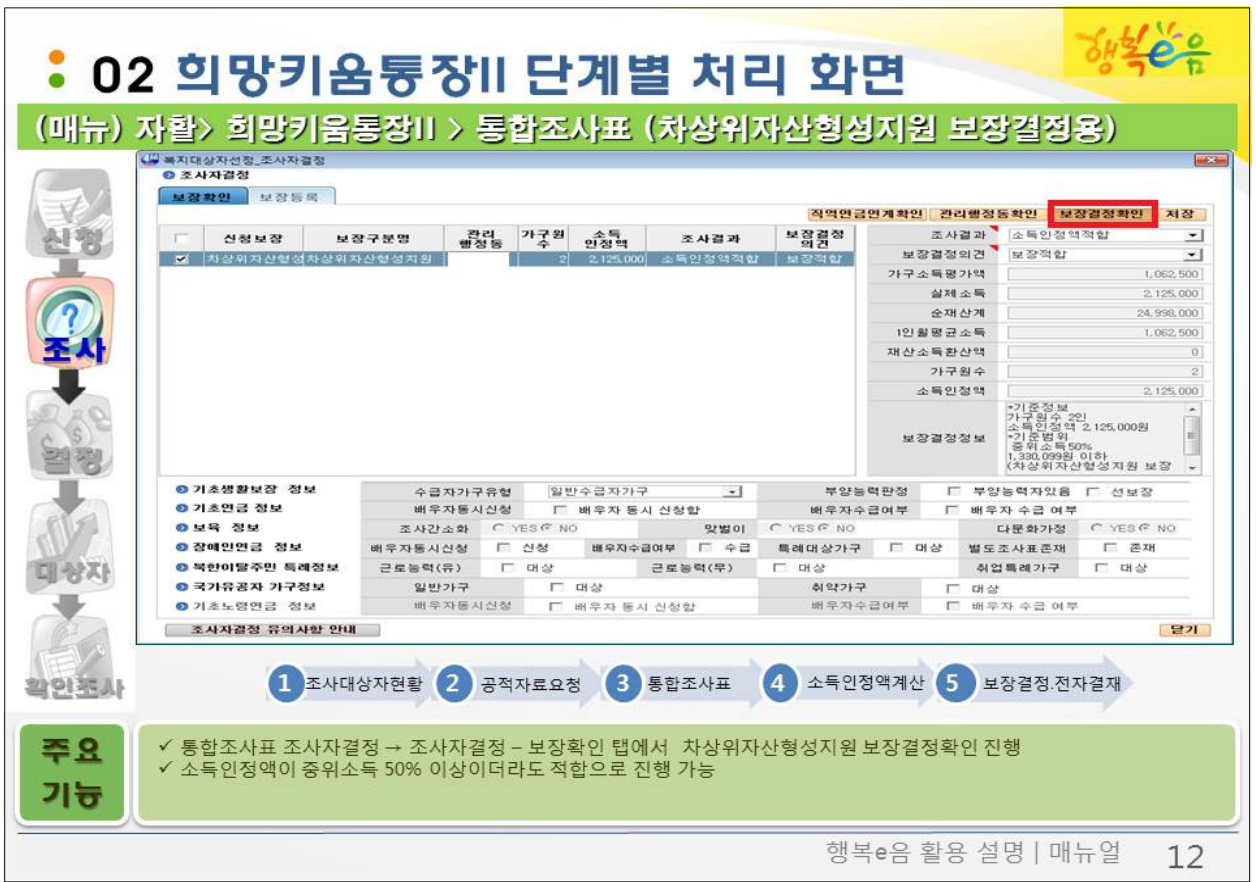

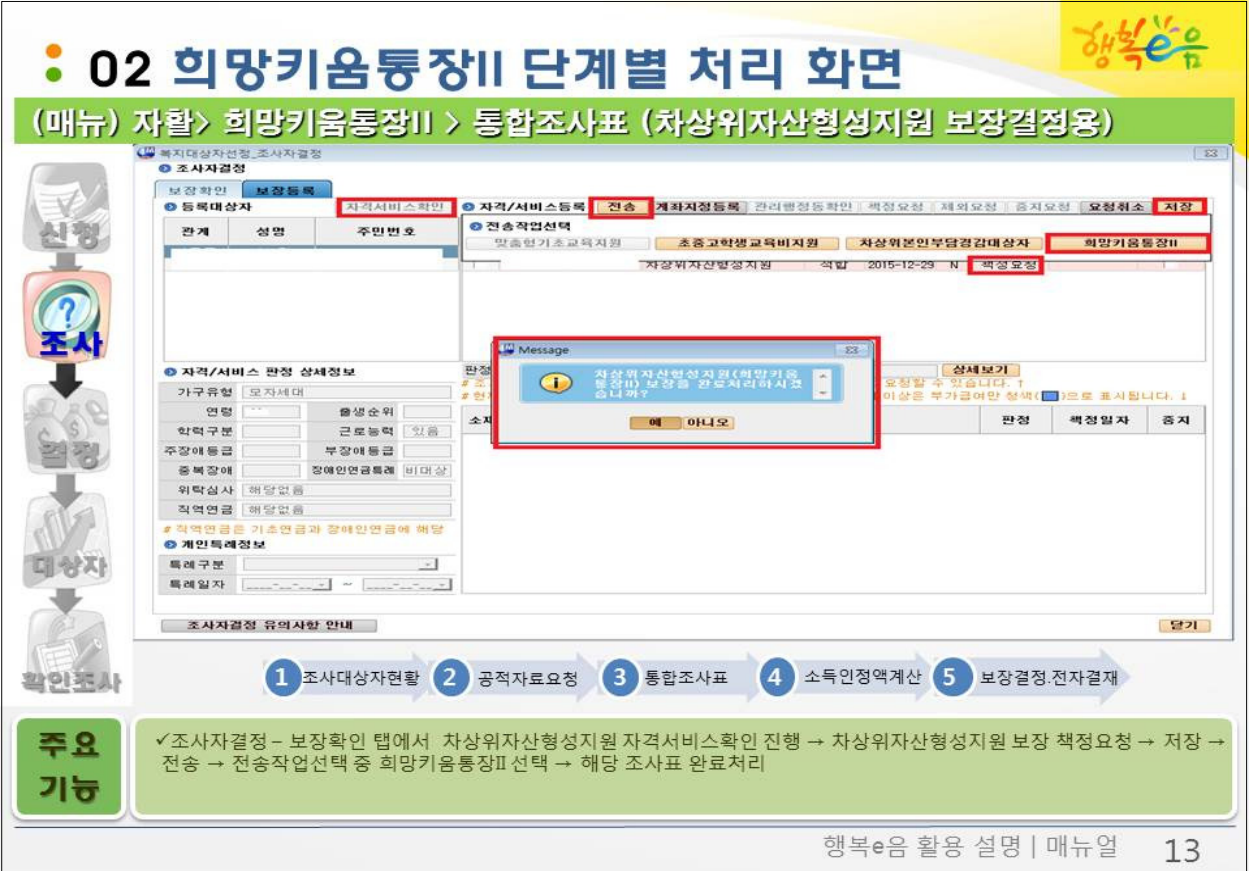

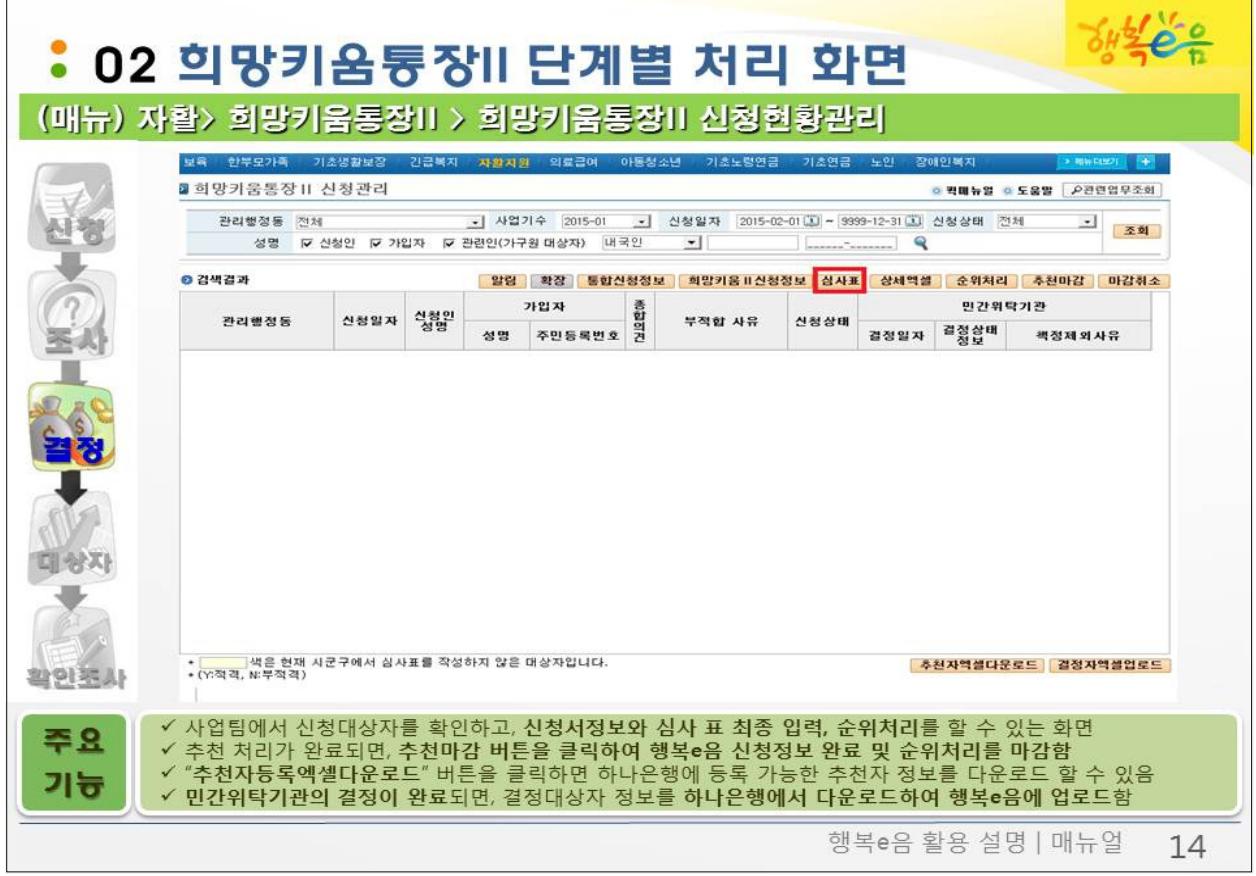

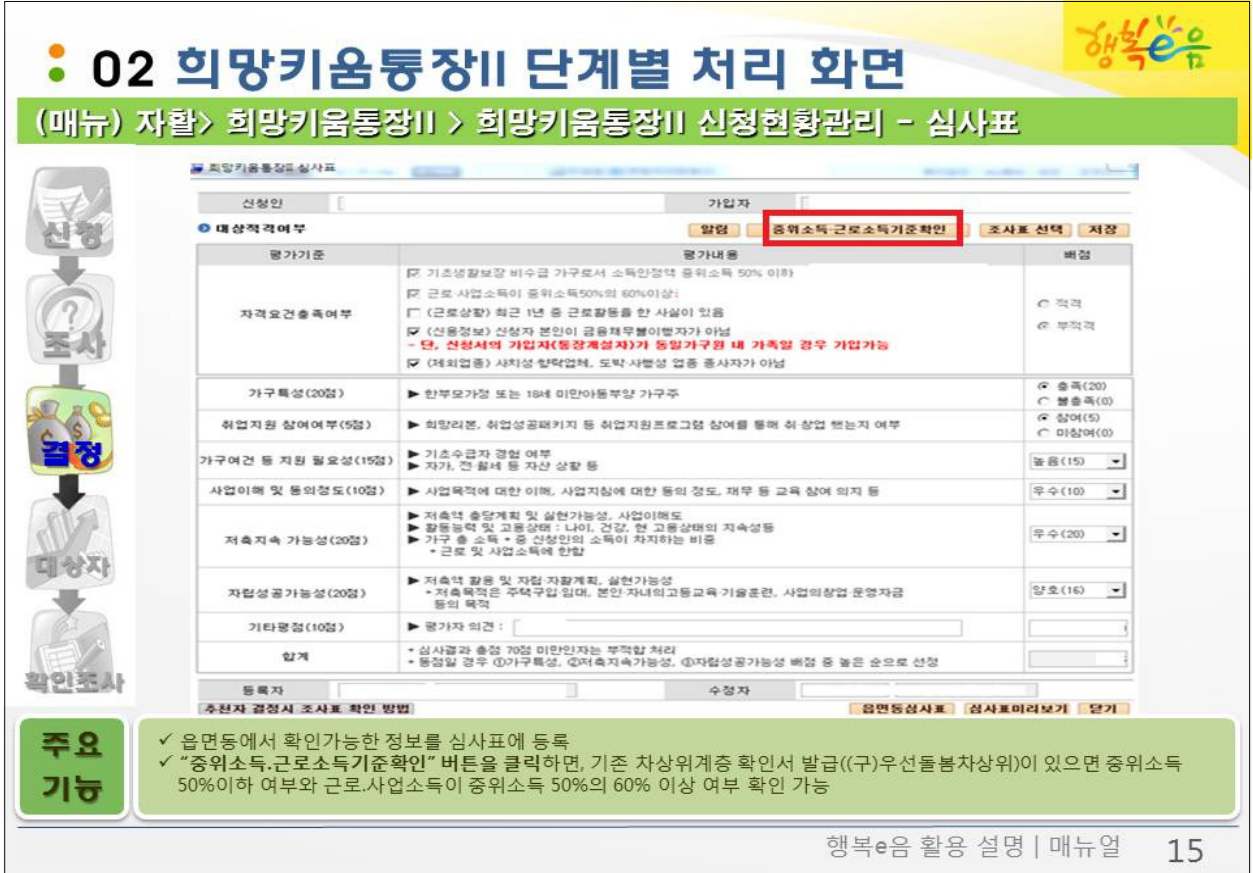

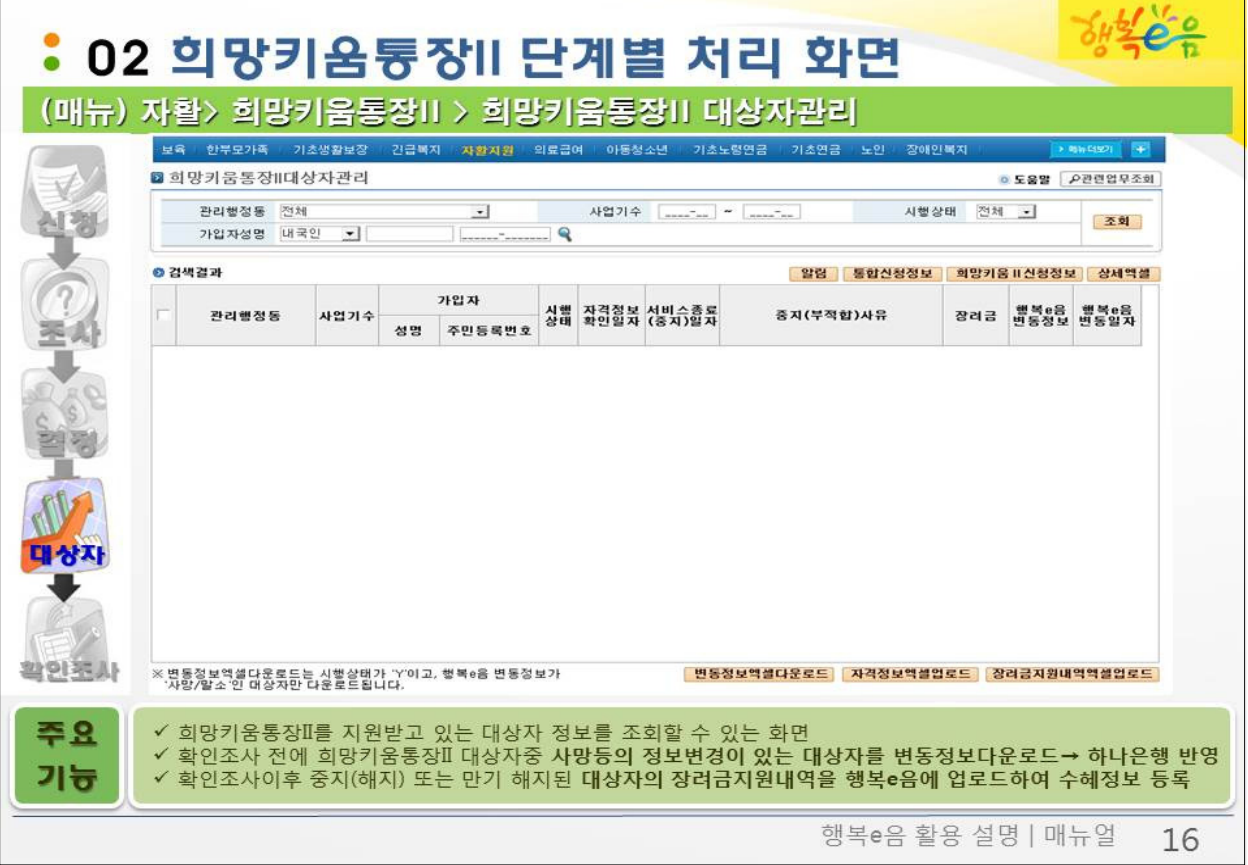

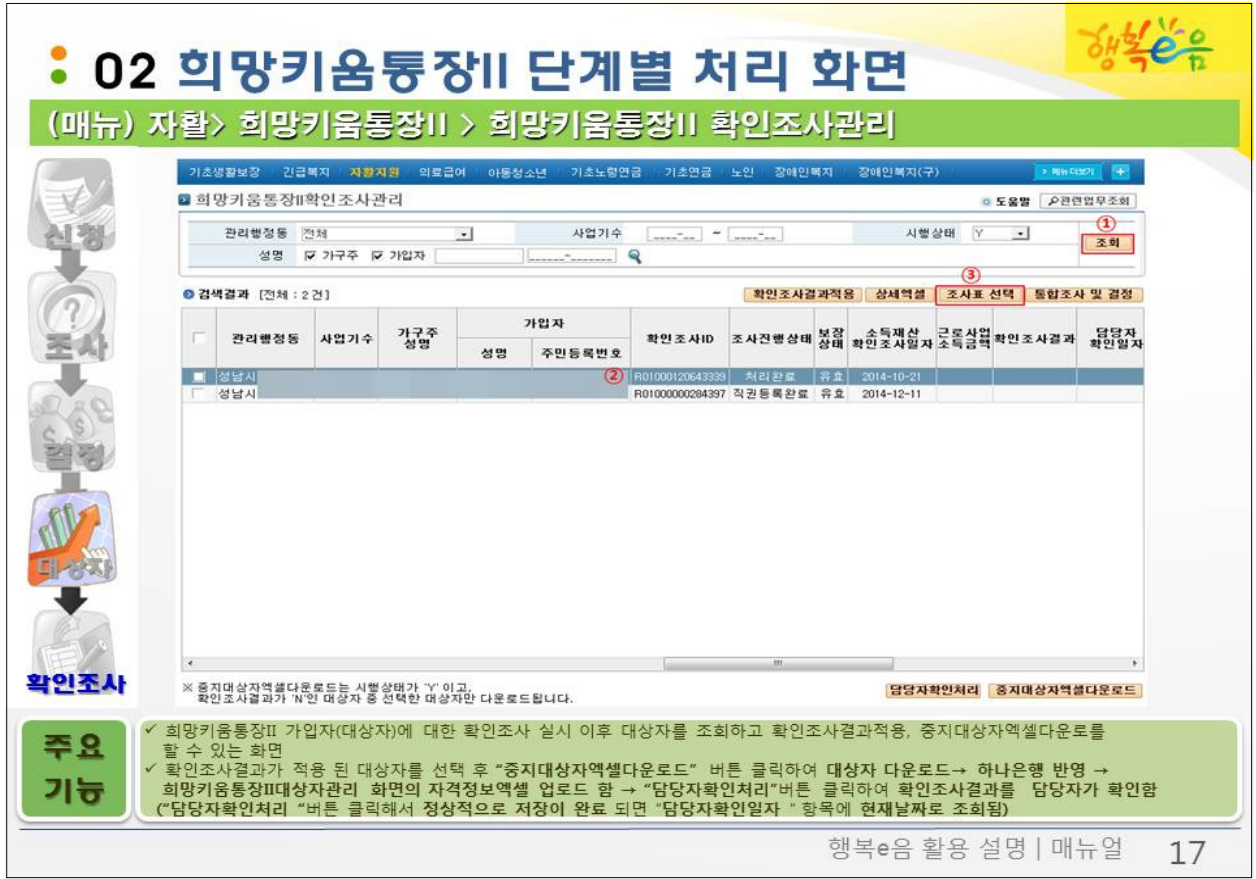

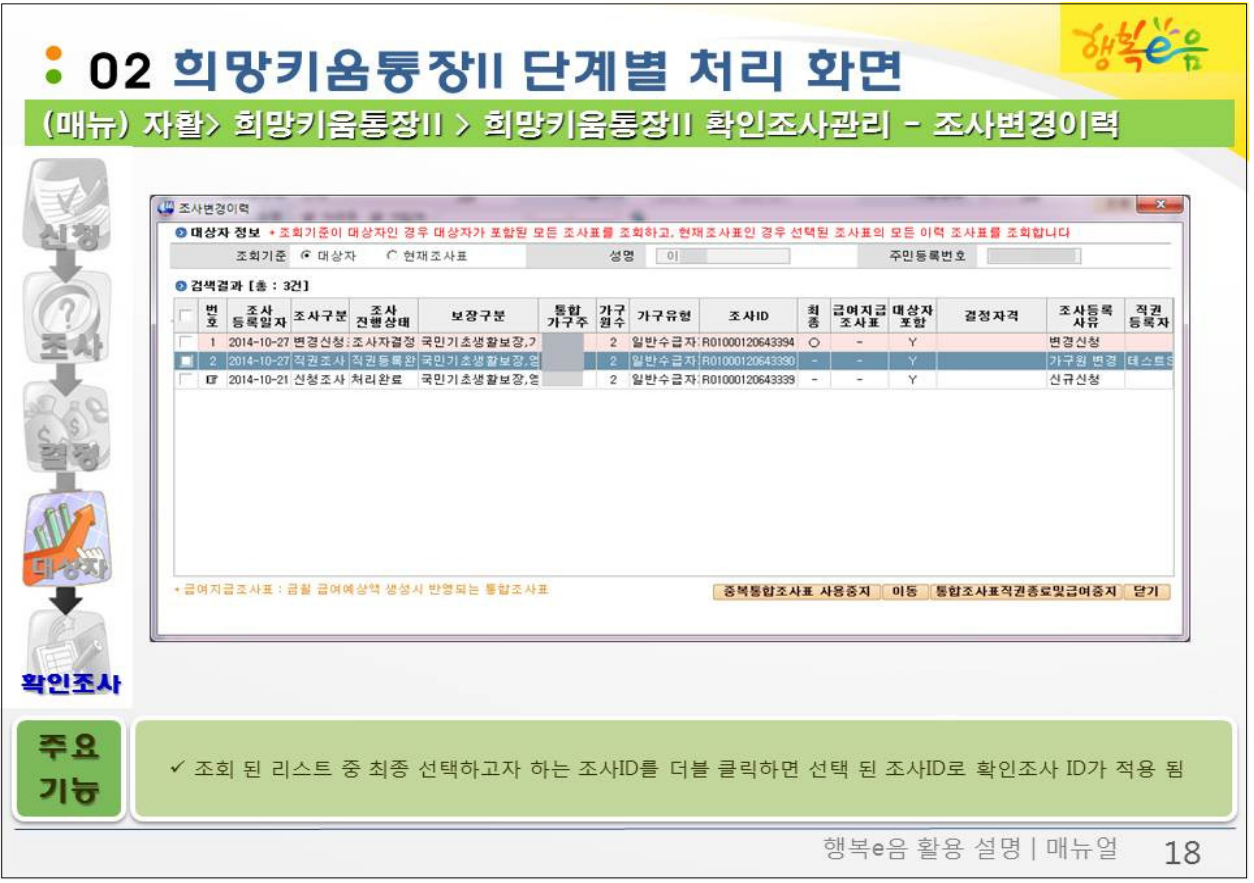

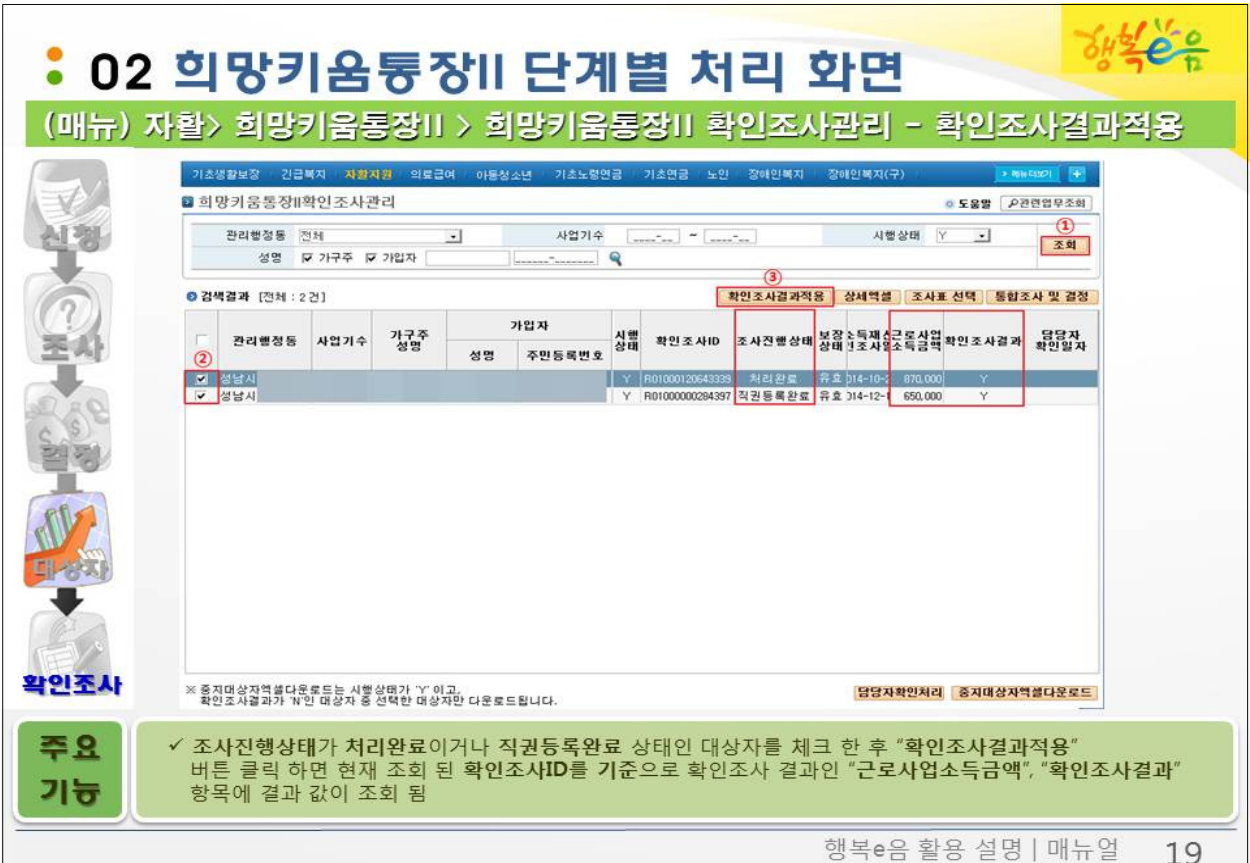

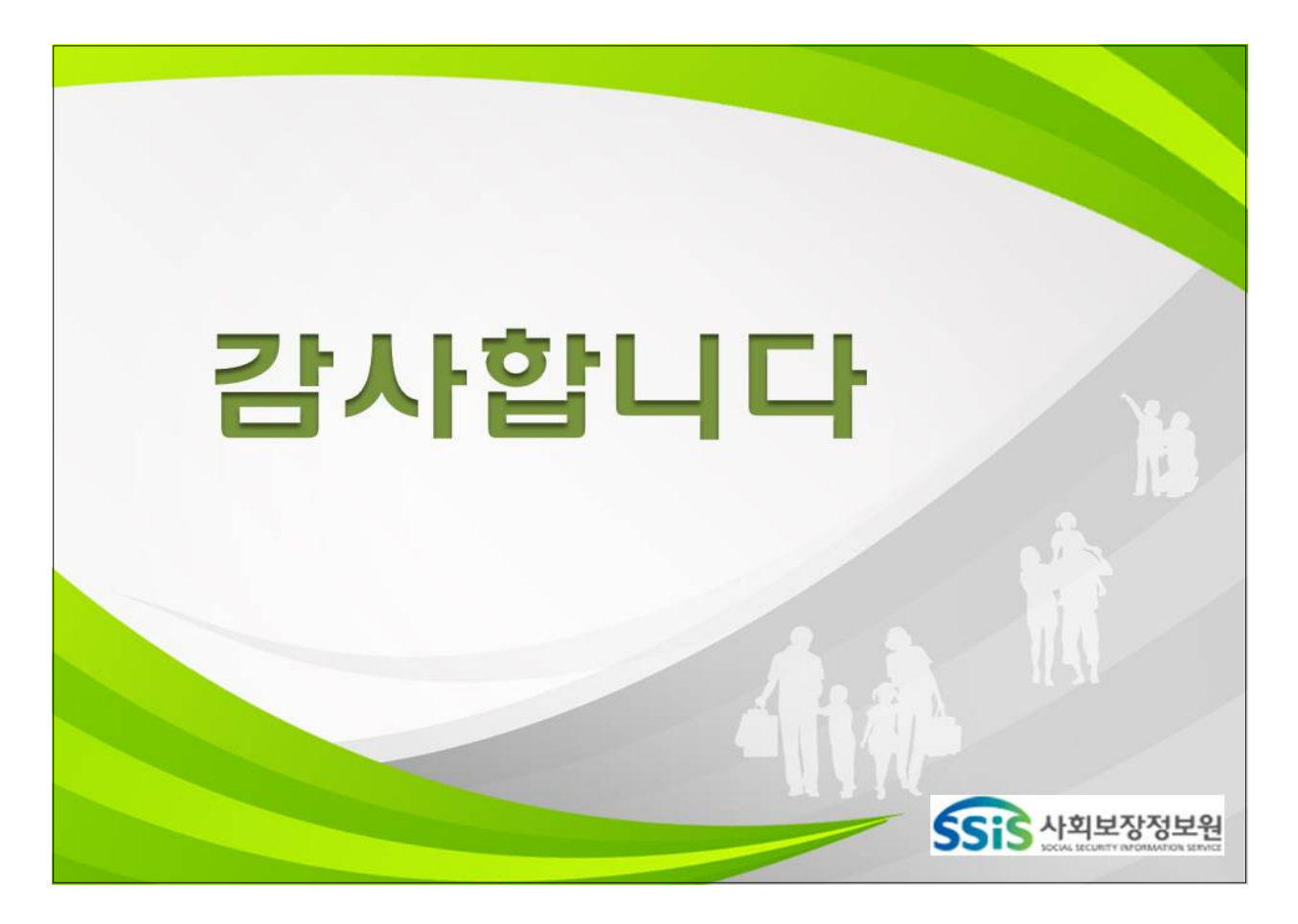

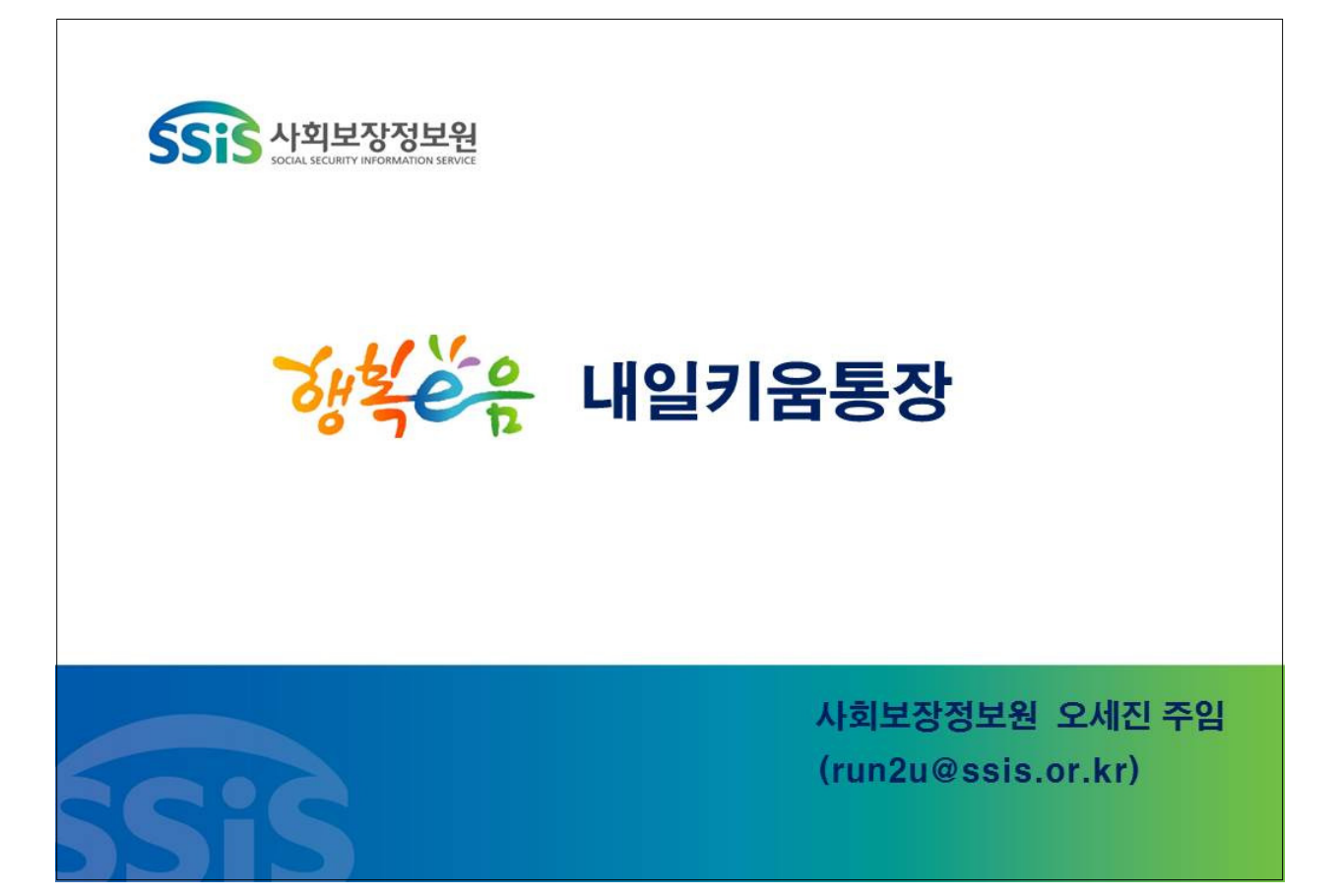

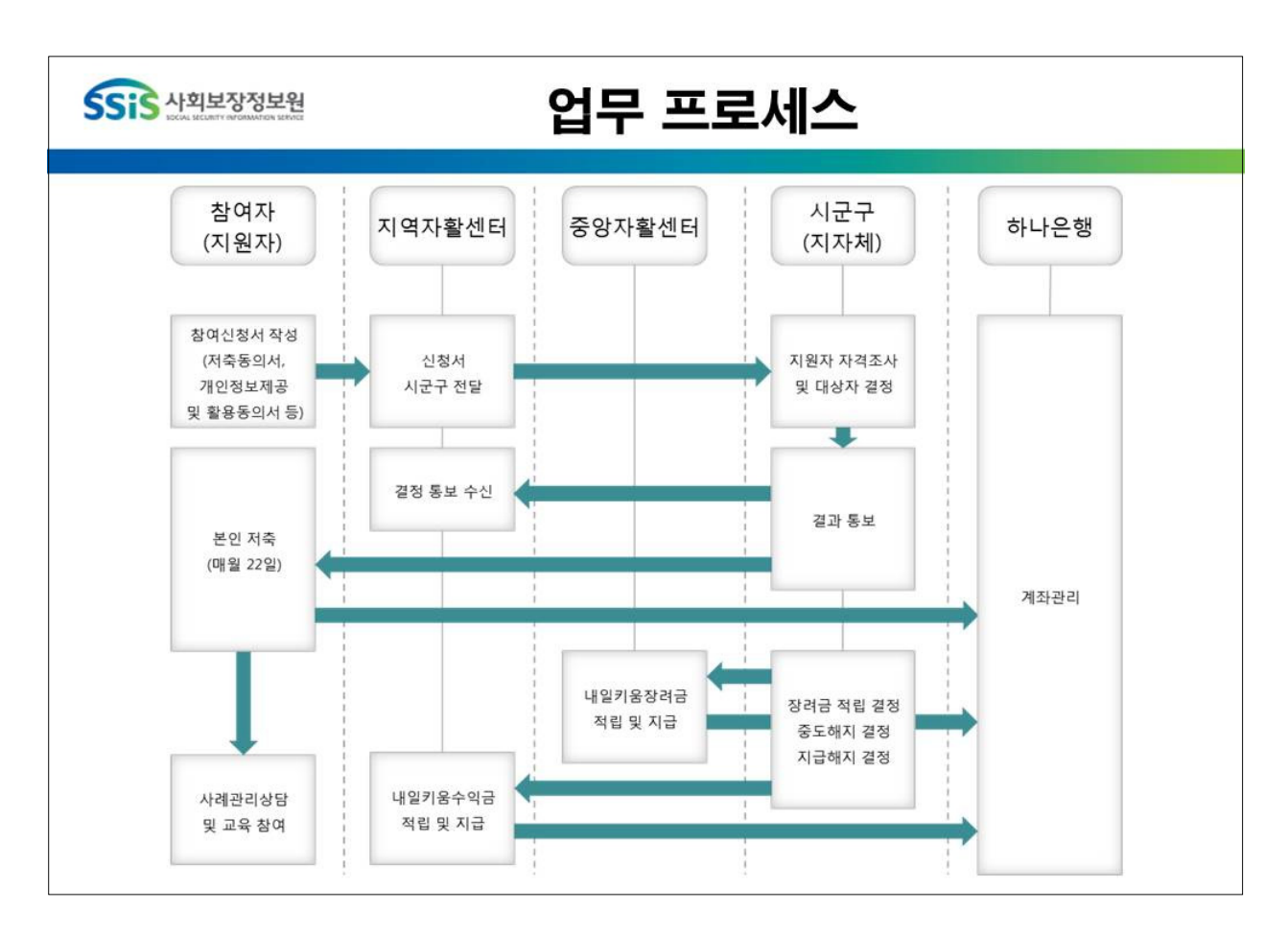

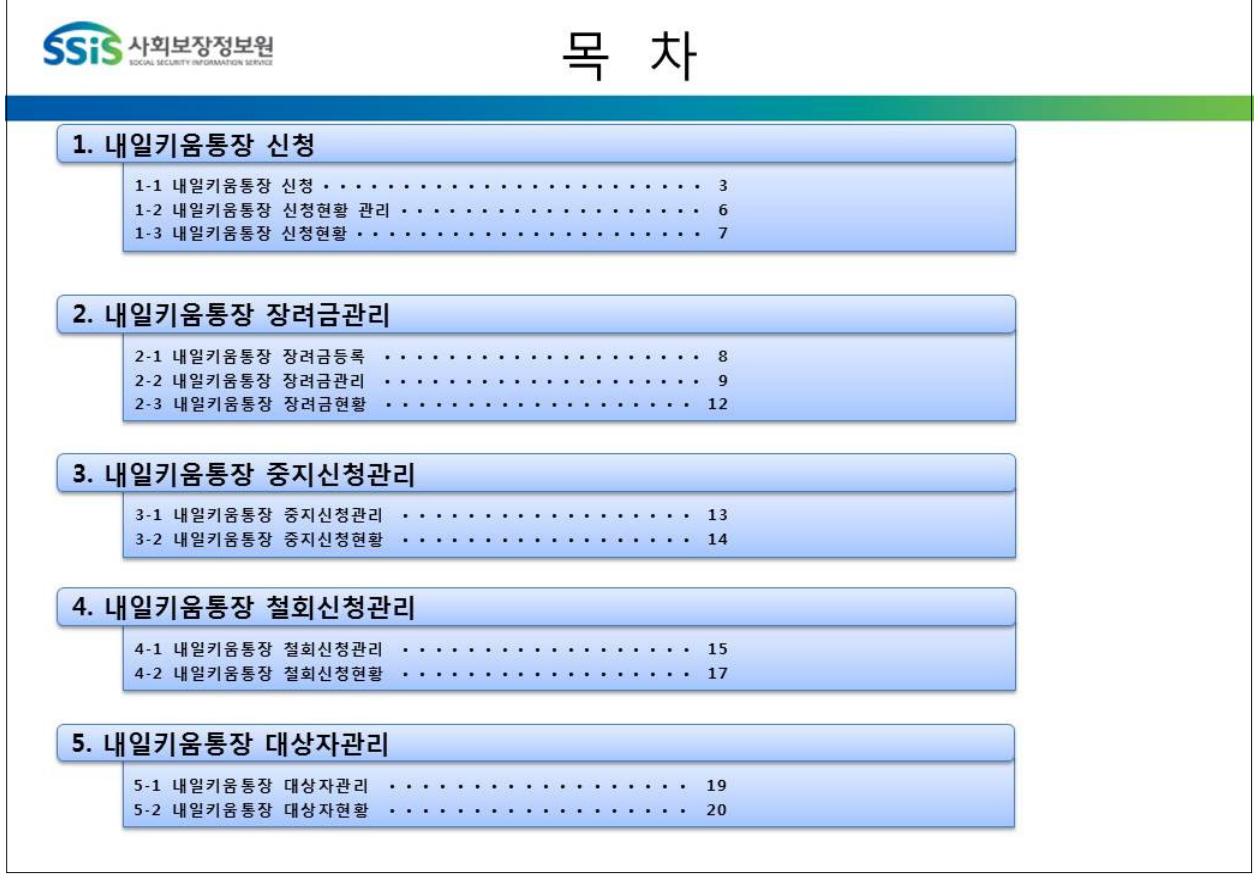

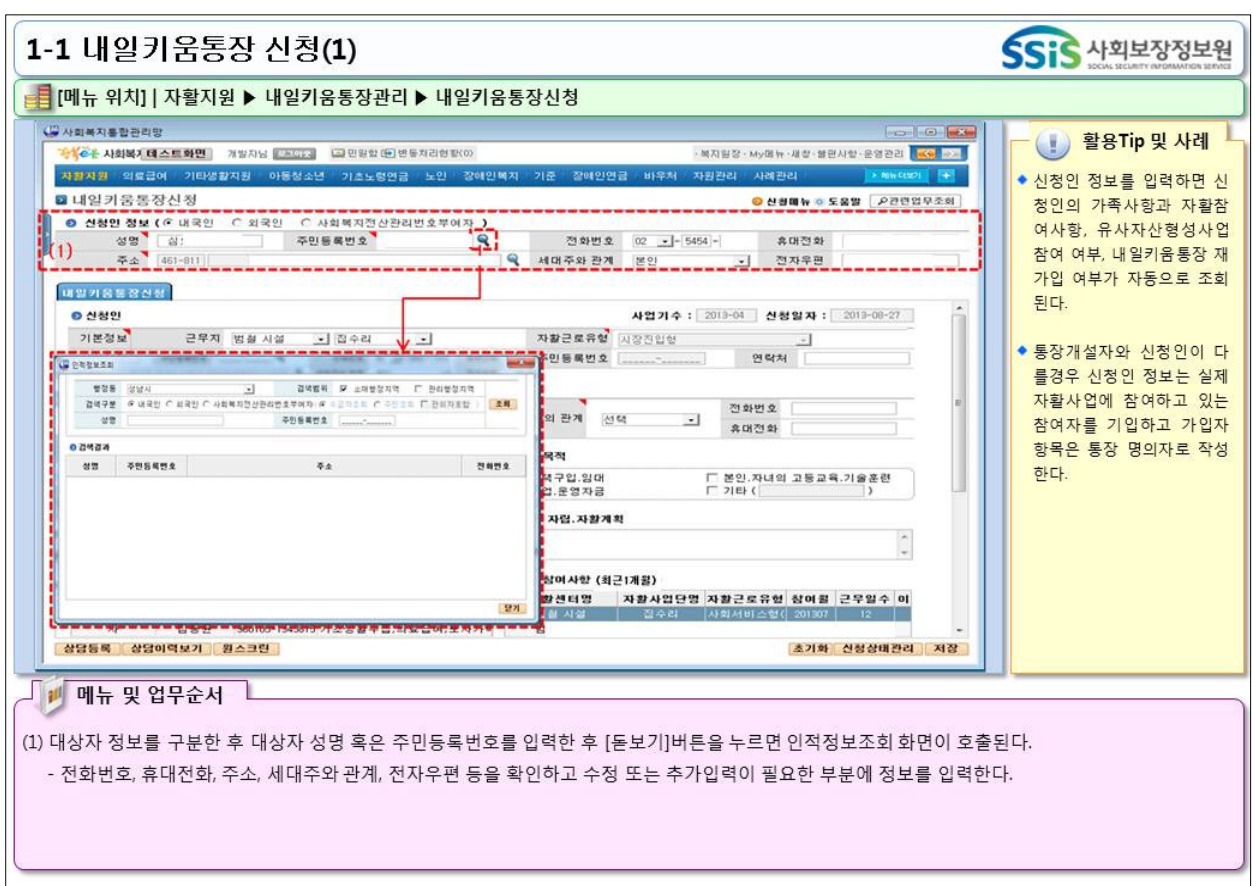

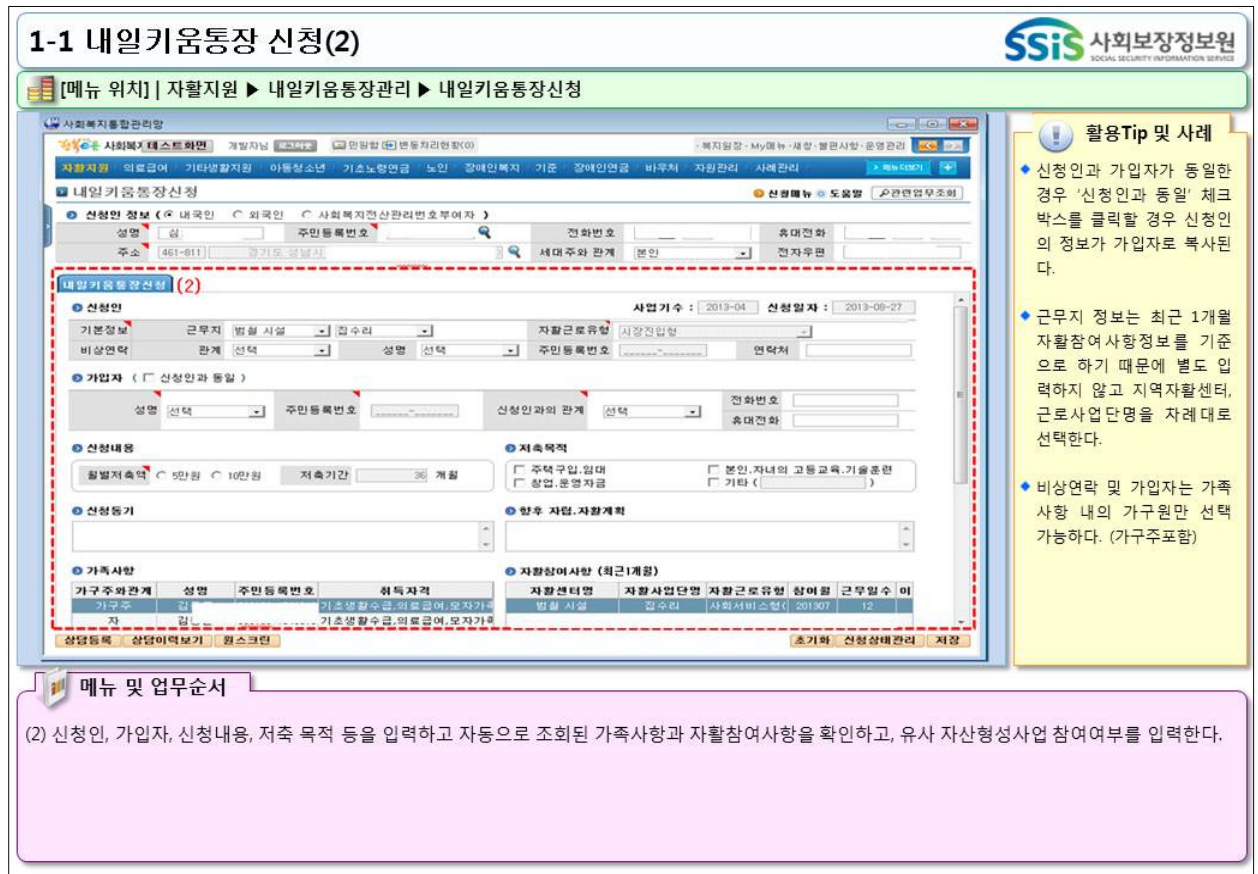

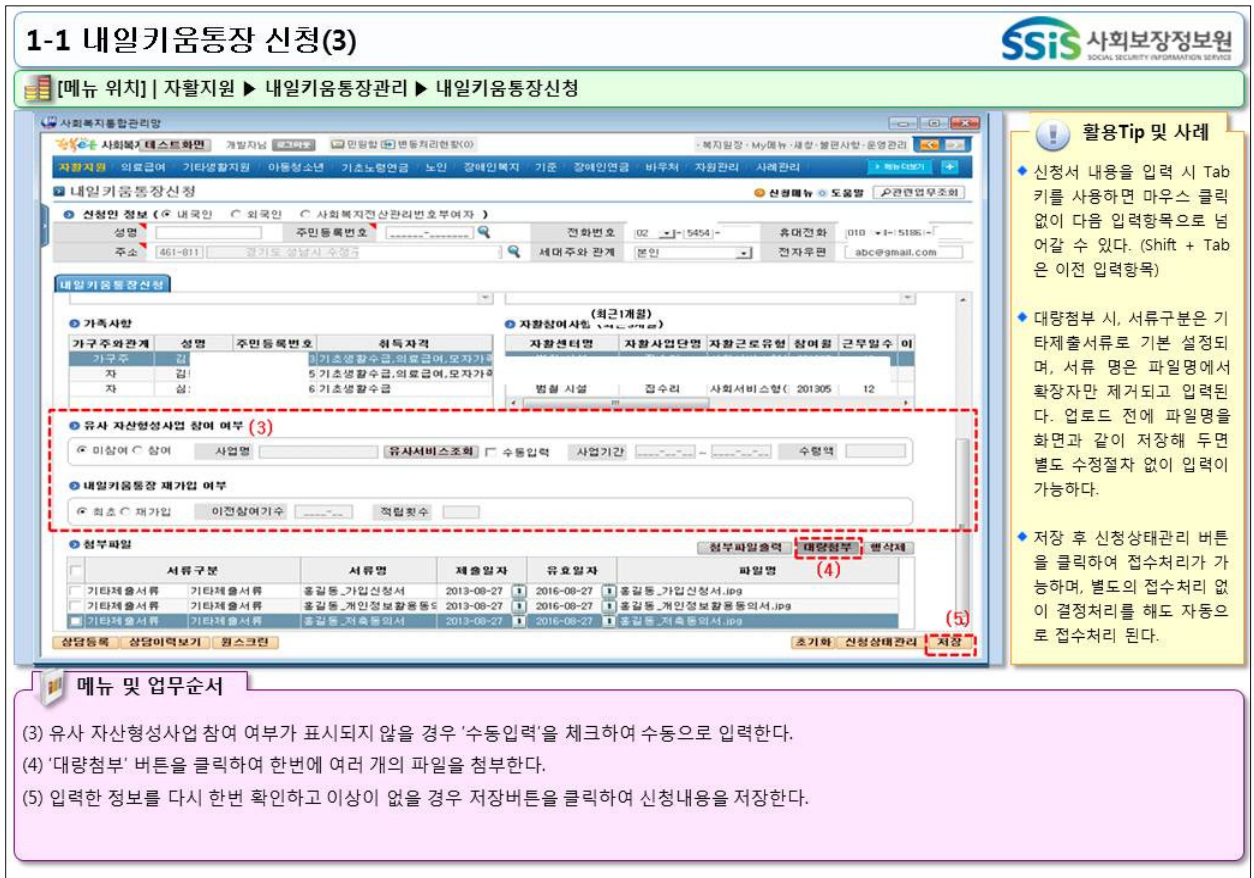

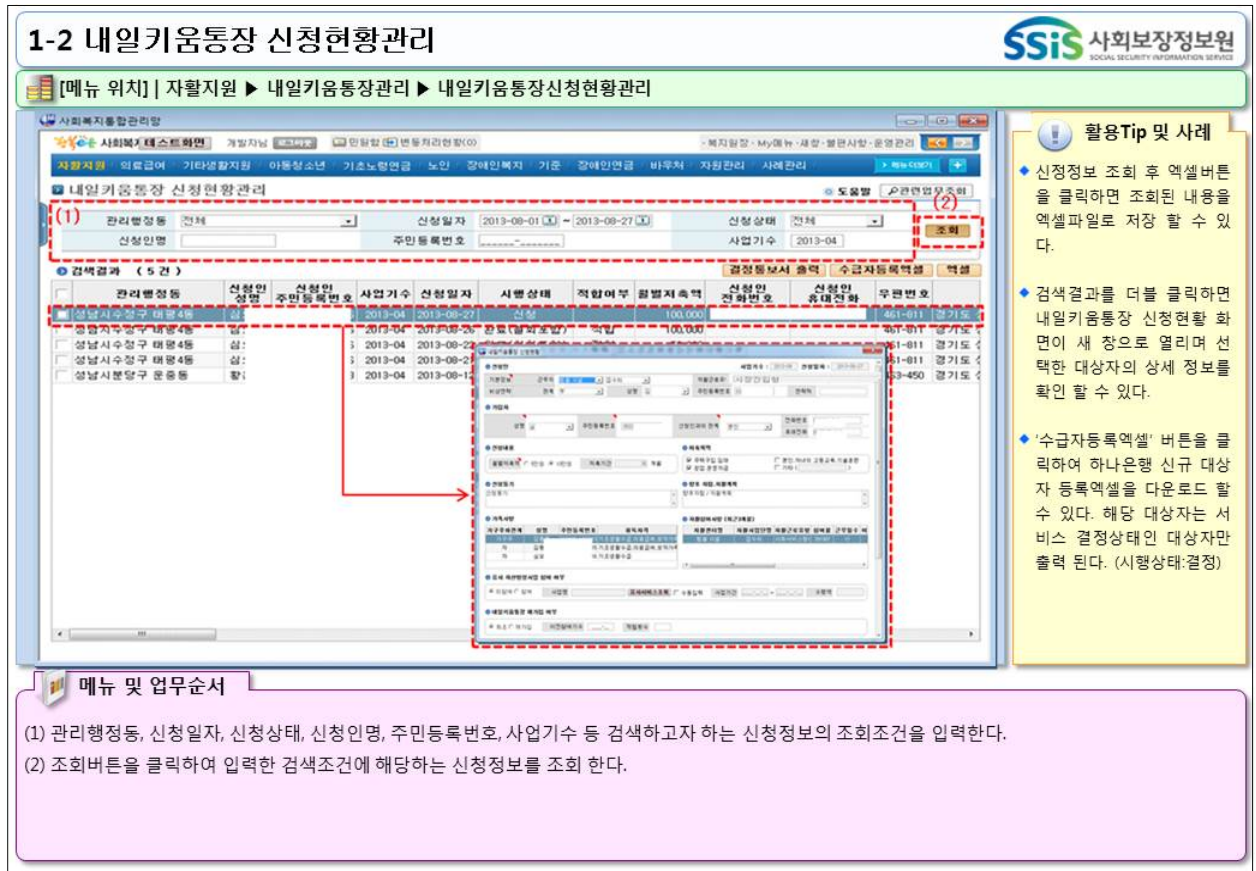

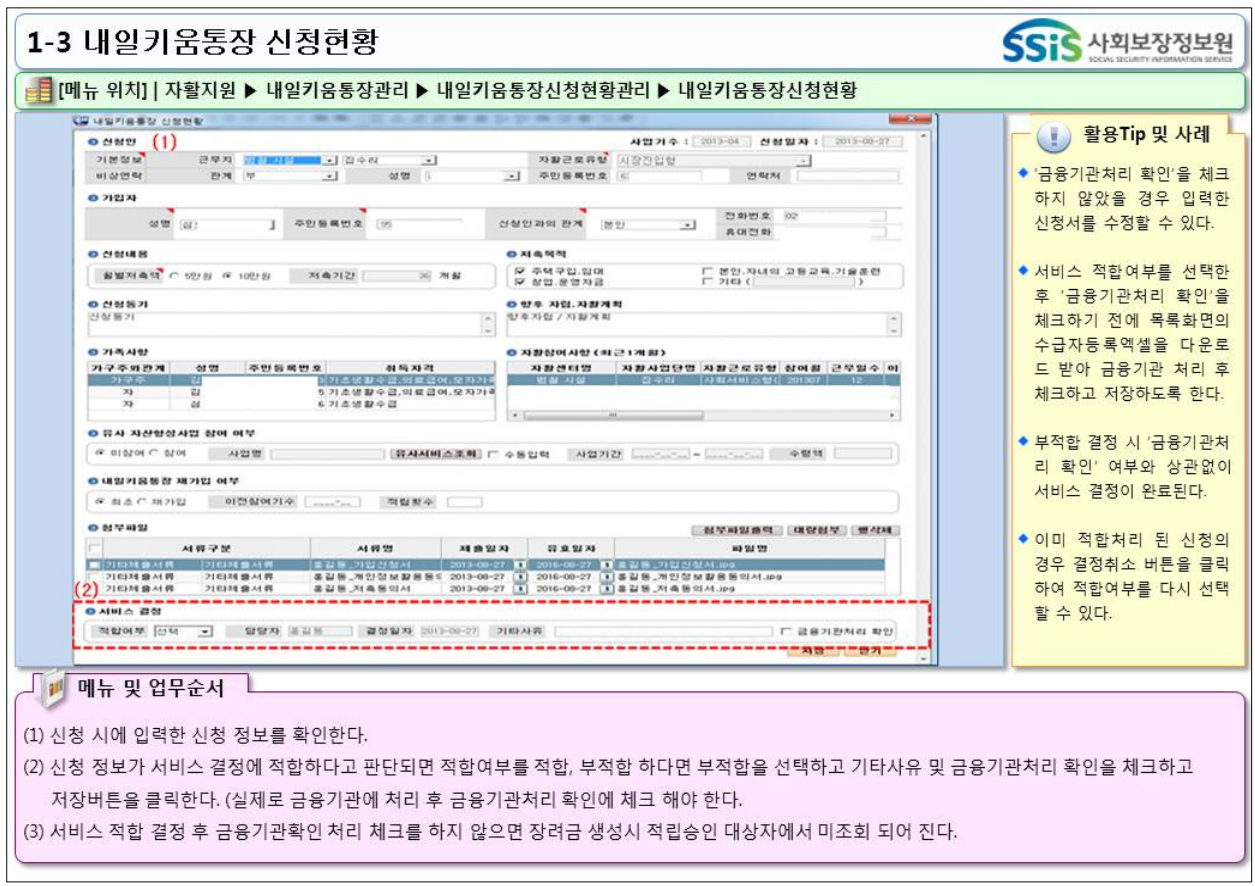

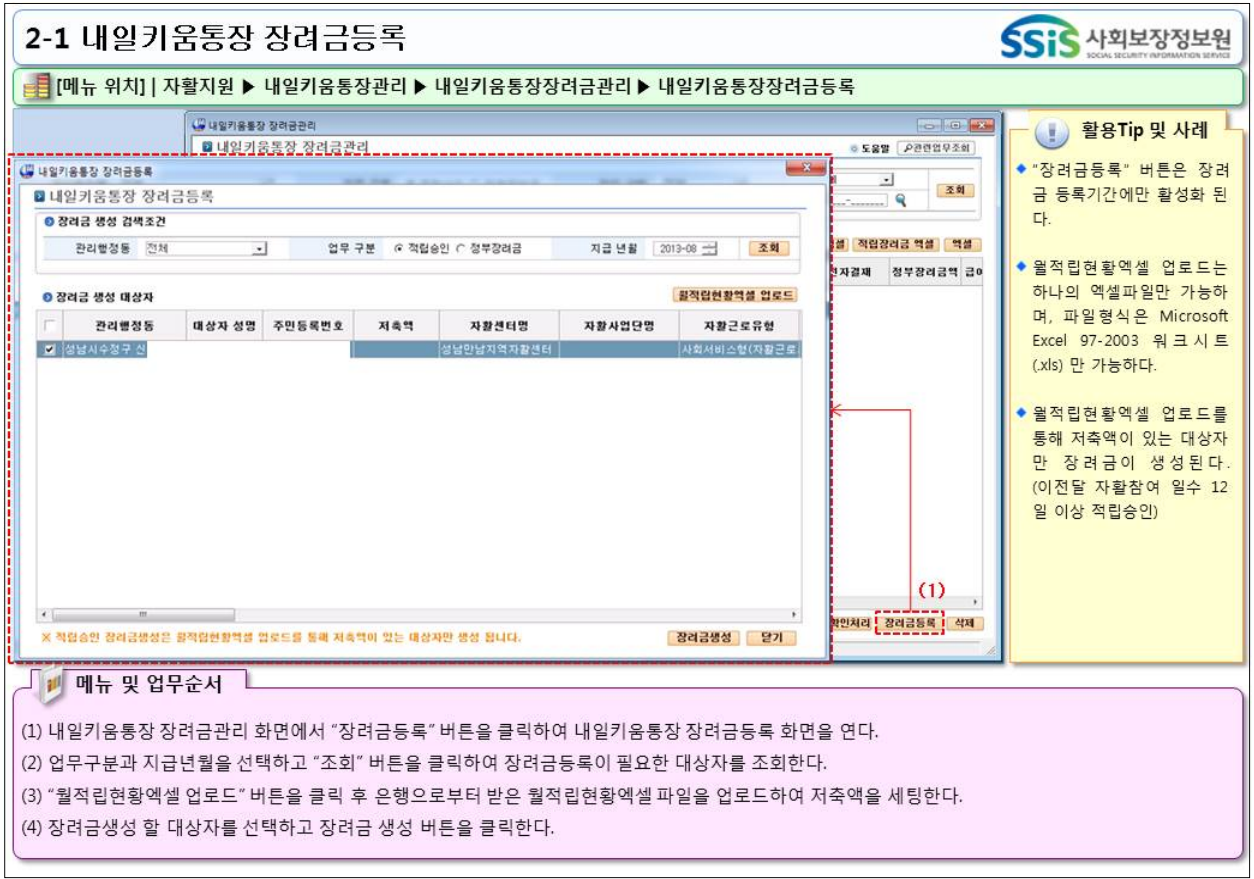

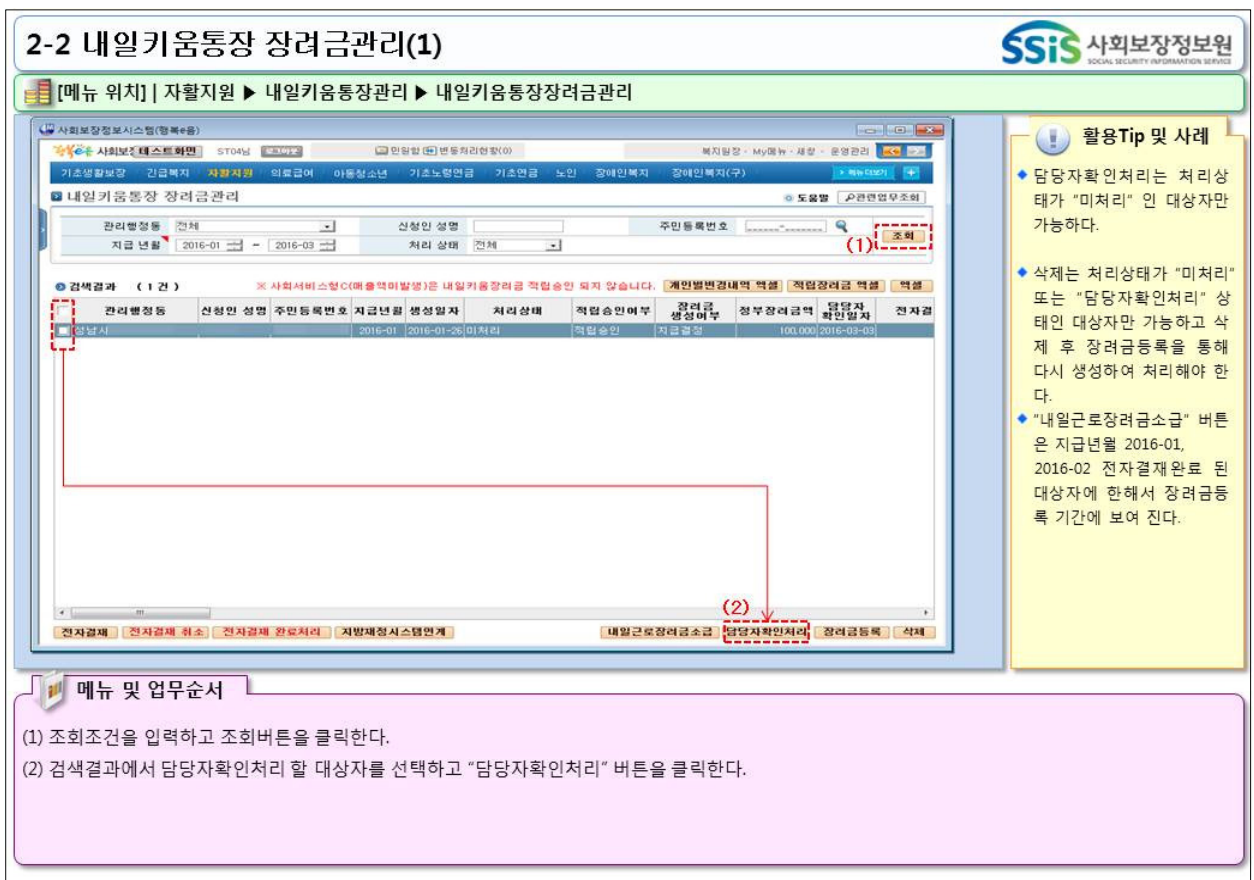

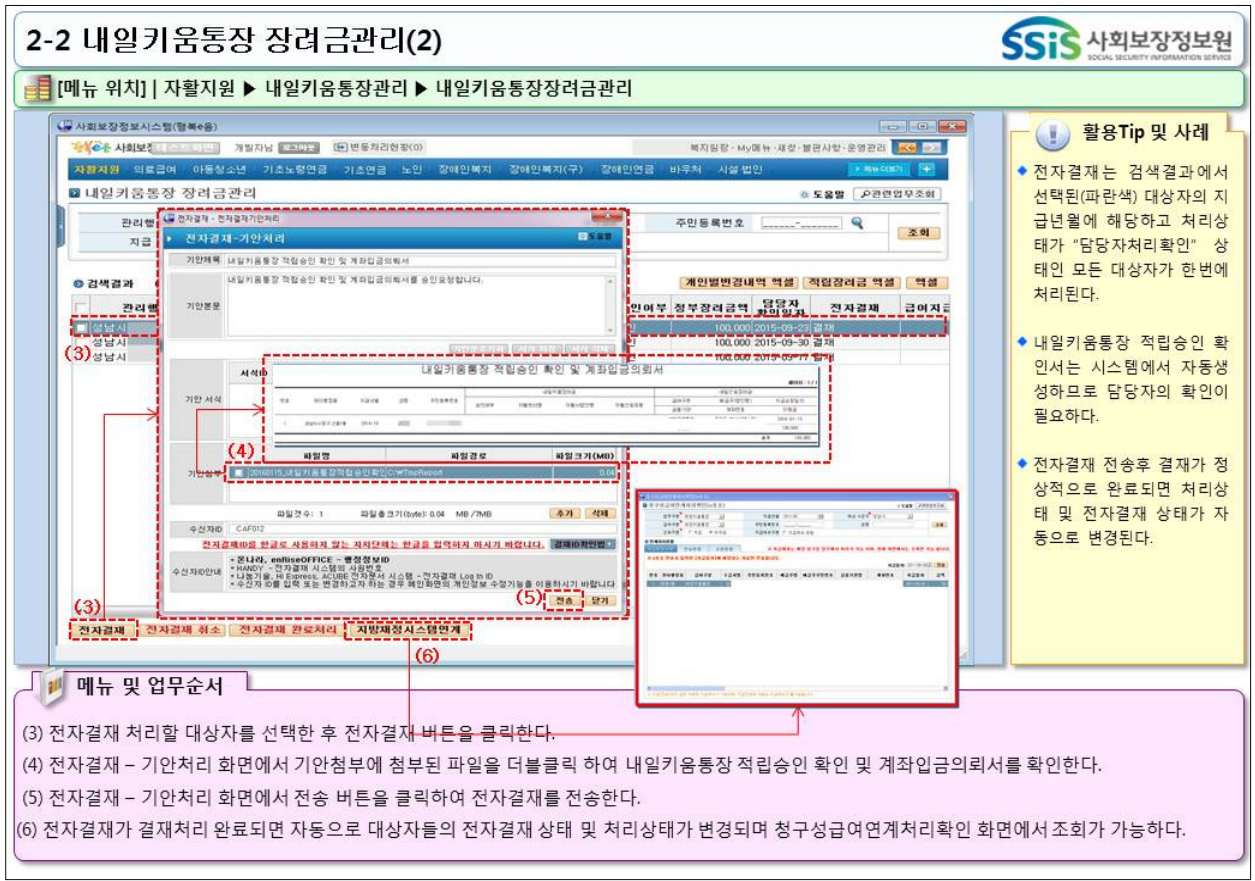

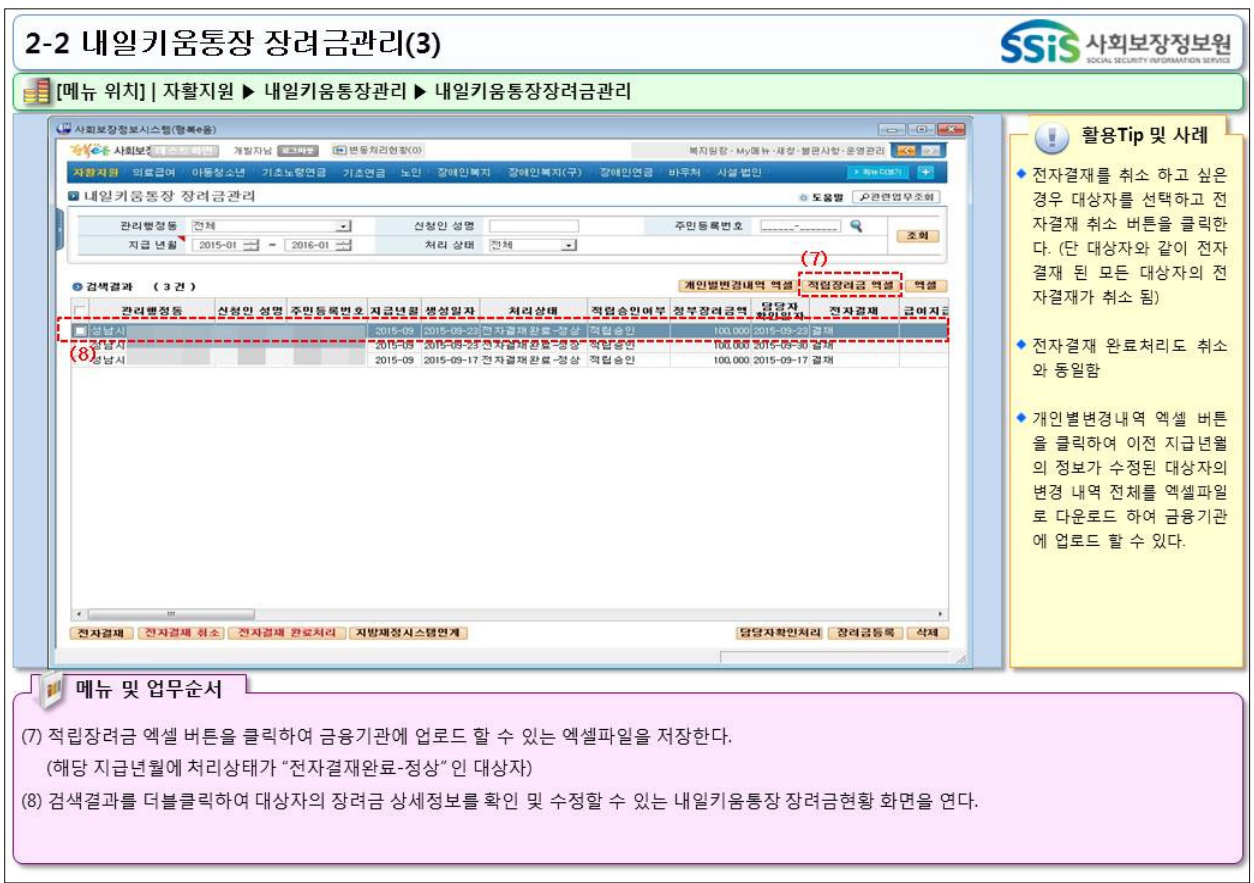

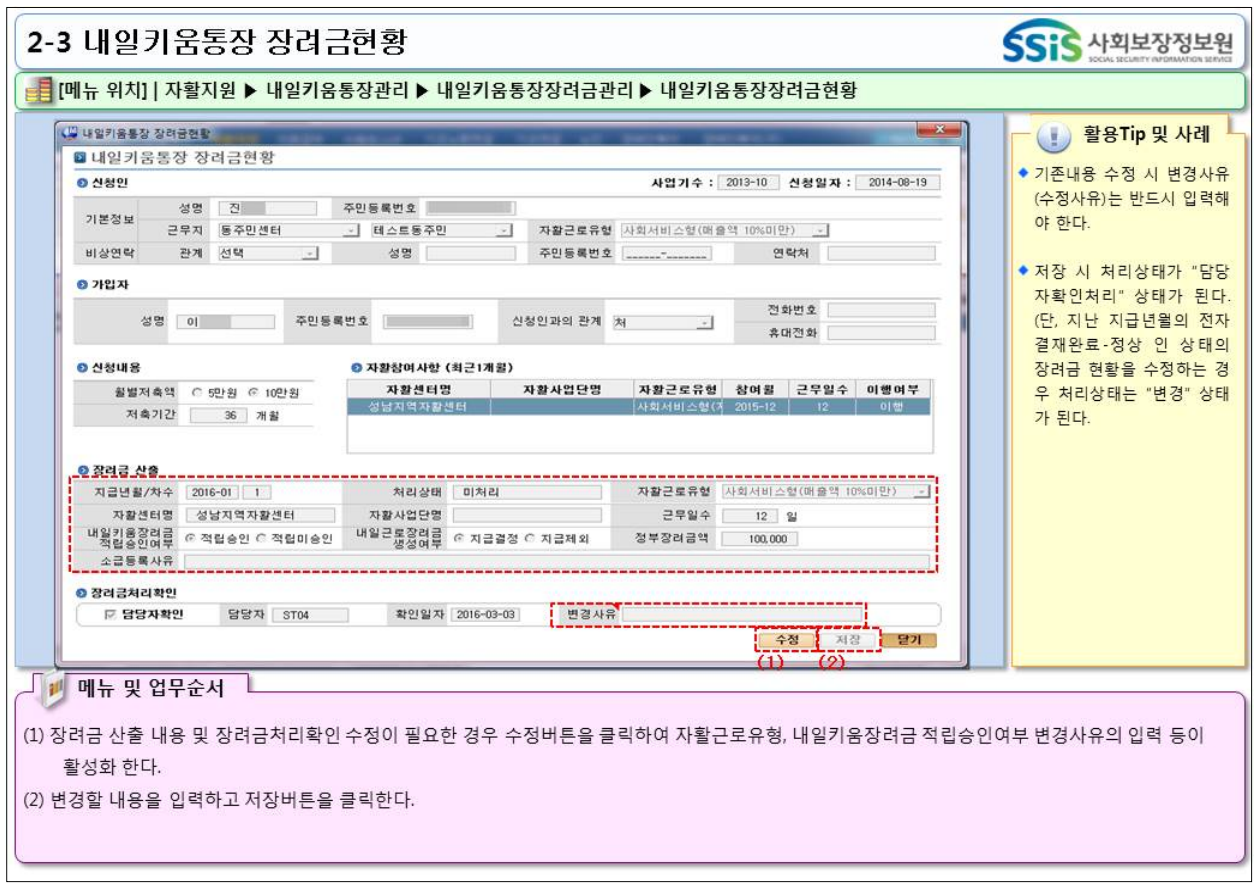

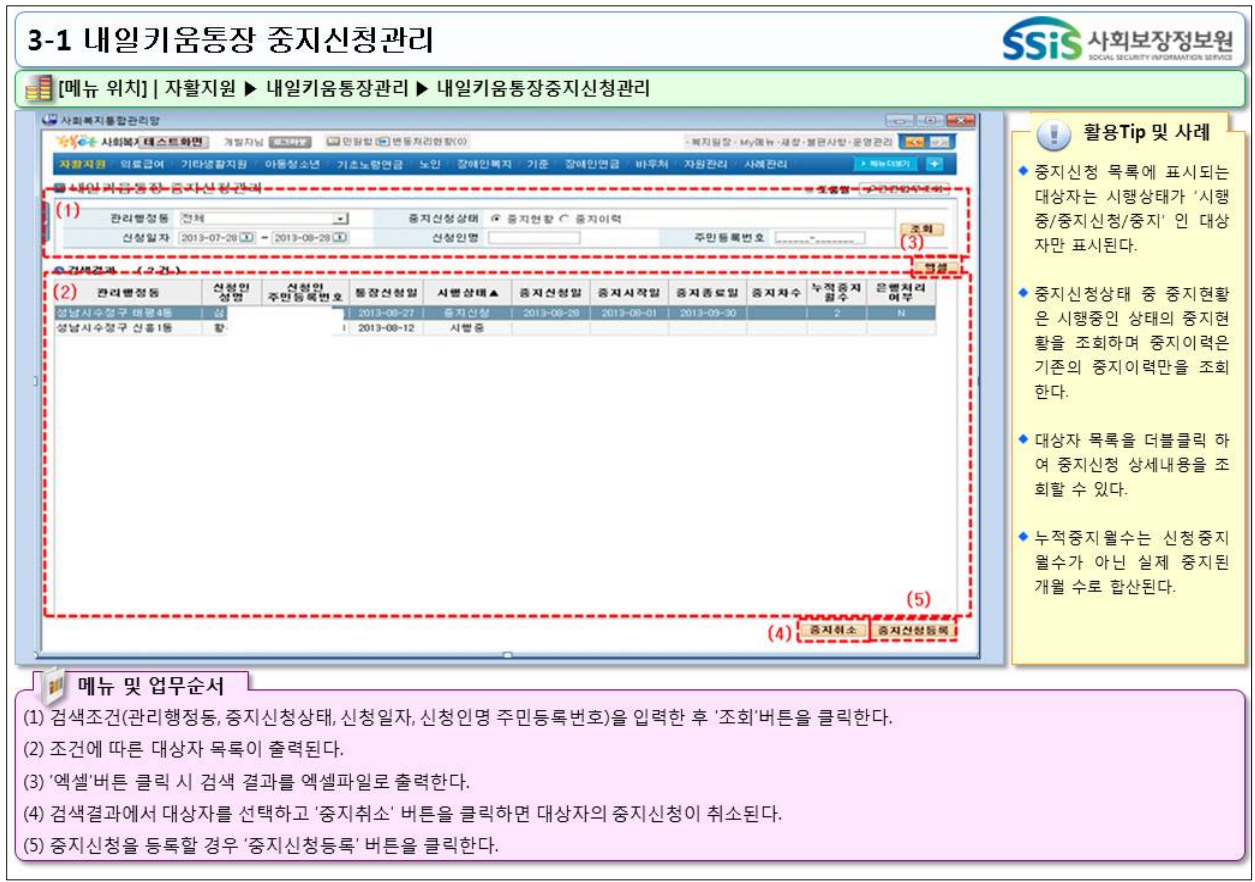

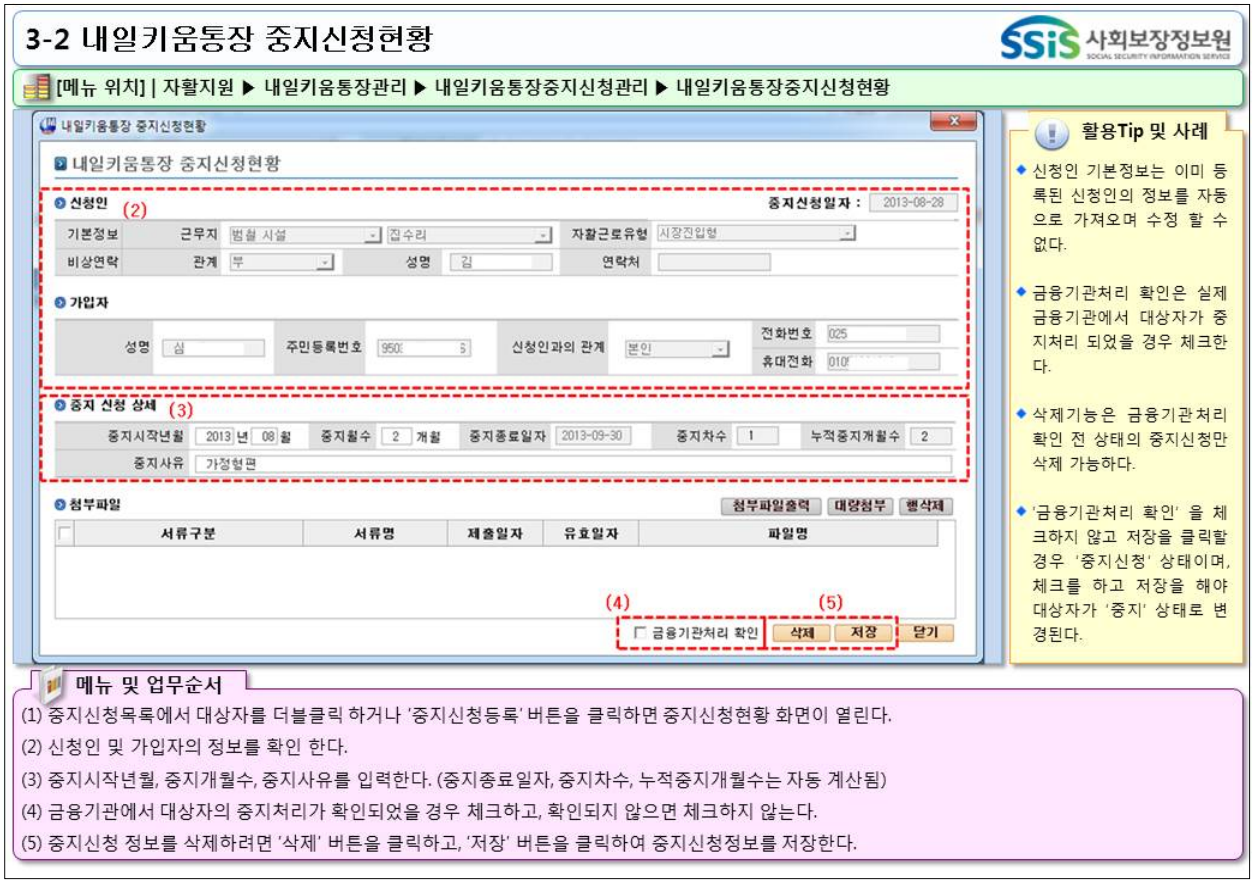

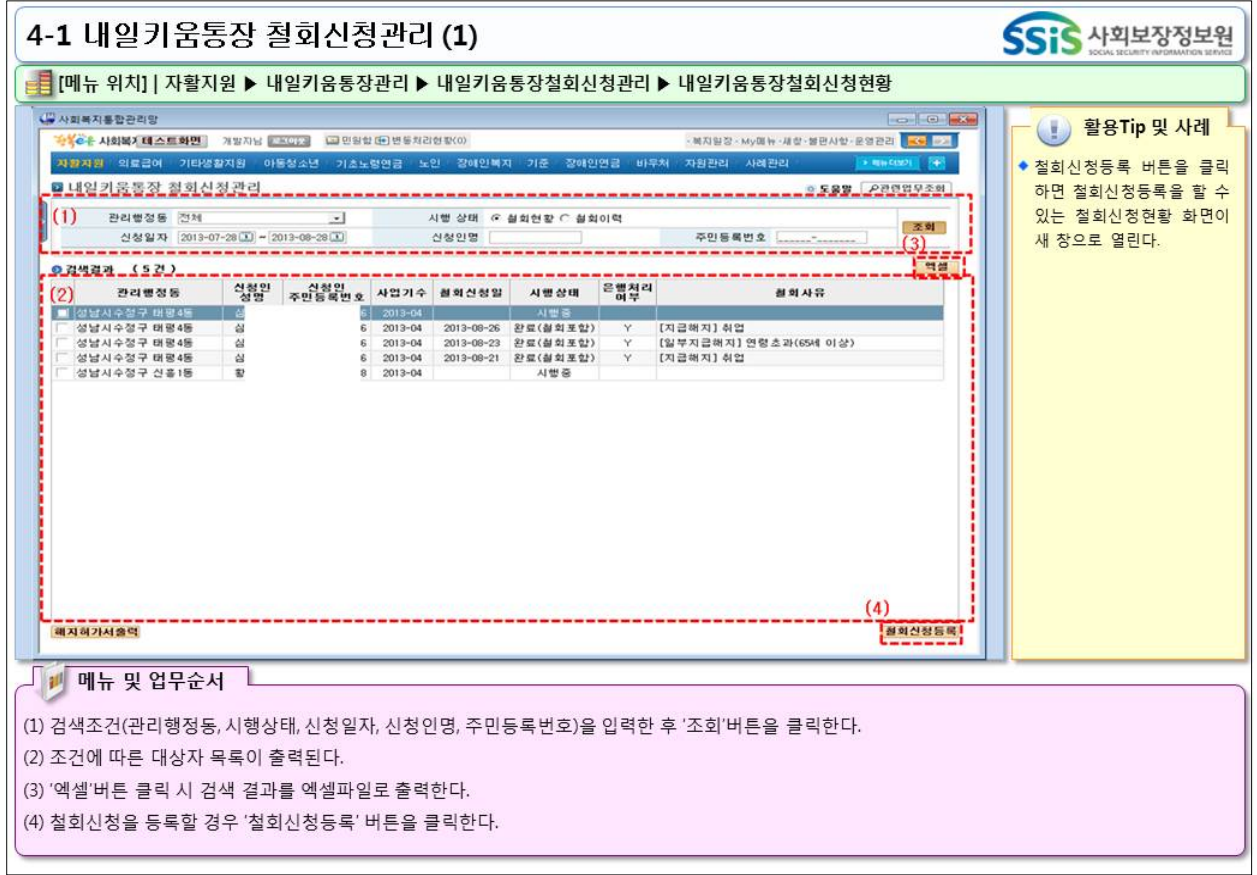
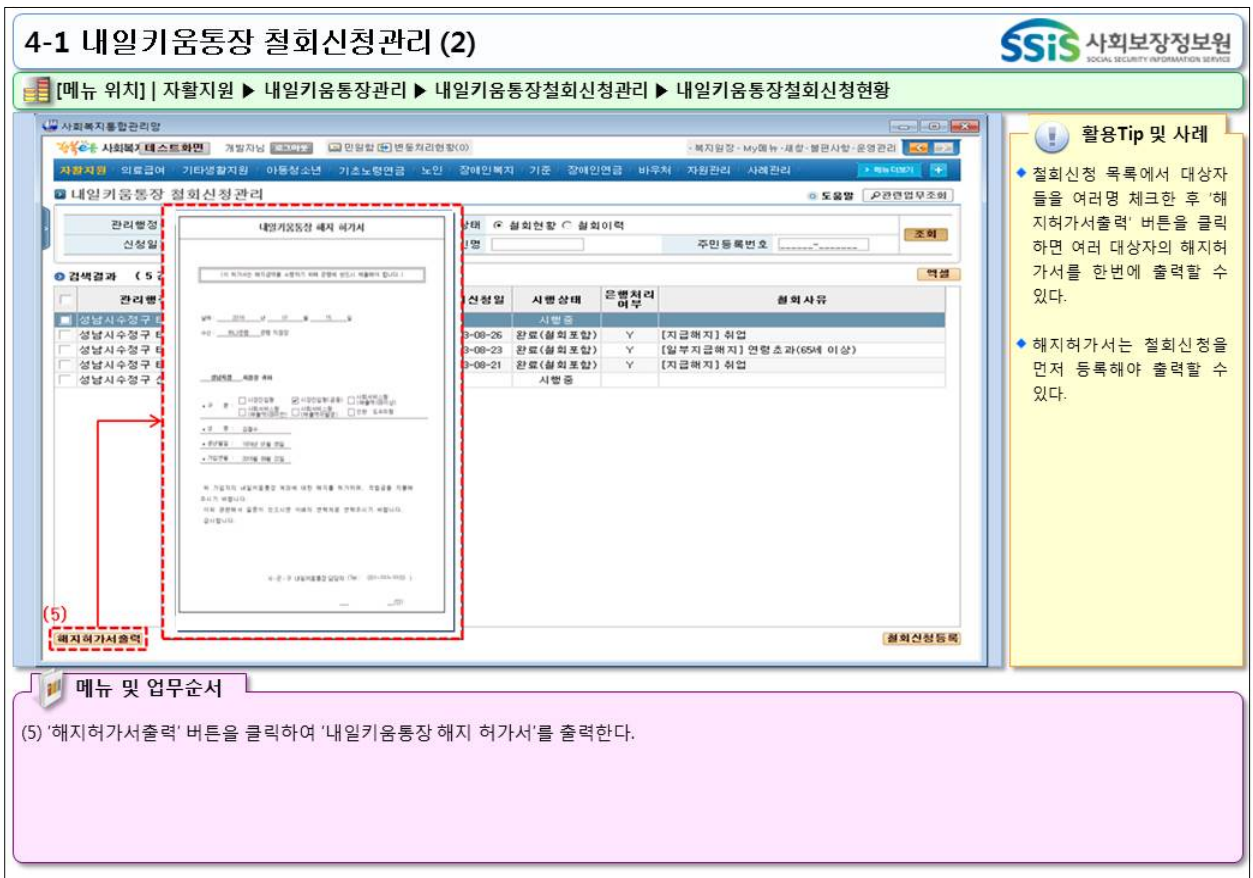

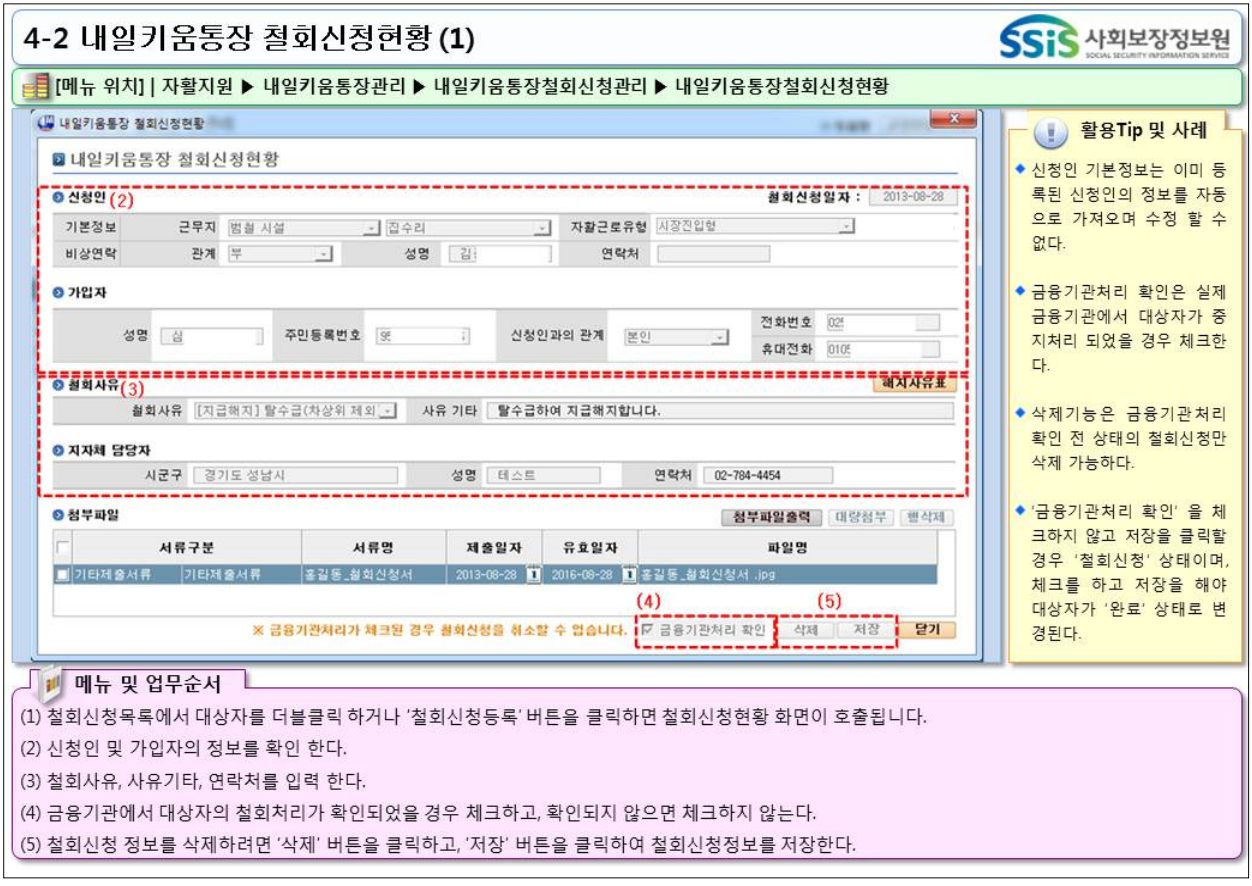

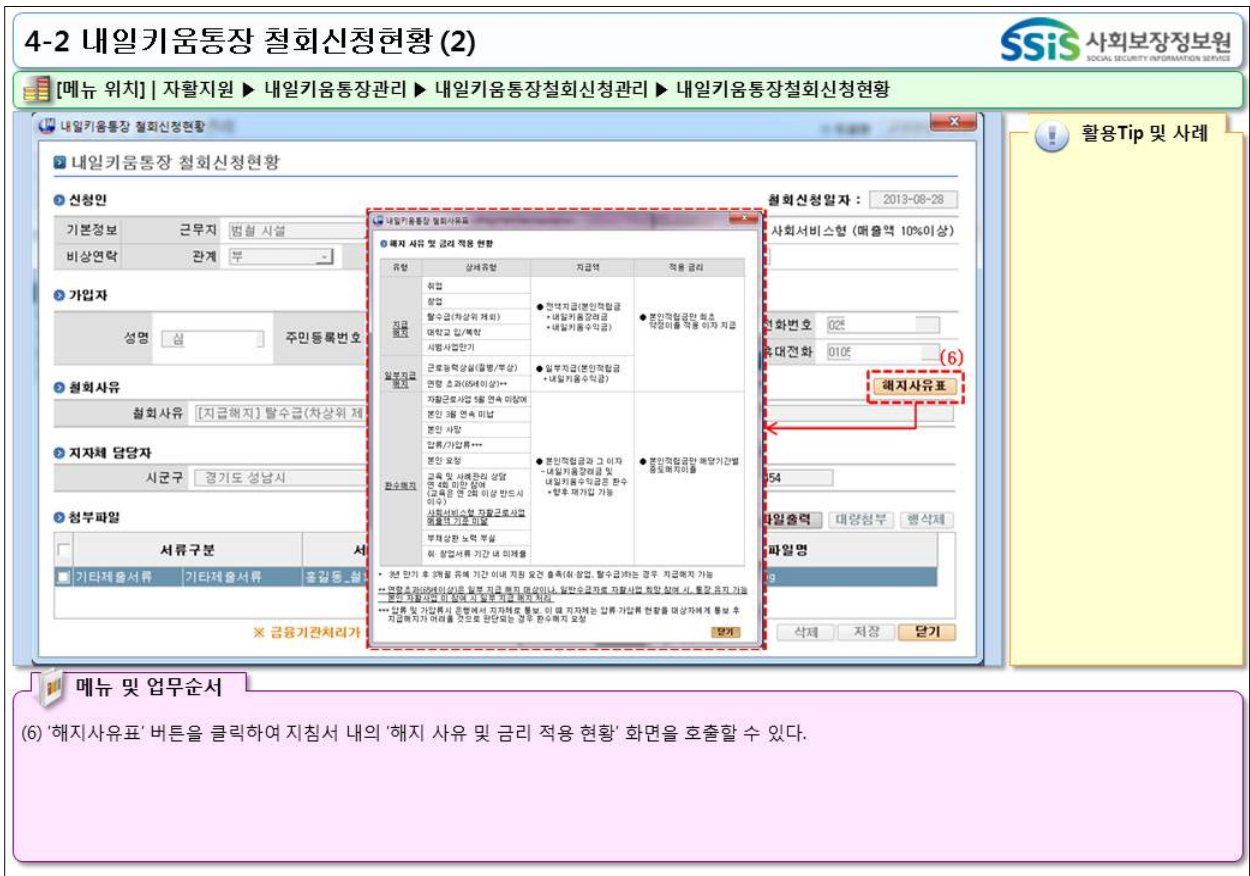

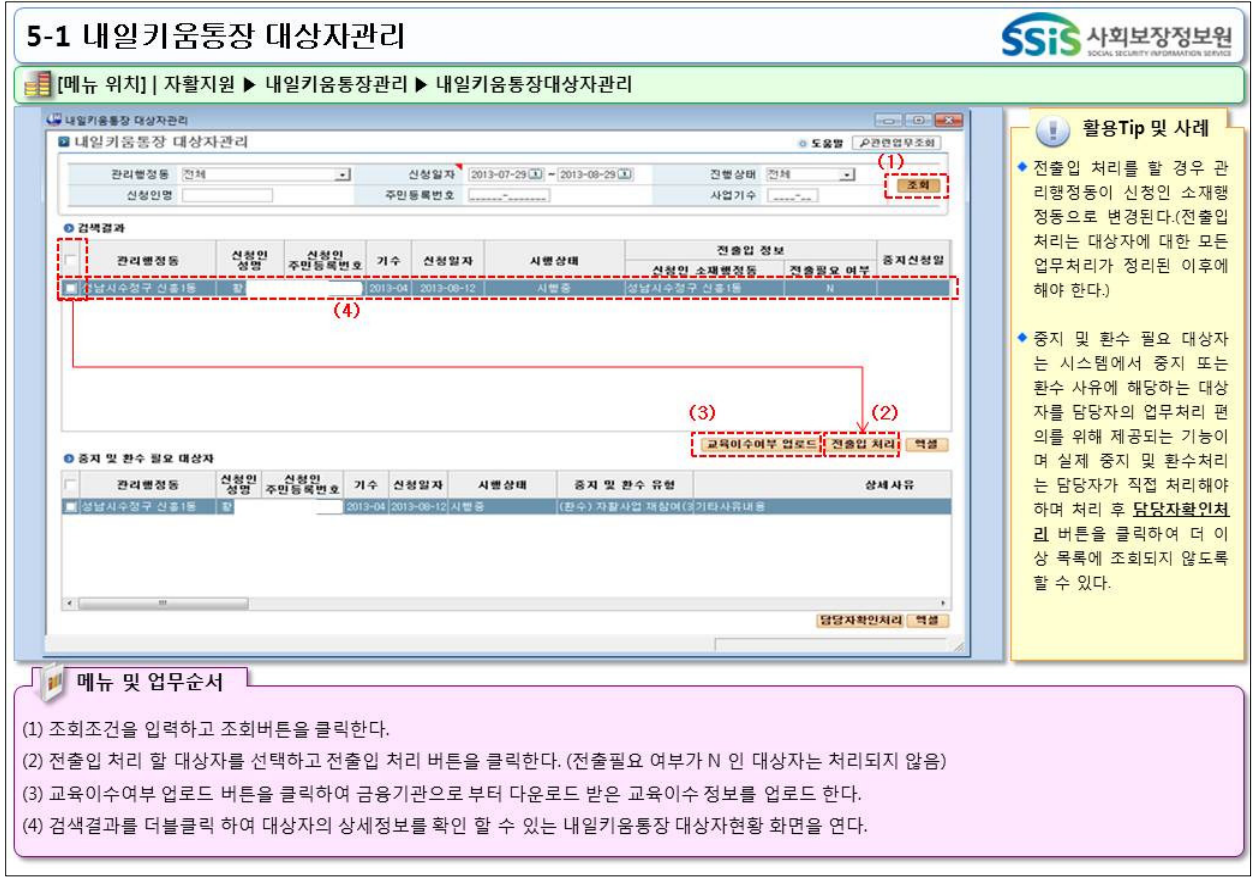

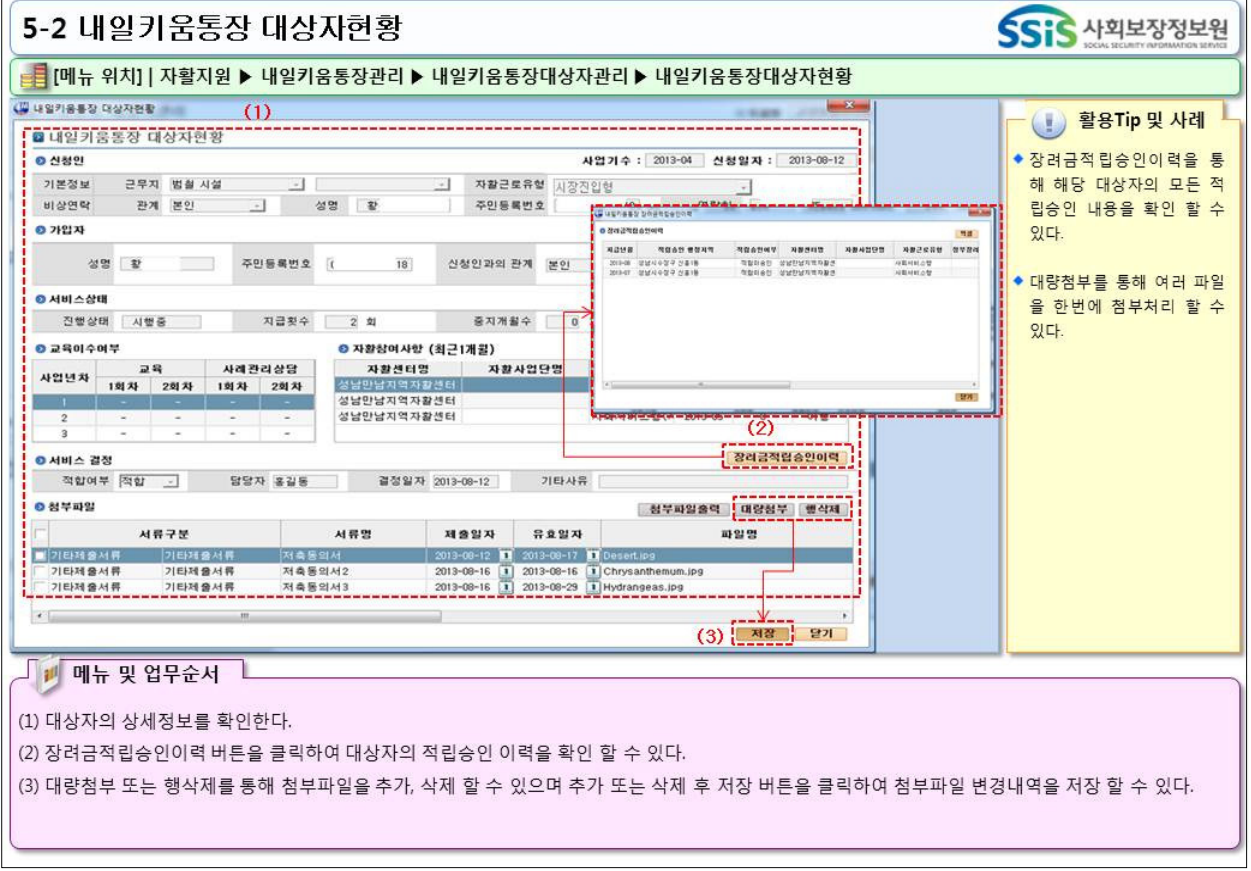

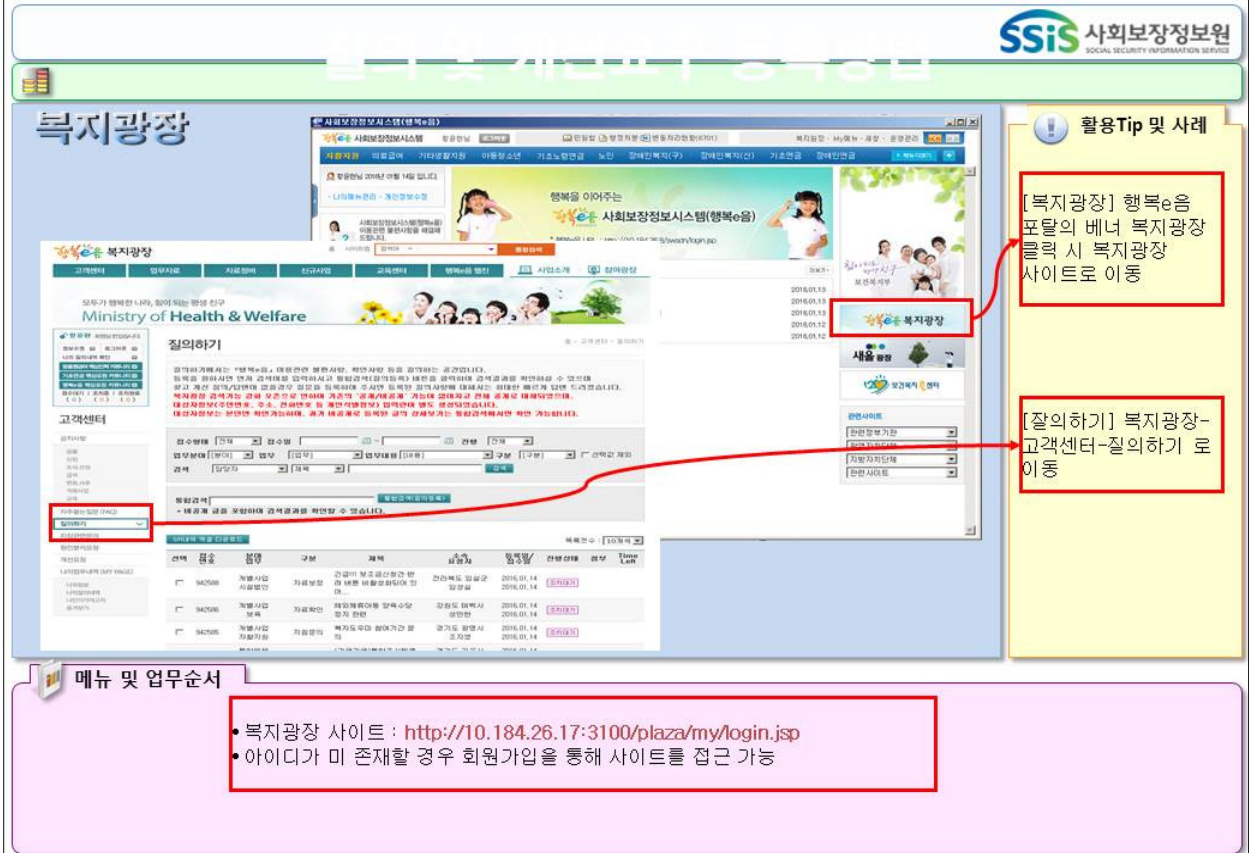

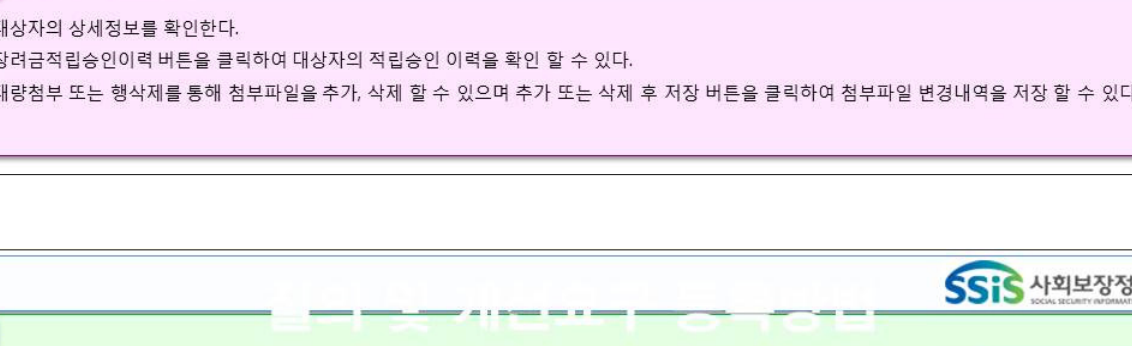

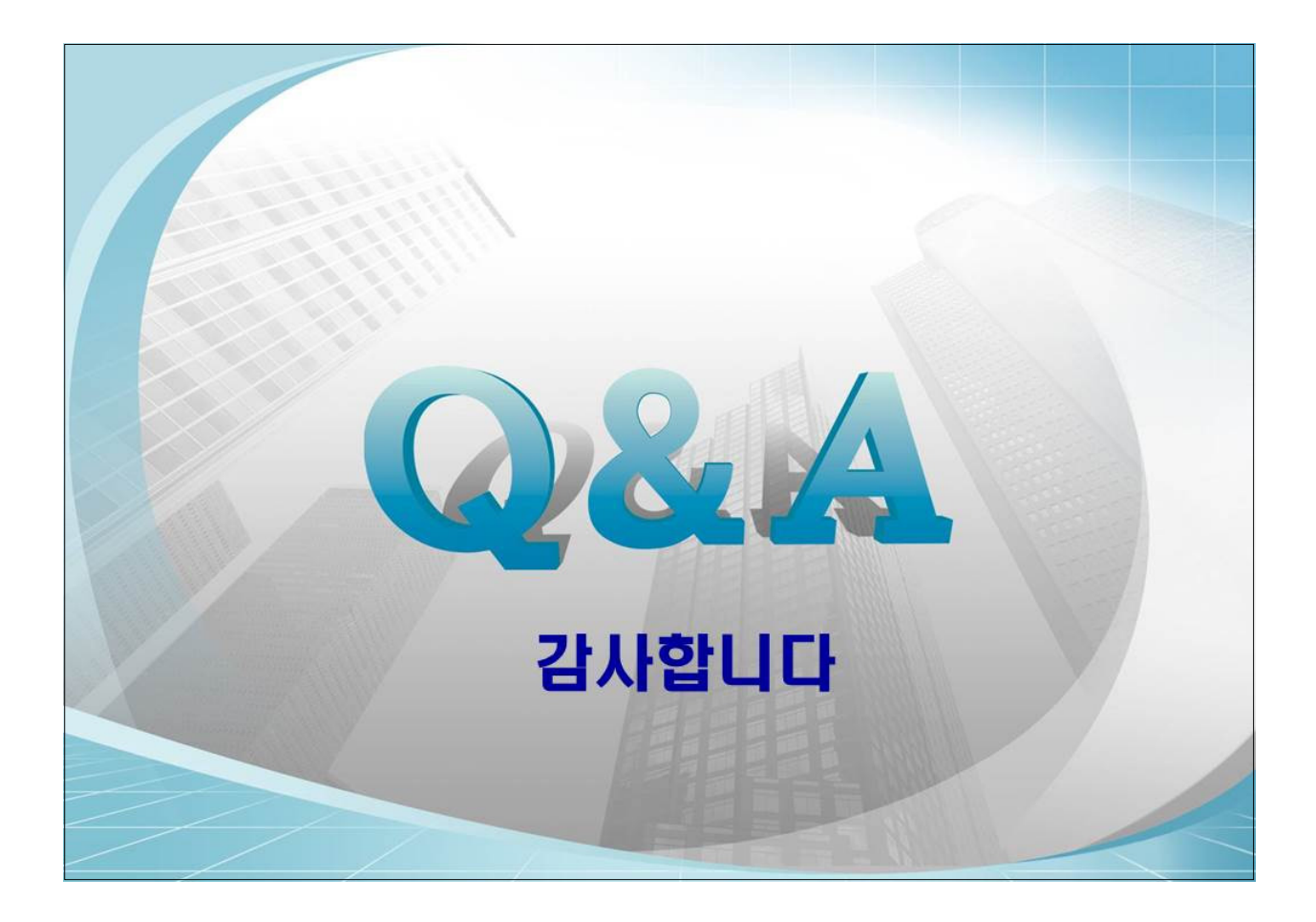

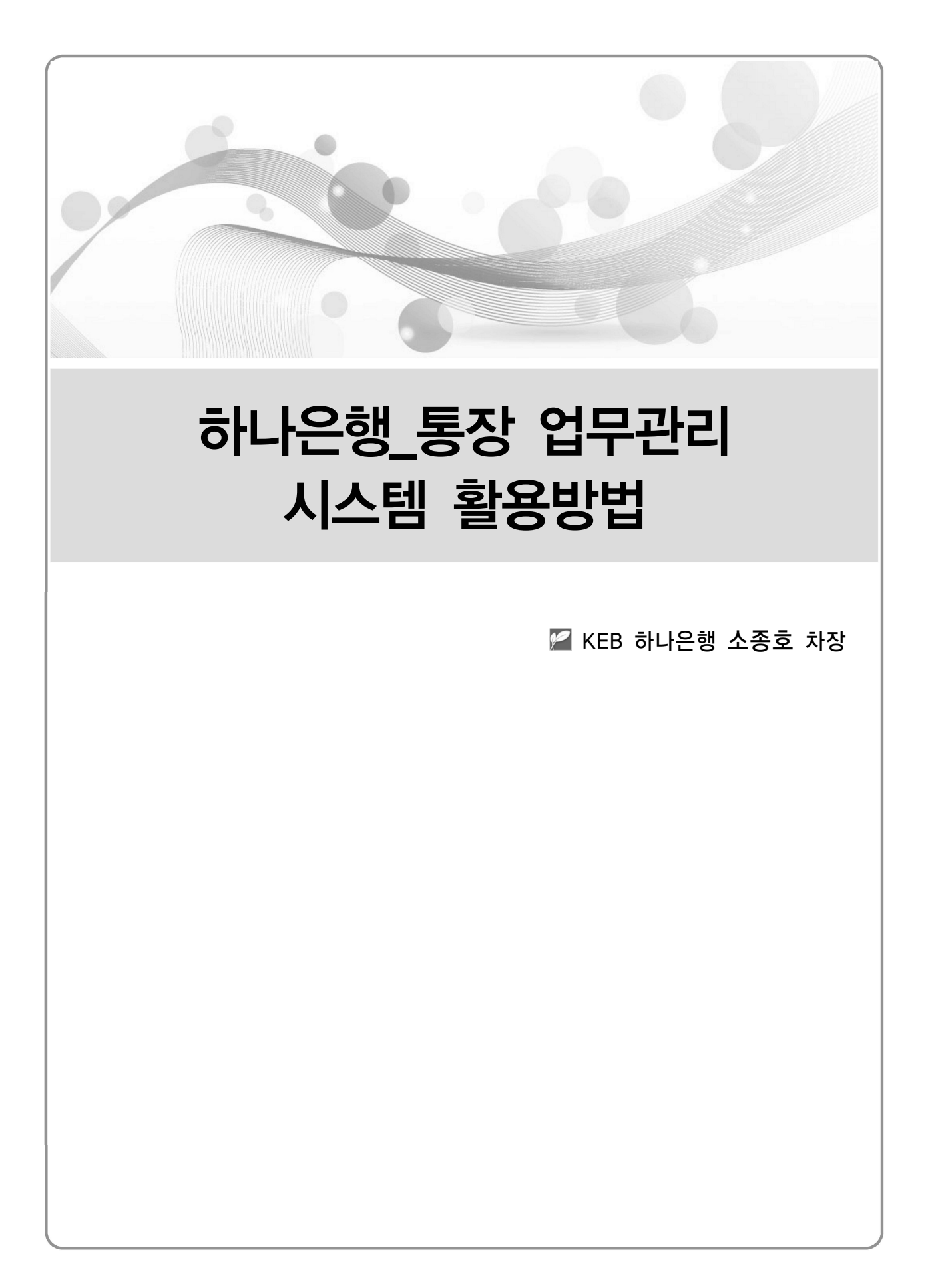

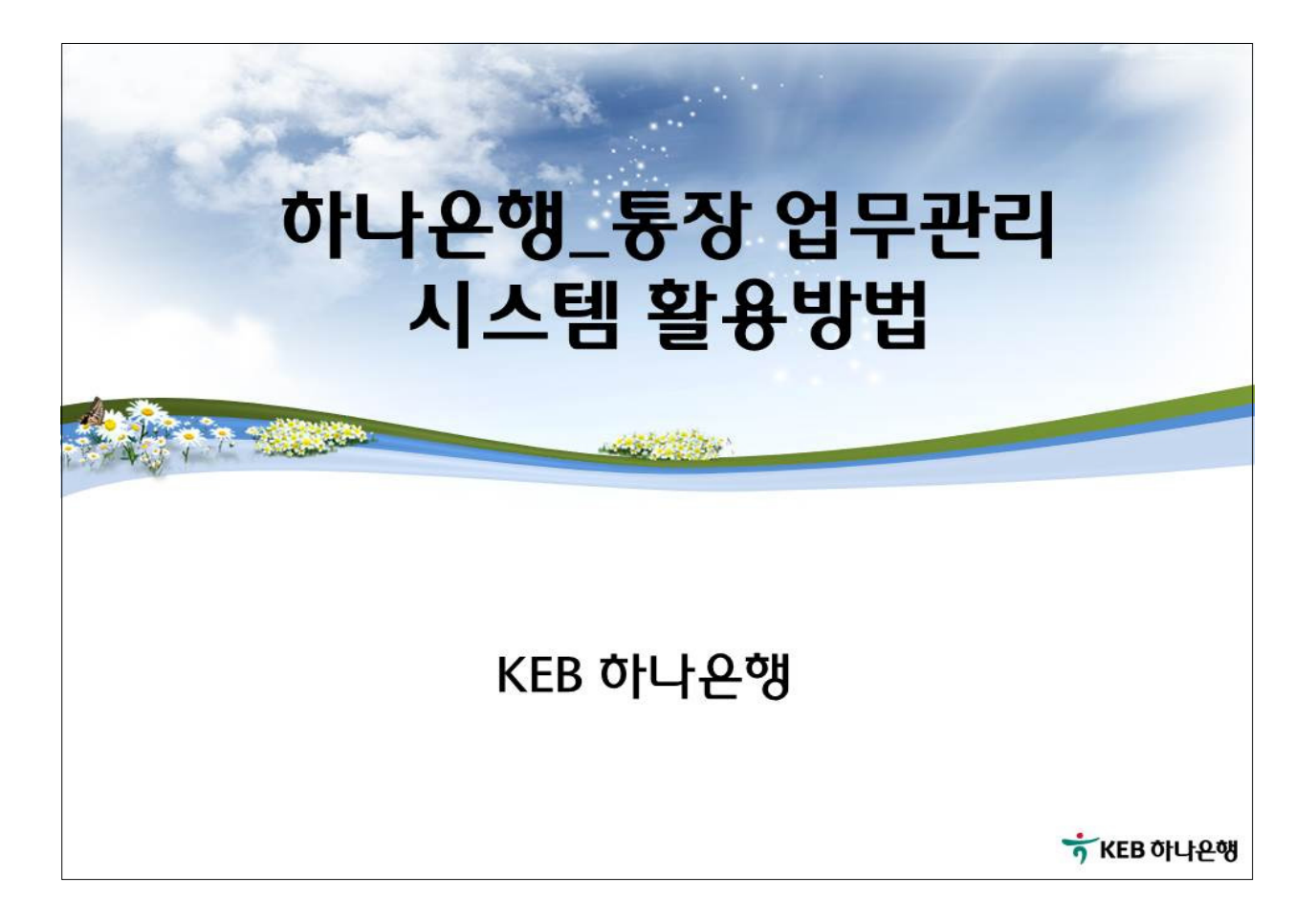

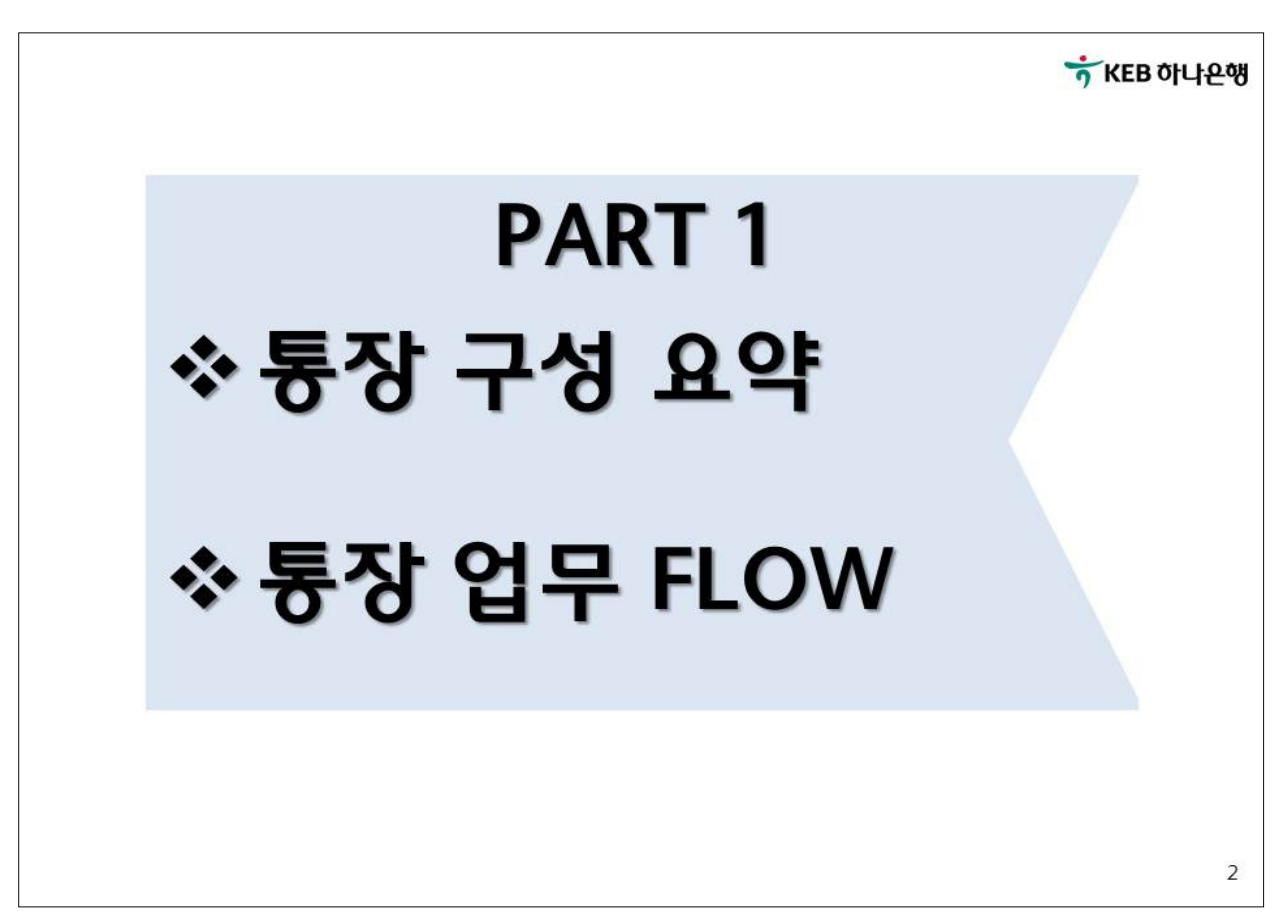

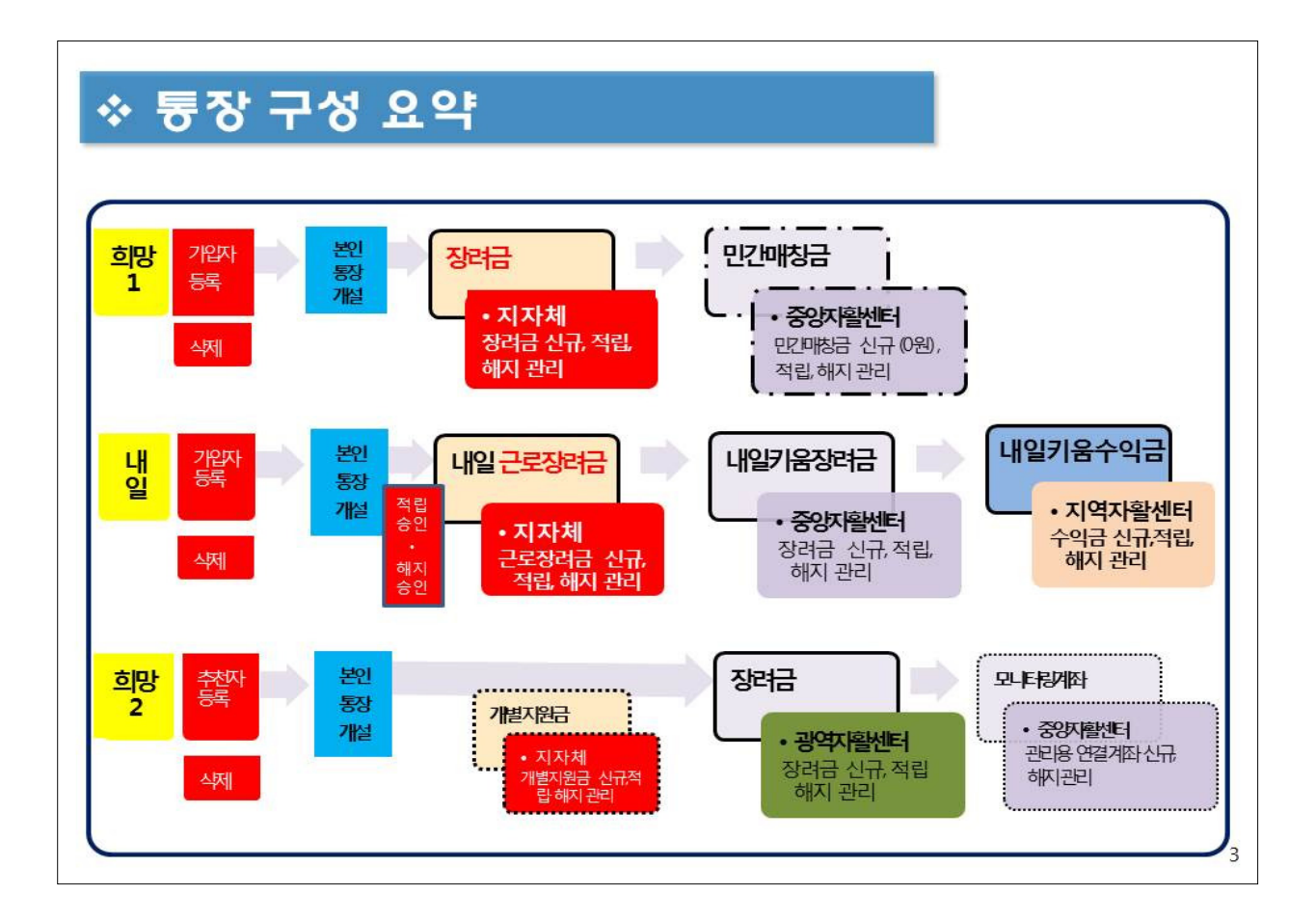

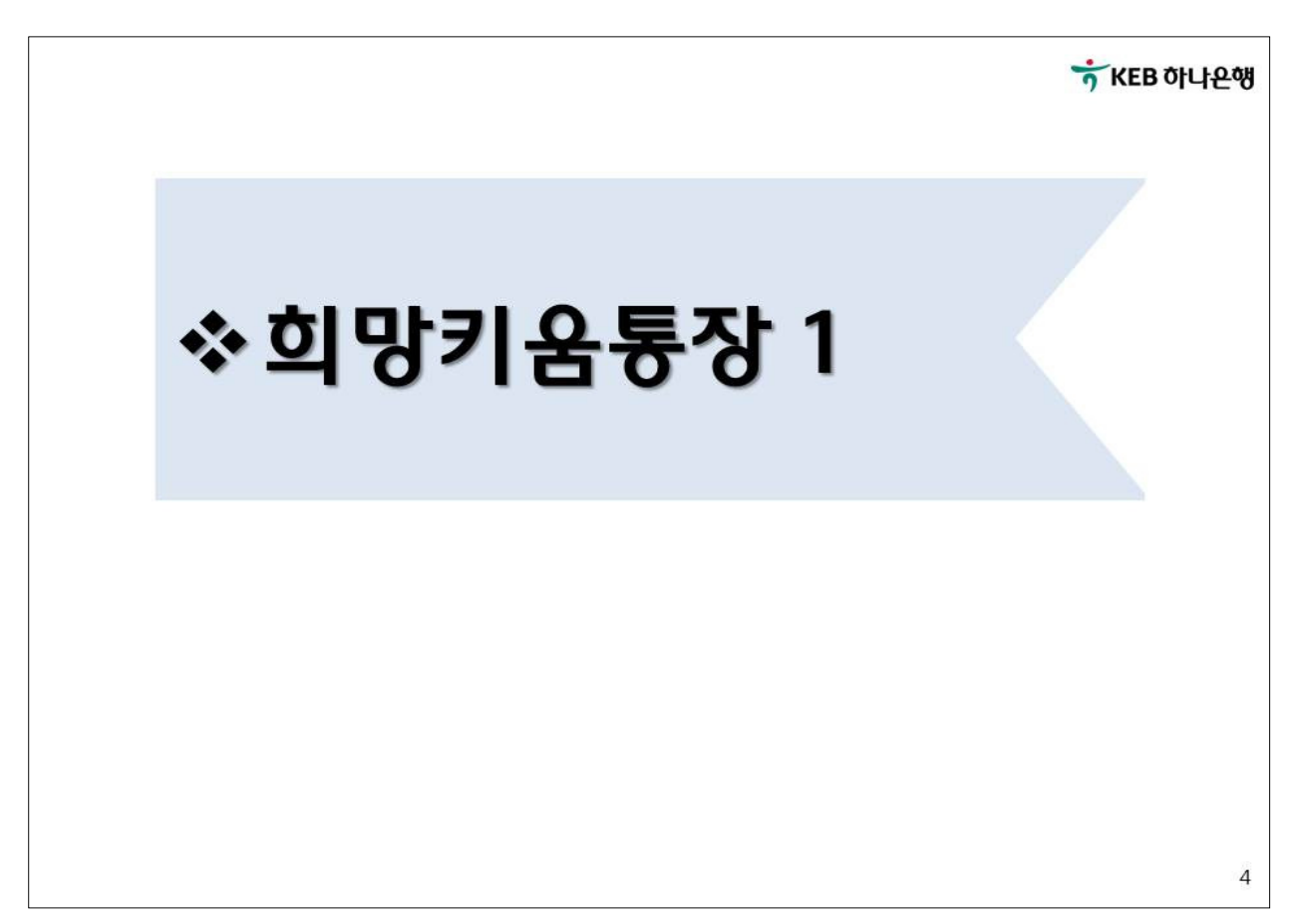

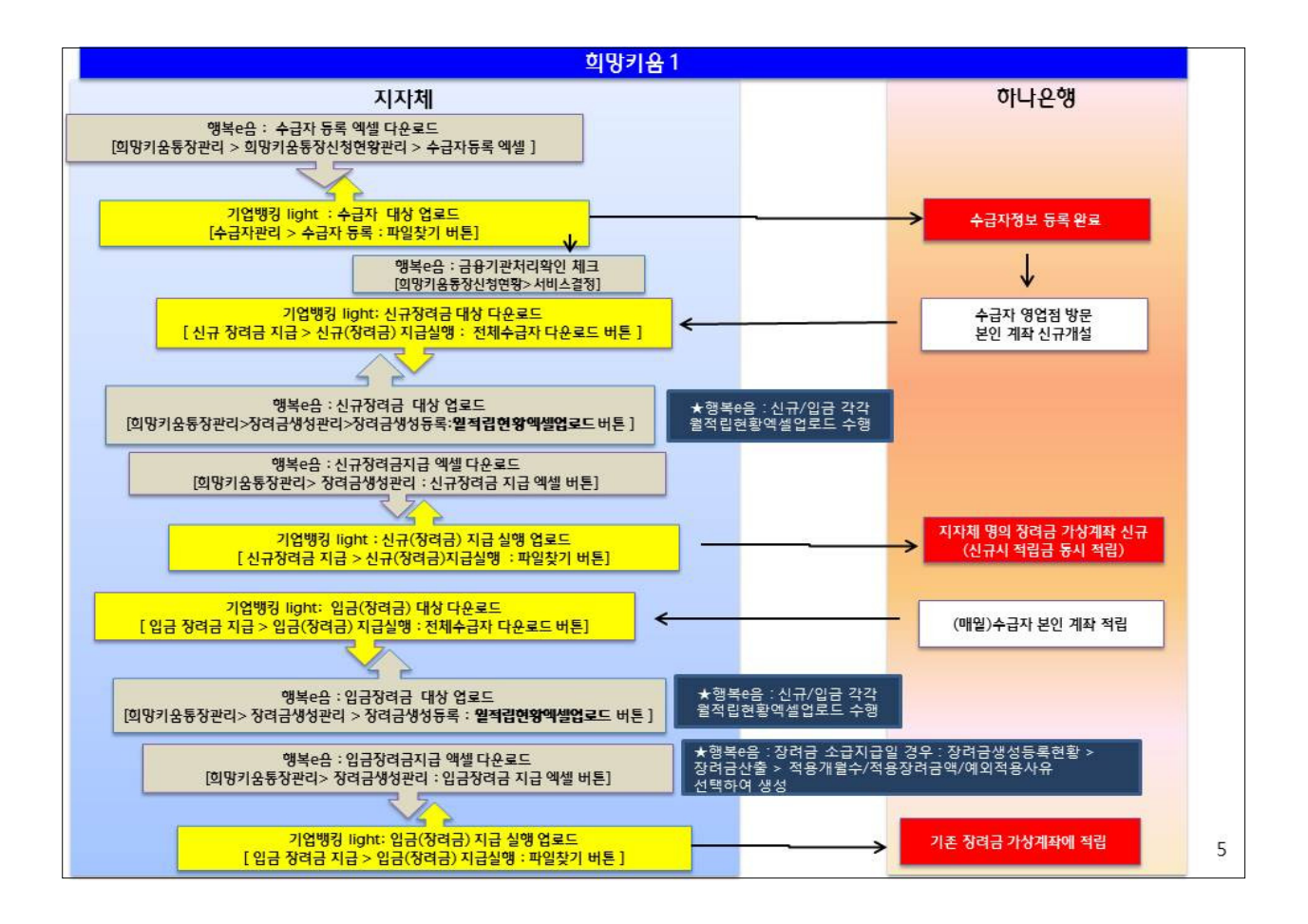

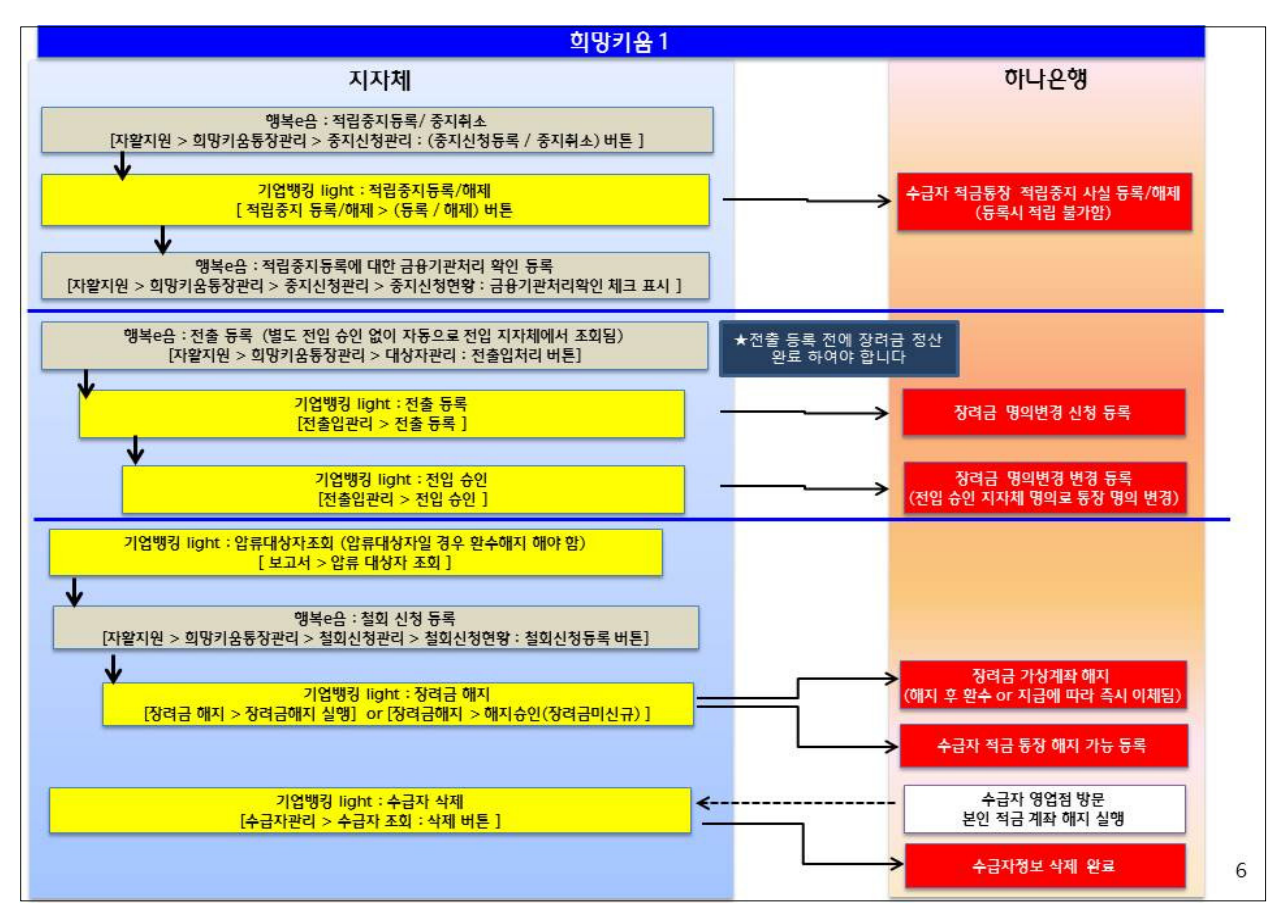

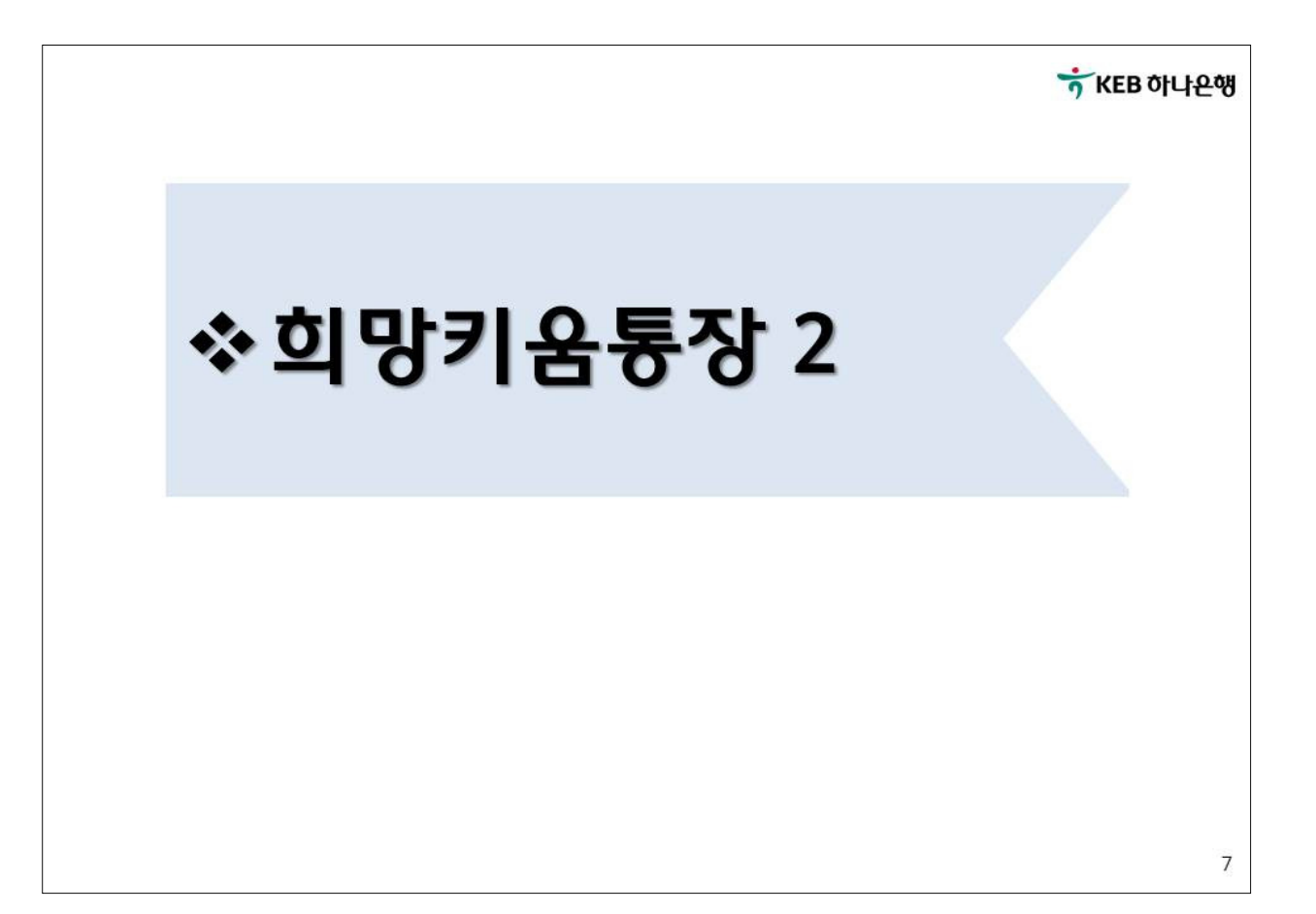

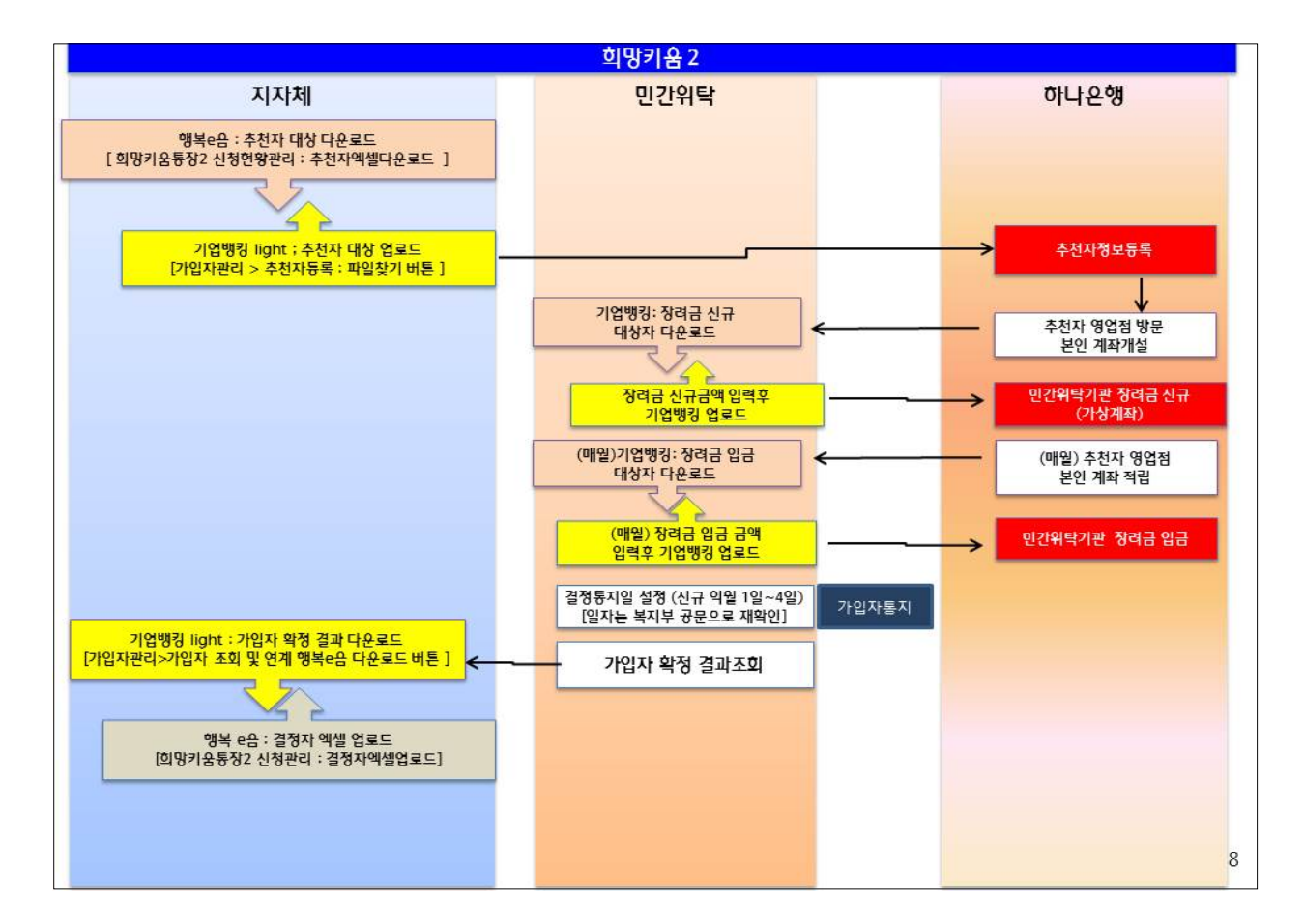

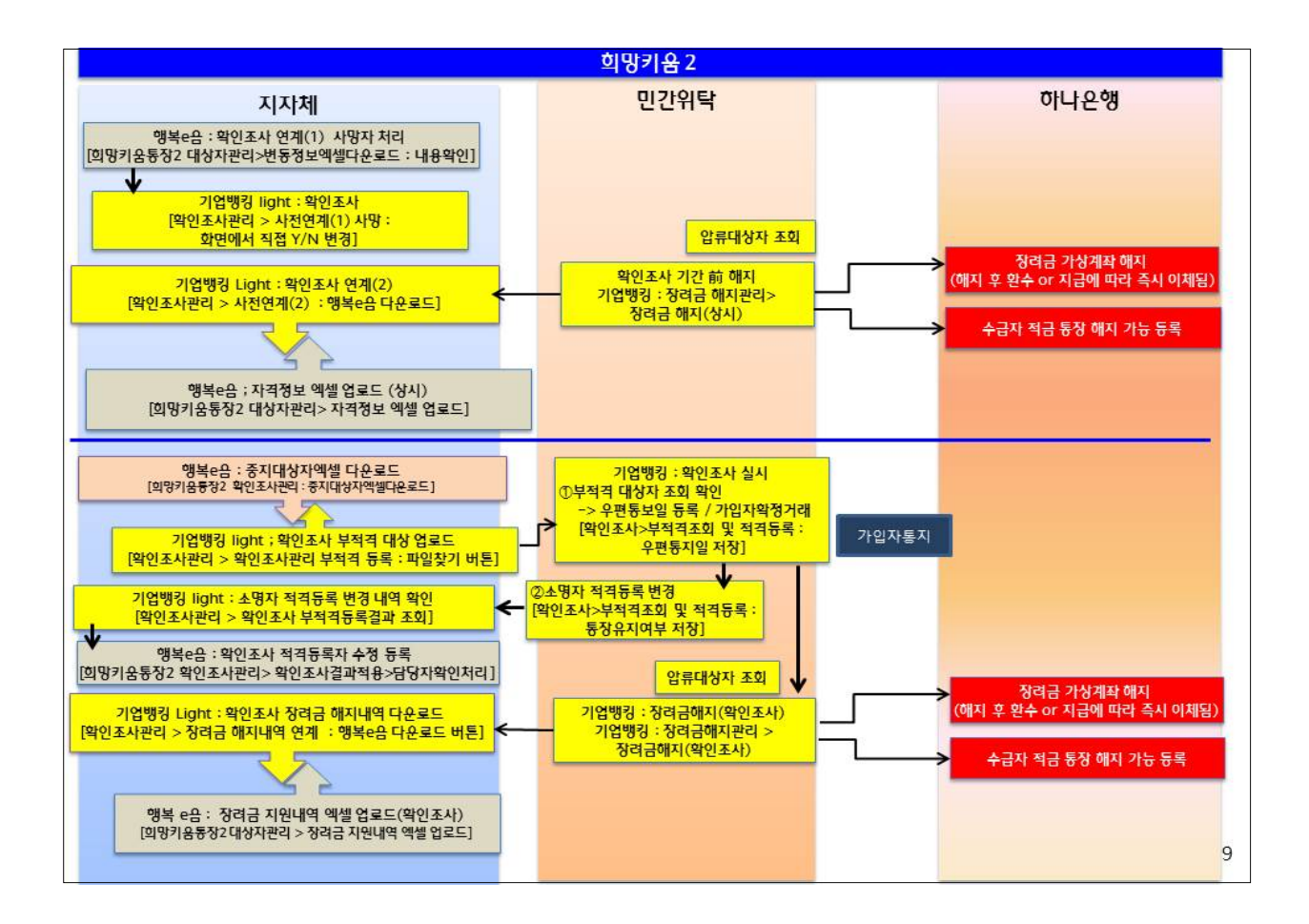

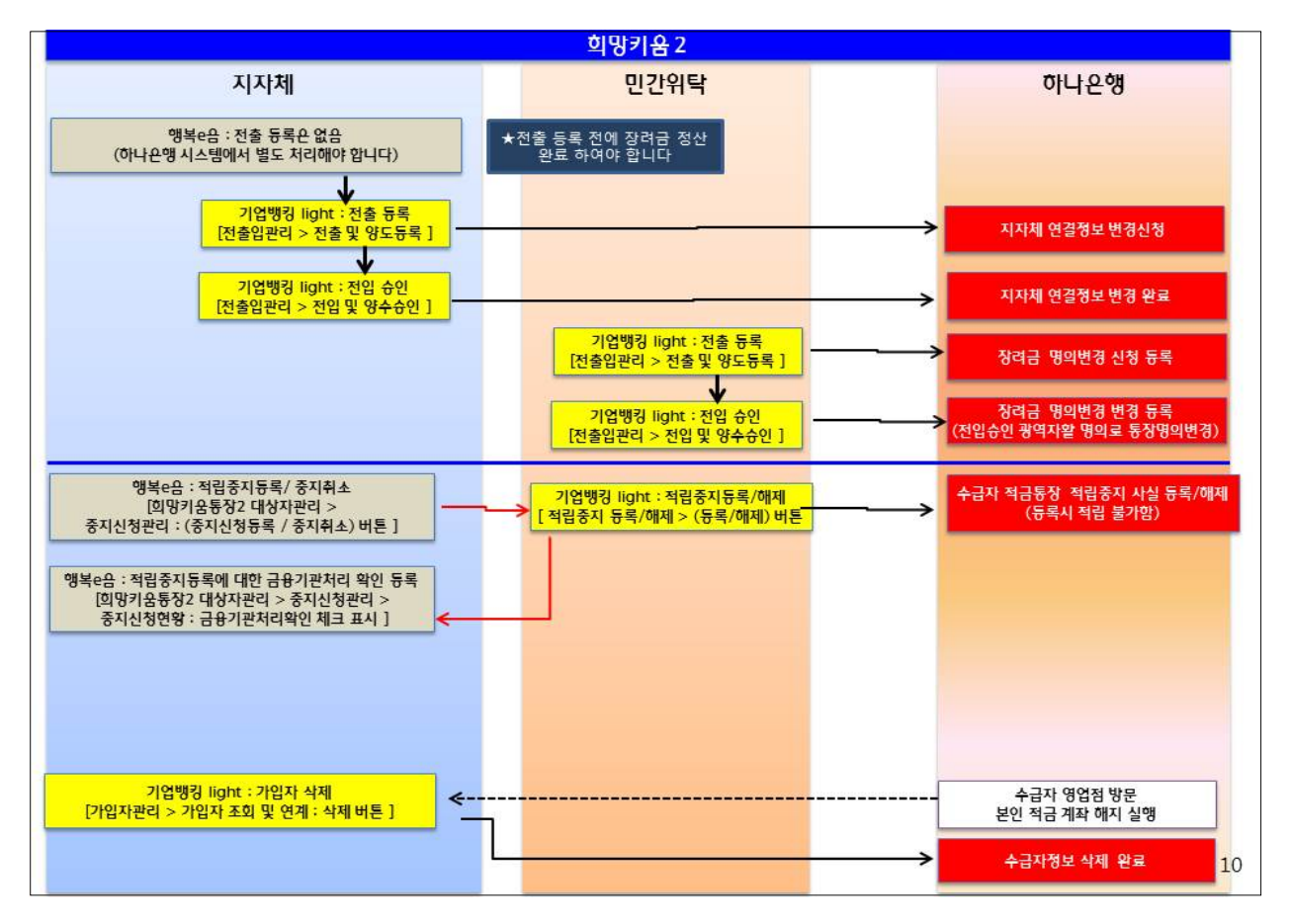

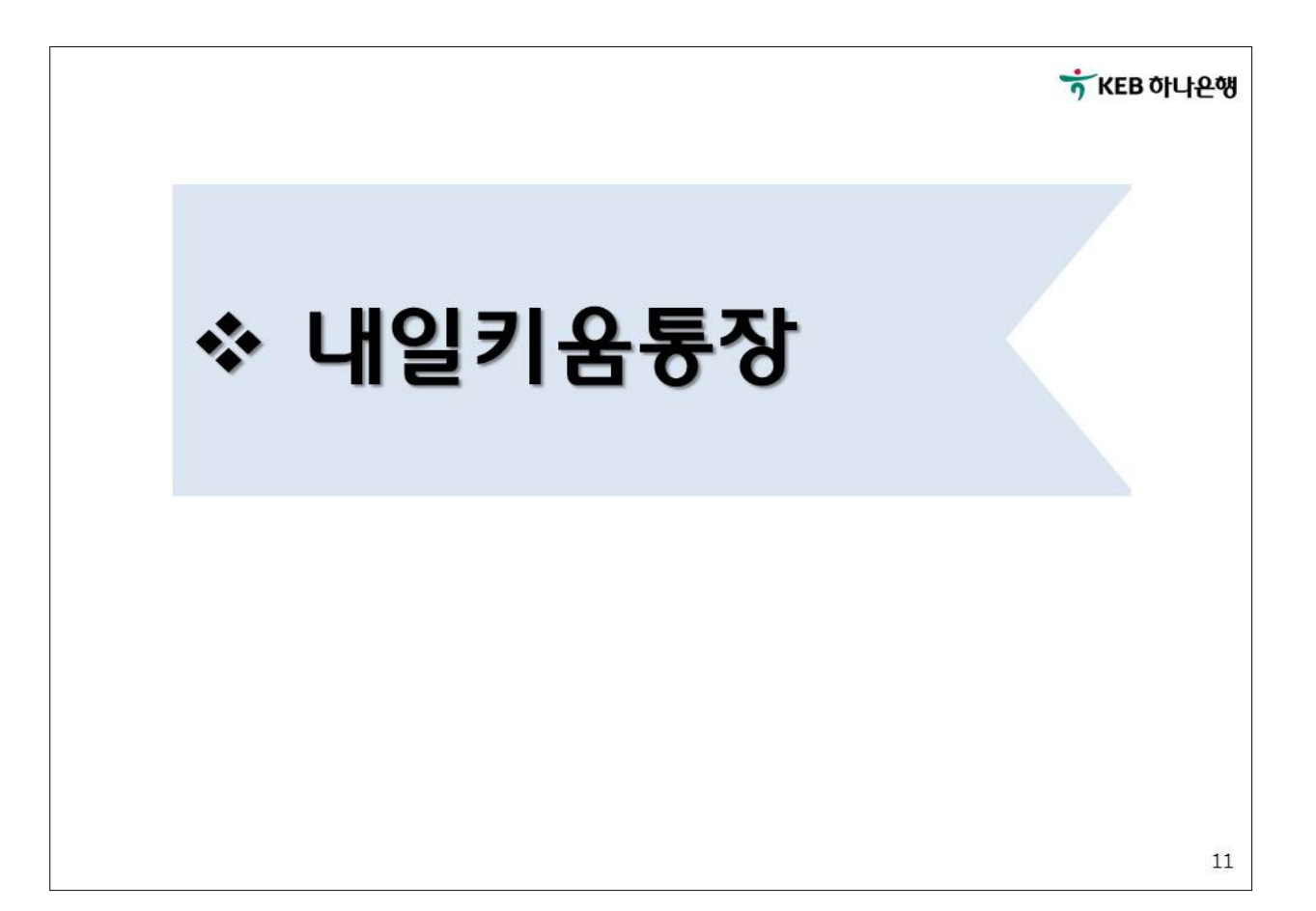

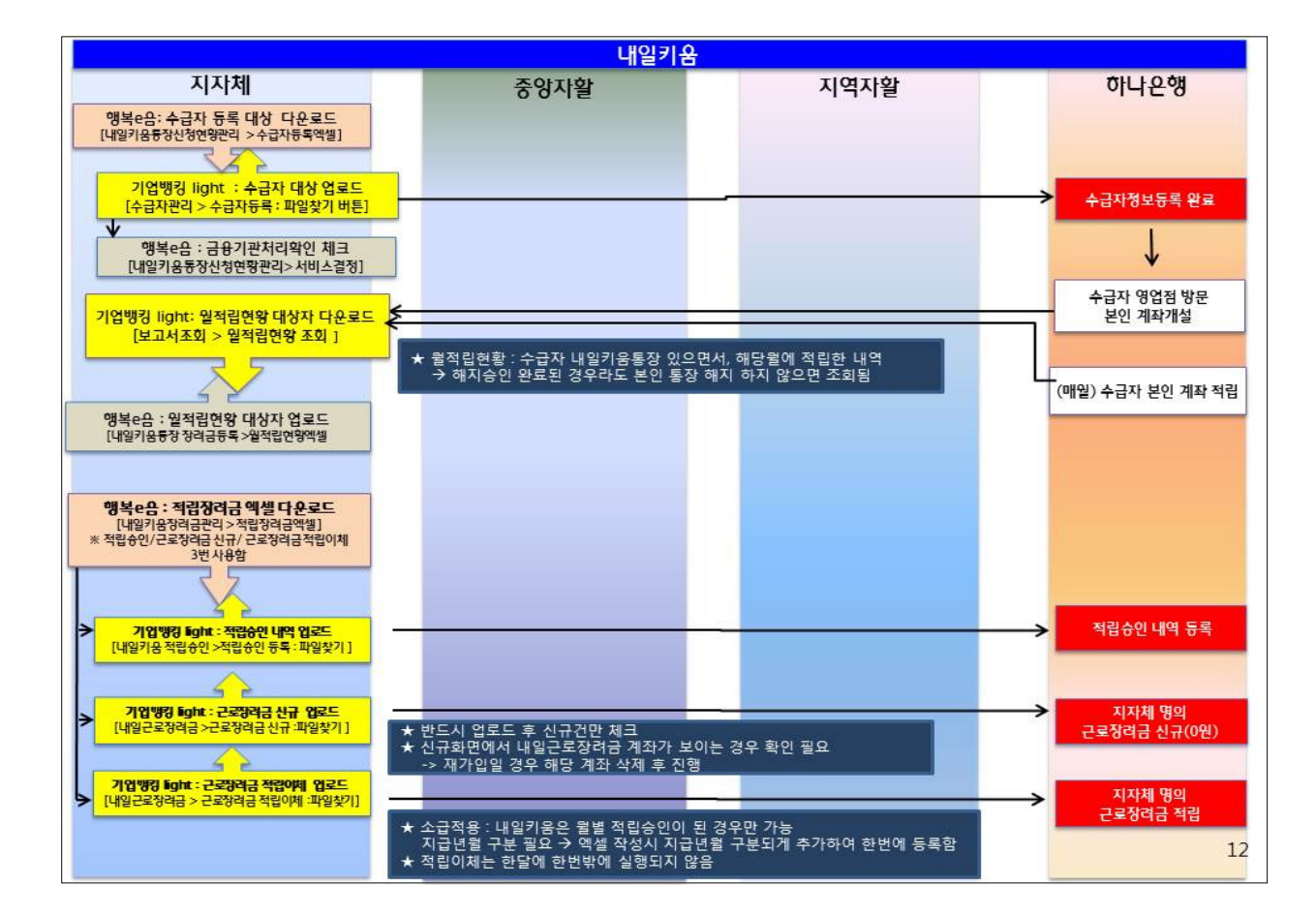

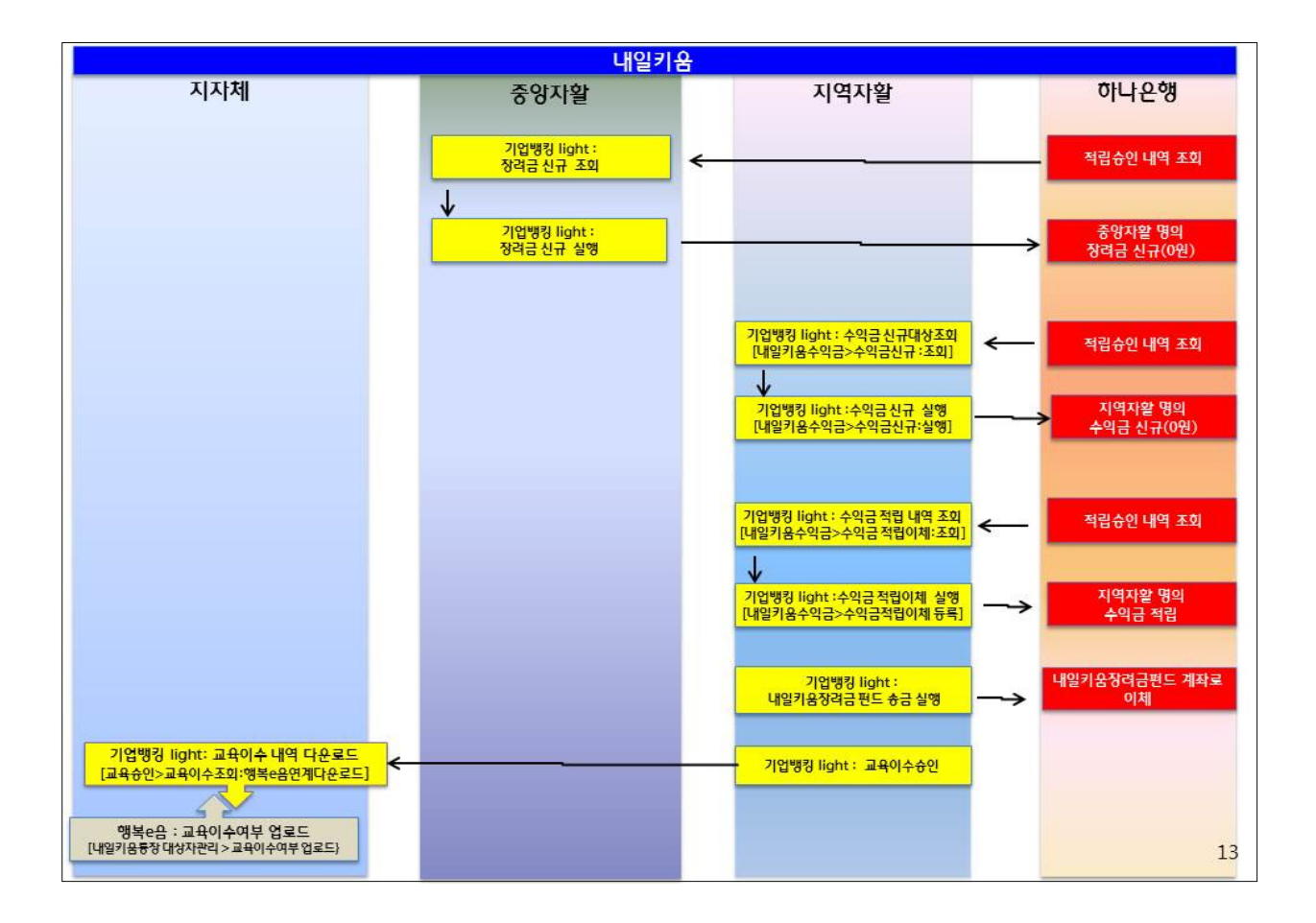

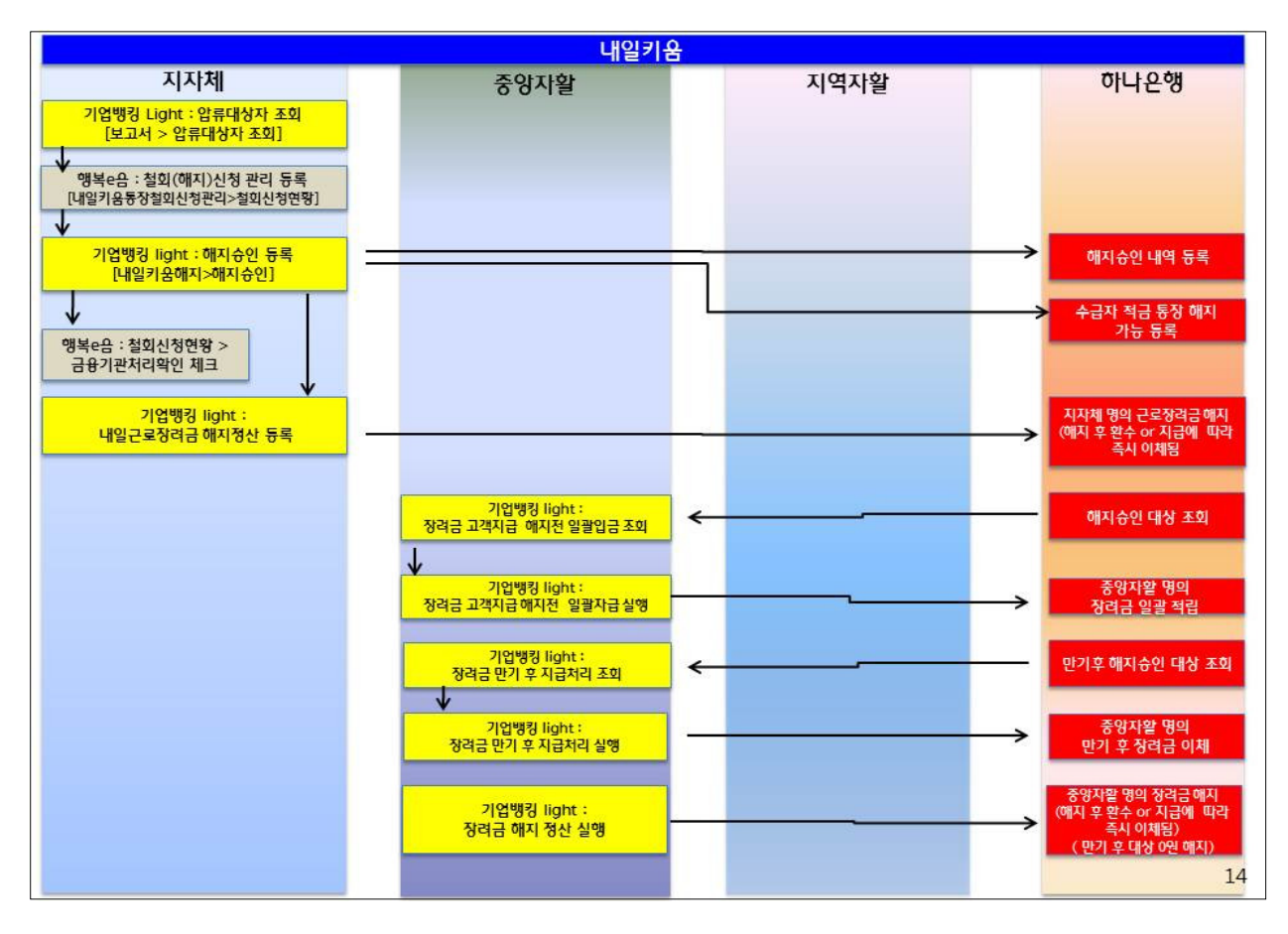

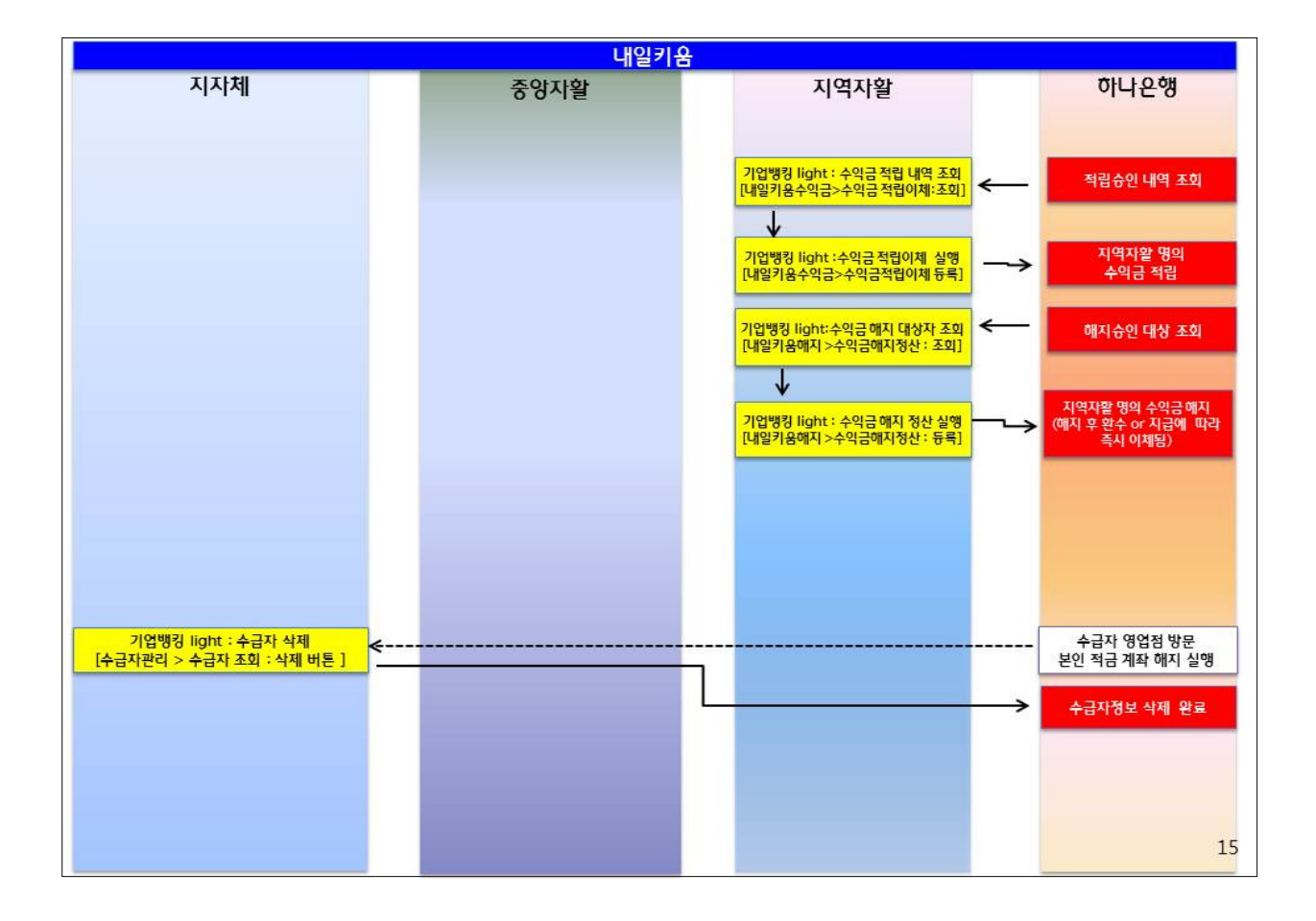

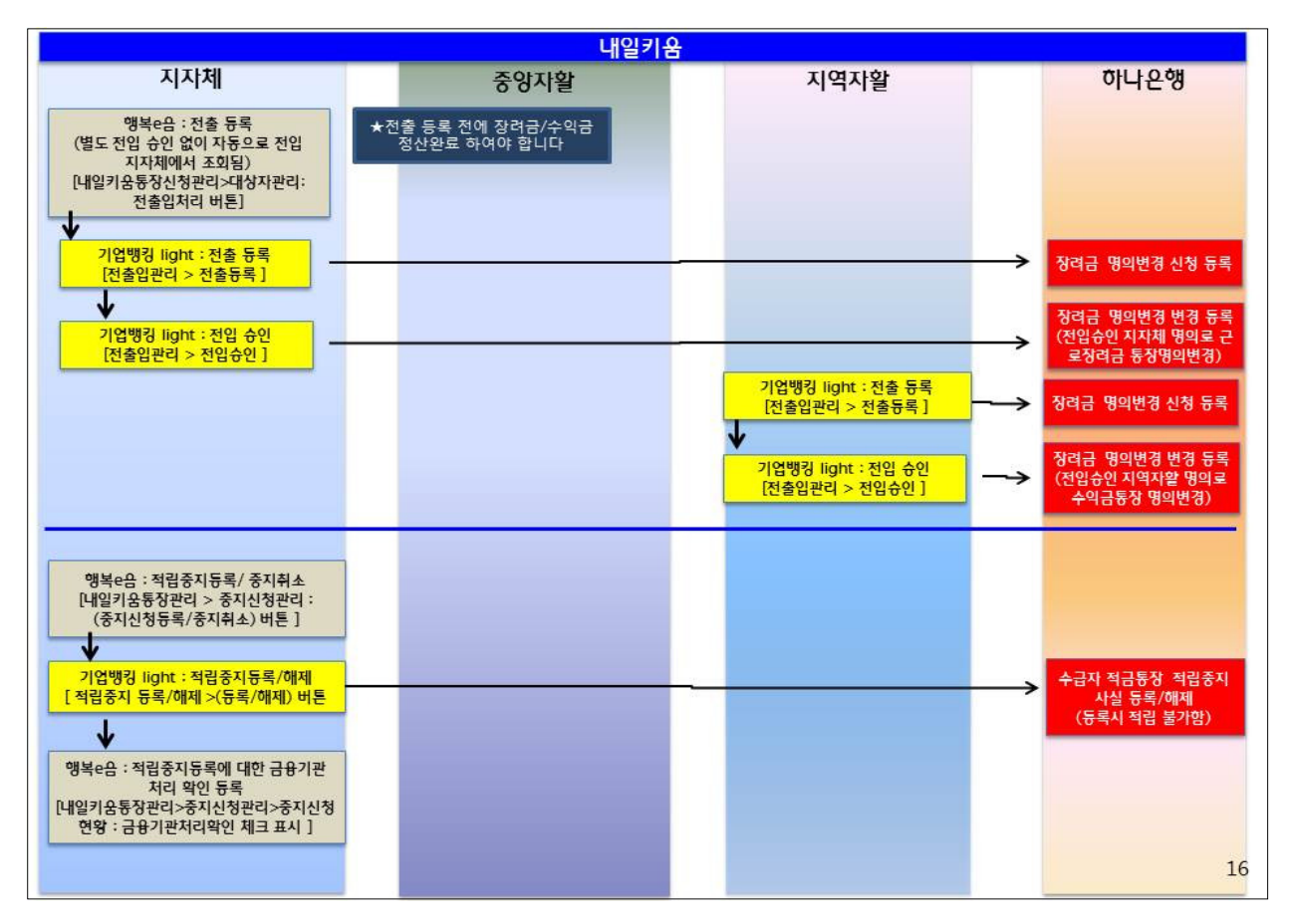

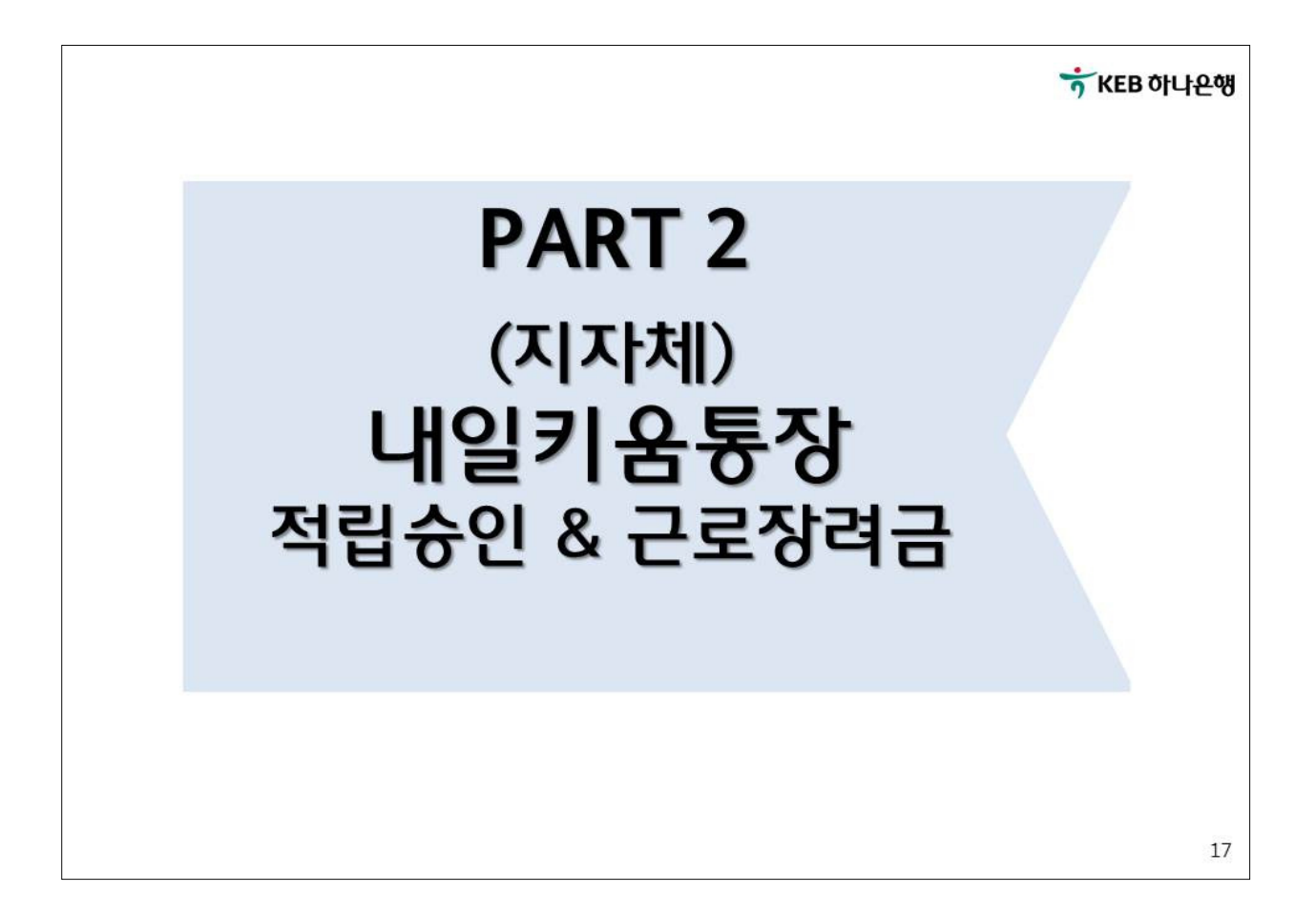

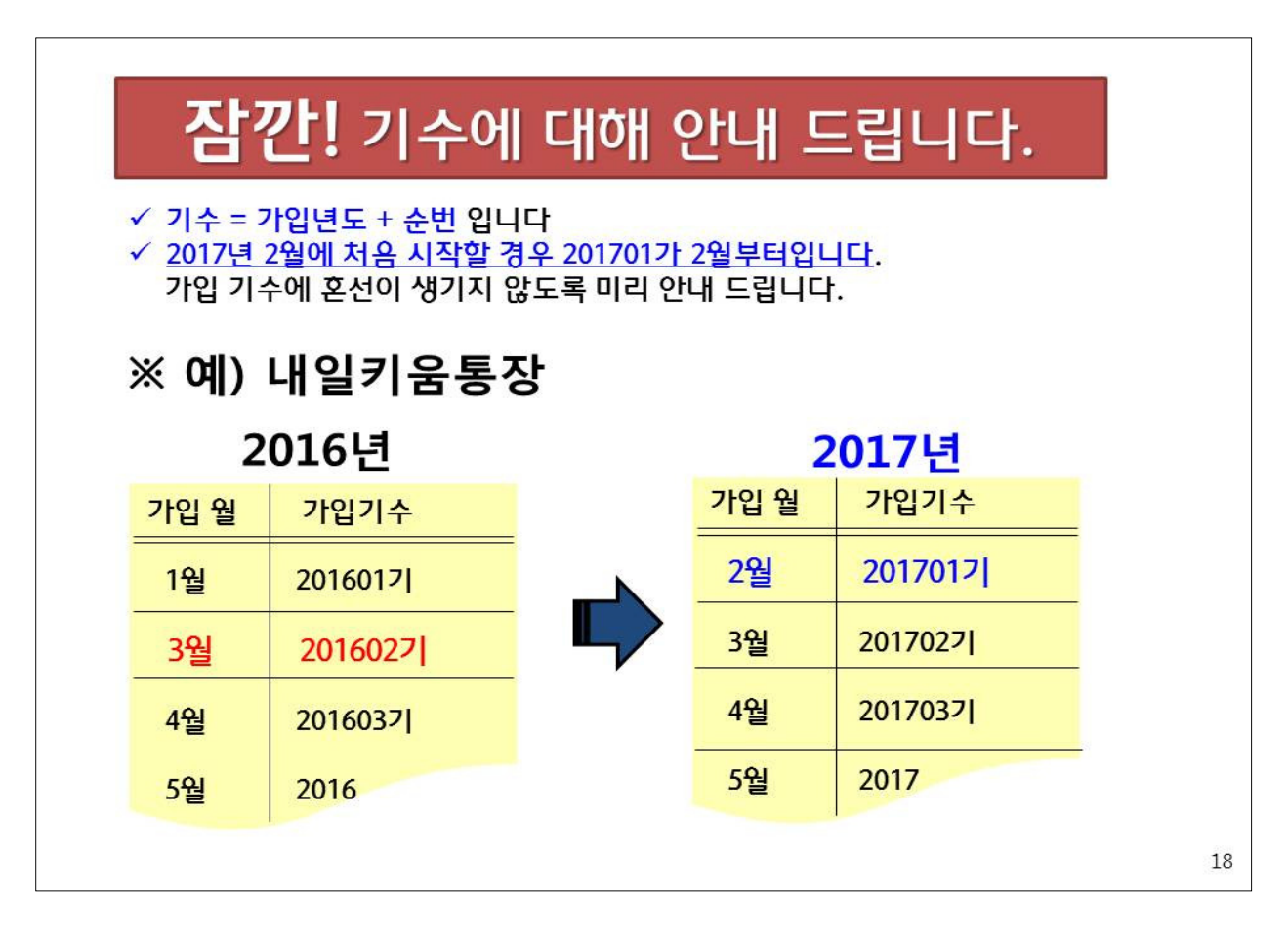

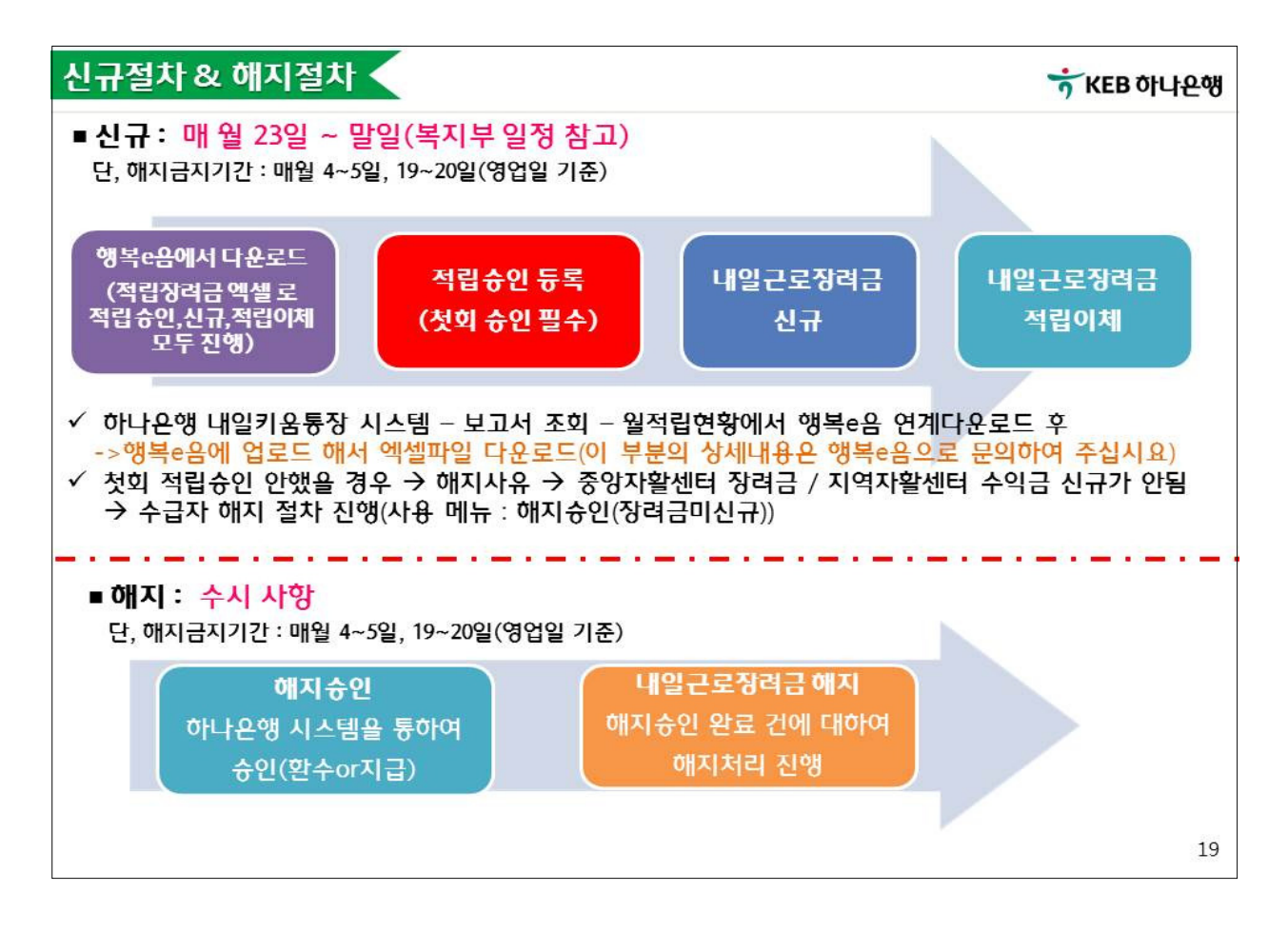

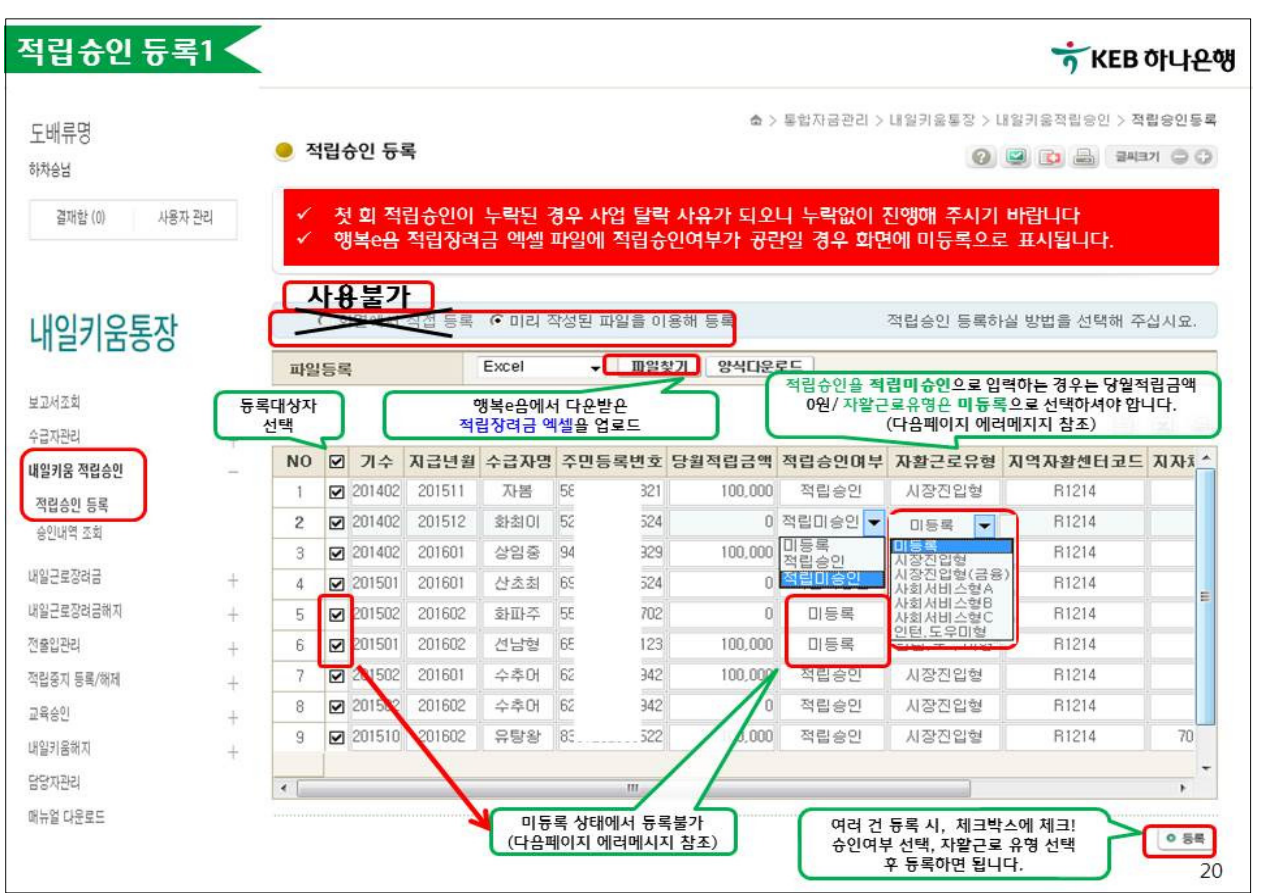

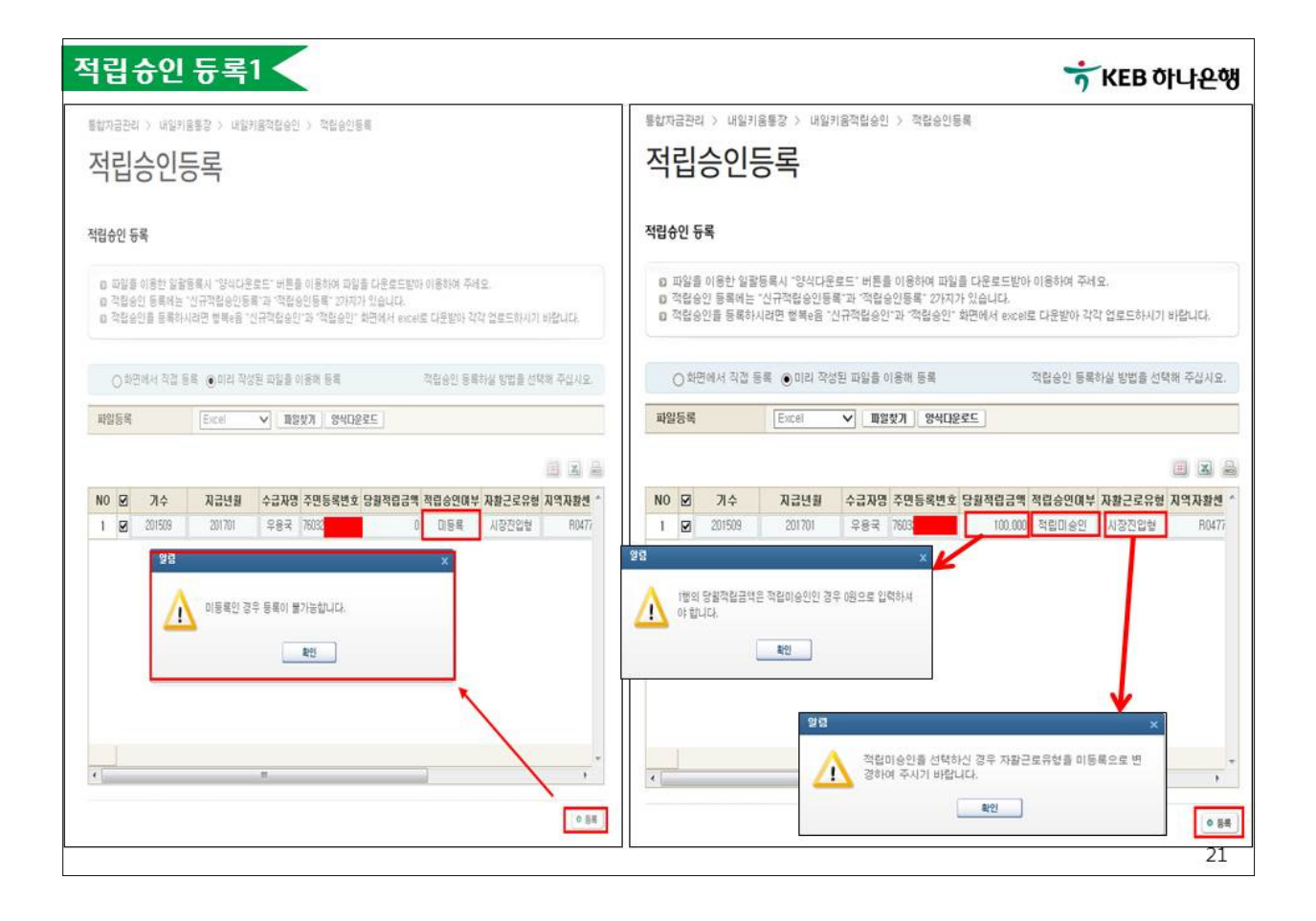

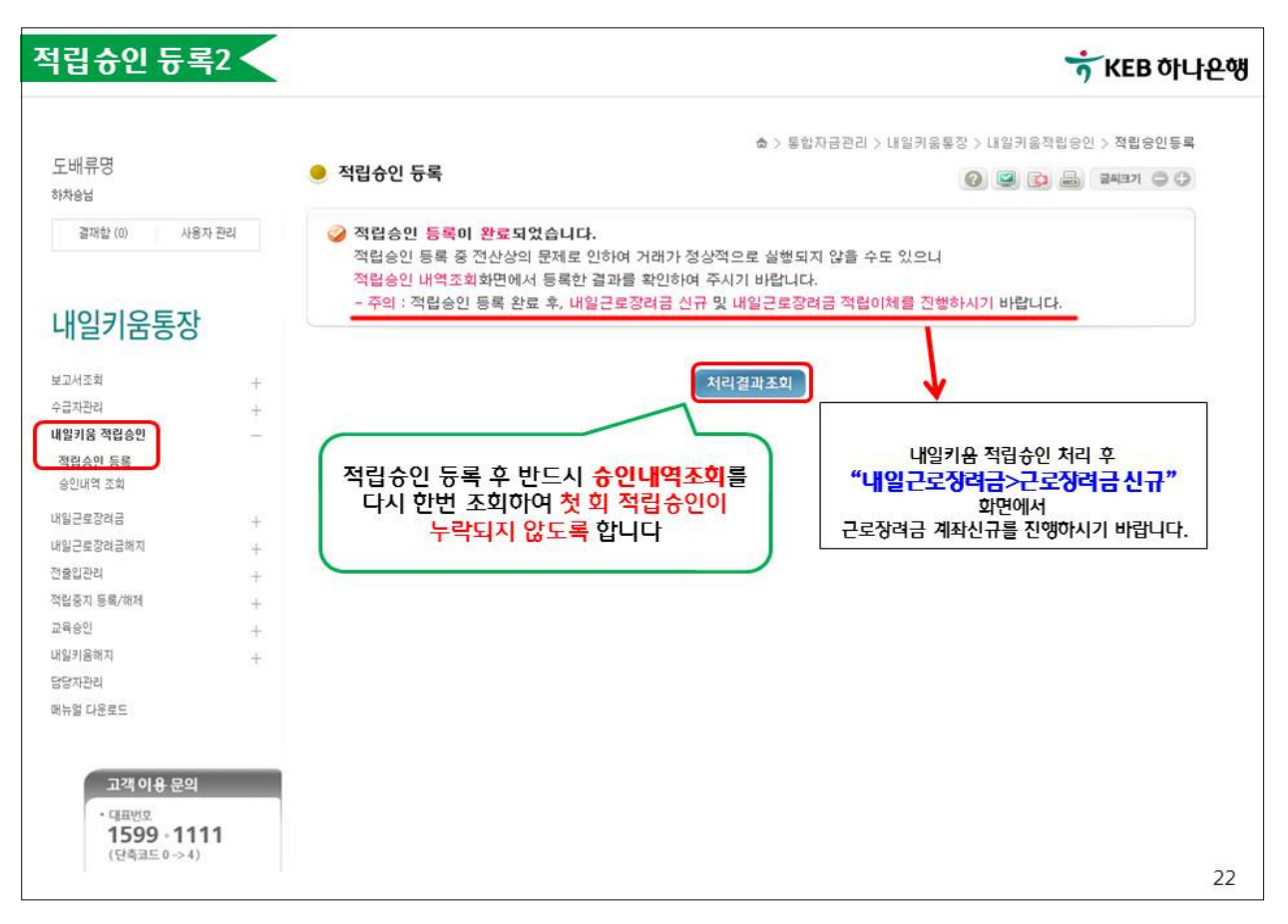

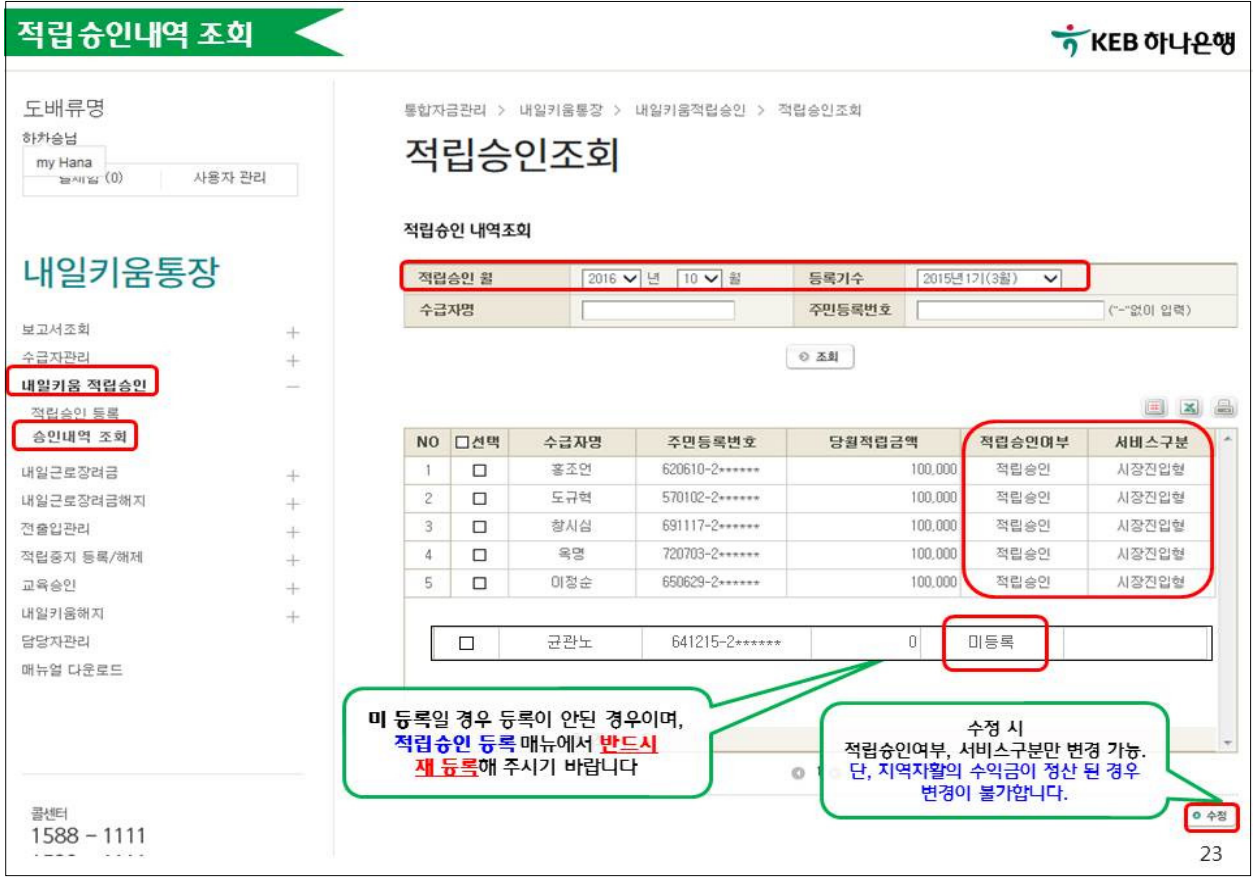

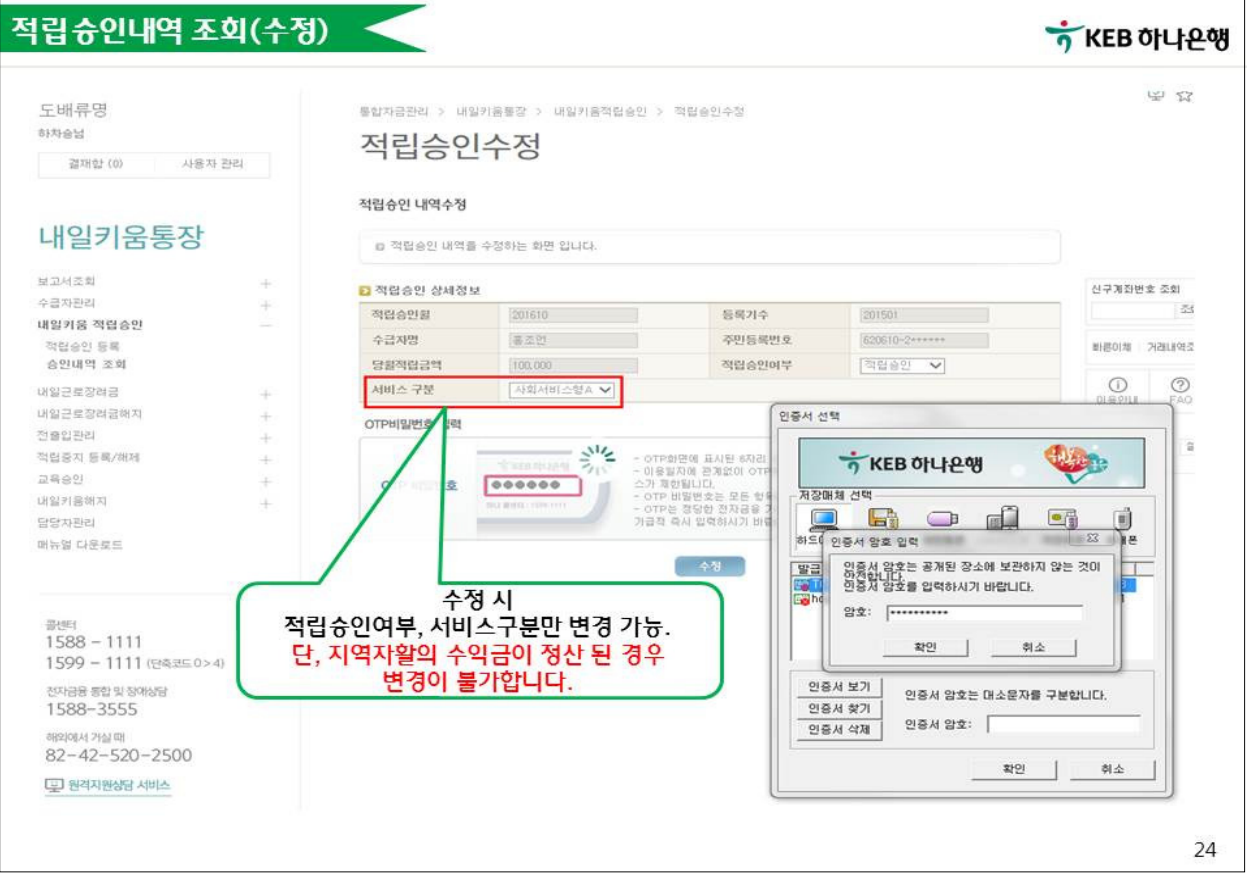

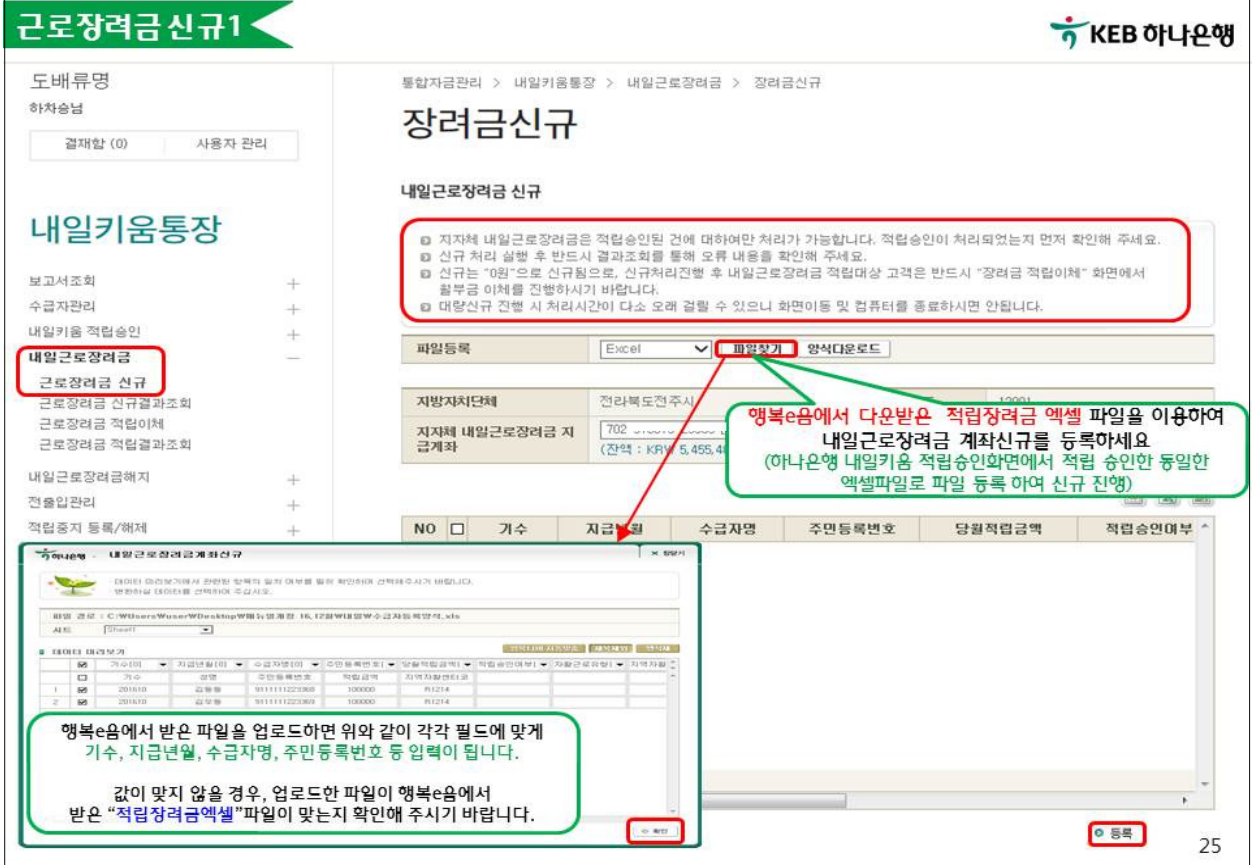

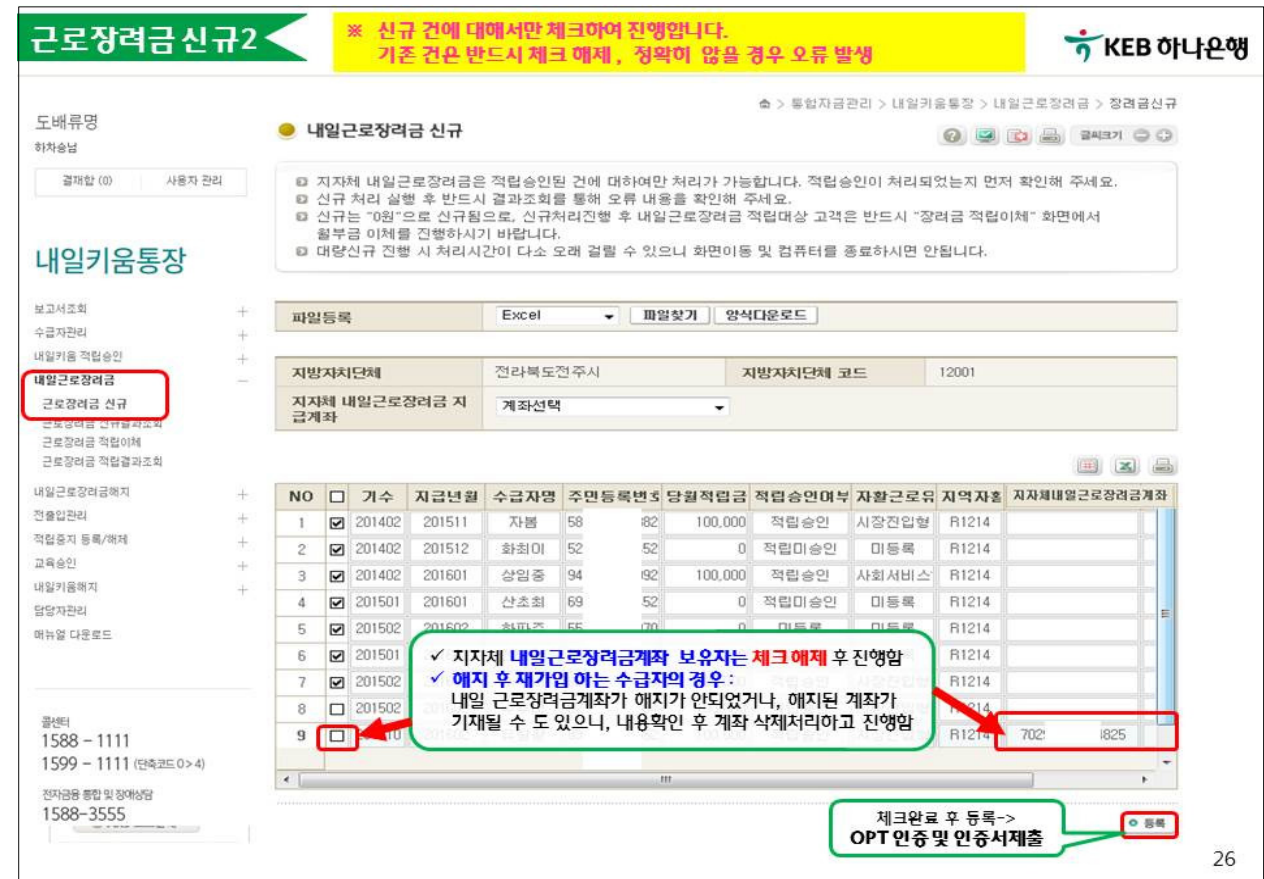

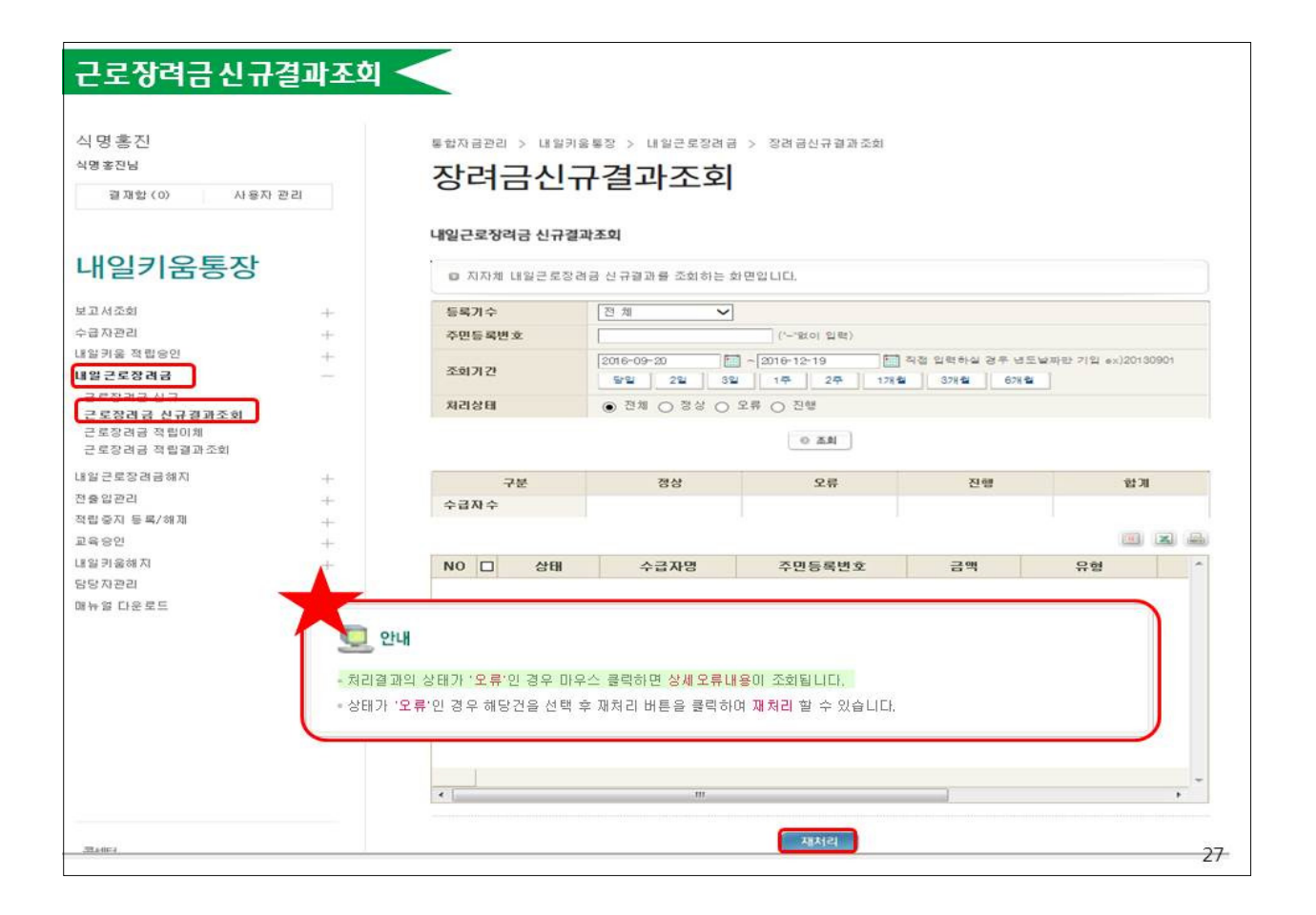

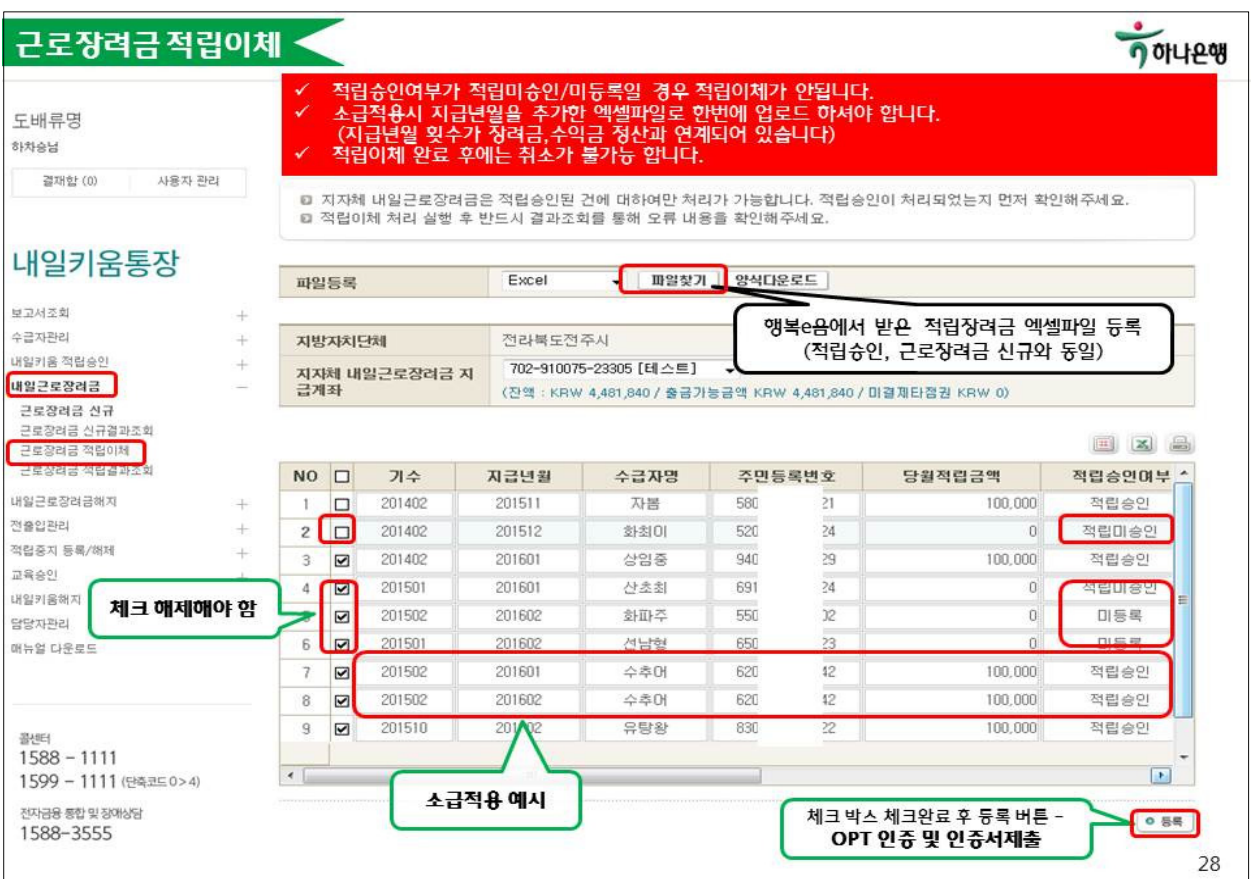

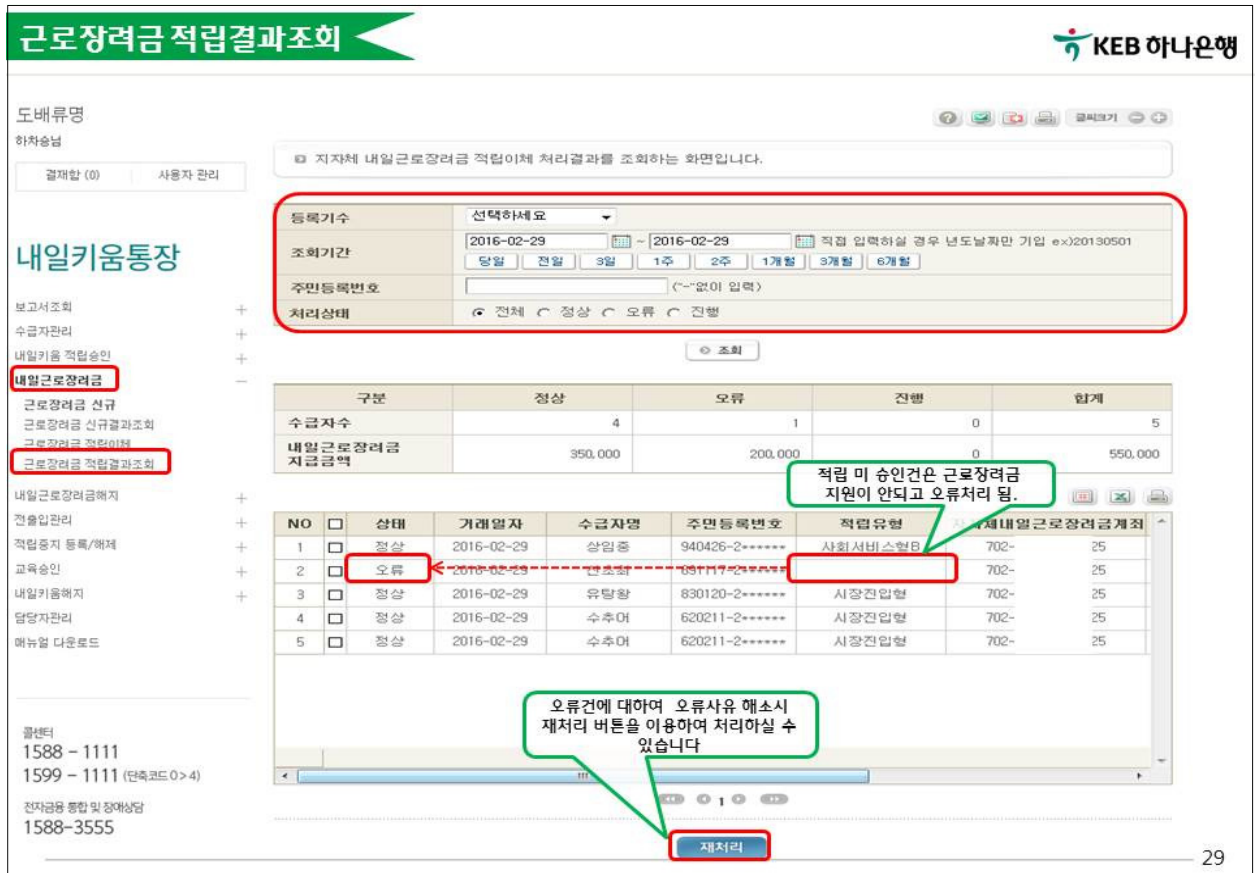

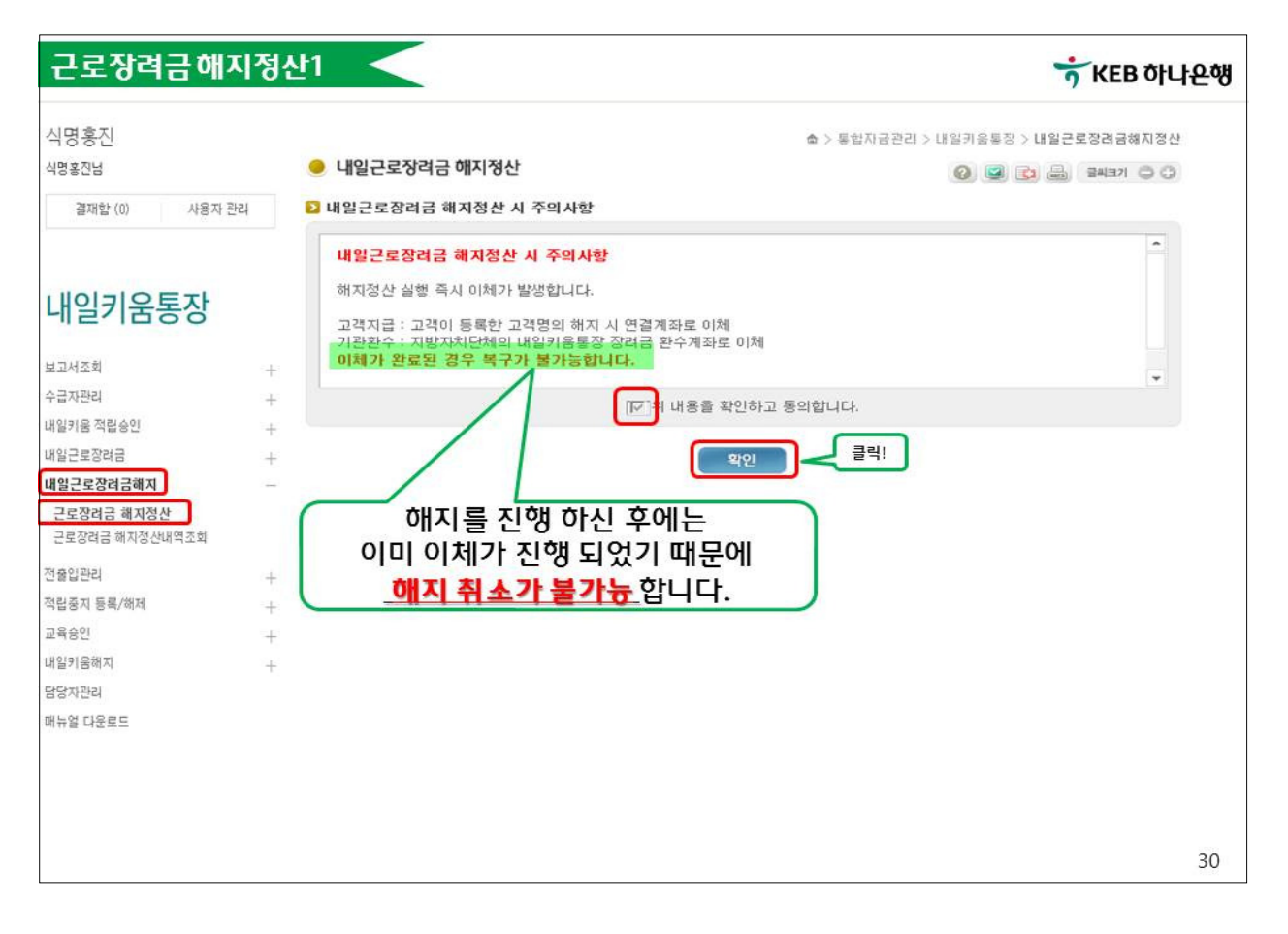

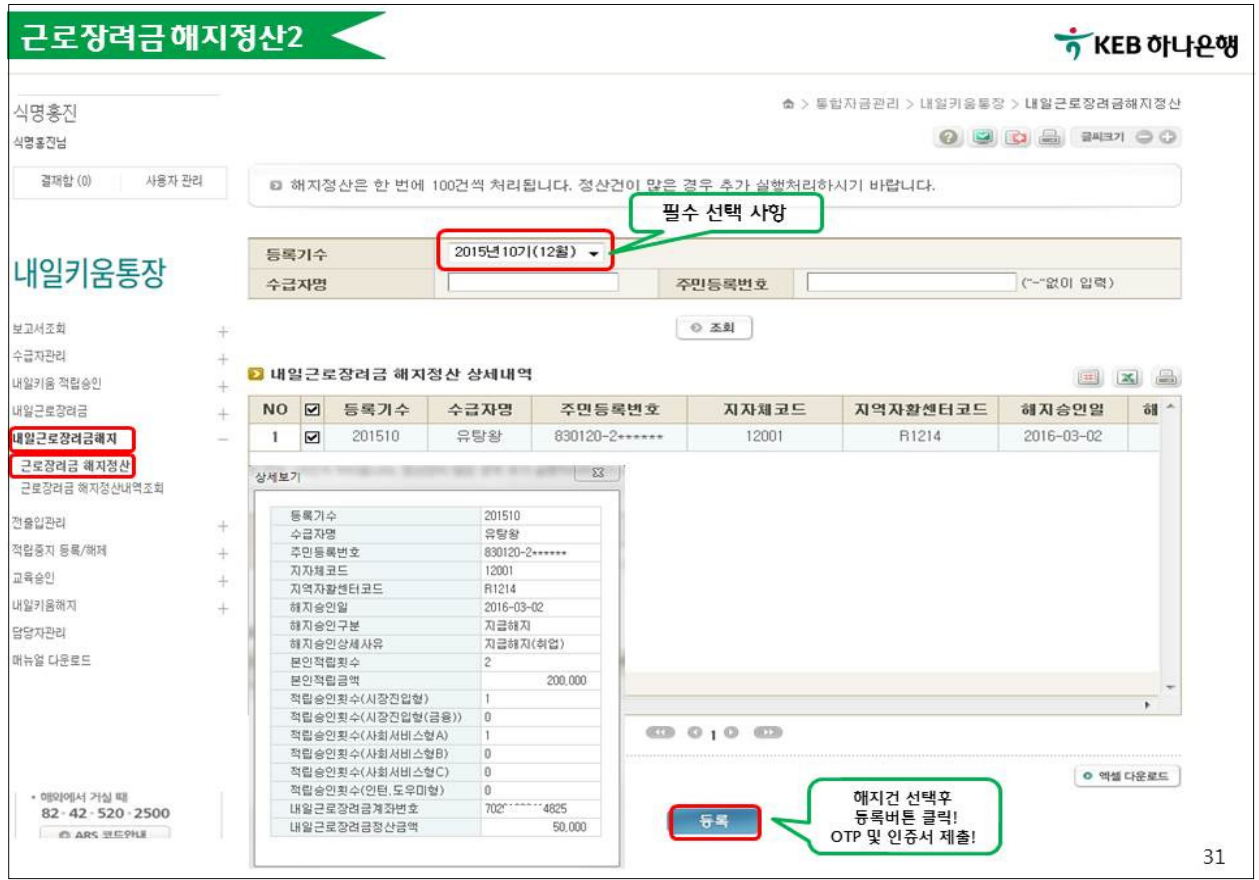

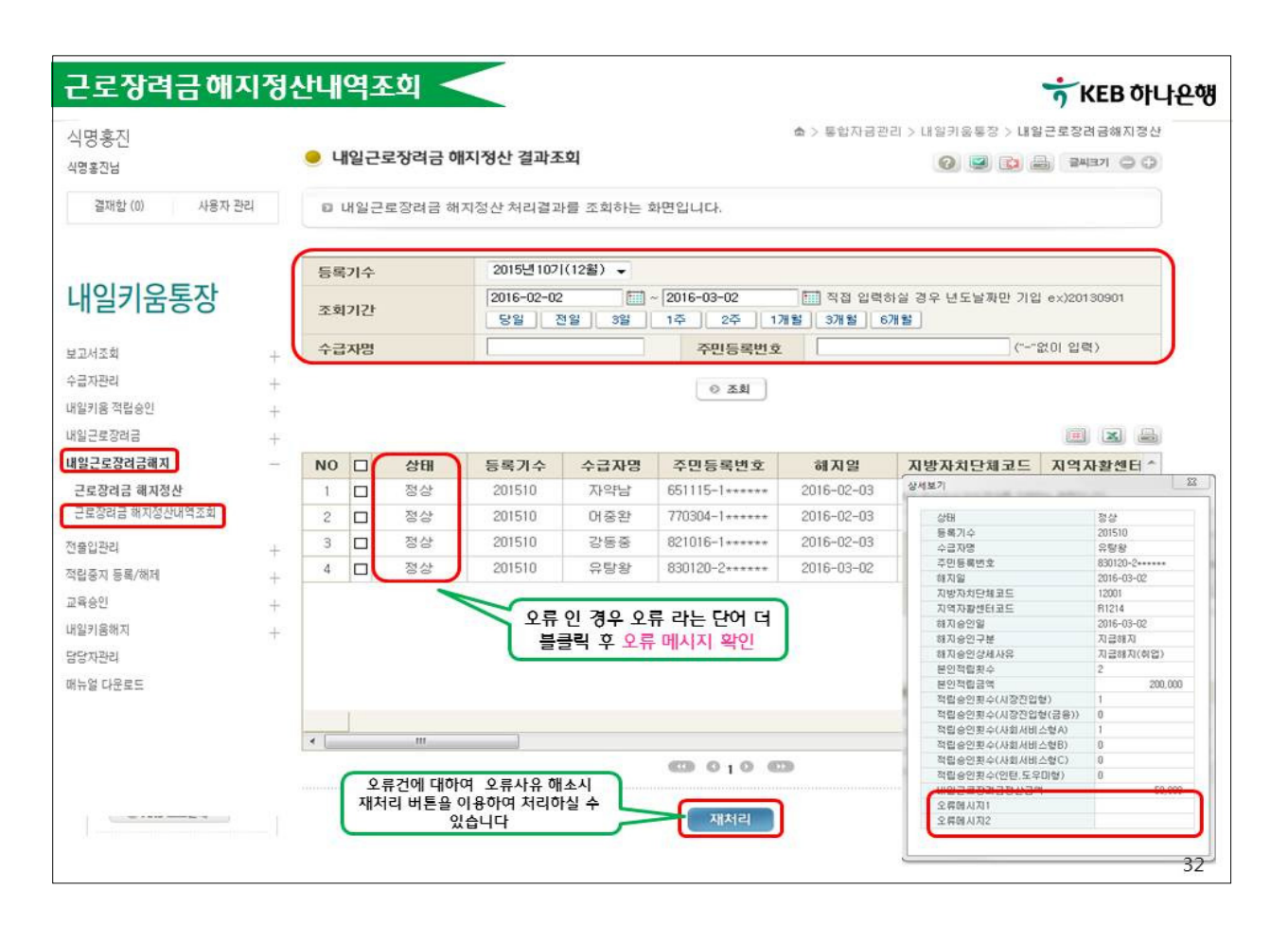

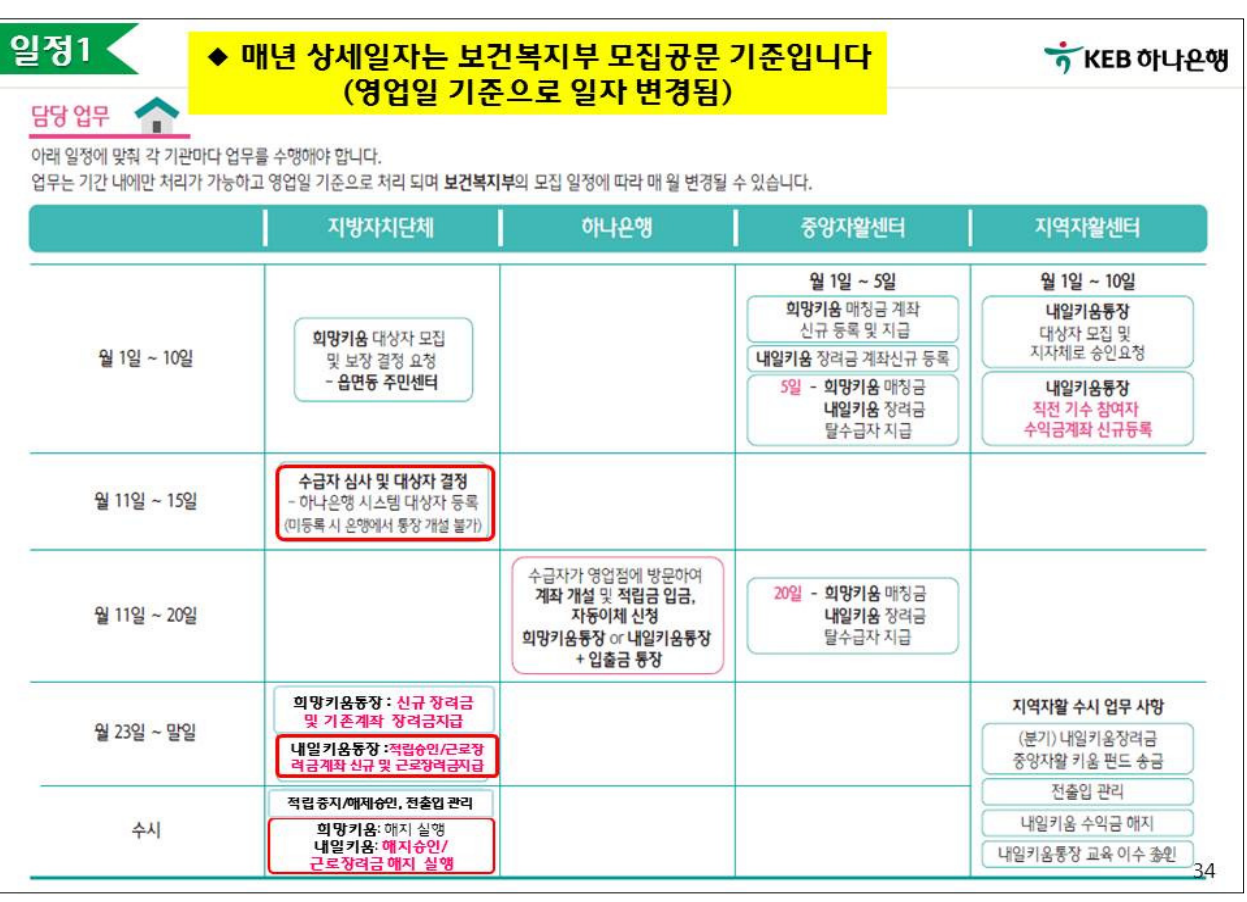

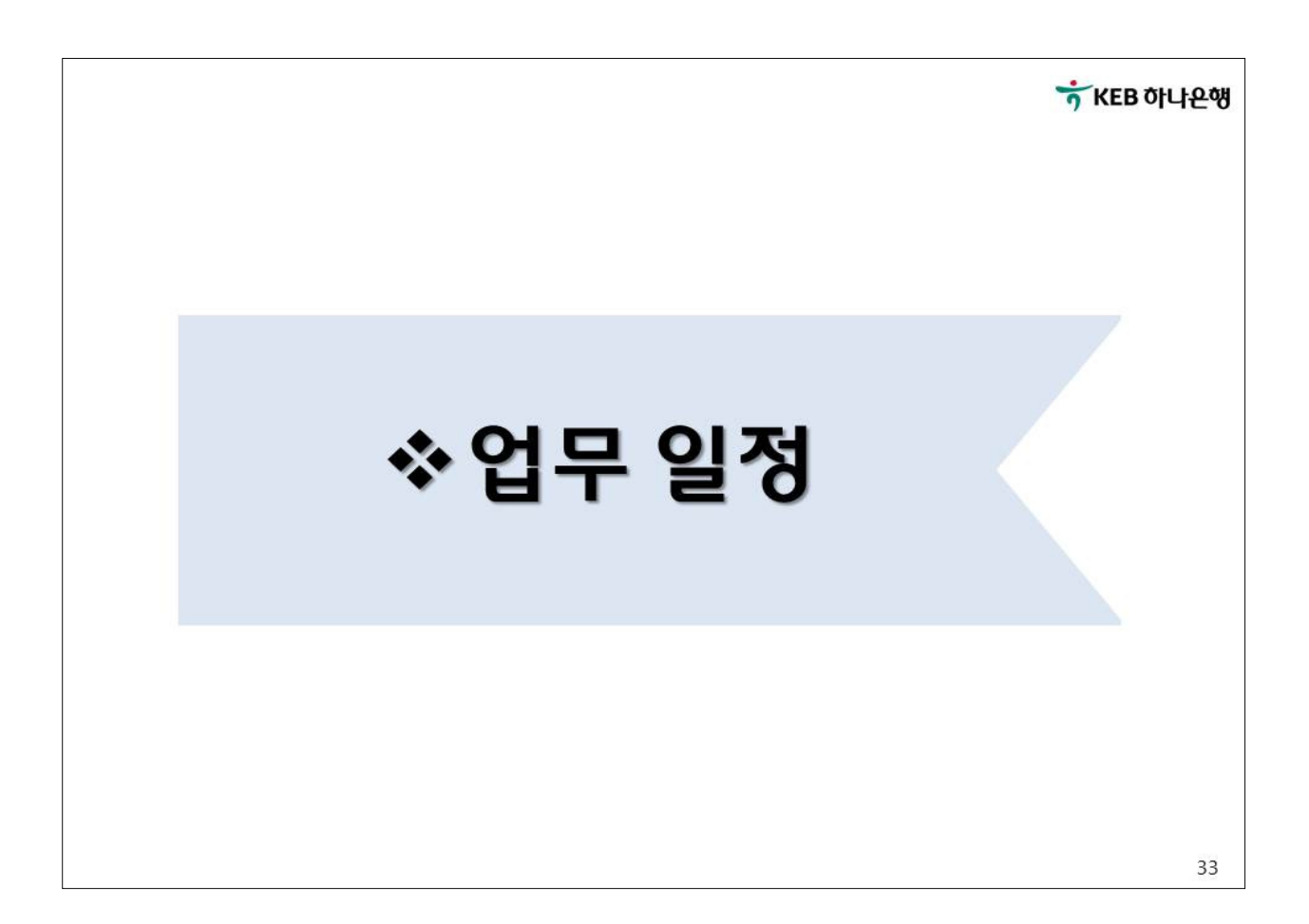

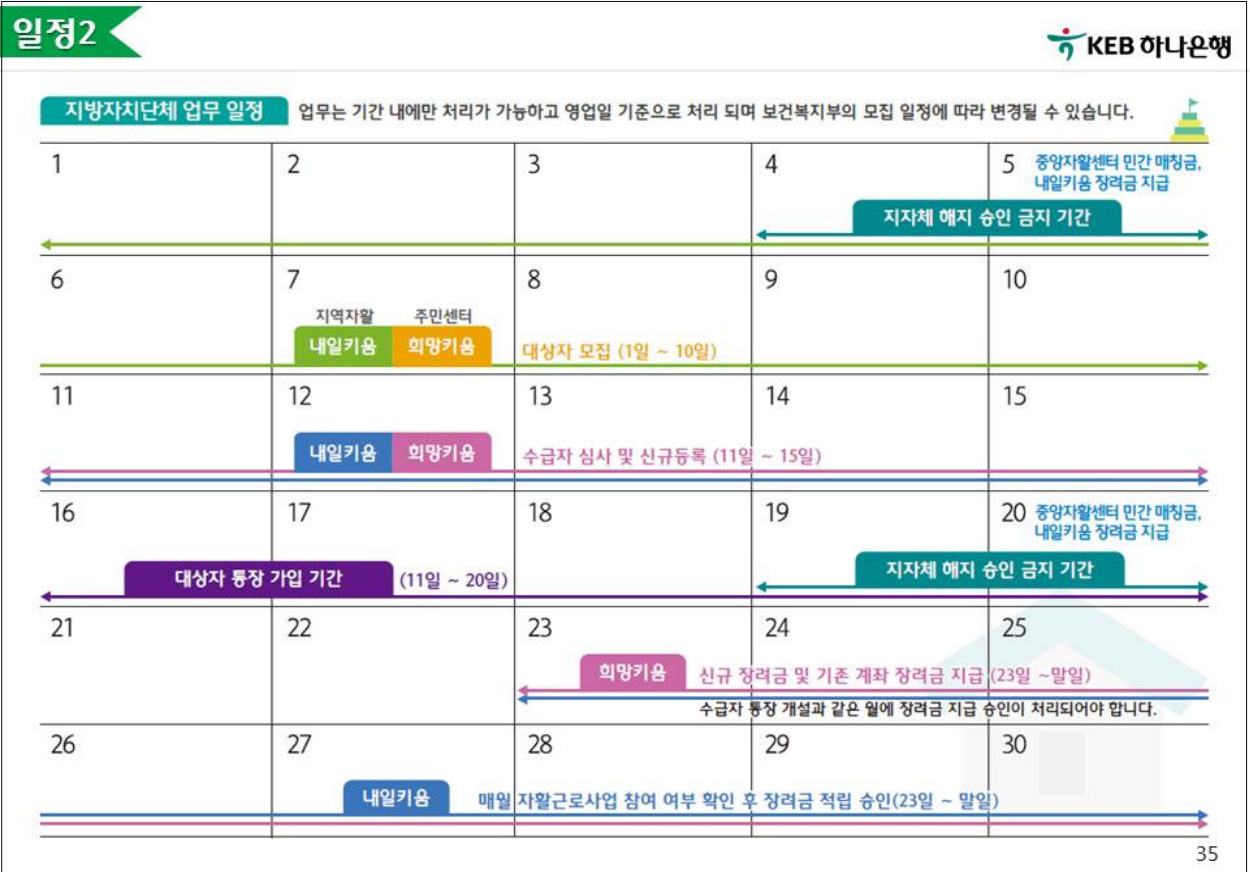

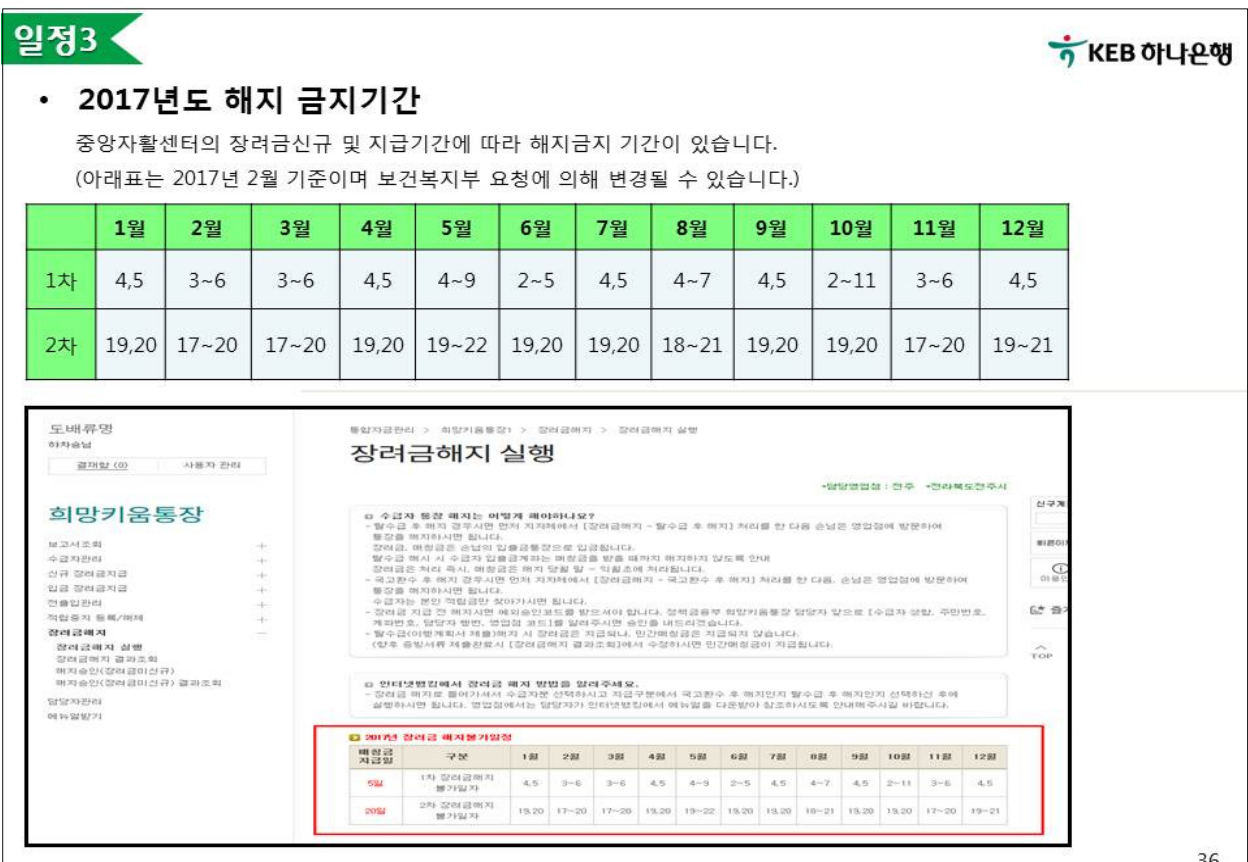

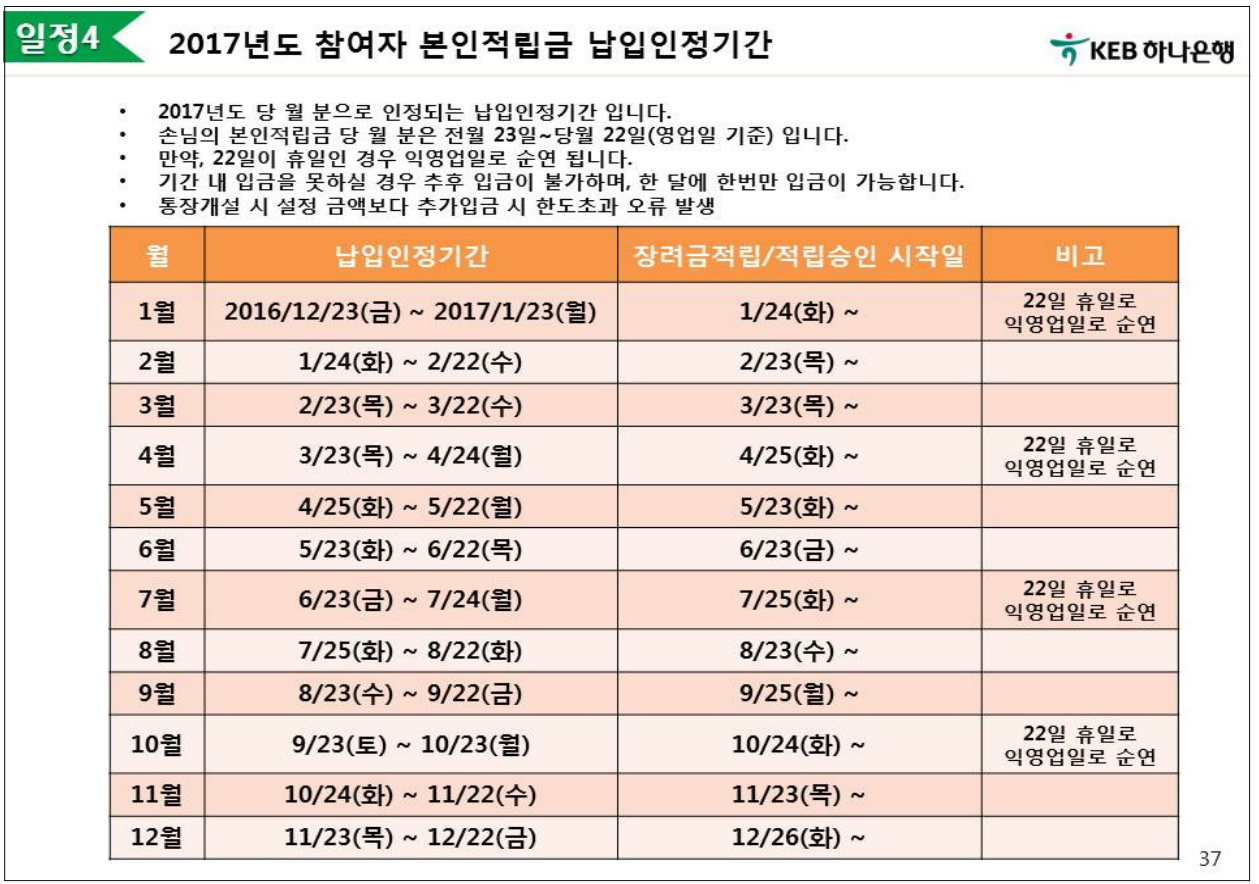

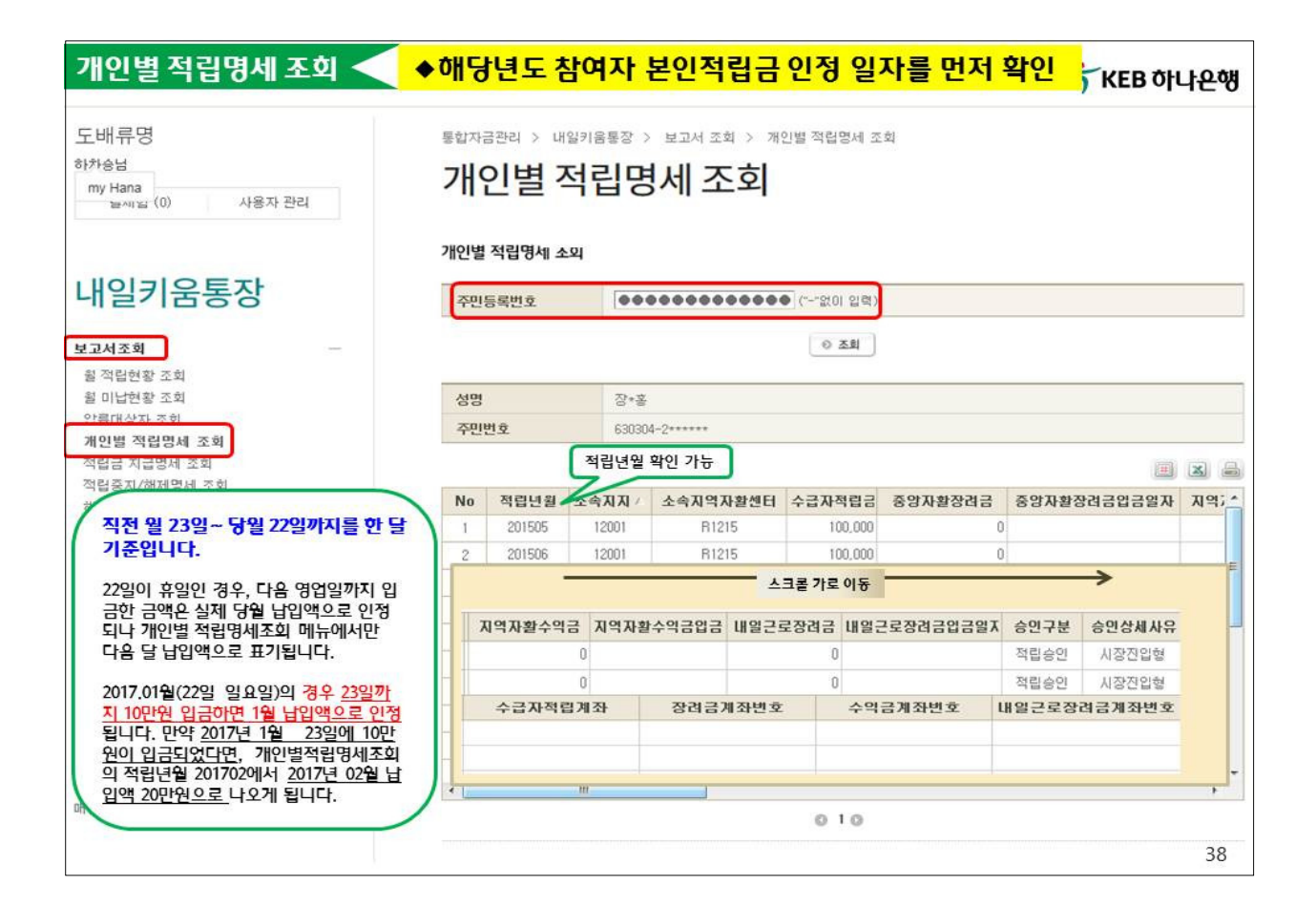

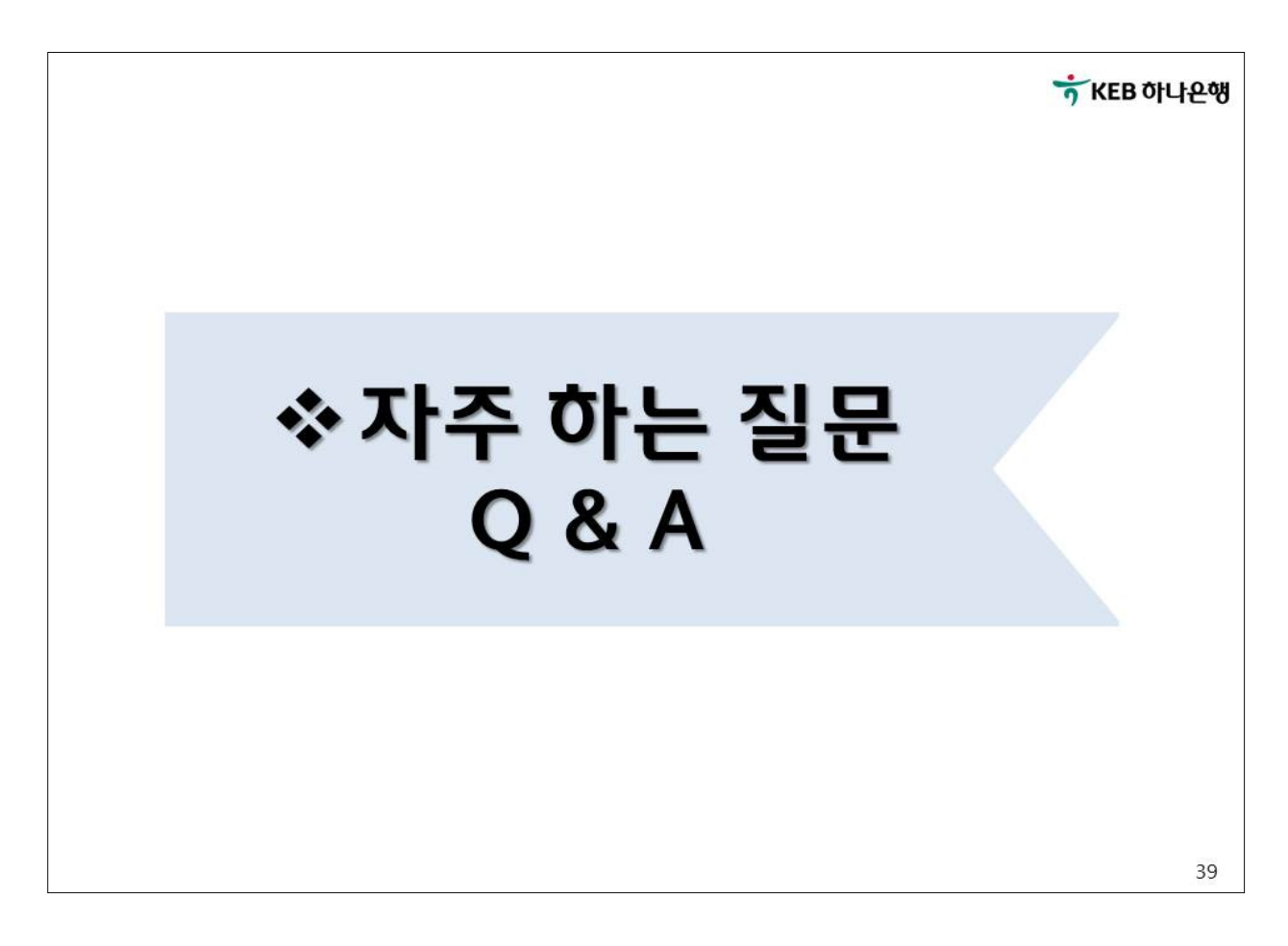

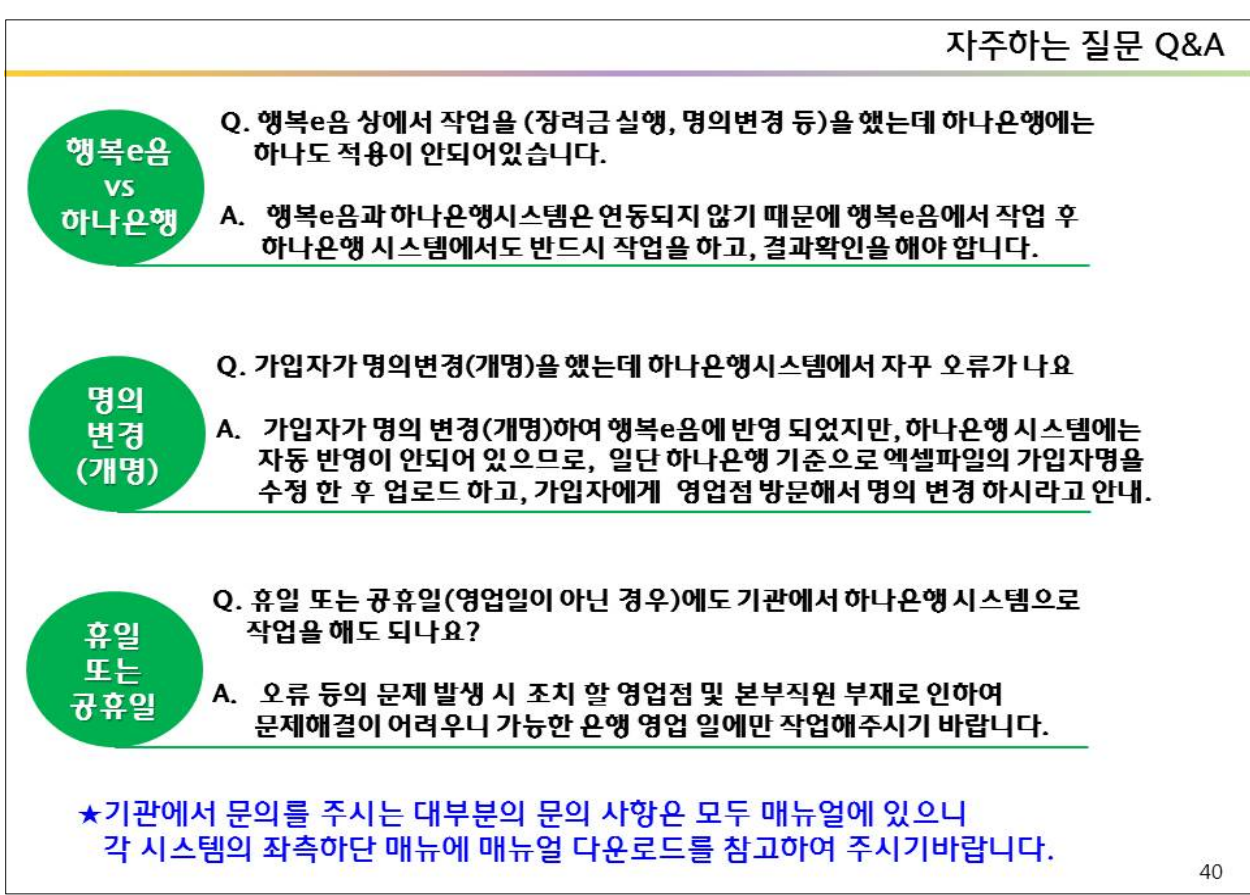

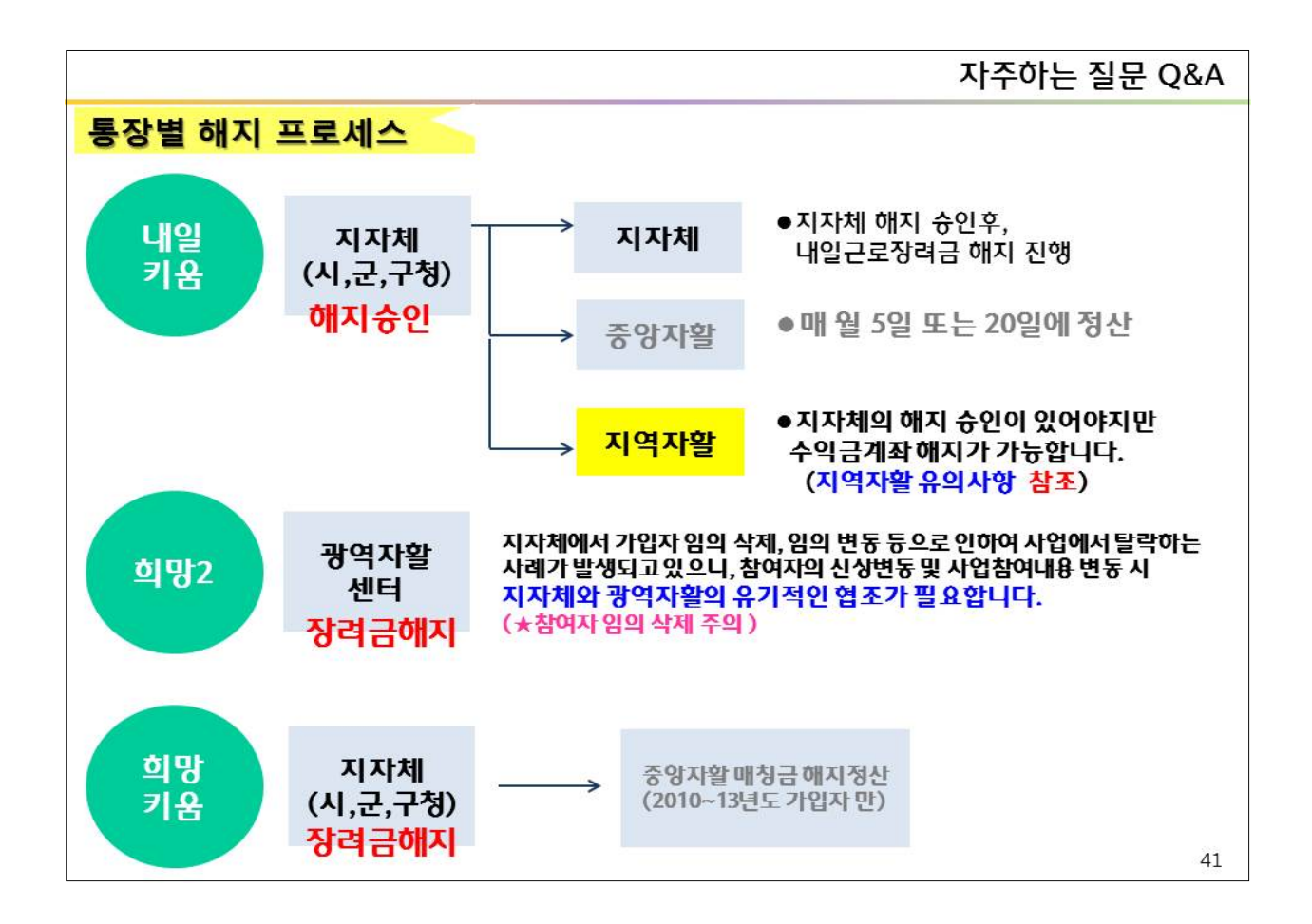

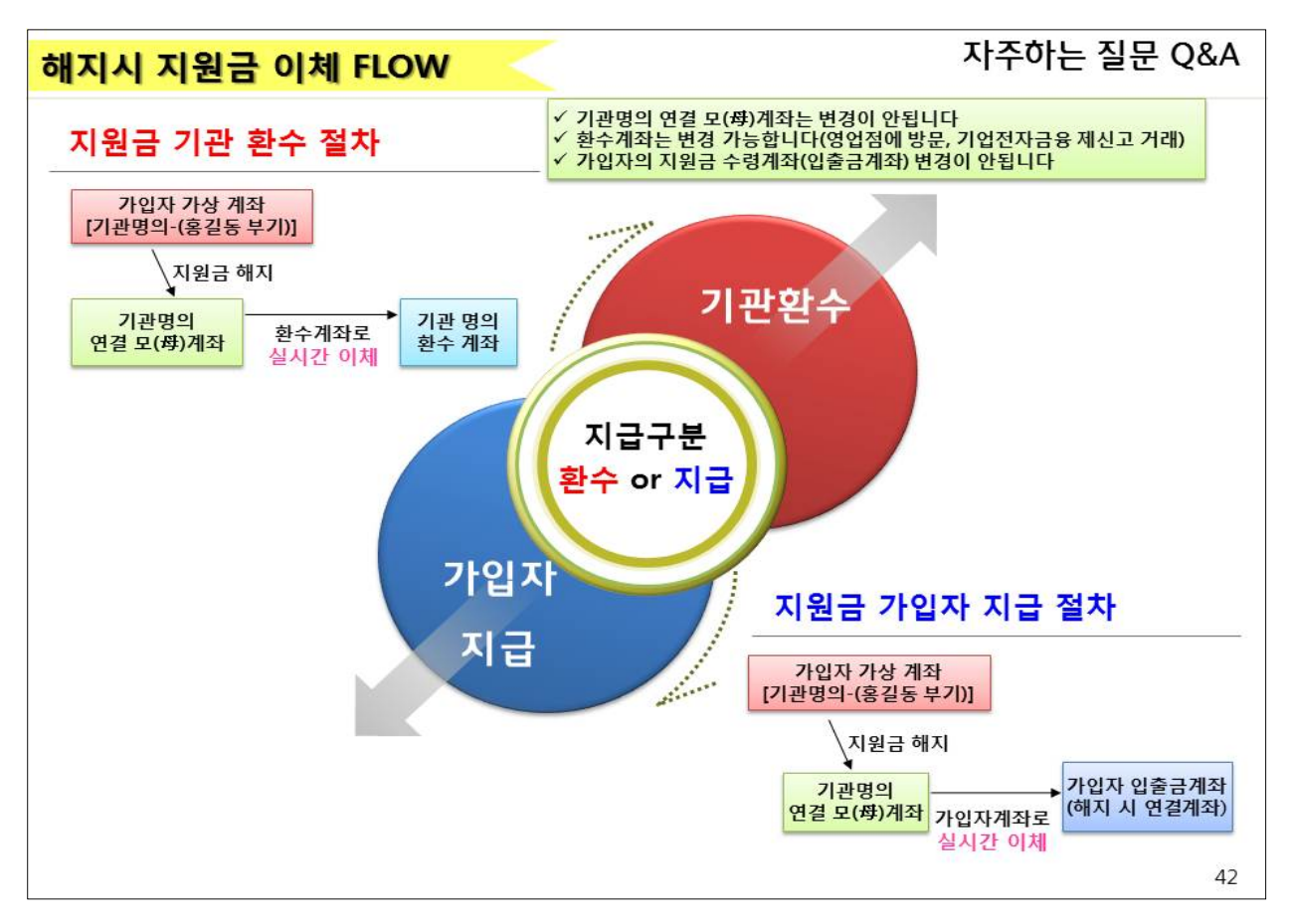

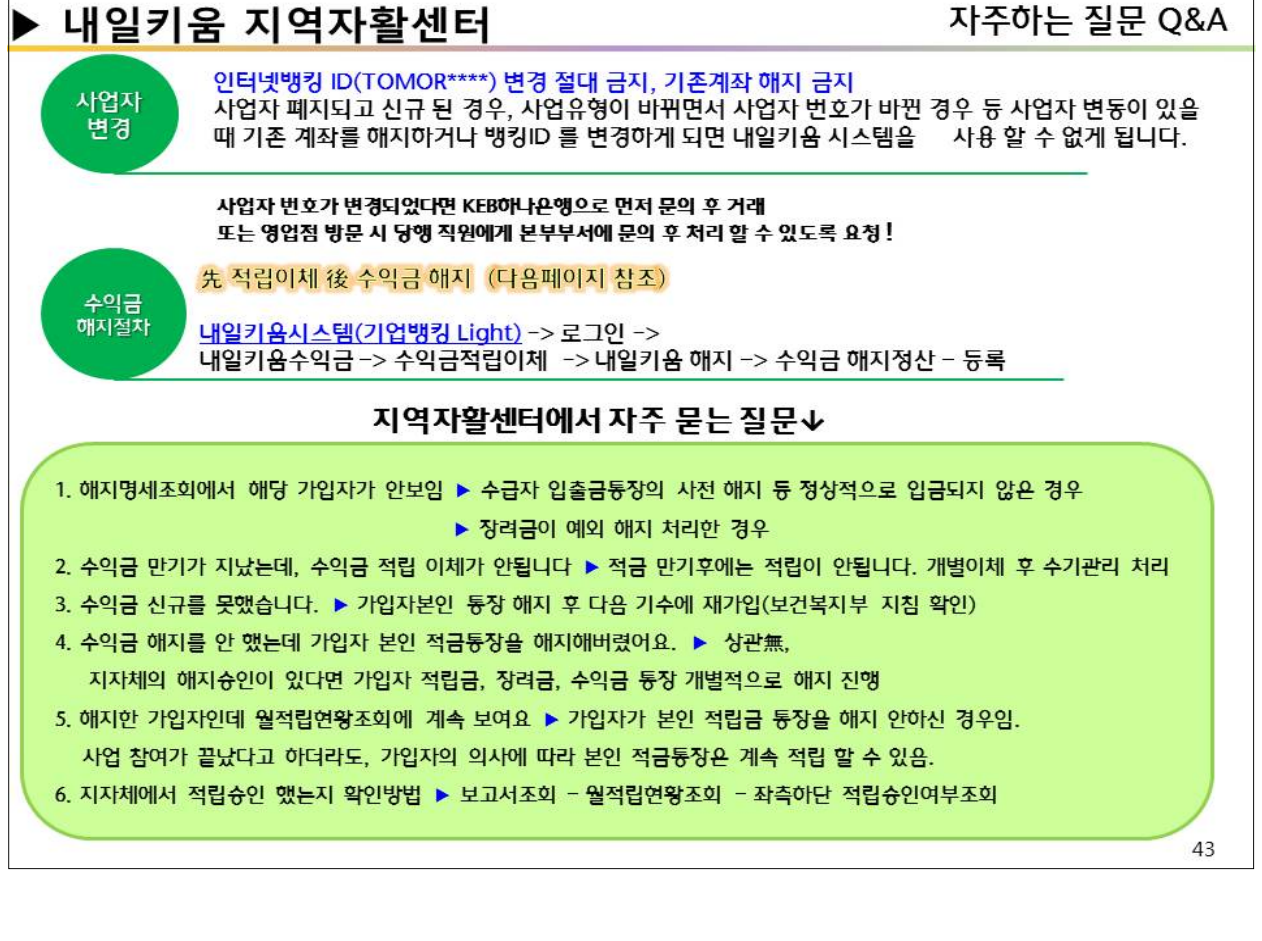

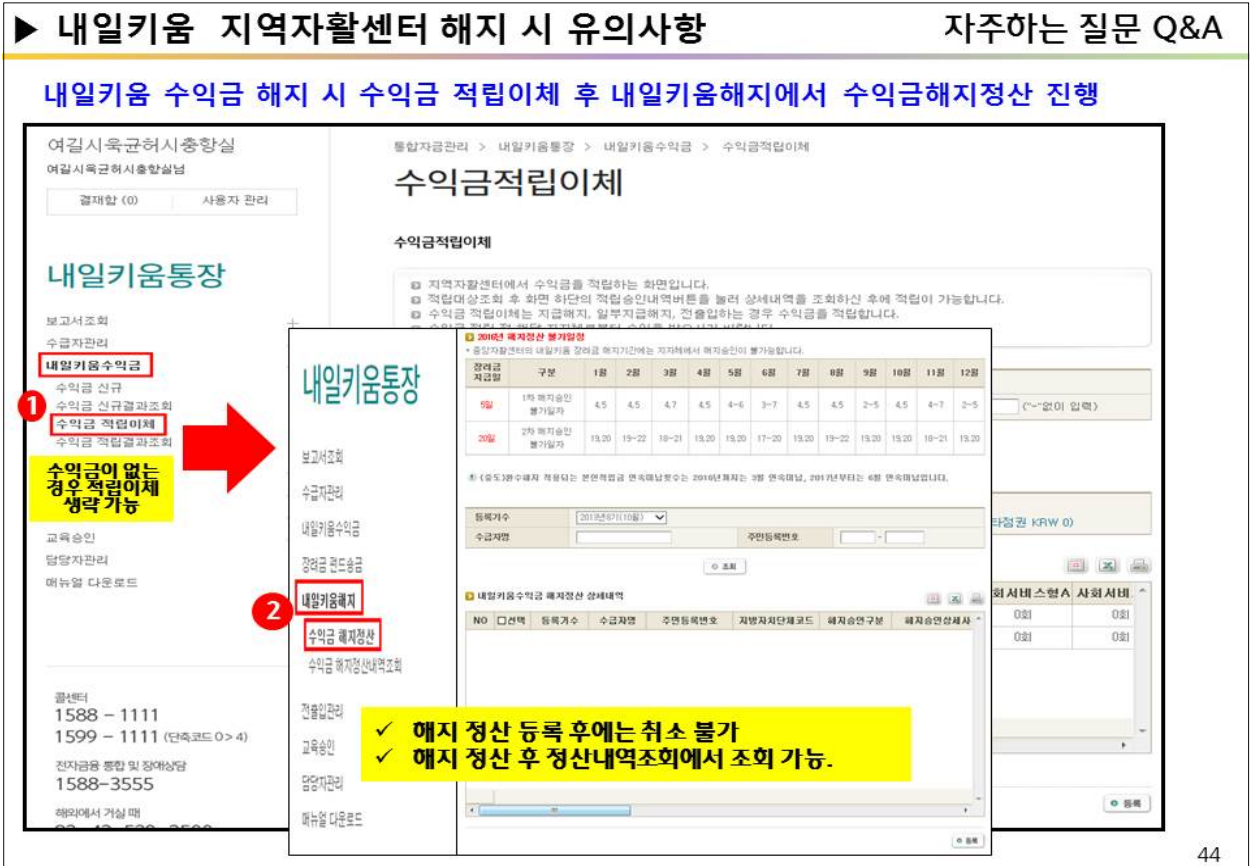

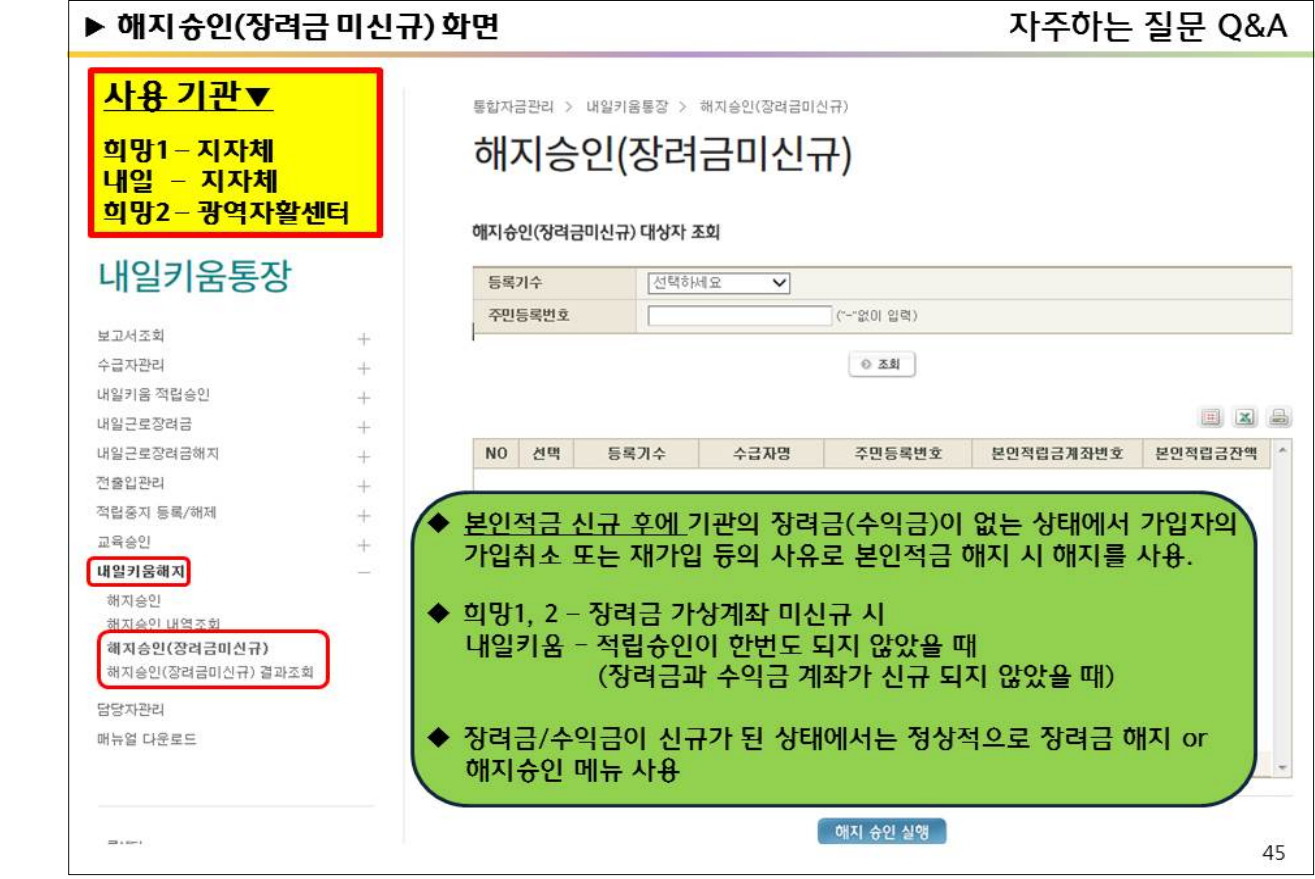

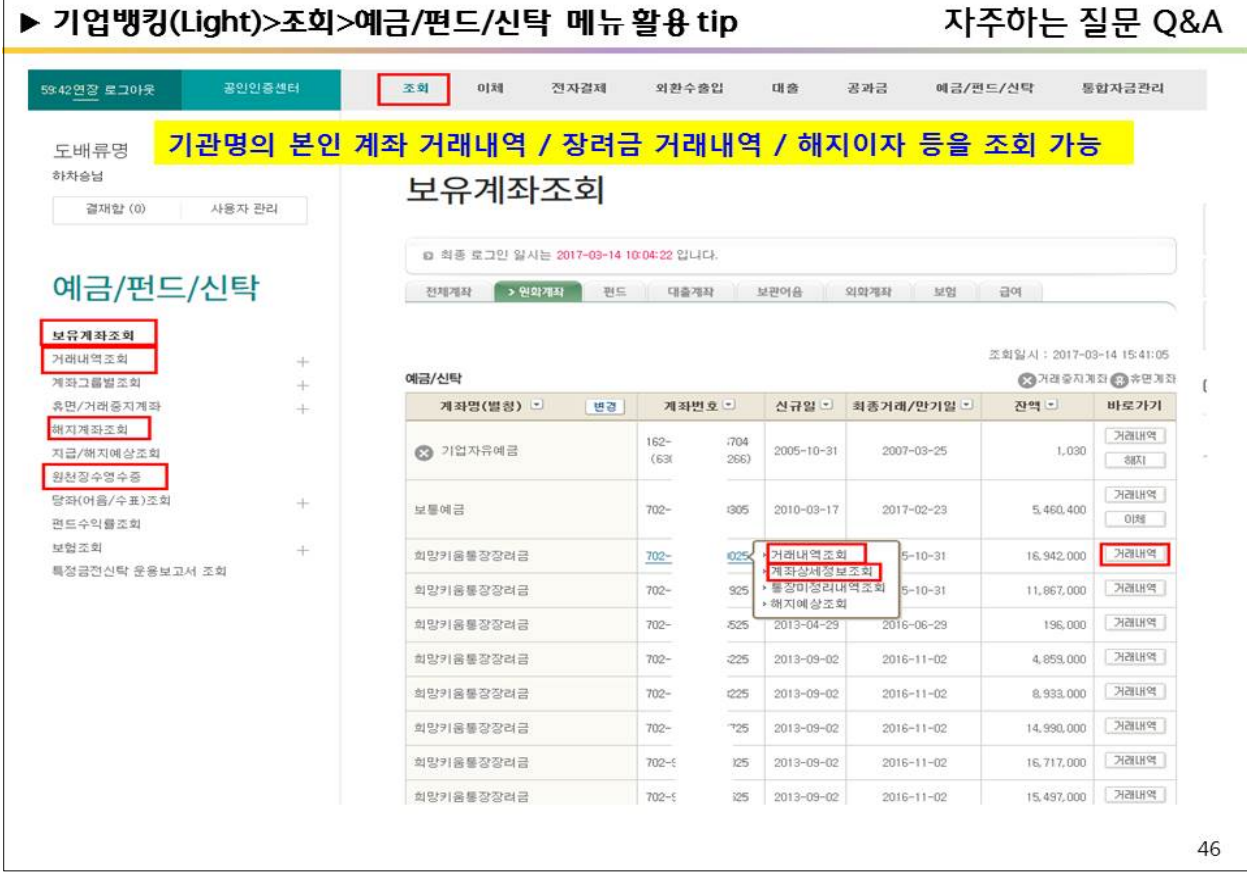

48

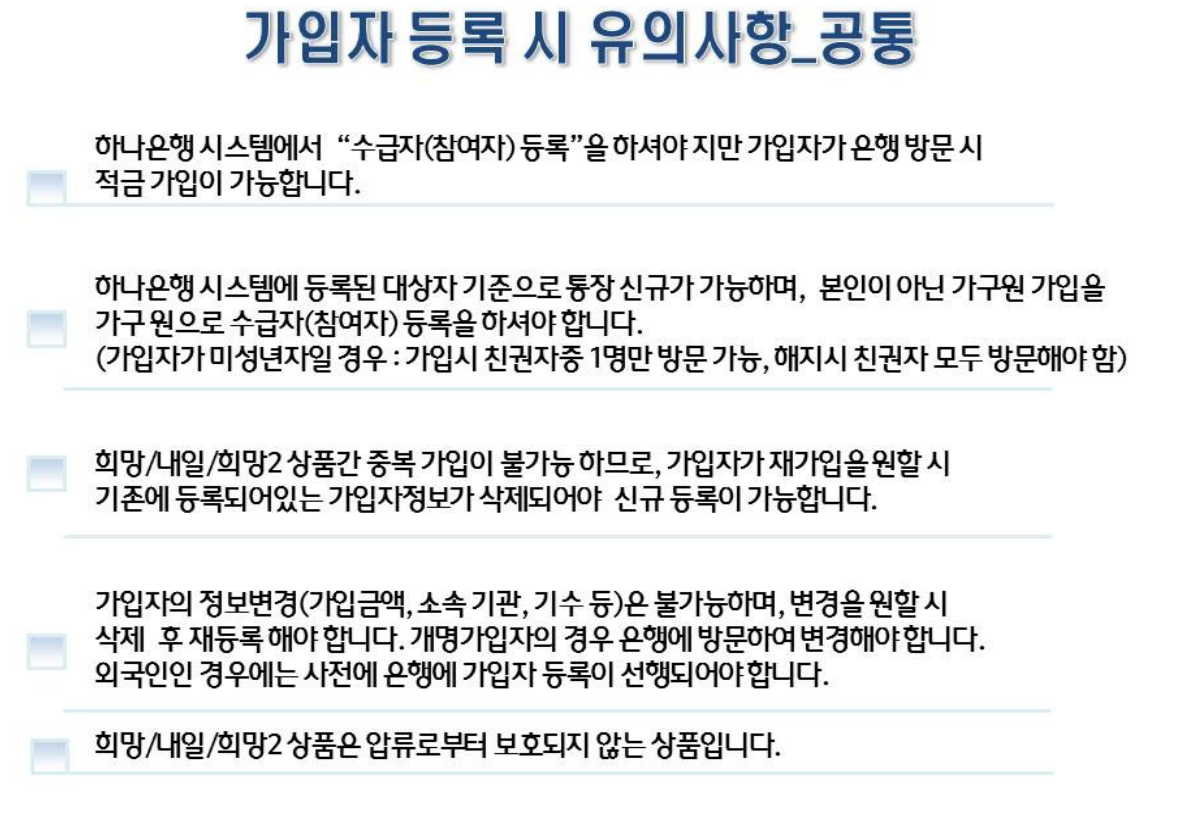

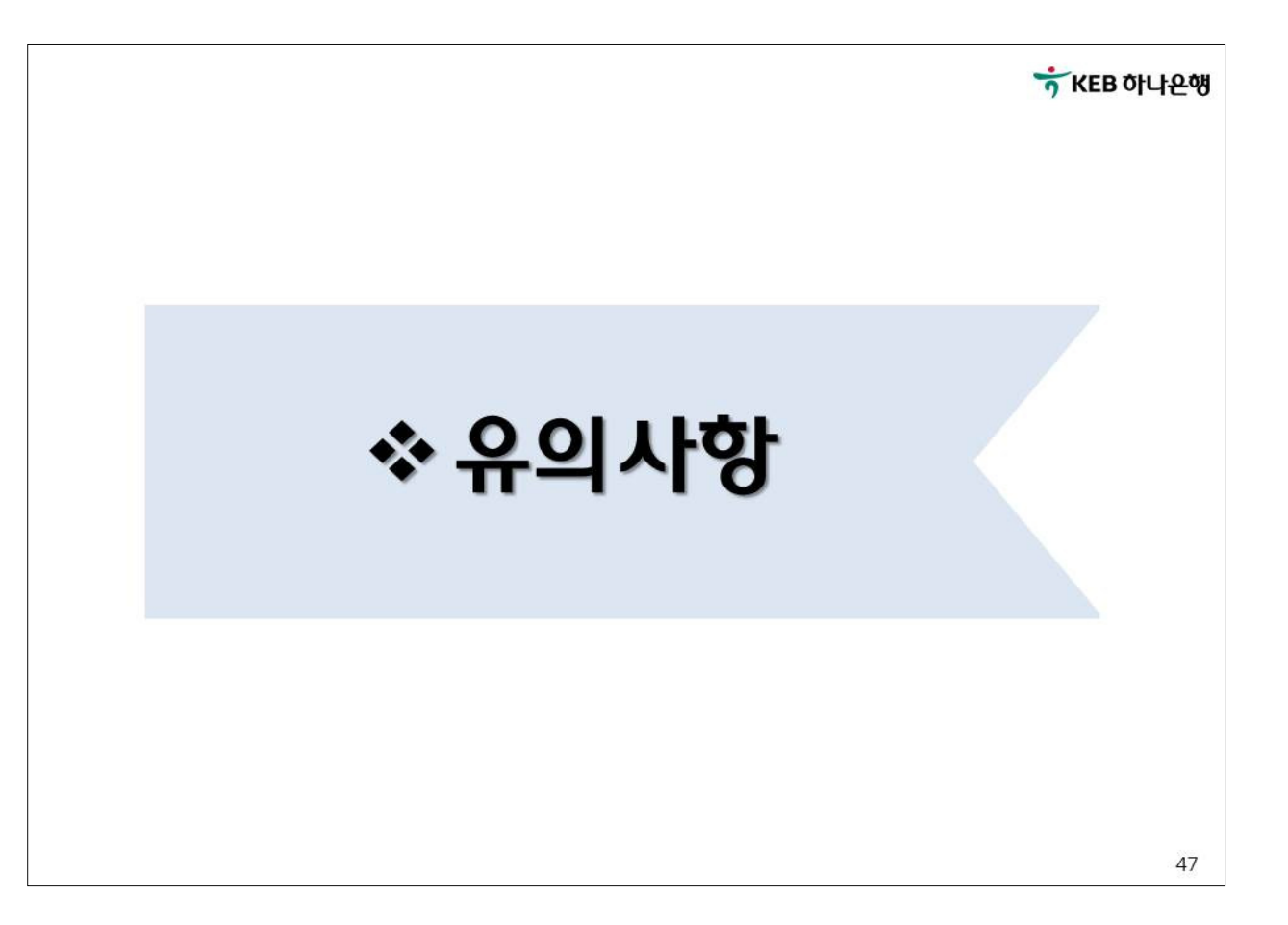

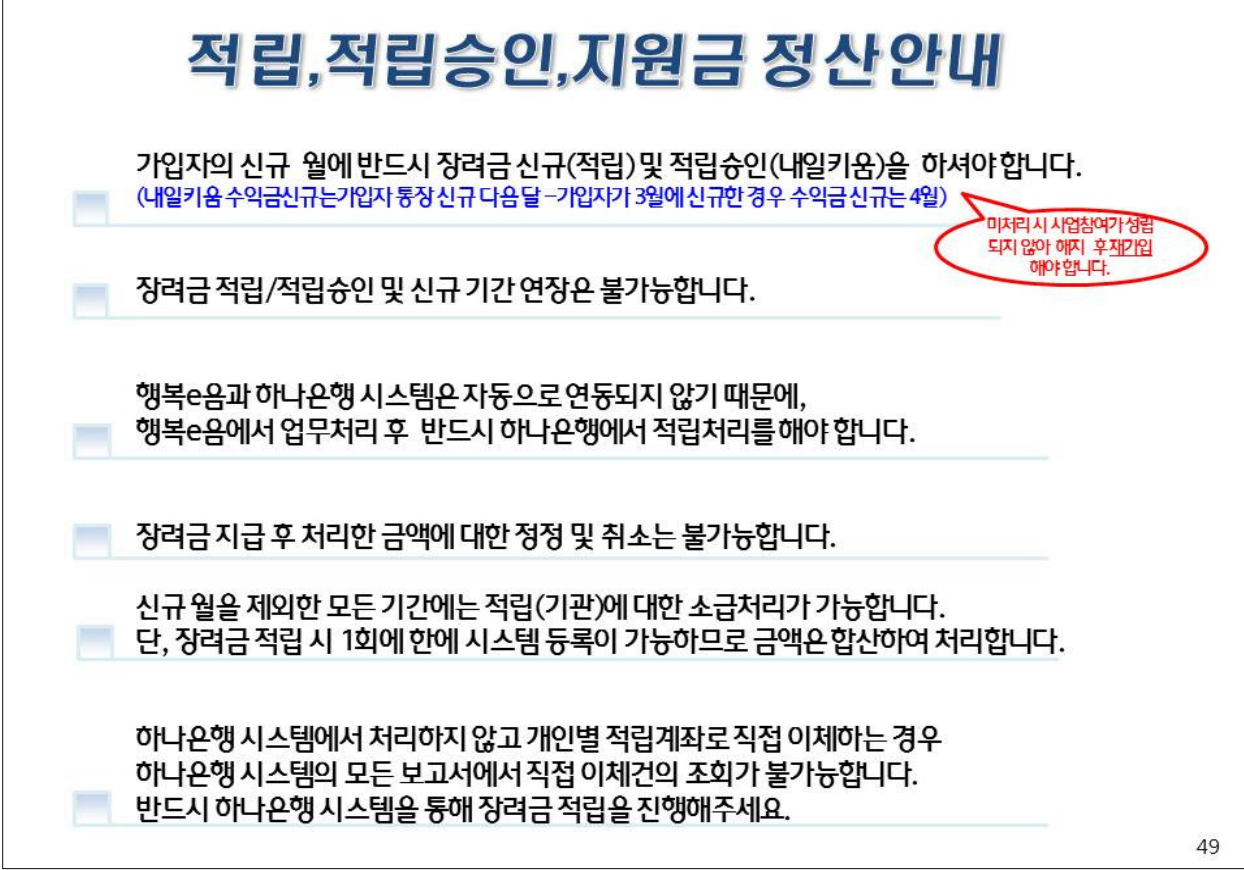

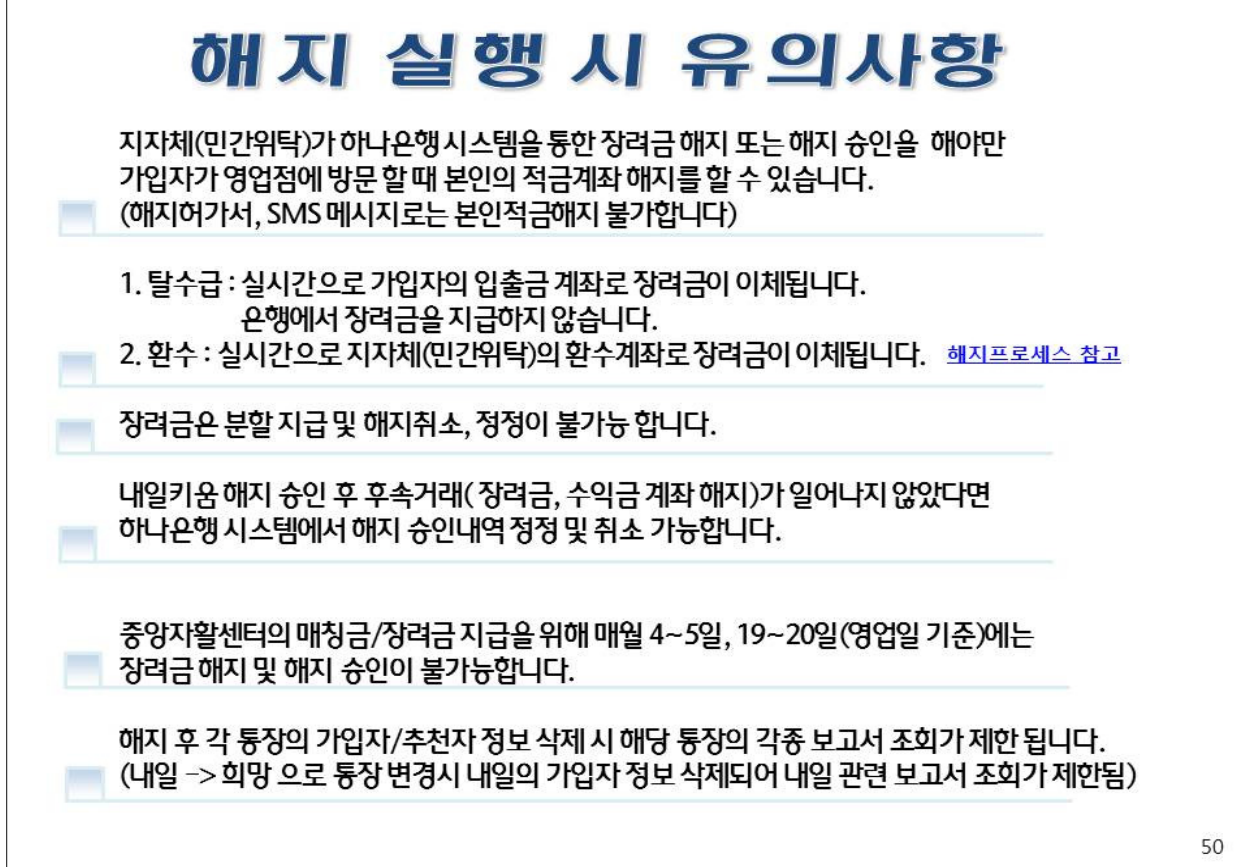

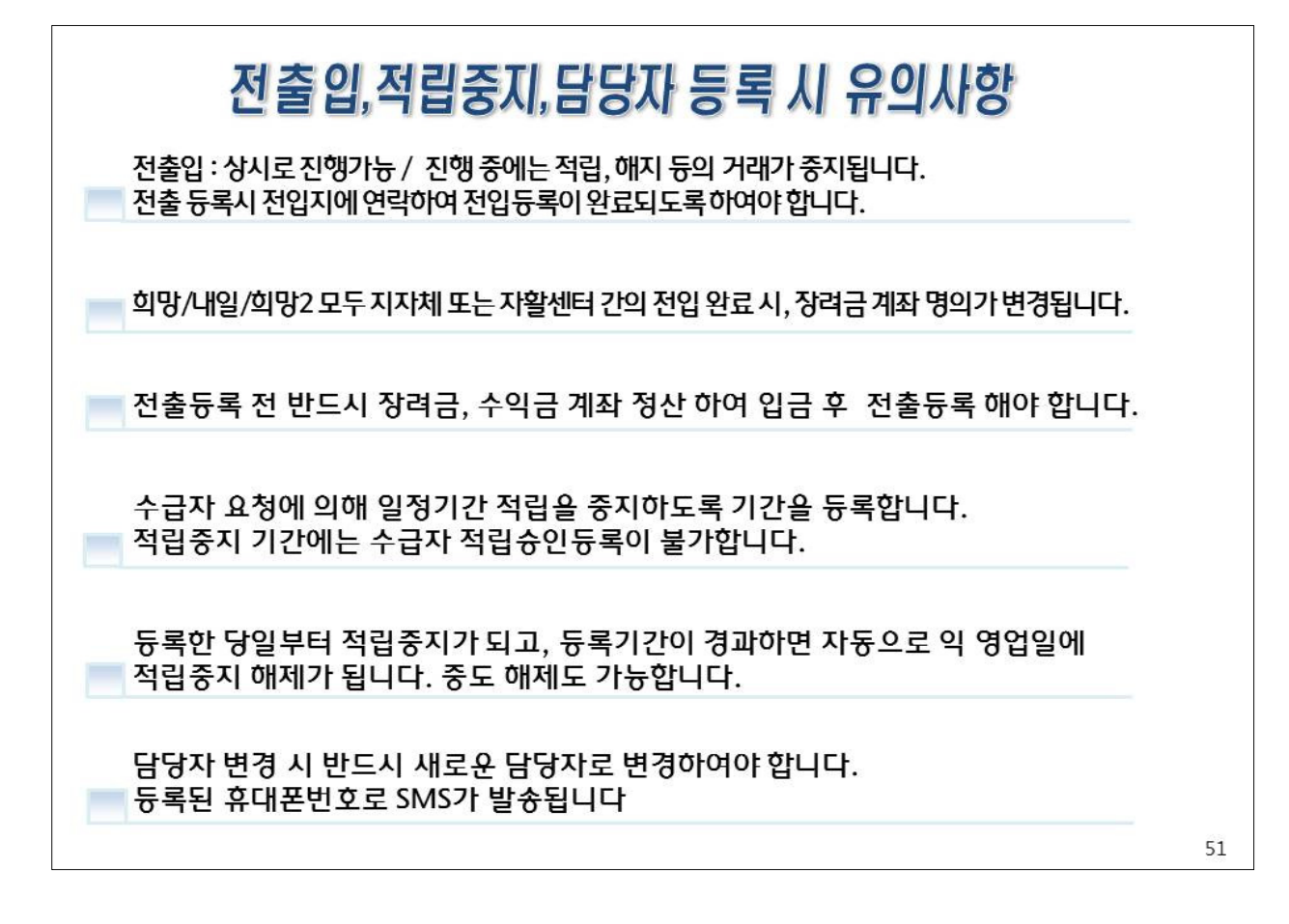

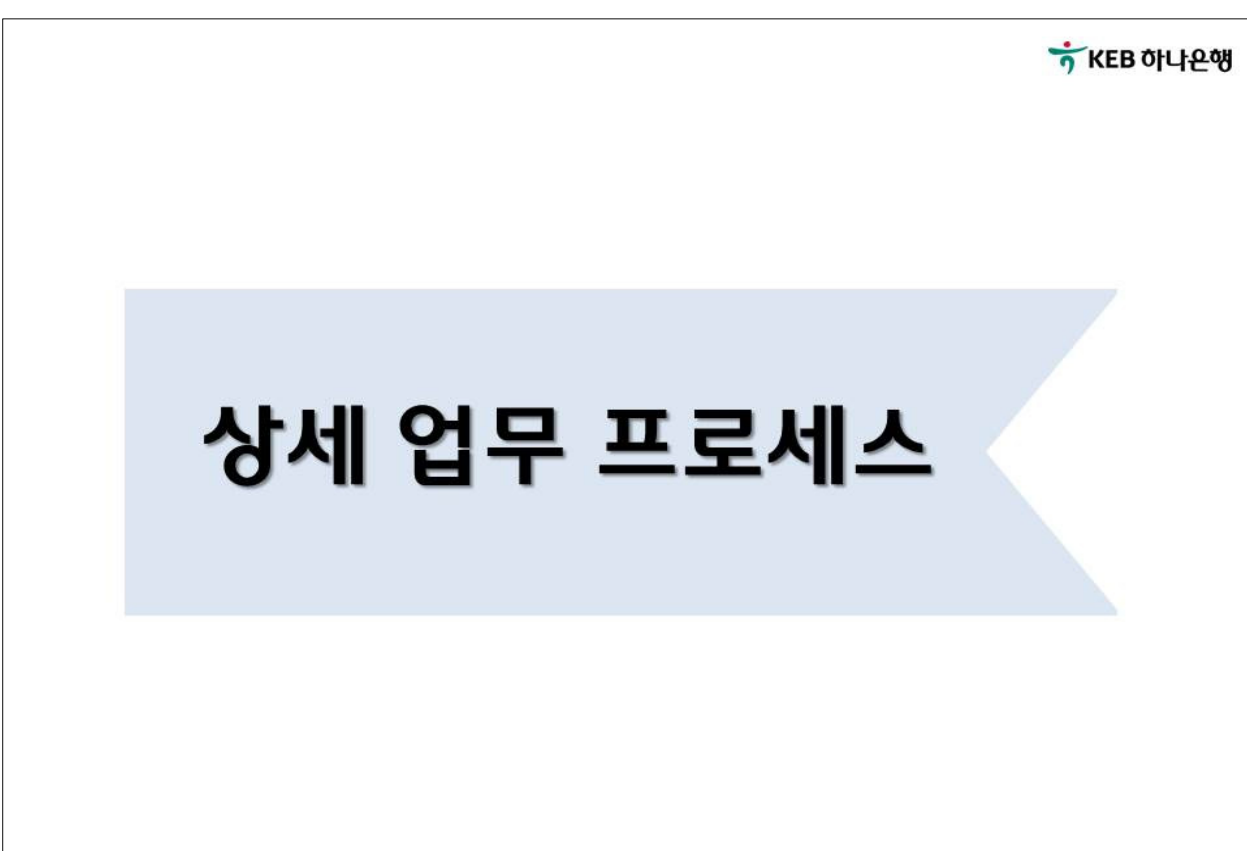

52

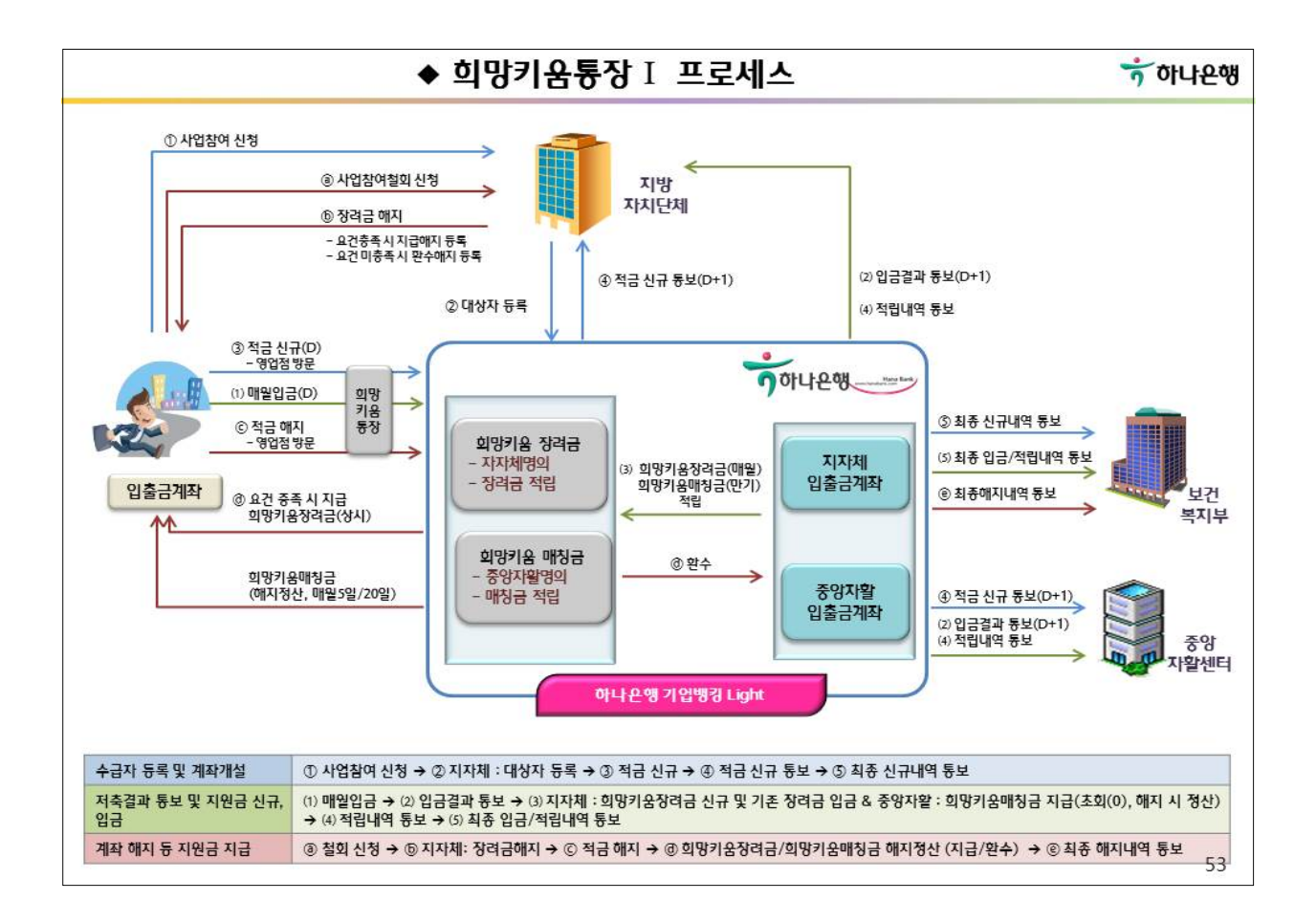

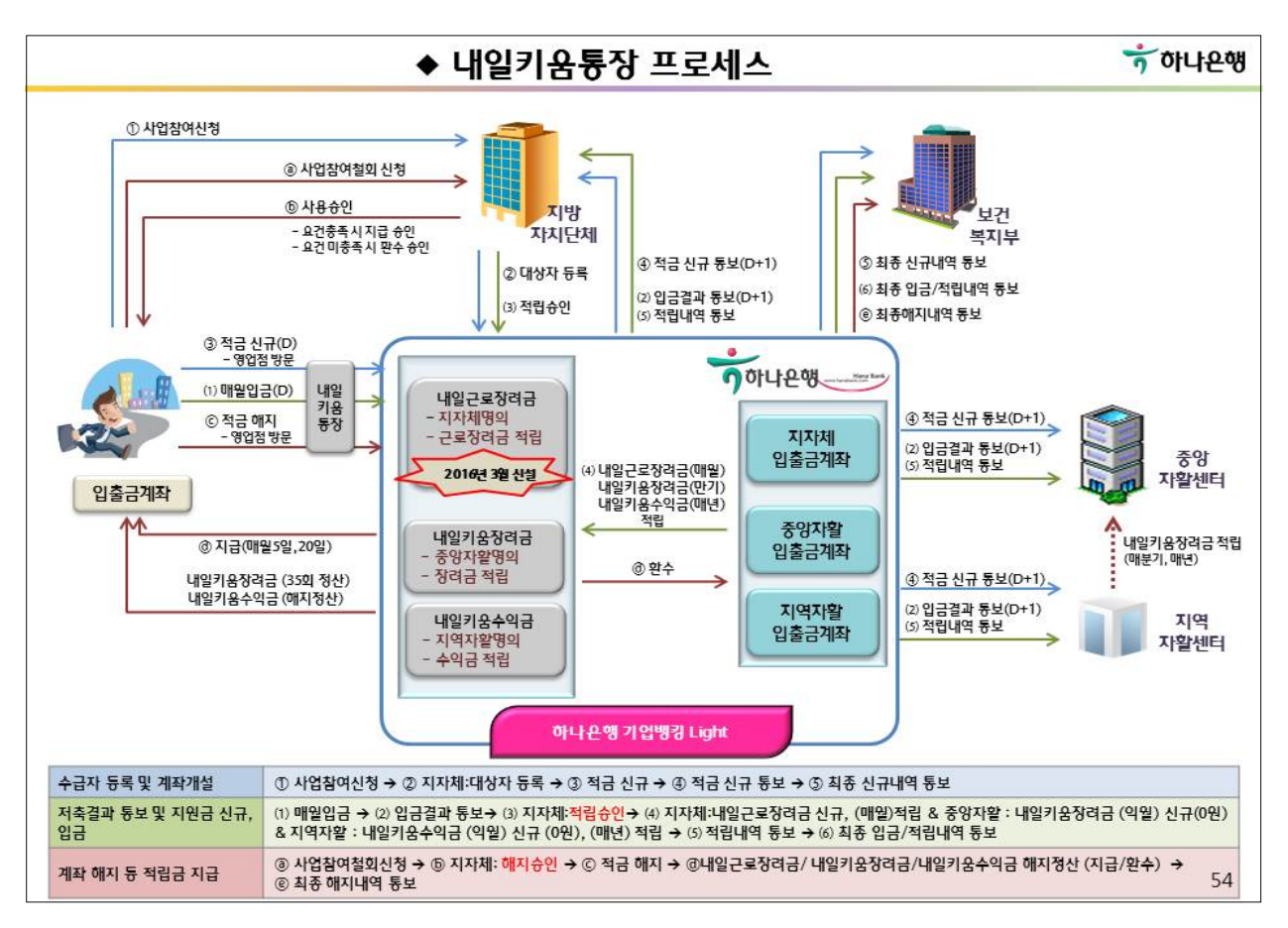

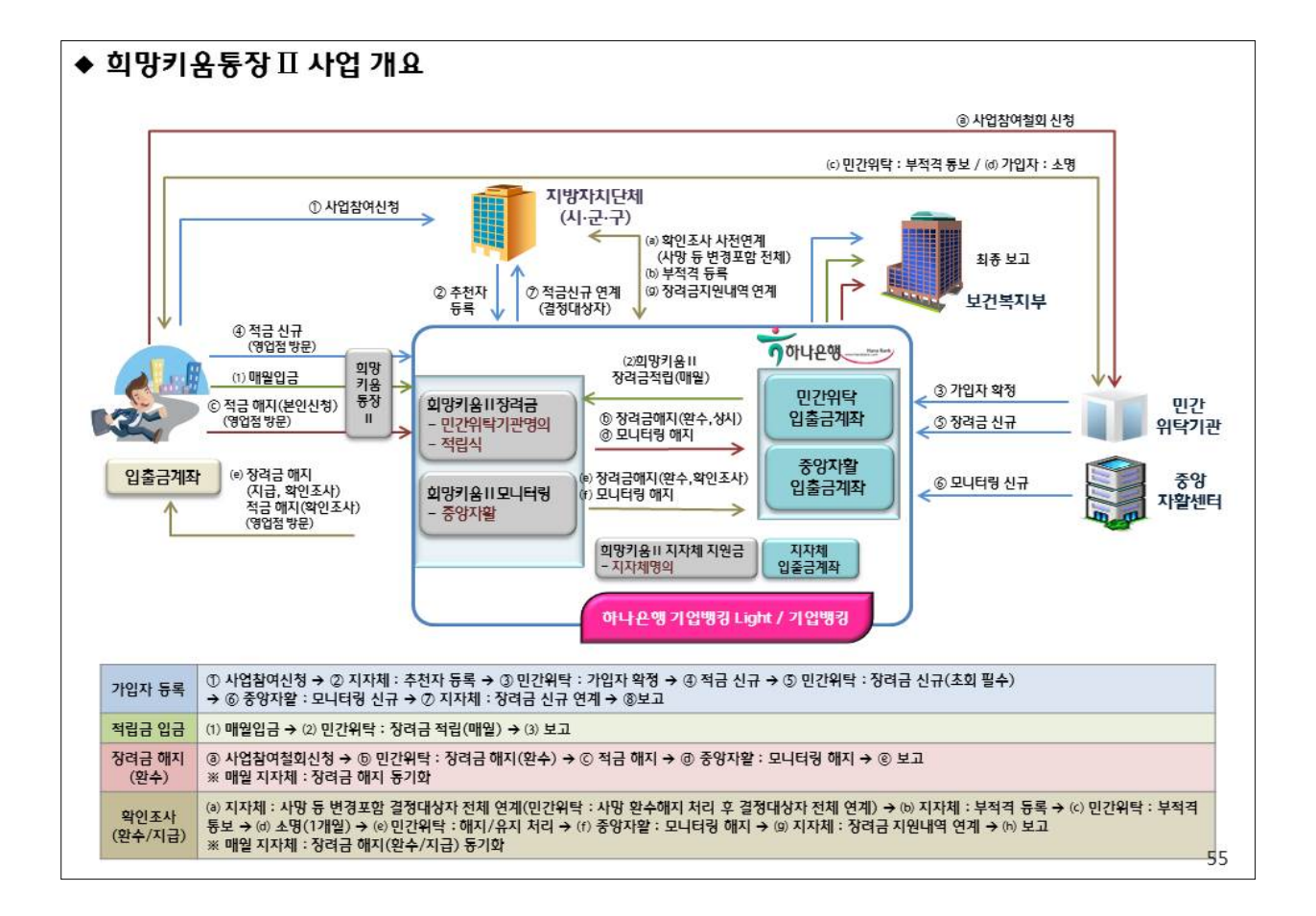

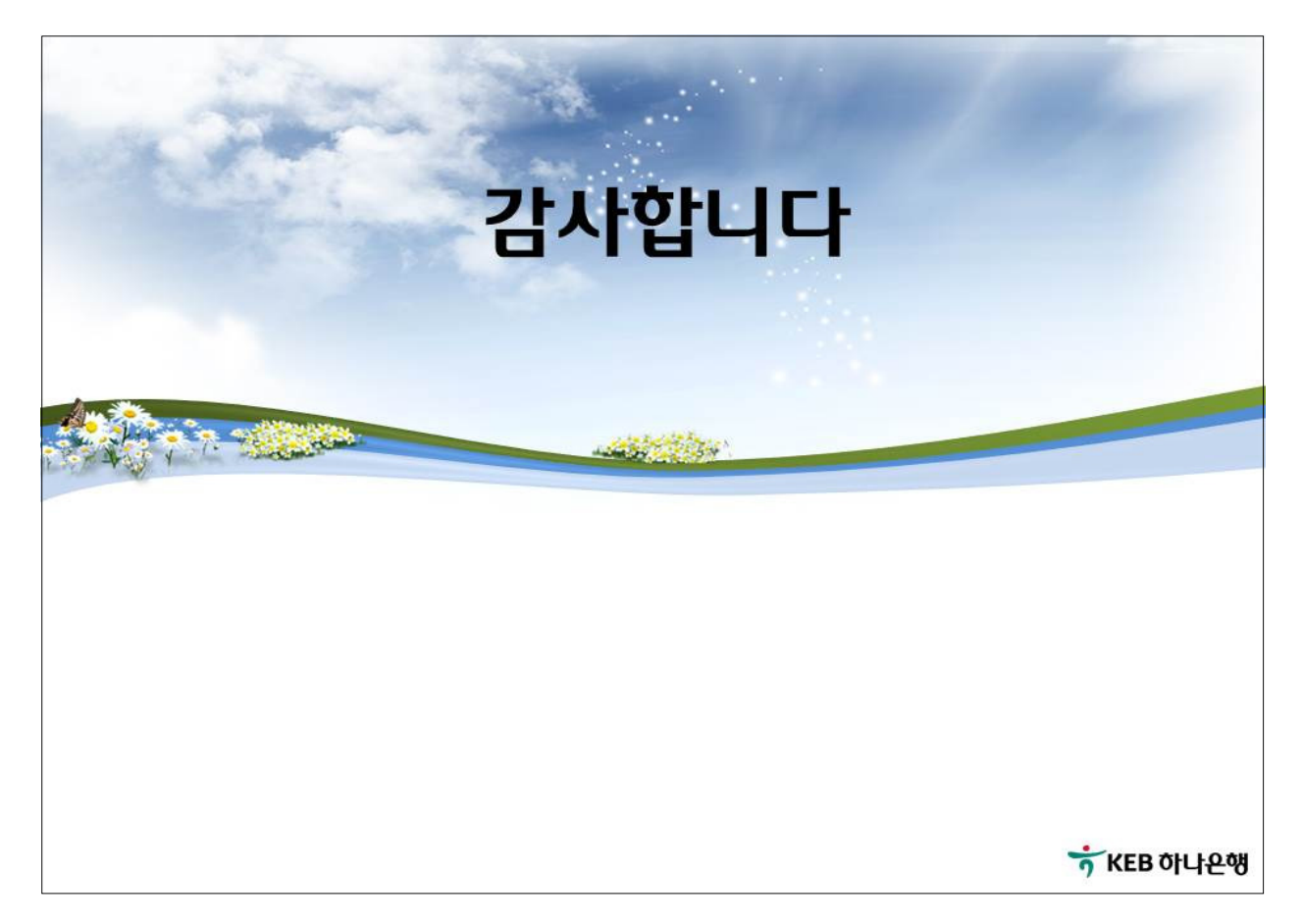